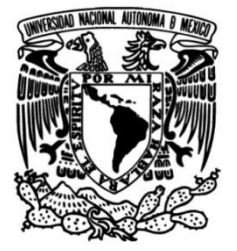

### **UNIVERSIDAD NACIONAL AUTÓNOMA DE MÉXICO**

### **FACULTAD DE INGENIERÍA**

# **Aplicación de cuatro tecnologías nuevas en la exploración minera.**

Que para obtener el título de **TESIS Ingeniero Geólogo** 

**P R E S E N T A**  Samuel Martínez Ramírez

### **DIRECTORA DE TESIS**

M. en C. Edith Fuentes Guzmán

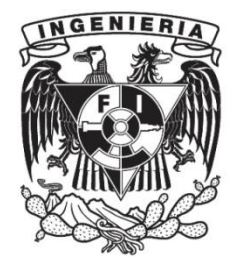

**Ciudad Universitaria, Cd. Mx., 2023**

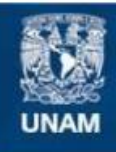

**Universidad Nacional** Autónoma de México

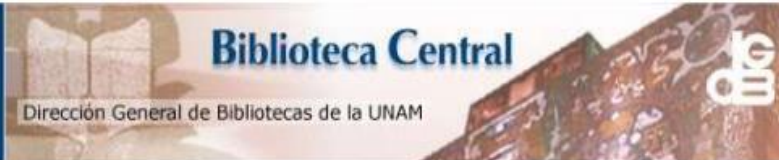

**UNAM –Dirección General de Bibliotecas Tesis Digitales Restricciones de uso**

#### **DERECHOS RESERVADOS © PROHIBIDA SU REPRODUCCIÓN TOTAL O PARCIAL**

Todo el material contenido en esta tesis está protegido por la Ley Federal del Derecho de Autor (LFDA) de los Estados Unidos Mexicanos (México).

El uso de imágenes, fragmentos de videos, y demás material que sea objeto de protección de los derechos de autor, será exclusivamente para fines educativos e informativos y deberá citar la fuente donde la obtuvo mencionando el autor o autores. Cualquier uso distinto como el lucro, reproducción, edición o modificación, será perseguido y sancionado por el respectivo titular de los Derechos de Autor.

#### <span id="page-2-0"></span>**Agradecimientos.**

Primeramente, quiero agradecerle a Dios porque nunca me abandonó, por la ayuda para concluir esta etapa tan importante en mi vida, por darme unos padres excepcionales y ponerme a las personas adecuadas que me brindaron su ayuda, amistad y experiencias.

A mis padres por todo el amor, paciencia, concejos, apoyo incondicional y por todas las cosas que han hecho por mí, estoy profundamente agradecido; porque gracias a ustedes que desde pequeño me inculcaron valores, han hecho de mí una gran persona. Sé que siempre confiaron en mi porque a pesar de los obstáculos y momentos difíciles han estado ahí para ayudarme, motivarme y aconsejarme, por siempre estaré agradecido con ustedes y siempre los amaré.

A mi hermana porque a pesar de su edad, me enseñó a tener carácter y siempre estuvo conmigo en los momentos difíciles apoyándome, me siento muy orgulloso de poder ser tú hermano y pasar momentos geniales en familia, este logro también te lo dedico a ti.

A mi novia Lupita que le ha tocado aguantar y apoyarme durante este trabajo, gracias por estar a mi lado y ser un gran apoyo emocional, eres muy importante para mí, sé que vendrán tiempos mejores para ambos.

A la Universidad por darme tanto desde la preparatoria, una educación de calidad, profesores excelentes y amigos que me ayudaron en los momentos de alegría y tristeza. Siempre estaré agradecido y en deuda con mi alma mater, la UNAM.

A mis amigos Brenda, Polett, Lalo, Ara y Mary por hacer la vida universitaria más amena y llevadera, con ustedes pasé y aun paso los mejores momentos. Siempre les tendré mucho cariño, sé que todos lograremos todas nuestras metas y objetivos.

A la Mtra. Edith Fuentes Guzmán por haber creído en mí y en mi trabajo, por toda la paciencia durante las revisiones y mientras escribía esta tesis, usted fue la que me motivo a no desistir en este camino y ha sido un ejemplo para mí, espero convertirme en un gran geólogo como usted. Gracias por todo su tiempo y experiencia.

A mis sinodales por sus consejos, tiempo y paciencia para leer y revisar este trabajo.

También quiero agradecerle al Dr. Augusto Antonio Rodríguez Díaz del Instituto de Geofísica, y a la QFB. Fabiola Vega García del LANGEM en el Instituto de Geología UNAM, por compartir conmigo sus conocimientos en el uso de la espectroscopia SWIR y de Fluorescencia de rayos X, respectivamente.

#### <span id="page-3-0"></span>**Resumen.**

Los avances en las ciencias aeroespaciales ayudan a mejorar la exploración desde el espacio, como la misión *Landsat y ASTER*, brindan un panorama más amplio de diferentes zonas, ya que ayudan a ver la superficie de la Tierra no solo en el espectro visible, sino que también, se pueden observar fenómenos como alteraciones hidrotermales o tipos de roca. Los grandes avances en las ciencias computacionales también han ayudado en gran manera a revolucionar la exploración de minerales. El desarrollo de algoritmos de programación e inteligencia artificial ayudan en la toma de decisiones y hacen más fácil algunas tareas como el tratamiento de datos, integración de datos de exploración, modelado geológico, interpolación de datos y predicción de anomalías.

Las 48 muestras de mano, obtenidas en la parte sur de la Mesa Central (entre San Luis Potosí y Guanajuato) de diferentes zonas mineralizadas, fueron elegidas para aplicarles tres tecnologías innovadoras. Las técnicas utilizadas fueron: *espectrómetro portátil de infrarrojos (NIR-SWIR), espectrómetro portátil de fluorescencia de rayos-X, percepción remota e inteligencia artificial [Machine Learning].* Con cada una de estas técnicas se obtuvieron resultados tales como: tipos de arcillas y alteraciones hidrotermales presentes en las muestras con *espectrómetro portátil de infrarrojo (pNIR-SWIR)*; concentraciones de elementos traza en ppm con ayuda del *espectrómetro portátil de fluorescencia de rayos X*, para detectar anomalías que indican enriquecimiento de metales; mapeo de infrarrojos para detectar zonas con fuerte alteración hidrotermal y oxidación en el área de estudio por medio de imágenes satelitales obtenidas por la plataforma *Landsat OLI 8*. Estos mapas se obtuvieron por medio de dos técnicas: cociente de bandas y *análisis de componentes principales (PCA)*.

Por último, con el fin de demostrar el uso y ejemplificar la eficacia de *machine learning* (técnica computacional que ha demostrado ser eficiente para clasificar, interpolar y predecir datos) se utilizaron tres algoritmos de interpolación en los datos aeromagnéticos de Salt Lake City, Utah, EUA, obtenidos de la base de datos del *USGS*. Los algoritmos utilizados se escribieron en el lenguaje de programación Python, los cuales fueron: *K-Nearest Neighbors, Decision Trees y Random Forest Regressor*.

Con estos resultados se delimitaron las zonas de exploración objetivo (*target*), para continuar con los trabajos de exploración minera, siendo estas técnicas unas nuevas aliadas.

*Palabras Clave*: *Fluorescencia de rayos X portátil, SWIR, Machine learning, Percepción remota, Mineralización*

#### <span id="page-5-0"></span>**Abstract.**

Advances in aerospace science are helping to improve exploration from space, such as the Landsat and ASTER missions, which provide a broader view of different areas by helping to see the Earth's surface not only in the visible spectrum, but also by observing phenomena such as hydrothermal alterations or rock types. Major advances in computer science have also greatly helped to revolutionize mineral exploration. The development of programming algorithms and artificial intelligence helps in decision making and makes some tasks easier, such as data processing, integration of exploration data, geological modeling, data interpolation and anomaly prediction.

The 48 hand samples, obtained in the southern part of the Central Mesa (between San Luis Potosi and Guanajuato) from different mineralized zones, were chosen to apply three innovative technologies and test their effectiveness. The techniques used were: portable infrared spectrometer (NIR-SWIR), portable X-ray fluorescence spectrometer, remote sensing and artificial intelligence. With each of these techniques, results were obtained such as: types of clays and hydrothermal alterations present in the samples with portable infrared spectrometer (pNIR-SWIR); concentrations of trace elements in ppm with the help of the portable X-ray fluorescence spectrometer, to detect anomalies that indicate metal enrichment; infrared mapping to detect zones with strong hydrothermal alteration and oxidation in the study area by means of satellite images obtained by the Landsat OLI 8 platform. These maps were obtained by means of two techniques: band quotient and principal component analysis (PCA).

Finally, in order to demonstrate the use and exemplify the effectiveness of machine learning (computational technique that has proven to be efficient to classify, interpolate and predict data) three interpolation algorithms were used with aeromagnetic data of Salt Lake City, Utah, USA,

obtained from the USGS database. The algorithms used were written in the Python programming language: K-Nearest Neighbors, Decision Trees and Random Forest Regressor.

With these results, the target exploration zones were delimited to continue with the mining exploration works, being these techniques new allies.

**Key Words:** *Portable X-ray fluorescence, SWIR, Machine learning, Remote sensing, Mineralization*

## Índice

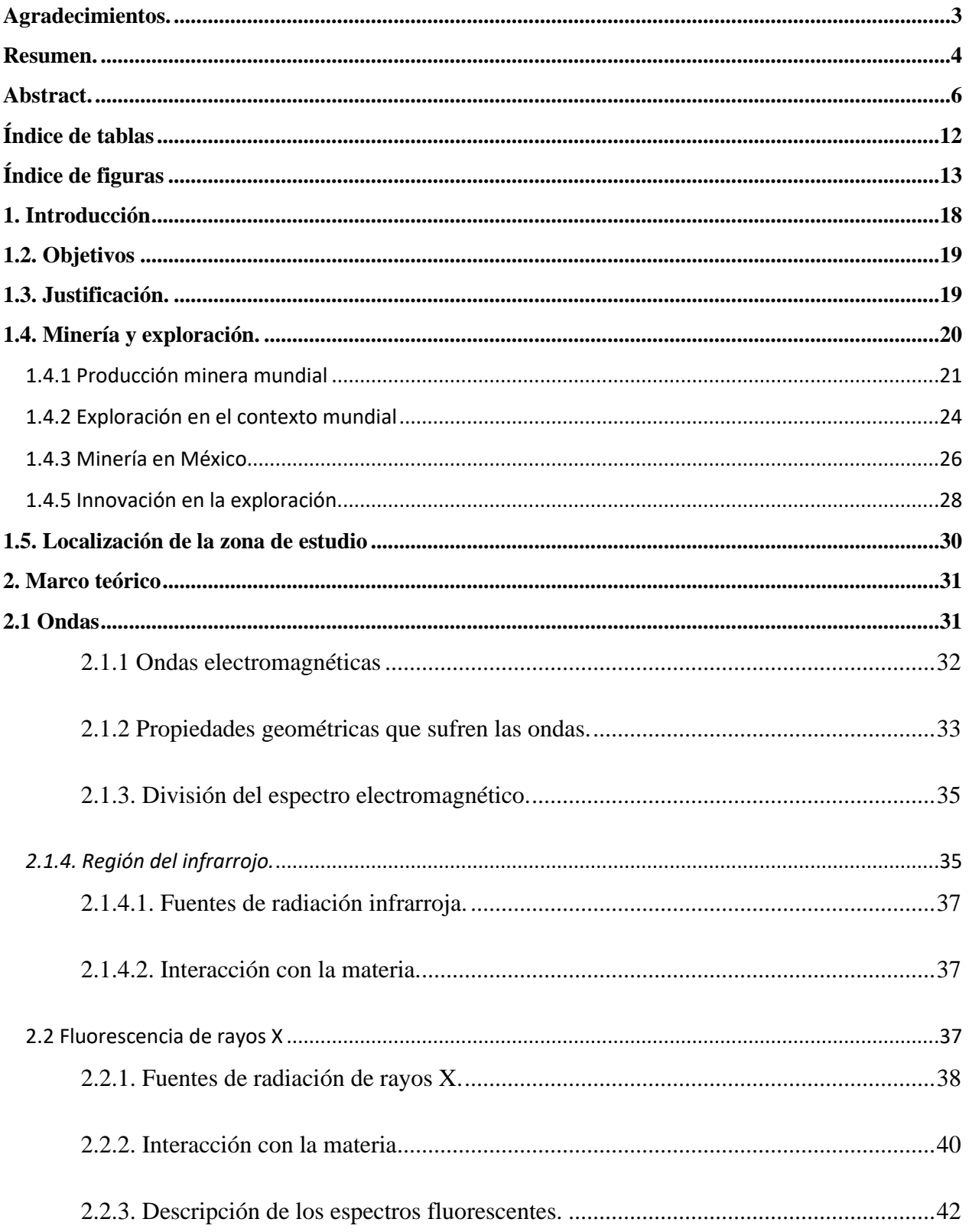

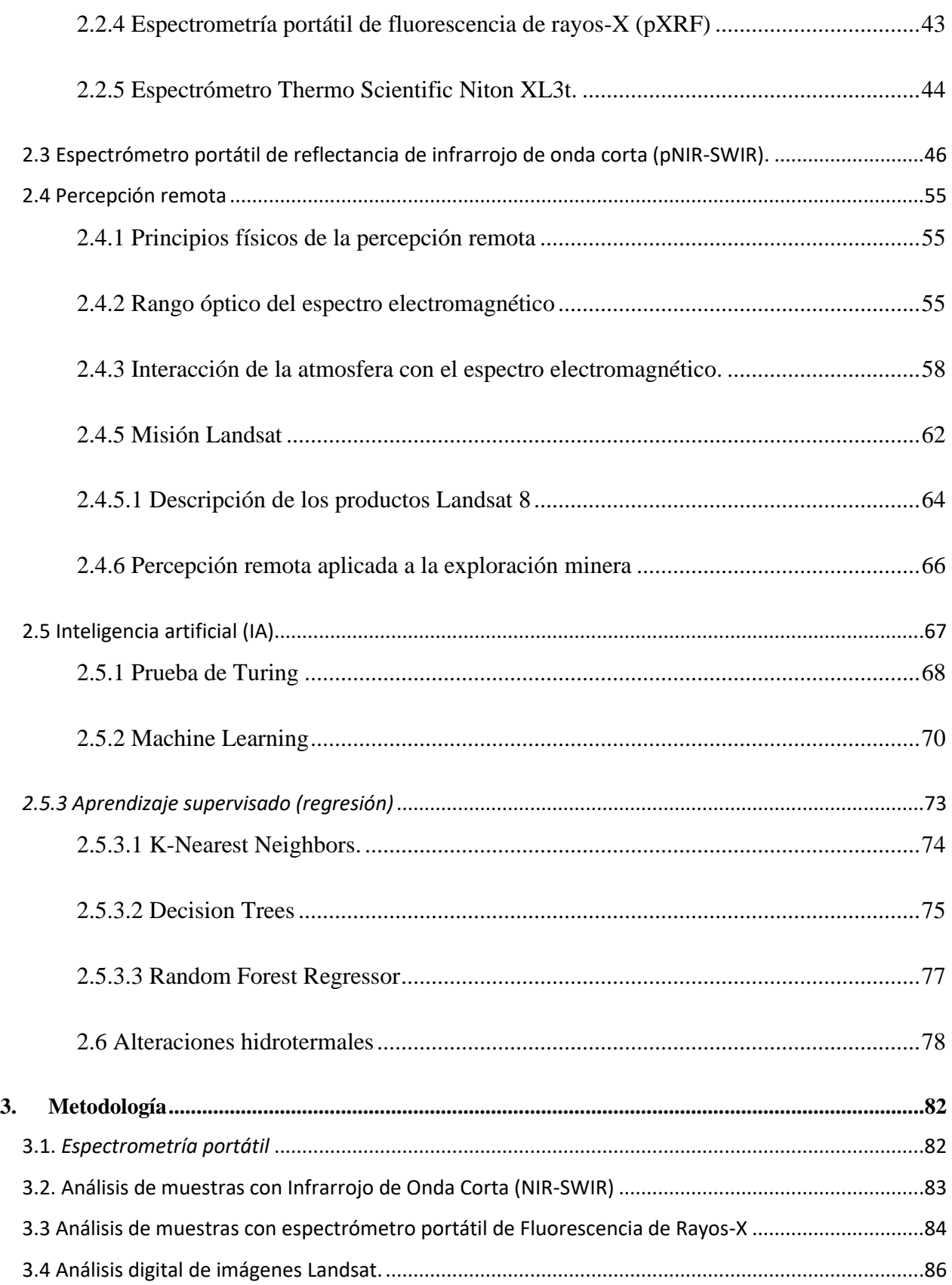

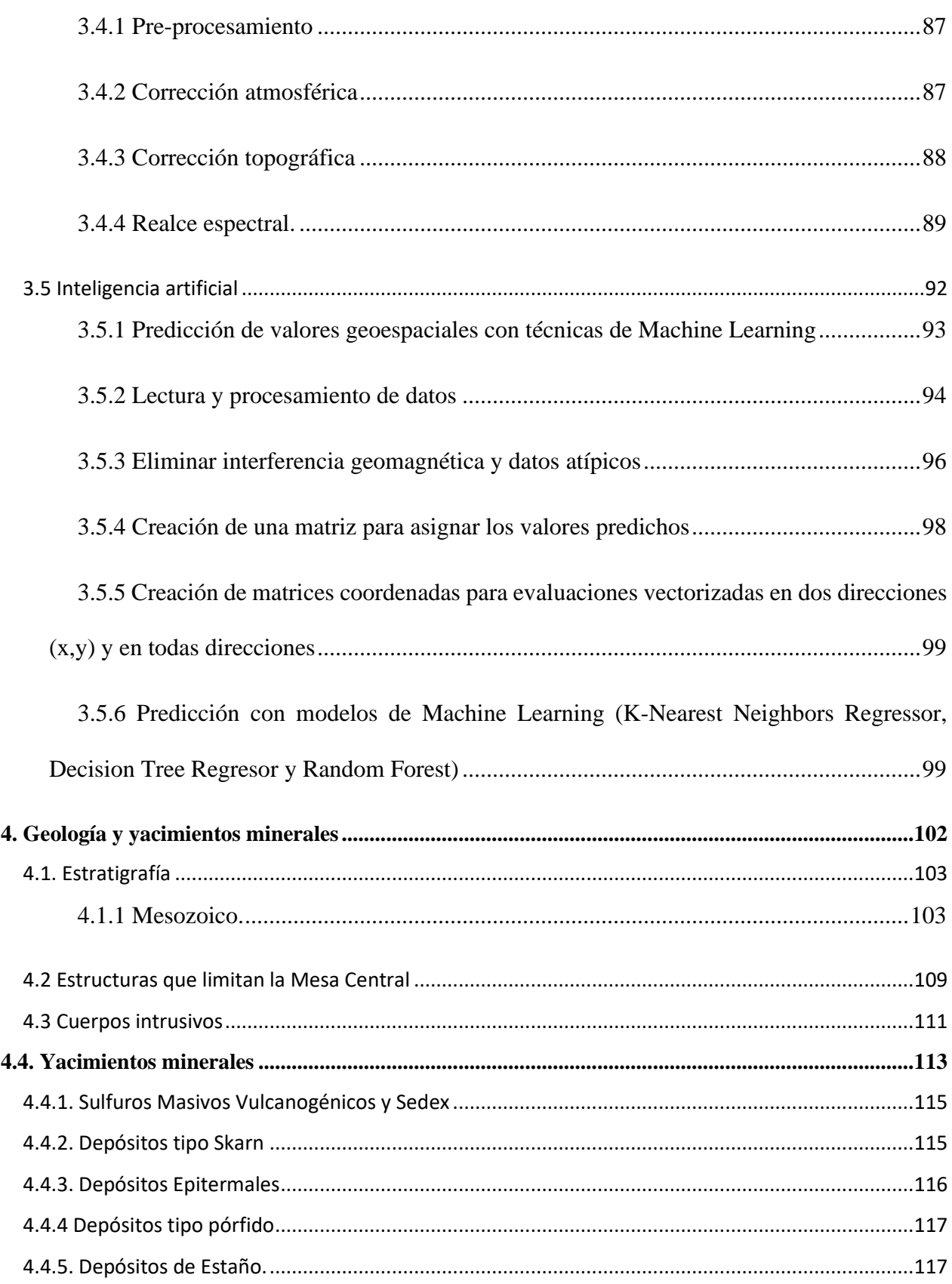

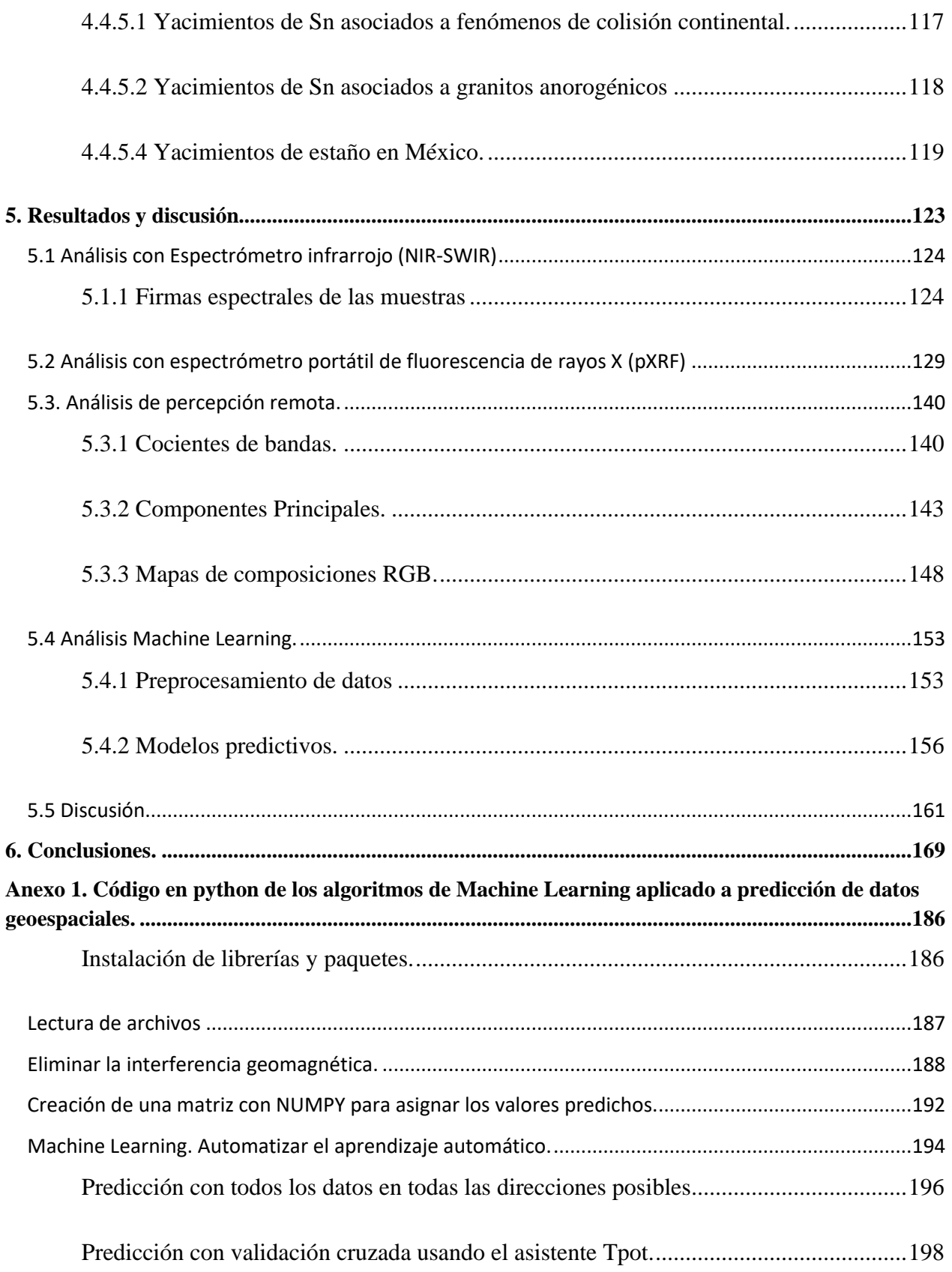

### <span id="page-11-0"></span>**Índice de tablas**

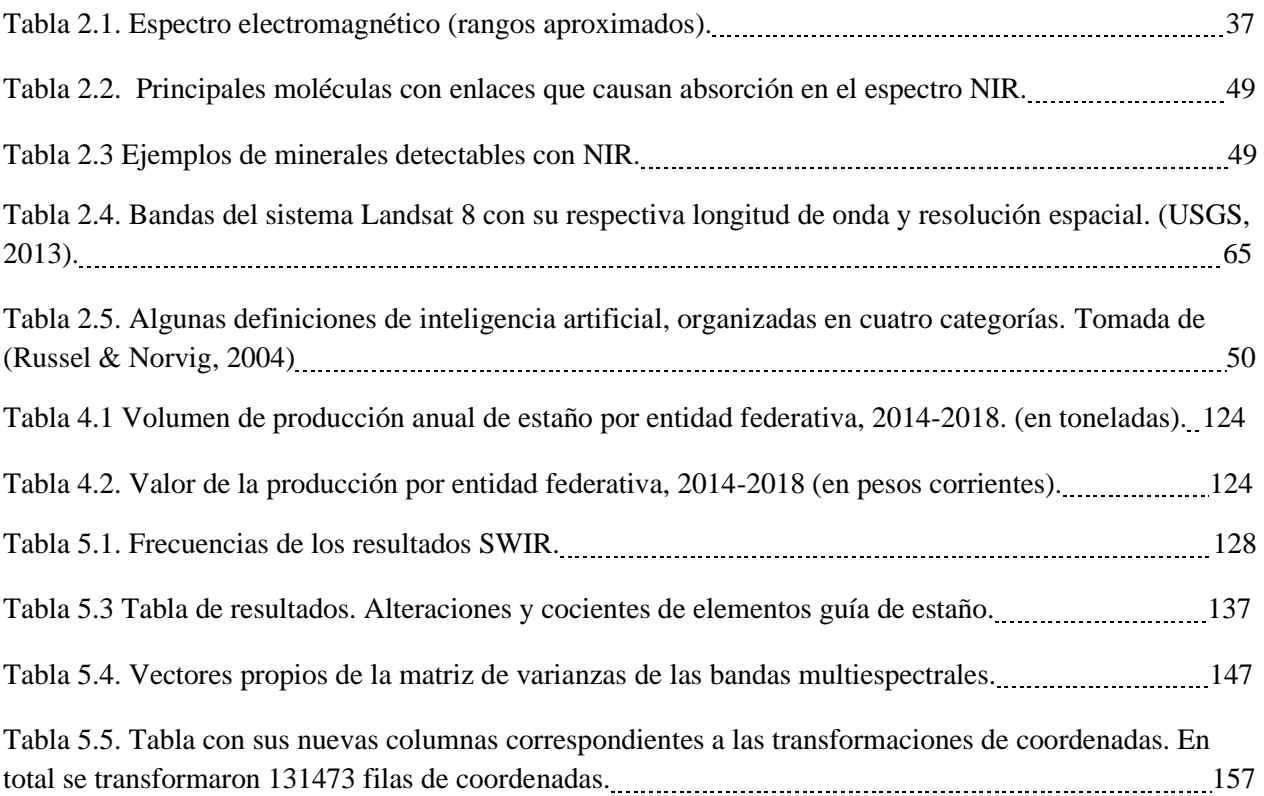

# <span id="page-12-0"></span>**Índice de figuras**

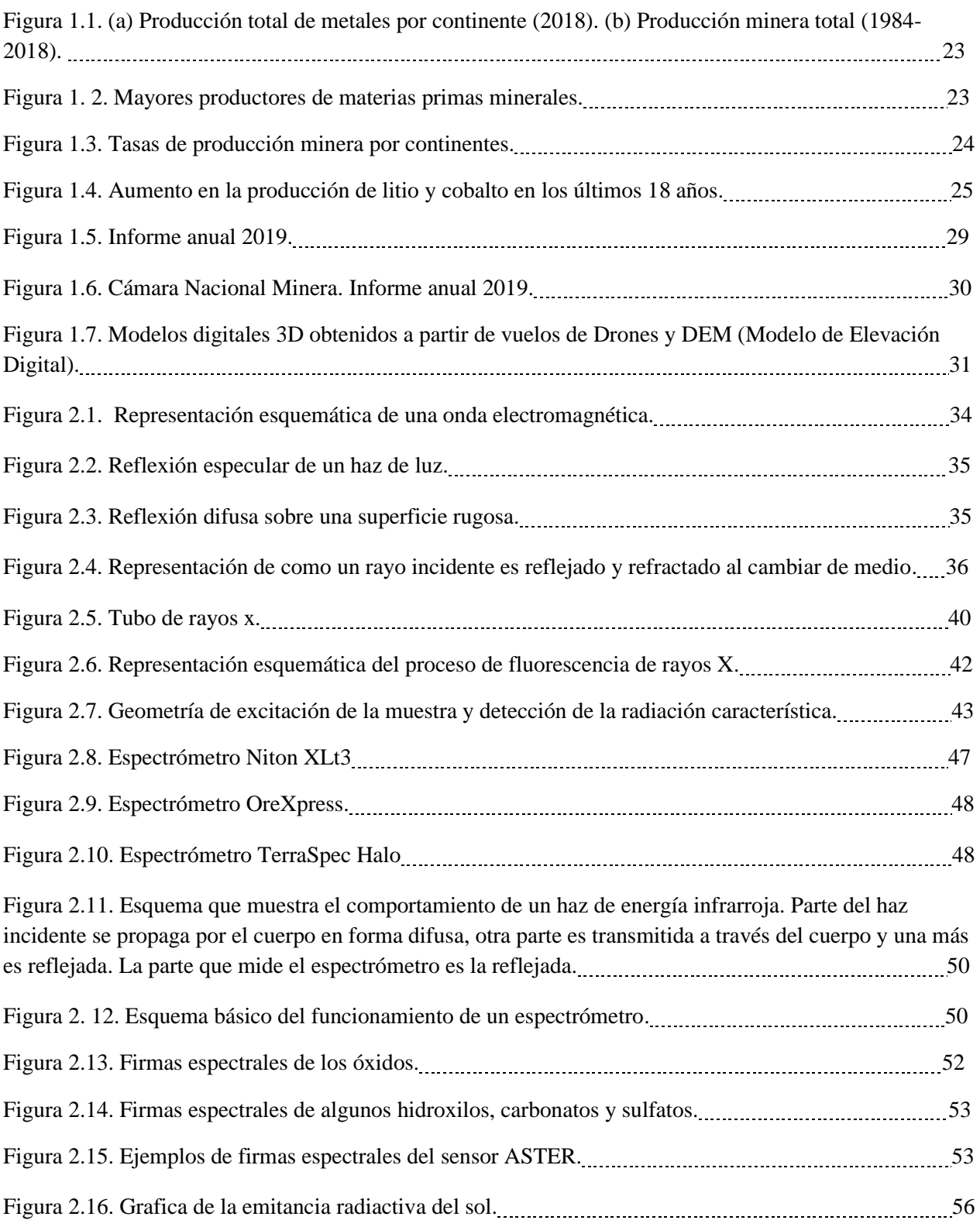

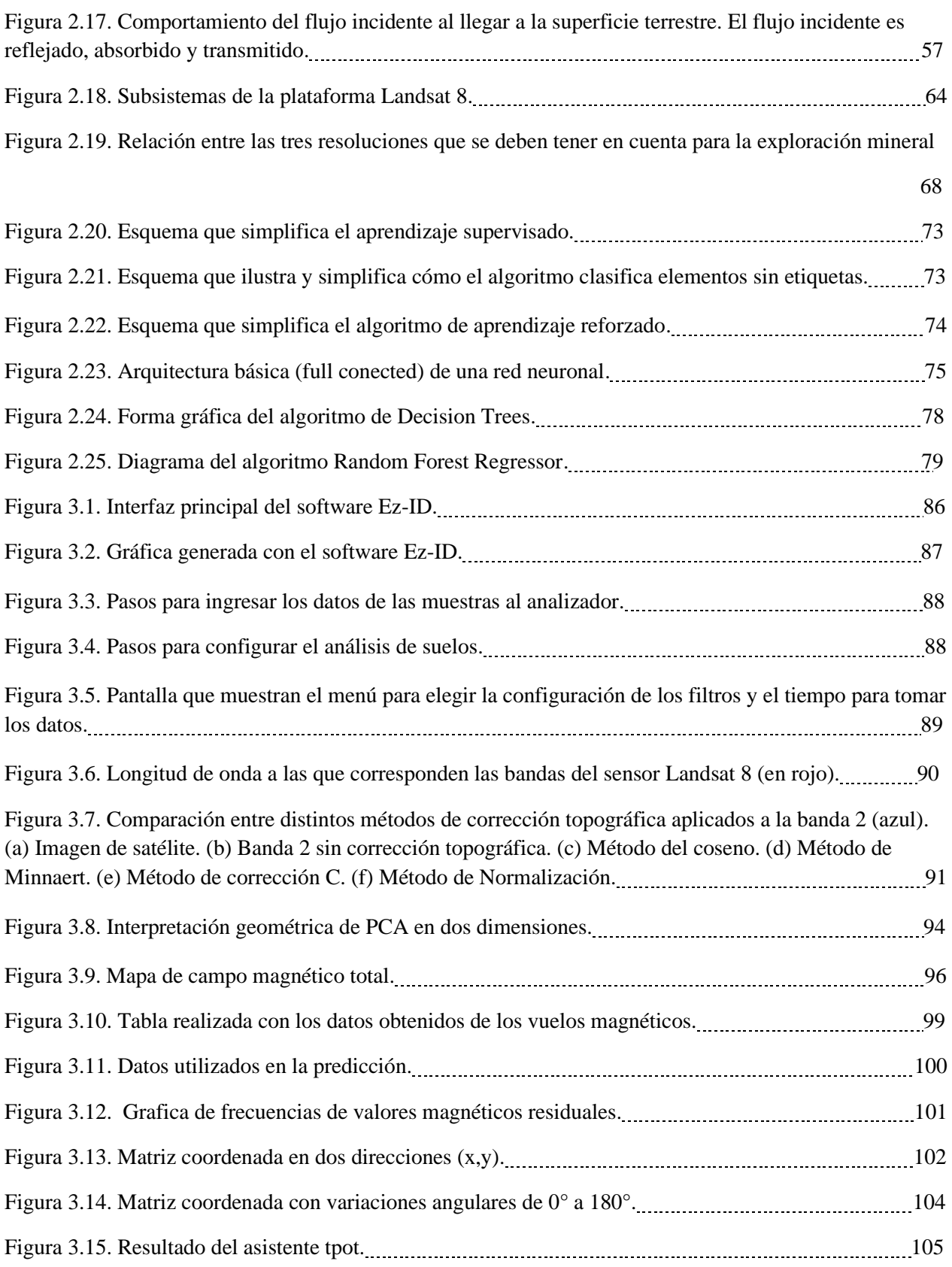

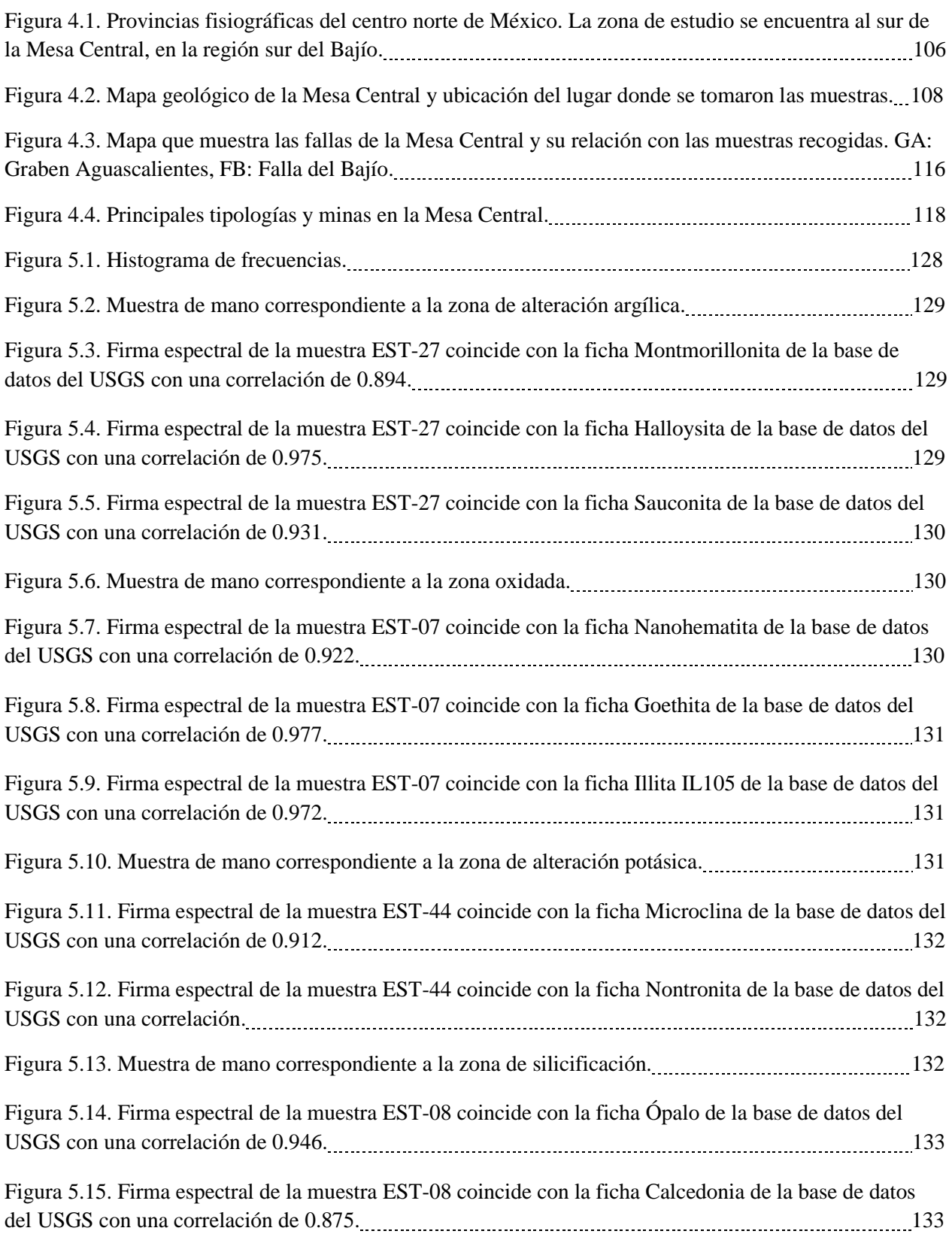

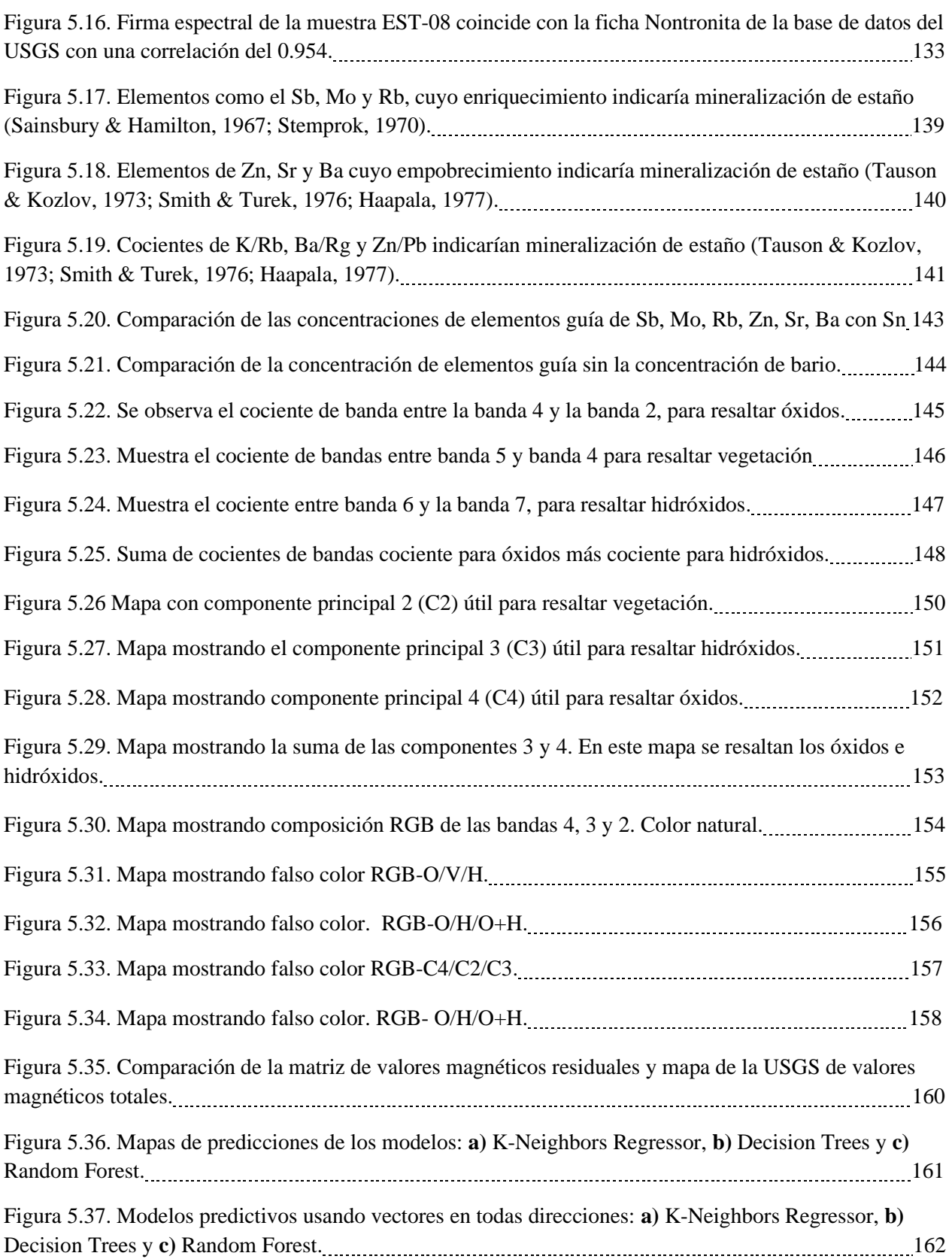

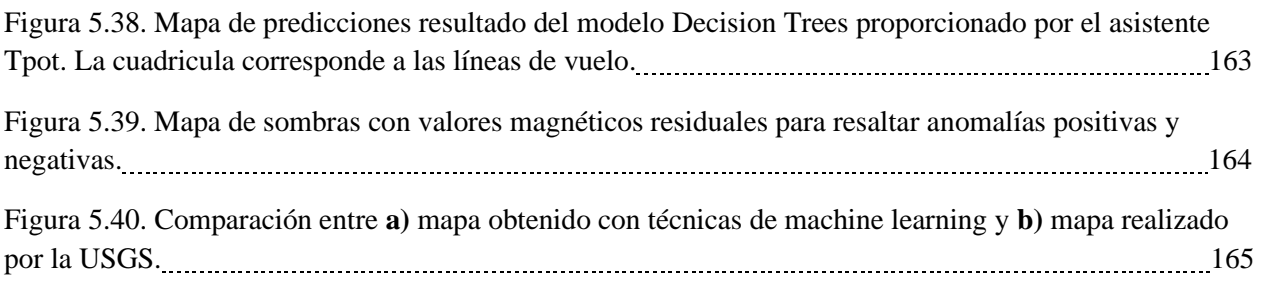

#### <span id="page-17-0"></span>**1. Introducción**

Las tecnologías portátiles y computacionales para la exploración minera se han desarrollado en las últimas dos décadas. Este es el resultado de recientes avances tecnológicos que ha hecho posible el análisis *in situ* de afloramientos rocosos lugares remotos, siendo alternativa al trabajo de laboratorio. Se proporciona en este trabajo una revisión de las tecnologías portátiles e innovadoras para la exploración minera. Sin embargo, la adopción de estas tecnologías en las industrias mineras más reguladas ha sido lento, debido a su poca accesibilidad, difusión en el medio industrial y a sus mejoras en sus límites de detección, precisión y exactitud en sus análisis.

Recientemente existen mejoras significativas en la precisión y exactitud de los resultados en las tecnologías portátiles en campo (Houlahan *et al*., 2003; Glanzman & Closs, 2008; Hall *et al.,* 2013). La ventaja que tienen estas tecnologías es ofrecer resultados analíticos casi en tiempo real, esto se ajusta a las necesidades de los equipos de exploración para obtener información rápida que brinde apoyo para la toma de decisiones durante los trabajos de campo, las operaciones de perforación y detección de las mejores muestras para ser enviadas a análisis más detallados.

El ahorro en tiempo y la flexibilidad, además de disminuir el gasto en costos analíticos, tienen un impacto significativo en la eficiencia y la rentabilidad de las operaciones de campo, especialmente en áreas remotas (Ramsey & Boon, 2012).

Por ejemplo, los análisis de campo permiten la selección de las formaciones más prometedoras, para enfocarse inmediatamente en objetivos potenciales (Galuszka *et al.,* 2015; Zhang *et al.*, 2017).

En un sitio de perforación, ayuda a los geólogos a delimitar formaciones objetivo, muestrear secciones mineralizadas con mayor precisión y detener la perforación cuando sea necesario (Gazley & Fisher, 2014).

Se esperan beneficios tanto para los costos de campo como para la duración de la campaña. Pero se considera que el mayor beneficio es la eficiencia en la exploración y mejorar las posibilidades de alcanzar los objetivos debido a la retroalimentación continua.

El interés para desarrollar este tema de tesis es el conocer los avances tecnológicos recientes aplicados en la industria minera de forma exitosa que incluyen instrumentos *in situ* o portátiles e imágenes hiperespectrales. Las tecnologías portátiles o de campo como pXRF, pXRD, pNIR-SWIR ayudan a obtener información química y mineralógica en los sitios de exploración pues ofrecen respuestas instantáneas sobre la composición química y mineralógica de las muestras rocosas, núcleos o afloramientos.

#### <span id="page-18-0"></span>**1.2. Objetivos**

- Describir cuatro tecnologías que son usadas o tienen un alto potencial en la exploración minera.
- Ejemplificar el uso de estas nuevas tecnologías donde se han obtenido resultados satisfactorios para la toma de decisiones en la etapa de prospección de estaño. Los análisis se aplicaron en 48 muestras de la Mesa Central.
- Demostrar que las nuevas tecnologías son eficientes, confiables y pueden dar resultados, en algunos casos, comparables a análisis en laboratorio, utilizando muestras de depósitos de estaño de la Mesa Central entre la zona de San Lui Potosí y San Miguel de Allende.

#### <span id="page-18-1"></span>**1.3. Justificación.**

En este trabajo se documenta la utilidad, eficacia y tiempo de respuesta de cuatro tecnologías que se ocupan en la etapa de exploración minera; se demuestra el ahorro de tiempo y recursos con resultados confiables. Las tecnologías analizadas son: espectrometría portátil de fluorescencia de rayos X (pXRF), espectrometría portátil de infrarrojo cercano (pNIR-SWIR), percepción remota (PR) e inteligencia artificial (IA).

#### <span id="page-19-0"></span>**1.4. Minería y exploración.**

La minería es la actividad económica que se encarga de la explotación o extracción de minerales metálicos y no metálicos acumulados en el suelo o subsuelo. Estas materias primas minerales son la base de muchas industrias de transformación el suministro suficiente de estos materiales es una base esencial para el crecimiento de una economía saludable de cualquier nación.

El suministro de minerales depende principalmente de:

- La geología local. No somos nosotros quien decidimos en donde encontrar mineral, si no de los procesos geológicos.
- Los factores ingenieriles y económicos. Son factores que marcan limitantes de dos tipos: (a) técnicas que son las derivadas de la imposibilidad tecnológica de desarrollar operaciones mineras bajo ciertas circunstancias. (b) económicas que son derivadas de los costes de explotación, básicamente definidos por la ley de oferta y demanda (precio del metal, ley mineral, impuestos, exploración, pagos por propiedades mineras, etc.).
- Factores políticos. Relacionado a la estabilidad política de un país o una región.
- Factores ambientales. Los problemas ambientales relacionados con la minería se focalizan en tres aspectos: extracción, procesado y residuos. Se deben de poner en función medidas de mitigación y procesamiento de residuos tóxicos, sistemas de tratamientos de aguas y técnicas para neutralizar el drenaje ácido.
- Factores sociales. La minería enfrenta muchos opositores en poblados y organizaciones ambientales que impiden su desarrollo y consecuente progreso.

Actualmente nos enfrentamos a una situación atípica en el mundo y en el país, la pandemia por COVID19 ha puesto de manifiesto nuestra vulnerabilidad en un mundo globalizado dependiente del suministro de recursos minerales para productos como instrumentos médicos, componentes computacionales, baterías de litio, materiales de construcción, etc., que a menudo son vitales o en algunos casos, salvan vidas.

La tecnología es clave para asegurar nuestra vida futura, porque cada vez somos más dependientes de la tecnología, o para resolver los grandes desafíos en los campos del clima, energía, salud, nutrición, digitalización, seguridad y comunicación actividades que dependen directamente de un suministro suficiente y seguro de minerales. Para mejorar este suministro, es necesario innovar en técnicas de exploración y extracción que hagan más competitiva a la industria minera. Los eventos de emergencia como los actuales, demuestran la importancia de la producción y una demanda creciente de recursos minerales.

#### <span id="page-20-0"></span>**1.4.1 Producción minera mundial**

La producción mundial de minerales es representada en las siguientes tablas y graficas obtenidas del anuario "World Mining Data 2020", publicado por la International Organizing Committee for the World Mining Congresses, organización afiliada a la ONU en Reichl & Schatz, 2020, cuyos principales objetivos son: crear conciencia sobre la importancia de los recursos minerales y su suministro para la sociedad; promover la minería internacional; obtener y compartir información respecto al desarrollo de ciencia, tecnología, economía, salud y seguridad para la minería; facilitar el intercambio de información relaciona con la minería no comercial y la industria minera.

La mayoría de la producción mundial de metales se concentra en Asia, siendo China el país con mayor producción. En la figura 1.1 se observa la demanda de todo tipo de minerales (energéticos, industriales, ferrosos y no ferrosos) desde 1984 a 2018.

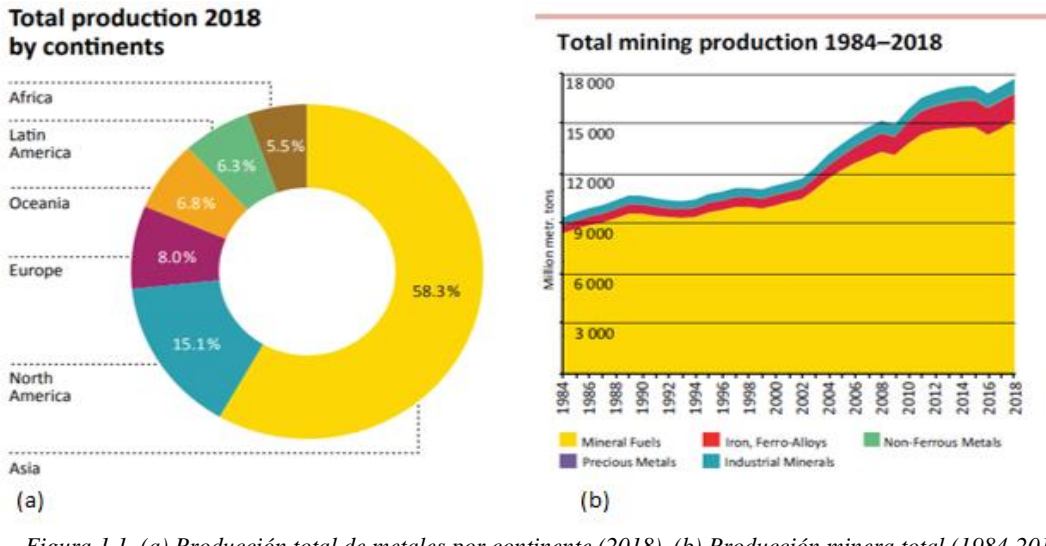

*Figura 1.1. (a) Producción total de metales por continente (2018). (b) Producción minera total (1984-2018), Reichl & Schatz, 2020.*

China es el mayor productor y consumidor de minerales a escala mundial, representando el 23% de la producción mundial (Reichl *et al.*, 2017). Su producción se concentra en 32 productos mineros (Figura 1.2).

- Metales ferrosos: Fe, Mo, Ti, W, V.
- Metales no ferrosos: Al, Sb, As, Bi, Cd, Ga, Ge, In, Pb, Hg, REE, Te, Sn, Zn.
- Metales preciosos: Au.
- Minerales industriales: Barita, Bentonita, Flúor, Grafito, Yeso, Caolín, Magnesita, Fosfatos, Sal, Azufre, Talco.
- Minerales energéticos: Carbón.

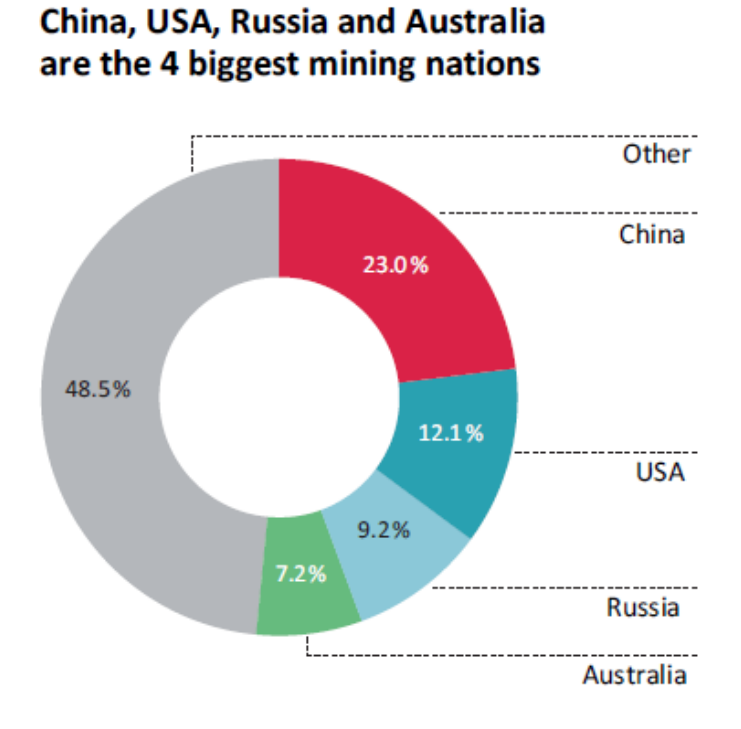

*Figura 1. 2. Mayores productores de materias primas minerales, Reichl & Schatz, 2020.*

En general, las tasas de producción minera mundial han aumentado (Figura 1.3), con excepción de la unión europea que desde el 2000 muestra una reducción de 19.1% (Reichl *et al.*, 2017). Las estadísticas indican que el crecimiento poblacional y aumento de la calidad de vida, han incrementado significativamente la demanda mundial de minerales y materias primas importantes para el desarrollo industrial.

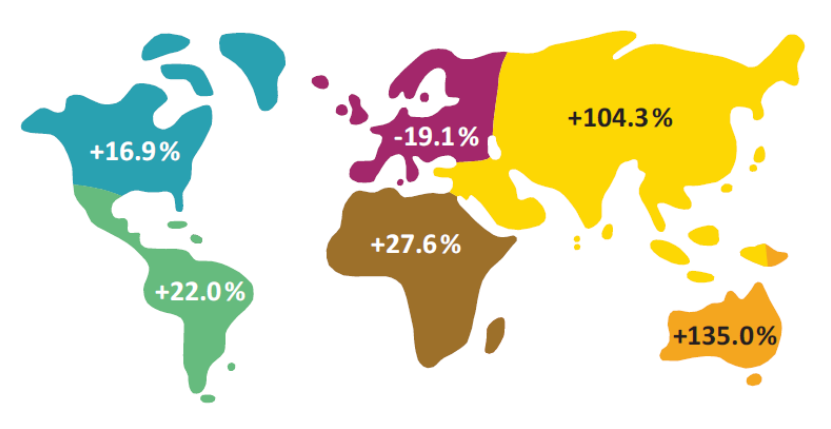

*Figura 1.3. Tasas de producción minera por continentes, Reichl & Schatz, 2020.*

Otro aspecto importante es la innovación tecnológica y el avance científico, las industrias tecnológicas y de comunicaciones demandan nuevas materias primas que hace unas décadas eran totalmente inútiles, por ejemplo, litio, Coltán (mineral de cobalto-tántalo), Neodimio y las llamadas tierras raras e incluso grafito para obtener grafeno. Esta alta demanda se ve reflejada en el aumento en la tasa de producción de litio, galio y cobalto (Figura 1.4), principales componentes de baterías y microprocesadores.

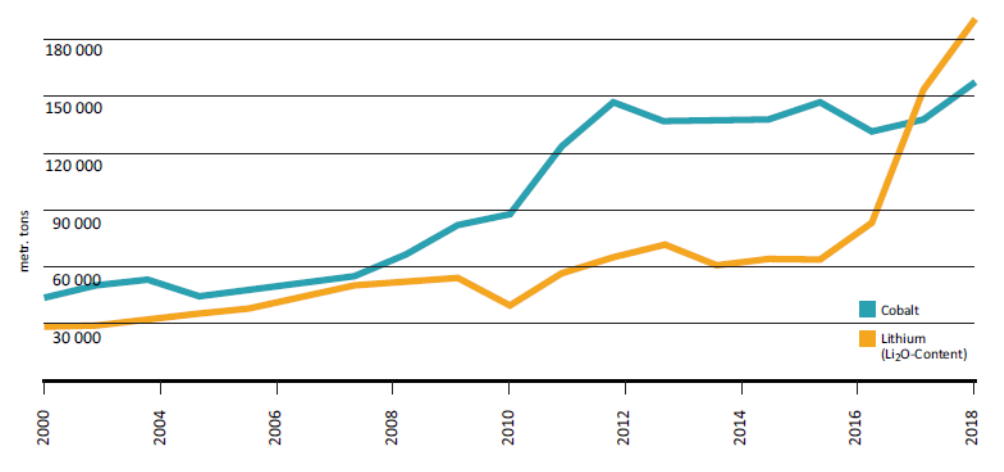

*Figura 1.4. Aumento en la producción de litio y cobalto en los últimos 18 años, Reichl & Schatz, 2020.*

#### <span id="page-23-0"></span>**1.4.2 Exploración en el contexto mundial**

Durante la Convención 2019 de la Prospectors and Developers Asociation of Canada (PDAC), la S & P Global Market Intelligense, se dio a conocer el informe anual "Tendencias de la exploración mundial". Este documento es un referente mundial en la exploración geológica minera, compila información de más de 3 mil 300 compañías mineras del mundo.

El documento indica que el crecimiento de la exploración que comenzó a finales de 2016 continuo durante la primera mitad de 2018, Cámara Minera de México (CAMIMEX, 2019); el presupuesto se incrementó para la exploración de metales no ferrosos en un 19% respecto al año 2017 para alcanzar 10 mil 100 millones de dólares (CAMIMEX, 2019).

Las empresas mineras junior continuaron con problemas en la recaudación de fondos para exploración desde marzo de 2016. Las ofertas de capital para estas pequeñas empresas disminuyeron en el 2018 en comparación con el año anterior.

En general, todas las regiones del mundo presentaron alzas en la inversión de exploración, los Estados Unidos tuvieron un incremento, alcanzando 852 millones de dólares, en cambio, Asia continúo disminuyendo de 4% en 2017 a 3% en 2018 (Reich & Schatz, 2020).

Canadá ocupó el primer lugar en crecimiento, obtuvo el 15% del presupuesto global. Australia ocupó el segundo lugar después de Canadá en presupuesto para exploración, superando al de África.

En América Latina, a pesar de que el presupuesto global ha disminuido (de 30% en 2017 a 28% en 2018), siguió siendo el lugar más atractivo para inversiones en exploración de seis países que son particularmente más atractivos: Perú, México, Chile, Brasil, Argentina y Ecuador. En conjunto suman el 90% del presupuesto local; la exploración tuvo como principal objetivo, la búsqueda de oro, sin embargo, los metales básicos representados por el cobre lograron igualar su importancia.

Por metales, el oro captó la mitad del presupuesto global en exploración para 2018 con un aumento de 18% respecto al año anterior. La exploración de metales base representados por el cobre y zinc tuvo un aumento semejante, en importancia, al oro. Por otro lado, el litio alcanzó un récord en el presupuesto de exploración alcanzando los 247 millones de dólares, mientras que el cobalto registro un alza tres veces mayor en 2018, esta alza fue la mayor que la de cualquier otro metal.

El esfuerzo de la actividad exploratoria sigue centrado en proyectos *brownfield* (proyectos localizados dentro de los límites de las minas en operación) ya sea para reportar reservas o ampliar producción, sin embargo, se tiene que reactivar los proyectos *greenfield* para la localización de nuevos yacimientos, de esto depende el futuro de las empresas mineras para continuar con el suministro de metales que demanda la sociedad. A pesar del crecimiento del mercado de los metales en 2017 y 2018 el presupuesto para exploración cayó 26 % en 2018.

En México la inversión asignada a exploración fue de 596 millones de dólares (CAMIMEX, 2019). Al final del 2018, la Dirección General de Desarrollo Minero, dependencia de la Subsecretaria de minería que pertenece a la Secretaria de Economía, informó que 2042 empresas con capital extranjero operan en México. El mayor inversor es Canadá, seguido de Estados Unidos y China. En total se registraron 1189 proyectos exploratorios en 25 estados de la república, que se concentran en Sonora con 268, Chihuahua con 161 y Durango con 123. Del total de proyectos 710 corresponden a metales preciosos, 164 a yacimientos polimetálicos, 184 a yacimientos de cobre, 72 a minerales de hierro y 59 a otros minerales.

#### <span id="page-25-0"></span>**1.4.3 Minería en México**

México es un país minero por tradición, desde la época prehispánica se extraían metales y materiales pétreos (oro, obsidiana, jaspe, tezontle, cal o estuco). A partir de la conquista española en 1521, tras la caída del imperio mexica, los españoles se apoderaron de los yacimientos minerales dando como origen una minería más organizada e industrializada. Con el avance español hacia el centro y norte del país se descubrieron nuevos yacimientos que llegaron a ser de los más importantes para la corona española, estos yacimientos fueron de tal importancia que alrededor de ellos se fundaron ciudades importantes como: Guanajuato, Taxco, Pachuca, San Luis Potosí, Zacatecas, Chihuahua y Durango.

La actividad minera del país solo se ha visto afectada dos veces durante la historia de México, la primera fue durante el levantamiento independentista en 1810 y la segunda durante la Revolución mexicana en 1910.

Durante el gobierno de Porfirio Díaz se construyó la primera red ferroviaria del país cuyo principal objetivo fue el de conectar las principales minas, ciudades mineras a los puertos con el fin de transportar con mayor facilidad las materias primas minerales. En el siglo XX, llegaron las grandes mineras transnacionales; *The Fresnillo Company, Mazapil Co., Peñoles Mining Co., Pittsburg Mining Co., y Carnegie Co.*, y fue en la década de 1960 cuando se decretó la nacionalización de la minería, sin embargo, la ley de Inversión Extranjera de 1993 y la Ley Minera, permiten la existencia de empresas de capital cien por ciento extranjero y privado; también, el Tratado de Libre Comercio de América del Norte, permite la inversión extranjera (Casado & Sánchez, 2019).

Actualmente México es un país minero importante, ocupa el primer lugar a nivel mundial en la producción de plata, se ubica en los primeros diez productores de 16 insumos mineros diferentes (plata, bismuto, fluorita, celestita, wollastonita, cadmio, molibdeno, plomo, zinc, diatomita, sal, barita, grafito, yeso, cobre y oro) (USGS, 2020). La industria minero-metalúrgica representa el 2.4% del PIB nacional según INEGI (2019). El sector extractivo de minerales metálicos y no metálicos aportó 181 mil 587 millones de pesos. En tanto el valor de la producción minerometalúrgica se mantuvo en el mismo nivel desde 2017, al alcanzar 241 mil 634 millones de pesos, en dólares pasó de 12 mil 772 millones el 2017 a 12 mil 561 millones de dólares en 2018, este pequeño descenso se debe a la depreciación del peso frente al dólar (Figura 1.5).

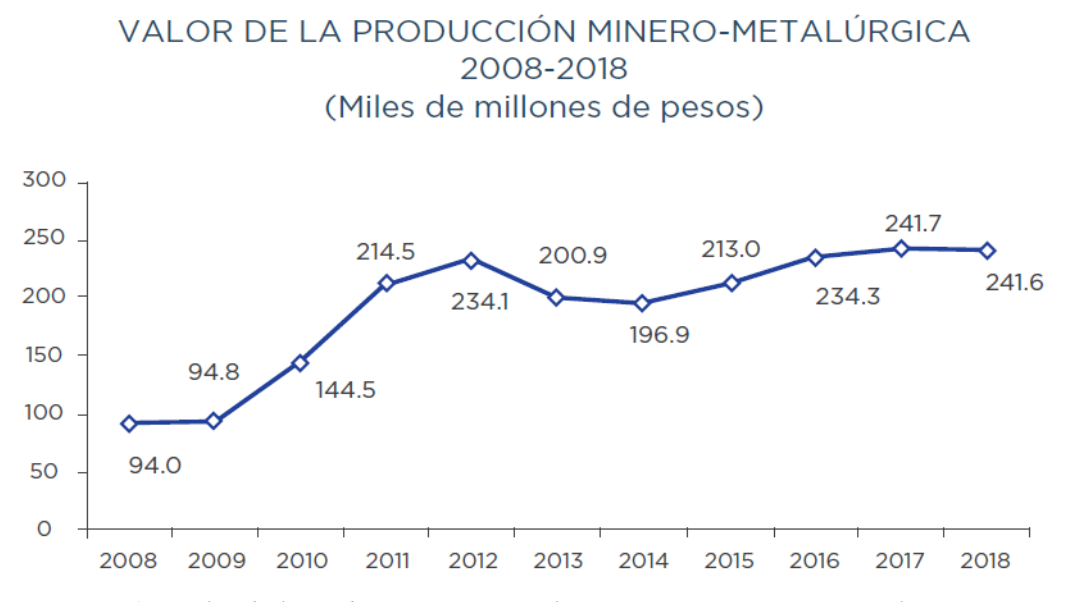

*Figura 1.5. Valor de la producción minero-metalúrgica. Fuente: Cámara Nacional Minera. CAMIMEX. Informe anual 2019.* 

En 2018, cinco metales aportaron el 82.9% del valor total nacional. El oro continuó con una participación importante, sin embargo, tuvo una reducción en el valor al pasar del 32% en 2017 a 29% en 2018; lo mismo sucedió con la plata que paso de 17.3% a 14.8% en el mismo periodo, caso contrario con el cobre que aumento su valor de 22.3% en 2017 a 24.6% en 2018 (Figura 1.6) (CAMIMEX, 2019).

#### <span id="page-27-0"></span>**1.4.5 Innovación en la exploración.**

Los adelantos tecnológicos han alcanzado todos los aspectos de la industria minera, incluso en la exploración de nuevos yacimientos. La digitalización de la exploración tiene ventajas en los procesos de exploración; el Centro Latinoamericano de Políticas Económicas y Sociales (Bravo *et al.*, 2018) estima que el 27.6% de los trabajos mineros (en todas las etapas) se pueden automatizar.

En lo que concierne a este trabajo de tesis, se realiza una revisión en el avance alcanzado en el campo de la prospección y exploración con tecnologías basadas en Rayos X, firmas espectrales, sensores remotos.

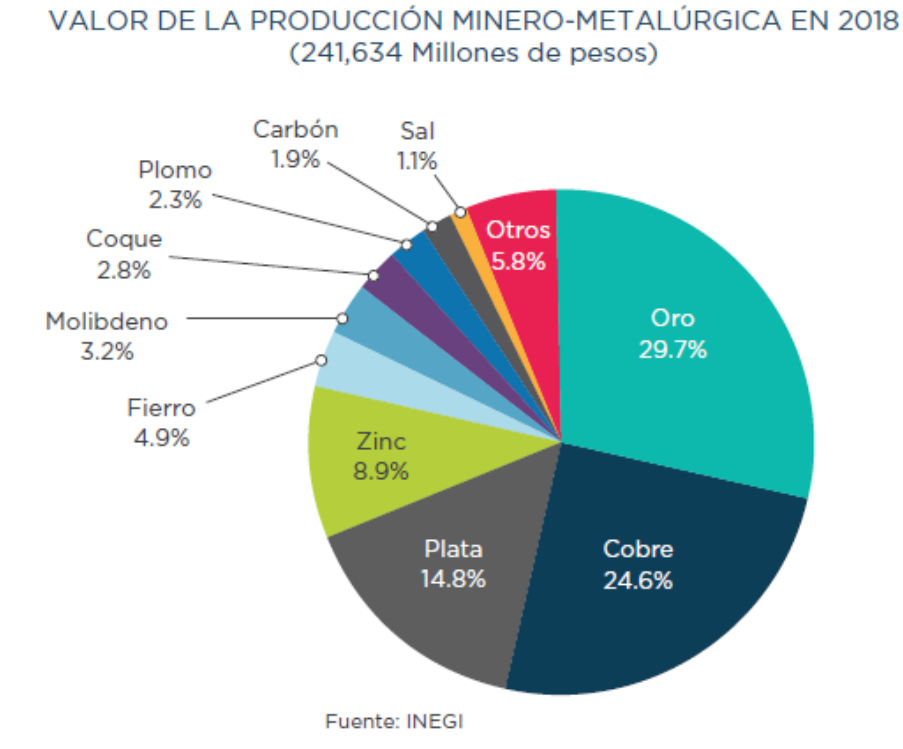

PARTICIPACIÓN DE LOS METALES Y MINERALES EN EL

#### *Figura 1.6. Gráfica de participación de metales y minerales en el valor de producción. Tomada de CAMIMEX. Informe anual 2019.*

Un ejemplo de la eficiencia de estas tecnologías es el proyecto europeo "X-MINE" de la compañía Antmicro; se trató de un proyecto que comenzó oficialmente el 1 de junio de 2017 con un plazo de 3 años, en el que participaron socios tecnológicos como el Centro de Investigación Técnica VTT de Finlandia y empresas mineras interesadas en el proyecto como orexplore, Antmicro, Swick Mining Services, Loisagruvan AB y Hellas Gold SA, el objetivo fue desarrollar un sistema de vanguardia en análisis de fluorescencia de rayos X (XRF) y transmisión de rayos X (XRT) integrada con el escaneo de núcleos de perforación y clasificación de minerales en tiempo real. El presupuesto de la iniciativa fue de 12 millones de euros, con el objetivo de mejorar la caracterización y estimación de recursos, así como una extracción más eficiente en las operaciones

mineras existentes, haciendo a la minería pequeña más factible económicamente y aumentando los recursos minerales europeos sin generar un impacto ambiental adverso.

La empresa Antmicro creo un sistema de visión 3D compatible con Inteligencia Artificial para facilitar la caracterización precisa de minerales en los sitios de análisis (Figura 1.7), el cual se desplegó en 3 minas europeas en funcionamiento ubicadas en Suecia, Grecia y Bulgaria.

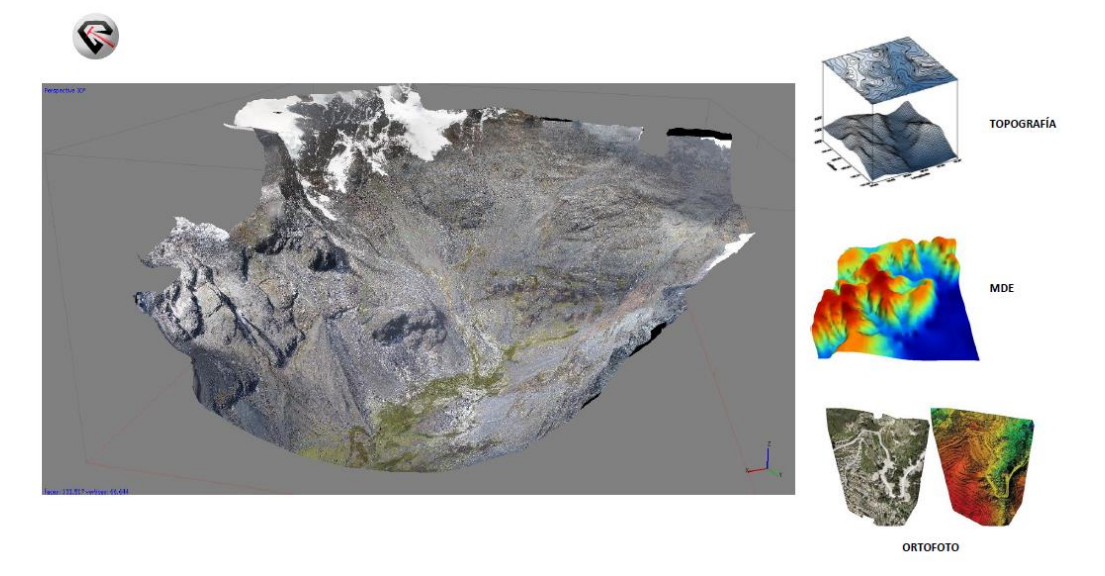

*Figura 1.7. Modelos digitales 3D obtenidos a partir de vuelos de Drones y DEM (Modelo de Elevación Digital). Imagen tomada de [https://geopersa.com/.](https://geopersa.com/)*

Es importante recalcar que la digitalización exploratoria señala el futuro de los proyectos mineros, así como utilizar el desarrollo tecnológico para optimizar tiempo y recursos económicos. De todo esto, algo es seguro, serán de gran ayuda en esta nueva etapa llamada "nueva normalidad".

#### <span id="page-29-0"></span>**1.5. Localización de la zona de estudio**

Esta área de estudio se seleccionó porqué es una zona con abundante presencia de depósitos minerales, con potencial para la exploración y aprovechamiento de estaño. Se encuentra localizada entre las coordenadas referidas al sistema WGS84 zona 14N, 200,000-400,000 m longitud Este y 2,340,000-2,360,000 latitud norte que corresponde a un área comprendida entre los estados de San Luis Potosí y Guanajuato (Figura 1.8), en la provincia fisiográfica de la Mesa Central; al este de la ciudad de León y la ciudad de Aguascalientes, al norte de San Miguel de Allende y cruzando las ciudades de Guanajuato y San Luis Potosí. El muestreo tiene una extensión aproximada de 187  $km<sup>2</sup>$ .

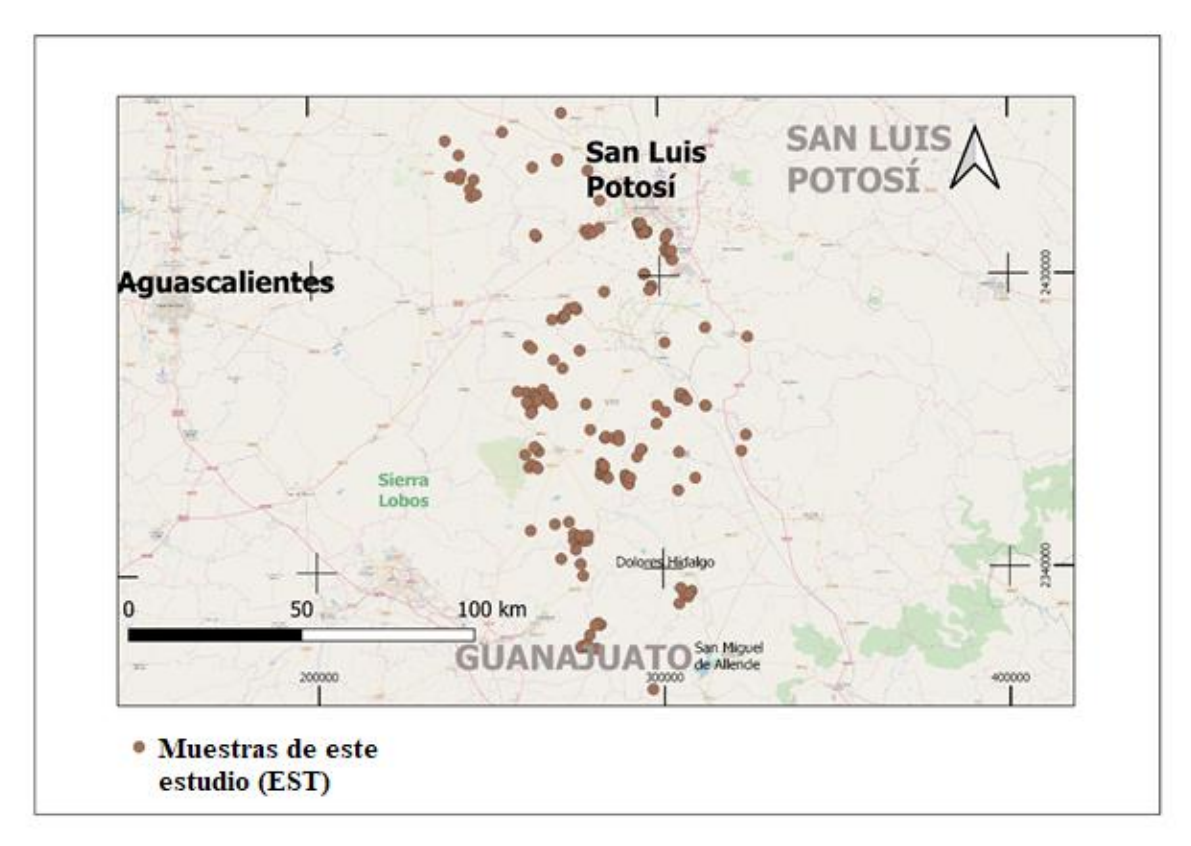

*Figura 1.8. Localización de la zona de estudio en los estados de Guanajuato y San Potosí.* 

#### <span id="page-30-0"></span>**2. Marco teórico**

#### <span id="page-30-1"></span>**2.1 Ondas**

La onda es la transmisión de energía sin desplazamiento de materia debido a la perturbación que se da en algún material. La onda por lo general está relacionada con la aparición de movimiento continuo que se propaga a través del espacio y el tiempo.

En los fenómenos ondulatorios se transmite la perturbación y la energía asociada, pero no lleva consigo materia. Esto quiere decir que la onda es capaz de transmitir energía sin desplazar materia.

Las ondas se pueden clasificar en tres diferentes formas.

- 1. Según su la dirección de vibración de las partículas.
	- a. Longitudinales.
	- b. Transversales.
- 2. Según la dimensión de propagación.
	- a. Unidimensionales.
	- b. Bidimensionales.
	- c. Tridimensionales.
- 3. Según el medio que ocupan para propagarse.
	- a. Mecánicas.
	- b. Electromagnéticas.

#### <span id="page-31-0"></span>*2.1.1 Ondas electromagnéticas*

Una onda electromagnética es uno de varios fenómenos físicos que se pueden describir utilizando las matemáticas del movimiento ondulatorio, es decir, que es una perturbación que se traduce, en la propagación simultanea (se entiende como propagación al mecanismo de transporte de energía en el espacio y en el tiempo) de los campos; eléctrico y magnético, esta propagación es producto de una carga eléctrica en movimiento.(Escobar & Cortés, 2004).

Las ondas electromagnéticas se propagan a través del medio en sus tres dimensiones, esto quiere decir que las ondas son tridimensionales; también son doblemente transversales, esto es que las perturbaciones electromagnéticas se producen perpendicularmente a la dirección de propagación (Figura 2.1)

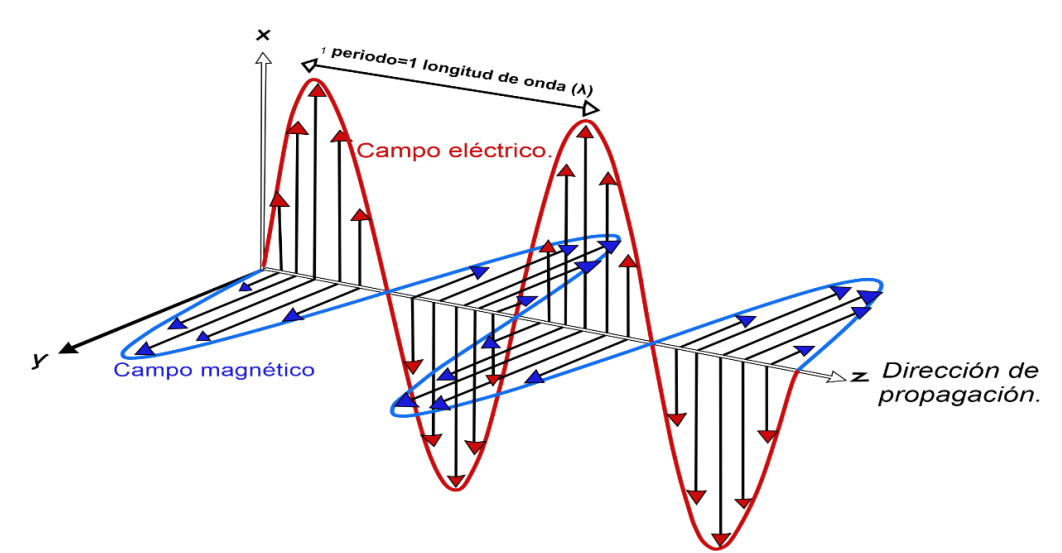

*Figura 2.1. Representación esquemática de una onda electromagnética, modificada de Bertolano & Vettorel, 2019.*

Las características más importantes de las ondas electromagnéticas son dos: la longitud de onda, representada como λ (Figura 2.1), y la frecuencia, representada por *ѵ o f.*

La longitud de onda (λ) representa la distancia entre dos picos o valles medida en unidades de longitud. La frecuencia es la cantidad de veces que una onda oscila en un segundo, la frecuencia depende de que tan rápido se mueva la onda, es decir, de su velocidad.

#### <span id="page-32-0"></span>*2.1.2 Propiedades geométricas que sufren las ondas.*

Cuando un haz de luz viaja del medio "A" al medio "B" y atraviesa una frontera, parte de este haz regresa al medio "A" fenómeno que se conoce como reflexión y otra parte es transmitida por el medio "B" cambiando de velocidad y de dirección, fenómeno que se conoce como refracción.

De acuerdo con el ángulo de (refracción), existen dos tipos de reflexión, la especular en superficies no rugosas (Figura 2.2) y la reflexión difusa que se presenta en superficies rugosas (Figura 2.3). El haz de luz reflejado obedece a las leyes de la reflexión que establecen lo siguiente:

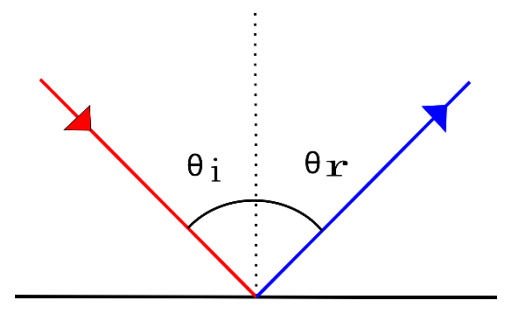

*Figura 2.2. Reflexión especular de un haz de luz. Imagen modificada de (Escobar & Cortés, 2004)*

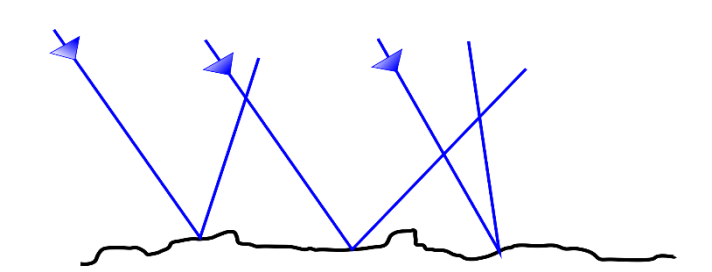

*Figura 2.3. Reflexión difusa sobre una superficie rugosa. Imagen modificada de (Escobar & Cortés, 2004).*

El ángulo de incidencia (*i*) es igual al ángulo de reflexión (*r*), medidos ambos ángulos desde la normal a la superficie.

1. Los rayos incidente y reflejado están en el mismo plano (son coplanares). La luz entra en el medio "B" y se propaga con menor velocidad que en el medio "A" y ya no sigue el camino del rayo incidente, sino que se dobla o refracta (Figura 2.4).

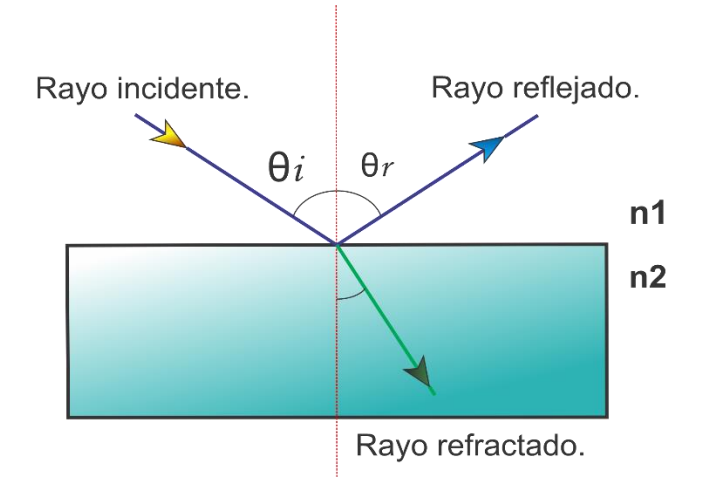

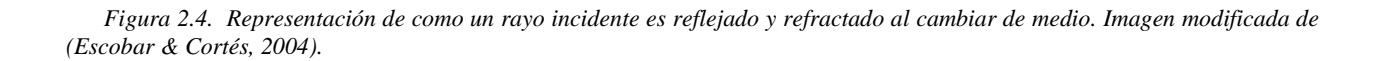

La mayor o menor desviación depende del ángulo de inclinación del rayo incidente y de la velocidad relativa que hay entre los dos medios. A mayor ángulo de incidencia y mayor diferencia de velocidades, mayor será la refracción, (Klein & Hurlbut, 1997).

Se puede considerar que la ley de reflexión es válida para todas las superficies que son muy pequeñas y que se comportan de forma especular. En este caso se puede pensar que las superficies rugosas son superficies formadas por infinidad de pequeñas superficies lisas con diferentes inclinaciones y que por consecuencia reflejan la radiación electromagnética en todas direcciones (Escobar & Cortés, 2004).

#### <span id="page-34-0"></span>*2.1.3. División del espectro electromagnético.*

La radiación electromagnética no tiene el mismo comportamiento en el medio en que se propaga, la misma procedencia ni forma de interacción con la materia. Por ello, el espectro electromagnético se divide convencionalmente en segmentos o bandas de frecuencia según la longitud de onda (Tabla 2.1). El descubrimiento y en especial las aplicaciones de diferentes bandas dependen de la capacidad tecnológica para detectar y producir fuentes de radiación sensibles a las bandas electromagnéticas, (Fontal *et al*., 2005).

#### <span id="page-34-1"></span>*2.1.4. Región del infrarrojo.*

El espectro infrarrojo es radiación electromagnética en una longitud de onda mayor a la de la luz visible y menor que las microondas. El nombre indica que se encuentra por debajo del rojo. El infrarrojo se extiende desde 700 nm a 1mm (Fontal *et al*., 2005).

El espectro infrarrojo se divide en cuatro regiones, las cuales son:

| Región.            | Frecuencia (Hz).    | Longitud de onda (m).   |
|--------------------|---------------------|-------------------------|
| Rayos gamma        | $10^{22} - 10^{19}$ | $10^{-11} - 10^{-14}$   |
| Rayos X            | $10^{17} - 10^{20}$ | $10^{-8} - 10^{-11}$    |
| Ultravioleta       | $10^{15} - 10^{17}$ | $10^{-6} - 10^{-8}$     |
| Visible            | $10^{14} - 10^{15}$ | $4x10^{-6} - 7x10^{-6}$ |
| Infrarrojo         | $10^{11} - 10^{14}$ | $10^{-3} - 10^{-5}$     |
| Microondas.        | $10^9 - 10^{11}$    | $10^{-1} - 10^{-3}$     |
| Ondas de radio.    | $10^3 - 10^9$       | $10^5 - 10^{-1}$        |
| Corriente alterna. | $10^2 - 10^3$       | $10^7 - 10^5$           |

*Tabla 2.1. Espectro electromagnético (rangos aproximados).*

Nota: en esta tabla se indican los rangos aproximados de frecuencias (Hz, en ciclos/s) y longitudes en metros de las diferentes regiones del espectro electromagnético. Tomada de Fontal *et al.*, 2005.

- a) Infrarrojo cercano (NIR, 780-3000 nm).
- b) Infrarrojo medio (MWIR, 3000-6000 nm).
- c) Infrarrojo lejano (LWIR, 6000-15000 nm).
- d) Extremo Infrarrojo (0.015-1 mm).

La Tierra es un emisor en el espectro infrarrojo, tiene la capacidad de absorber la energía UV, visible e infrarrojo cercano que recibimos del sol y reflecta la mayoría de la energía como infrarrojo medio y lejano hacia la atmosfera. Los gases atmosféricos (agua, dióxido de carbono, metano, óxido nitroso, clorofluorocarbonos) absorben el infrarrojo, pero también lo reflectan en todas direcciones, así es como se explica el efecto invernadero que hace que aumente la temperatura del planeta (Fontal *et al*., 2005).
#### *2.1.4.1. Fuentes de radiación infrarroja.*

La principal fuente de radiación infrarroja de la Tierra es el sol, sin embargo, existen fuentes artificiales llamadas *fuentes incandescentes* (Fontal *et al*, 2005)*,* que utilizan fuentes de calor como metales (lámparas de W, Re) o cerámicas incandescentes (radiadores de Nerst), Los diodos emisores de luz (LED) en el infrarrojo han tenido un desarrollo muy amplio. Estas fuentes cubren prácticamente todo el espectro infrarrojo.

#### *2.1.4.2. Interacción con la materia.*

La radiación infrarroja al igual que la luz visible, puede ser transmitida, reflejada y absorbida por la materia. Hay sustancias que se comportan transparentes al paso del infrarrojo como, los gases diatómicos homonucleares de la atmosfera  $(H_2, O_2 N_2)$ ; Si y Ge, cristales de haluro alcalinos (NaCl KBr, CsI). Los materiales que comúnmente reflejan la radiación infrarroja son los metales pulidos y es absorbida por la mayoría de las moléculas y materiales.

La radiación infrarroja al ser absorbida en los materiales, ocurren cambios en la vibración y rotación de las moléculas o los movimientos de red de las sustancias sólidas, como resultado las sustancias adquieren una mayor temperatura.

#### **2.2 Fluorescencia de rayos X**

Los materiales al ser irradiados por rayos X pueden absorberlos, dispersarlos o difractados por los arreglos regulares de dichos materiales.

Los rayos X al ser absorbidos por un átomo se transfiere toda su energía a un electrón muy interior a este proceso se le llama efecto fotoeléctrico. Durante el proceso del efecto fotoeléctrico si los rayos X primarios tienen suficiente energía, se emitirán electrones de las capas o niveles interiores, creando un desequilibrio en el átomo, lo que provoca que los electrones de los niveles

exteriores sean trasferidos a los niveles interiores y en el proceso se emitan rayos X, cuya energía es la diferencia de energía entre las capas correspondientes a la transición electrónica. Esto es muy importante ya que cada elemento tiene sus niveles de energía propios, por lo tanto, cada elemento produce rayos X que son únicos, a este proceso se le conoce como *fluorescencia de rayos X (XRF).*

Los rayos X son una región del espectro electromagnético cuya longitud de onda comprende de 10 nanómetros a 100 picometros (10−8 10−11 cm) y energías entre 200 y 100000 eV (Fontal *et al.*, 2005). Por su energía alta se considera radiación ionizante y por lo tanto es peligrosa para la vida. Los rayos x se dividen en dos tipos dependiendo de su longitud de onda:

- Rayos X suaves (longitud mayor a 0.1 nm)
- Rayos X duros (longitudes de onda menores a 0.1 nm)

Los rayos X duros se solapan con los rayos  $\gamma$  de baja energía, se pueden distinguir porque dependen de diferentes fuentes de radiación y no de la longitud de onda: los rayos X son generados por procesos electrónicos energéticos y los rayos γ por transiciones en los núcleos atómicos (Fontal *et al.*, 2005).

#### *2.2.1. Fuentes de radiación de rayos X.*

Los rayos X se pueden producir por dos tipos de procesos (tubo de rayos X y aceleradores de partículas o sincrotón). Se han ocupado *tubos de rayos X* para generar dichos rayos **(**Figura 2.5).

En el tubo se producen electrones al calentar un filamento o cátodo que emite electrones por emisión termoiónica. Los electrones son acelerados hacia una placa metálica o ánodo de metal pesado con alto punto de fusión (Pt, W, Mo o Cu), esta aceleración se logra al establecer una alta diferencia de potencial eléctrico entre en cátodo y el ánodo. Los rayos X se producen en la placa metálica cuando los electrones chocan a alta velocidad contra los átomos del metal. Los electrones

son desacelerados rápidamente al chocar con la placa de metal y son dispersados por los fuertes campos eléctricos de los núcleos de los átomos del metal pesado.

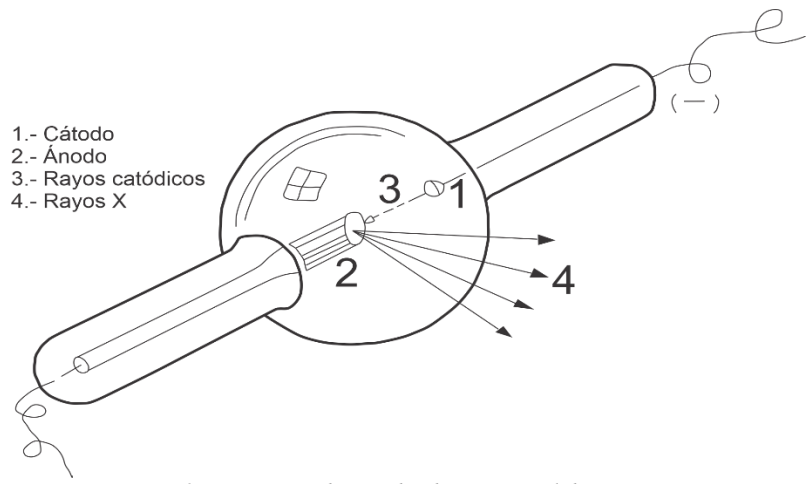

*Figura 2.5. Esquema de un tubo de rayos x. Elaboración propia.*

La energía que pierde el electrón es correspondiente a un continuo de rayos X llamado *bremsstralung* (Fontal *et al.*, 2005)*,* también llamada energía de frenado. Al aumentar el voltaje (para aumentar la velocidad del electrón) es posible cambiar las frecuencias hacia los rayos X, ya que una partícula cargada emite radiación al cambiar su velocidad. Si los electrones tienen suficiente energía, al chocar con los átomos metálicos, pueden sacar electrones de los niveles electrónicos más internos. entonces los electrones de los niveles más altos tenderán a llenar esos vacíos internos para alcanzar nuevamente el equilibrio, en este proceso se emitirá radiación en la región de los rayos X. las frecuencias que son emitidas están comprendidas entre el nivel más profundo (n=1, nivel K) y los niveles superiores (L, M o N) y son característicos de cada átomo. lo que produce un espectro característico que es propio de cada elemento (Fontal, *et al.*, 2005)*.* La técnica que se utiliza en los estudios estructurales de la red cristalina es la difracción de rayos X para estudios estructurales de la red cristalina (Betancourth *et al.*, 2010).

La otra fuente importante de producción de rayos X son los aceleradores de partículas o sincrotrones. Se descubrió que al acelerar los electrones producían radiación aun sin efectuar colisiones. La causante de esta producción de radiación son los campos magnéticos de los aceleradores, a esta energía se le conoce como *energía sincrotrón.* La anergia sincrotrón contiene longitudes de onda que van desde el infrarrojo hasta los rayos X.

Entre sus propiedades se pueden mencionar:

- Son invisibles al ojo humano.
- Se propagan en línea recta a la velocidad de la luz.
- No son afectados por campos eléctricos o magnéticos.
- Pueden ser reflejados, difractados, refractados y polarizados.
- Pueden afectar propiedades eléctricas de líquidos y sólidos.
- Pueden liberar electrones de capas profundas de los átomos.
- Pueden producir reacciones biológicas, como por ejemplo dañar o matar células vivas o producir mutaciones genéticas.
- Son emitidos con espectros característicos de elementos químicos, por lo cual pueden ser utilizados para caracterizar materiales.

## *2.2.2. Interacción con la materia*

Los rayos X al tener alta energía y longitud de onda muy corta, logran penetrar muchos materiales con excepción de algunos metales pesados y densos como el plomo. Los rayos X tienen más energía que los rayos ultravioletas por lo que pueden atravesar la piel y los órganos, pero son bloqueados por los huesos (que contienen Ca). Debido a su alta energía los rayos X son radiación

ionizante*,* lo que significa que pueden excitar electrones, formar iones, romper enlaces y formar radicales libres, por lo que son capaces de matar las células.

En el proceso de fluorescencia de rayos X se emite un fotoelectrón de la capa K y se produce una vacante. Esta vacante, desestabiliza al átomo y es cuando los electrones de las capas exteriores decaen hacia ese nivel, emitiendo rayos X característicos. Estas emisiones características se denominan K, L, M, N dependiendo del nivel en donde se originaron (Figura 2.6).

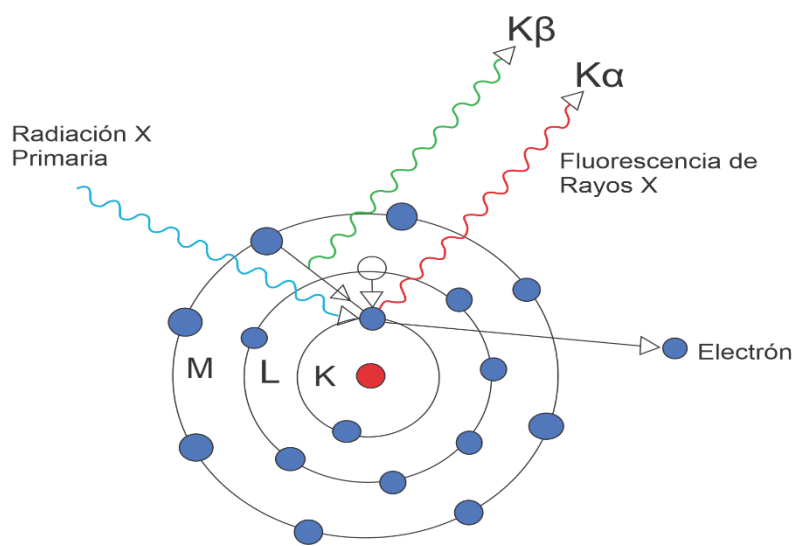

*Figura 2.6. Representación esquemática del proceso de fluorescencia de rayos X. Elaboración propia.*

Cuando una muestra es irradiada con un haz de rayos X, puede ocurrir que la radiación sea dispersada sin pérdida de energía (Rayleigh) o con pérdida de energía (Compton) o bien se puede producir una vacante en alguna capa atómica (efecto fotoeléctrico). En el último caso, el estado atómico excitado decae cuando se llena la vacante con un electrón de una capa más externa liberándose energía de dos formas:

- 1. Como un fotón de rayos X, que se representa en la producción de fluorescencia.
- 2. Transfiriéndose a un electrón de una capa más externa el cual es eyectado del átomo quedándose con dos vacantes (efecto Auger).

En la figura 2.7 se muestra la geometría de excitación de la muestra y detección de la radiación característica. Dónde: (Ω) es el ángulo sólido efectivo subtendido por el detector, (Φ<sub>1</sub>) es el ángulo formado por el haz de radiación incidente y la dirección normal al plano de la muestra,  $(\Phi_2)$  es el ángulo formado entre el haz de radiación emergente y la dirección normal del plano de muestra. Tomada y modificada de (Valentinuzzi, 2008).

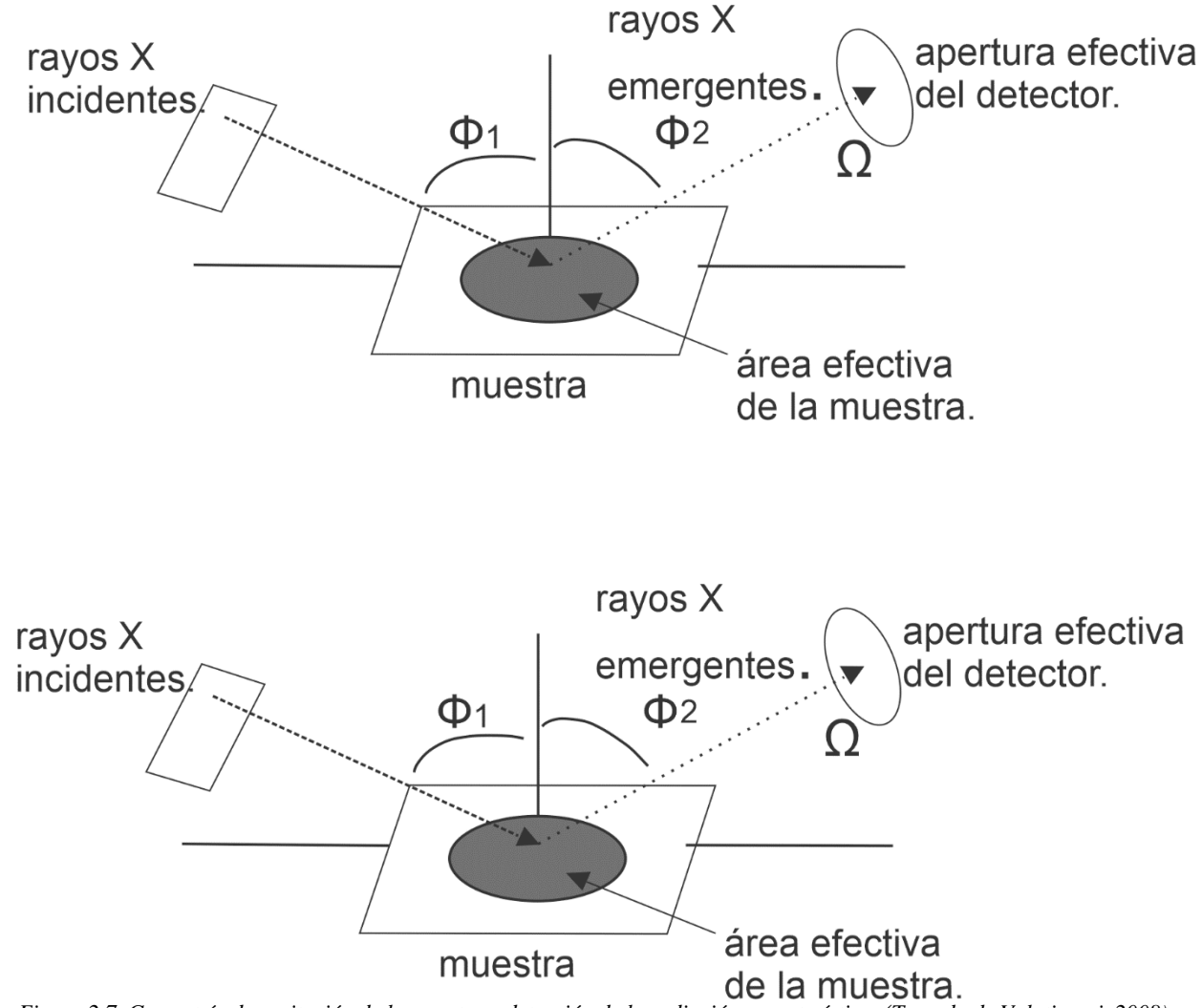

*Figura 2.7. Geometría de excitación de la muestra y detección de la radiación característica. (Tomado de Valntinuzzi, 2008).*

## *2.2.3. Descripción de los espectros fluorescentes.*

La muestra al ser golpeada por un haz de rayos X, emite radiación fluorescente que viaja hacia el detector (compuesto de un semiconductor como Si dopado con Li), los fotones fluorescentes que llegan a él causan ionizaciones que son convertidas a señales de voltaje con una amplitud proporcional a la energía incidente (Valentinuzzi, 2008).

Para este tipo de análisis se utilizan aparatos electrónicos para mantener una relación lineal entre la señal de voltaje y el pulso de la carga.

### *2.2.4 Espectrometría portátil de fluorescencia de rayos-X (pXRF)*

La fluorescencia de rayos-X portátil (pXRF por sus siglas en inglés) también es una nueva tecnología ampliamente utilizada en la exploración de minerales, es una técnica analítica no destructiva que mide la composición elemental de una sustancia generalmente solida al ser expuesta a radiación de rayos-X. Al igual que la técnica anterior, por ser portátil, es de fácil uso *in situ* o muestras de mano. Están diseñados para el trabajo en campo, cuyos análisis cuantitativos son comparables, en calidad, a análisis de laboratorios reduciendo el tiempo y costos en la adquisición de datos geoquímicos en tiempo real.

A finales de 1970 y principios de 1980 inicia la tecnología pXRF, durante el transcurso de 1980 se prueba en trabajos de exploración (Glanzman & Closs, 2008, Kalnicky & Singhvi, 2001, Rhodes & Rautala, 1983). En los años posteriores se inició la producción a pequeña escala de espectrómetros, eran pesados y de difícil transporte por estas razones no tuvieron éxito y no existen casos documentados (Glanzman & Closs, 2008). Estos espectrómetros usaban detección por radón (Bosco, 2013).

En 1995, Konstantinov y Strujkov, identificaron mineralización de Au-Ag mediante el análisis de elementos trazadores (As, Cu, Pb, Zn, Sn) con ayuda del espectrómetro portátil Poisk RRK\_103. Más tarde entre 1984 al 2000, un equipo chino desarrolló el pXRF IED-2000p que incorpora una fuente de isotopos radiactivos de Pu<sup>238</sup> (Potts & West, 2008).

En la década de 1990 se desarrollaron los primeros espectrómetros con capacidad de detectar múltiples elementos basados en fuentes radiactivas como  $Cd^{109}$ , Am<sup>241</sup> y Fe<sup>55</sup> (Lemière, 2018).

Fueron tan exitosos en el campo ambiental, tanto en suelos como en aire y agua, por su facilidad para ser transportado y su alta eficiencia en la detección de elementos que fueron reconocidos por la Agencia de Protección de Medio Ambiente de los Estados Unidos (US-EPA, 1998b) y evaluados por el Programa de Verificación de Tecnología Ambiental (ETV), siendo aprobados e introducidos en el método estándar 6200 de la EPA (*Method 6200: Field Portable X-Ray Fluorescence spectrometry for the determination of elemental concentrations in soil and sediment*) dándoles mayor credibilidad a los datos obtenidos por este método.

La aplicación de pXRF en la exploración minera es relativamente joven, las primeras publicaciones que reportan el uso de espectrómetros de campo en la exploración mineral fue Sarala (2009)**,** también se informaron resultados de aplicaciones basadas en análisis de sedimentos, como sedimentos de arrollo de áreas áridas, trasportadas (Bowell *et al.*, 2012; Plourde *et al.,* 2013).

#### *2.2.5 Espectrómetro Thermo Scientific Niton XL3t.*

El analizador Niton XL3t (Figura 2.8), tiene un tubo de rayos X de 50 kV con ánodo de oro, detector SDD que comercialmente se llama GOLDD (*Geometricaly Optimized Large Drift Detector*) está tecnología ayuda a la detección de 25 elementos del S al U.

Cuenta con panel de control que se encuentra en la carcasa superior justo debajo de la pantalla táctil, consta de un botón direccional de cuatro puntos para controlar el cursor de la pantalla táctil, un botón de seguridad y dos botones de control uno a cada lado, (Figura 2.9).

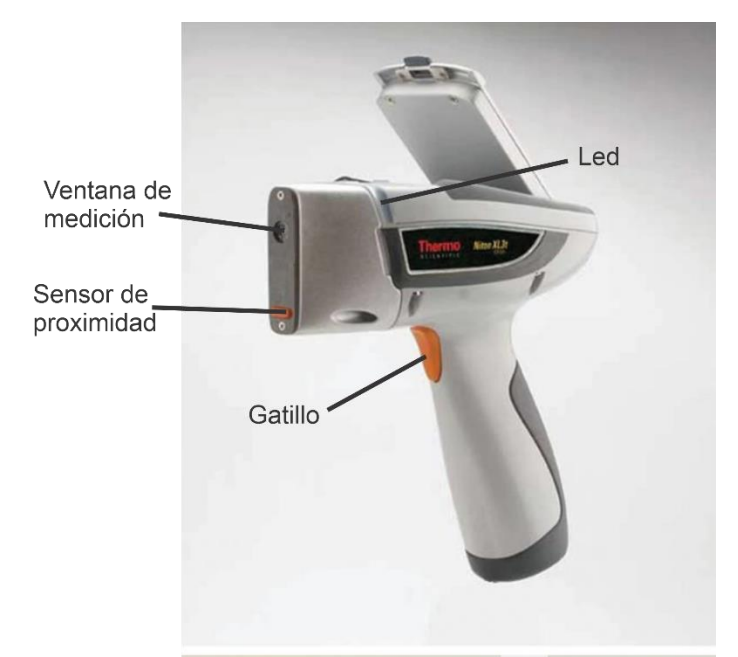

*Figura 2.8. Espectrómetro Niton XL. Imagen tomada de https://portables.thermoscientific.com/.*

El analizador también cuenta con distintos puertos para el manejo y transmisión de datos para analizarlos en la computadora. Los puertos que posee son:

- Puerto USB.
- Puerto de disparo remoto. Este puerto controla la función de disparos a distancia de accesorios.
- Puerto serial. Es para cargar o descargar datos, archivos de configuración y software analizador.
- Puerto de alimentación.

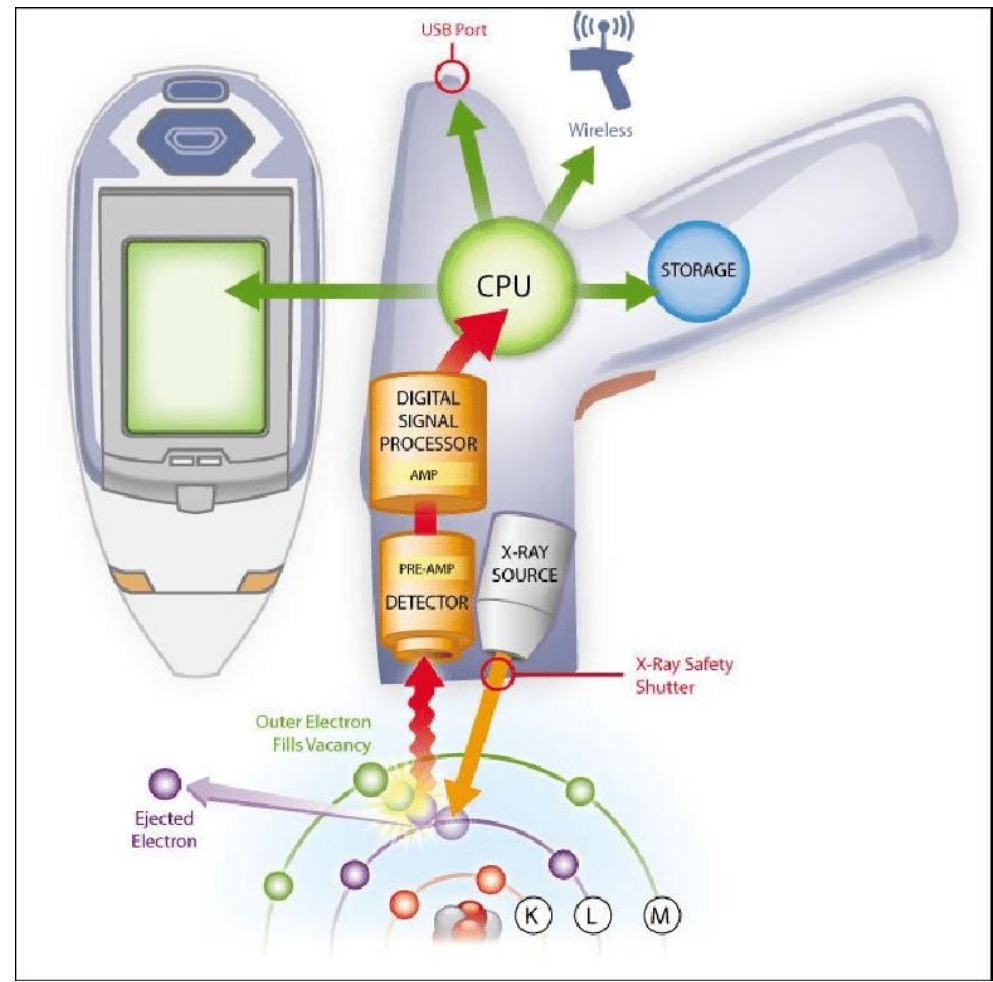

*Figura 2.9. Esquema interior de un equipo portátil XRF. Imagen tomada de Alqaheem & Alomair, 2020.*

# **2.3 Espectrómetro portátil de reflectancia de infrarrojo de onda corta (pNIR-SWIR).**

La espectrometría de infrarrojo cercano (NIR por sus siglas en inglés) es una técnica no destructiva usada en un sinfín de áreas en las ciencias e ingeniería, desde química hasta la ciencia de materiales, pero en los últimos años ha tomado gran relevancia en el área de exploración minera por su facilidad en la toma de datos utilizando el espectro del infrarrojo cercano para mapear zonas de alteración, vectorizar mineralización y analizar afloramientos; las mediciones pueden ser realizadas *in situ*, en núcleos de barrenación o muestras de mano. La espectrometría de reflectancia es una técnica analítica que ha sido utilizada desde principios del siglo XX. Los primeros trabajos realizados con SWIR (*Short Wave Infra Red*) fueron publicados entre 1905 y 1910 por W.W Coblents. A mediados de 1940 se desarrollan los primeros espectrómetros comerciales (Cruz-Páez, 2008). Los primeros instrumentos que utilizaban el espectro infrarrojo en el análisis de rocas y alteraciones en la exploración minera fueron los PIMA (*Portable Infrared Mineral Ananaliser*) que más tarde gracias a los avances tecnológicos en la detección de nuevos enlaces químicos por medio del infrarrojo de onda oreXpress (Figura 2.10) y TerraSpec Halo (Figura 2.11), (Percival *et al.*, 2018).

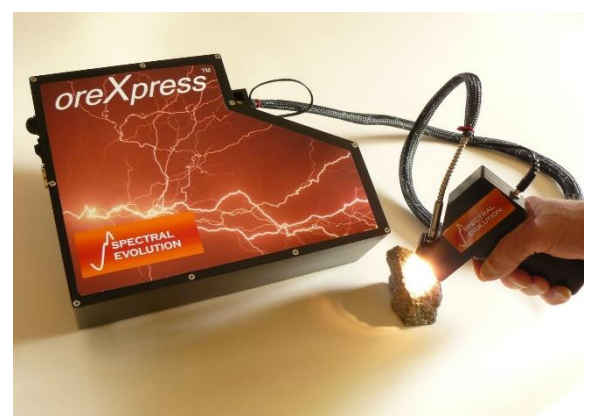

*Figura 2.10. Espectrómetro OreXpress. Imagen tomada de: [https://www.malvernpanalytical.com/es/products/product](https://www.malvernpanalytical.com/es/products/product-range/asd-range/terraspec-range/terraspec-halo-mineral-identifier.)[range/asd-range/terraspec-range/terraspec-halo-mineral-identifier.](https://www.malvernpanalytical.com/es/products/product-range/asd-range/terraspec-range/terraspec-halo-mineral-identifier.)* 

Los espectrómetros portátiles como el oreXpress comúnmente usan varios rangos espectrales; el primer rango es el ultravioleta (UV, 1 a 400 nm), el segundo es el espectro visible (VIS, 400 a 700 nm), el tercero es el infrarrojo cercano (NIR, 700 a 3000 nm), dentro de este espectro se encuentra el rango que nos interesa que va de 1300 a 2500 nm (SWIR), el cuarto es el infrarrojo medio (MIR, 3000 a 30000 nm) y el quinto es el infrarrojo lejano (FIR, 30000 nm a 1 mm).

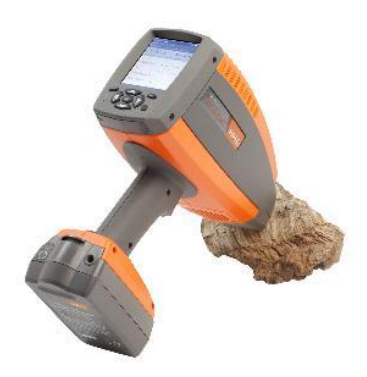

*Figura 2.11. TerraSpec. Imagen tomada de: https://spectralevolution.com/products/hardware/field-portable-spectrometersfor-mining/orexpress/.*

generadas por las vibraciones moleculares de compuestos OH, H<sub>2</sub>O, NH<sub>4</sub>, CO<sub>3</sub> y los enlaces del catión OH como Al-OH, Mg-OH y Fe-OH en los minerales que usualmente se usan para la exploración minera (Tabla 2.2 y 2.3). Lo que se mide en un espectrómetro es la reflexión producida al incidir un haz de energía electromagnética en el espectro del infrarrojo sobre la muestra (Figura 2.12).

| Moléculas.                | Longitud de onda absorbida (nm). |  |
|---------------------------|----------------------------------|--|
| Hidróxido (OH)            | 1400 (1550, 1750, 1850)          |  |
| Agua $(H2O)$              | 1400, 1900                       |  |
| Carbonato $(CO_3)$        | 2300-2350 (1870,1990,2155)       |  |
| Amonio (NH <sub>4</sub> ) | 2020, 2120, 1560                 |  |
| FeOH                      | 2230-2295 (2330)                 |  |
| MgOH                      | 2300-2360 (2250)                 |  |
| <b>AlOH</b>               | 2160-2220 (2200)                 |  |

*Tabla 2.2. Principales moléculas con enlaces que causan absorción en el espectro NIR.*

Nota: Tabla que muestra las longitudes de onda absorbidas por las principales moléculas que detectan los

espectrómetros NIR. Tabla tomada y modificada de: Möller & Williams-Jones, 2018.

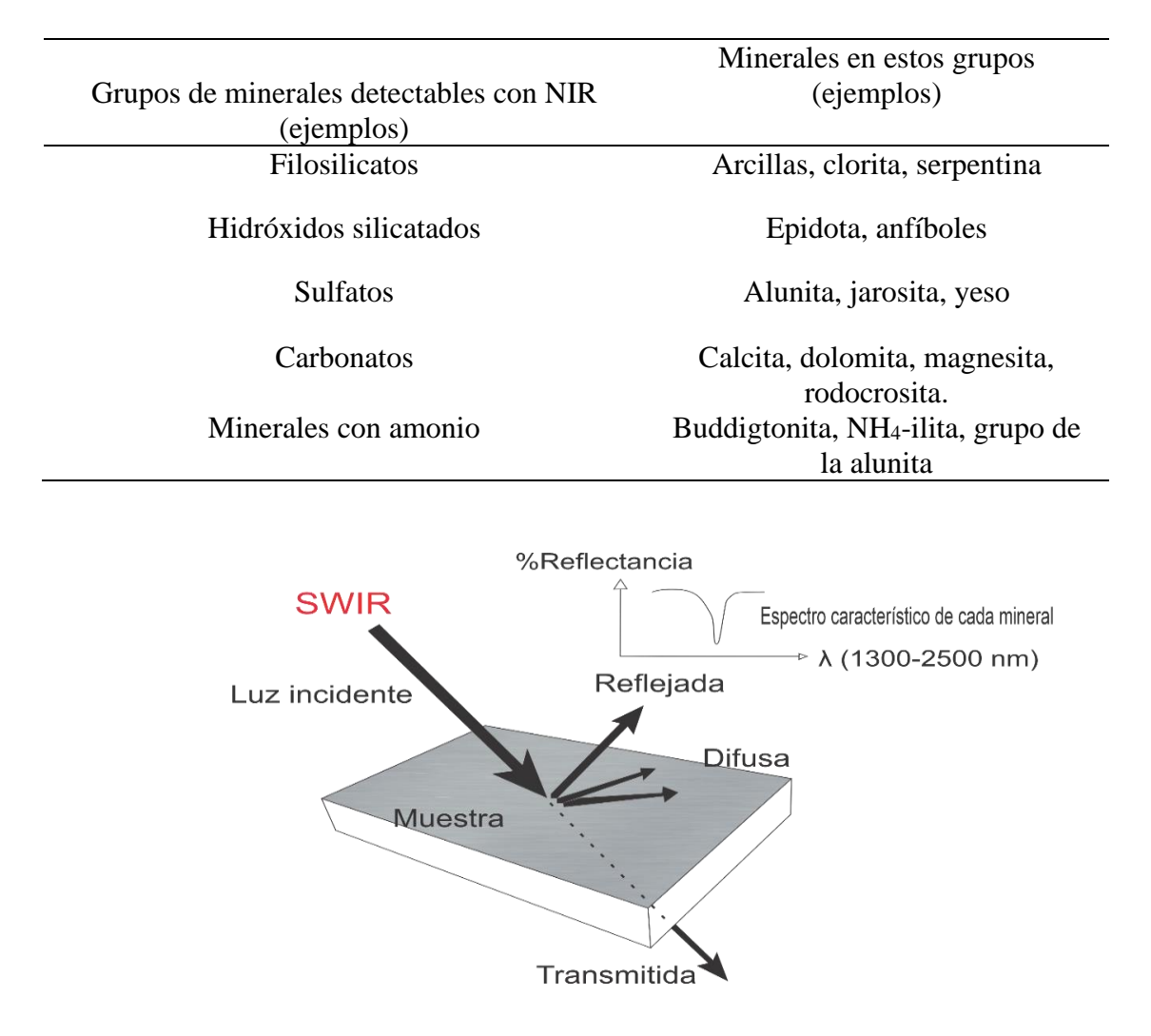

*Tabla 2.3 Ejemplos de minerales detectables con NIR.*

*Figura 2.12. Esquema que muestra el comportamiento de un haz de energía infrarroja. Parte del haz incidente se propaga por el cuerpo en forma difusa, otra parte es transmitida a través del cuerpo y una más es reflejada. La parte que mide el espectrómetro es la reflejada.*

El esquema básico de un espectrómetro como el orexpress consta de: fuente de radiación, selector de longitudes de onda y el detector (Figura 2.13).

La fuente de radiación consta de un dispositivo capaz de generar un haz de luz necesario para irradiar la muestra. La fuente que usualmente se usa es una lámpara halógena de filamento de tungsteno con ventana de cuarzo, capaz de proporcionar un espectro continuo en el de rango de 320 nm a 2500 nm (Peguero, 2010).

La fuente de radiación consta de un dispositivo capaz de generar un haz de luz necesario para irradiar la muestra. La fuente que usualmente se usa es una lámpara halógena de filamento de tungsteno con ventana de cuarzo, capaz de proporcionar un espectro continuo en el de rango de 320 nm a 2500 nm (Peguero, 2010).

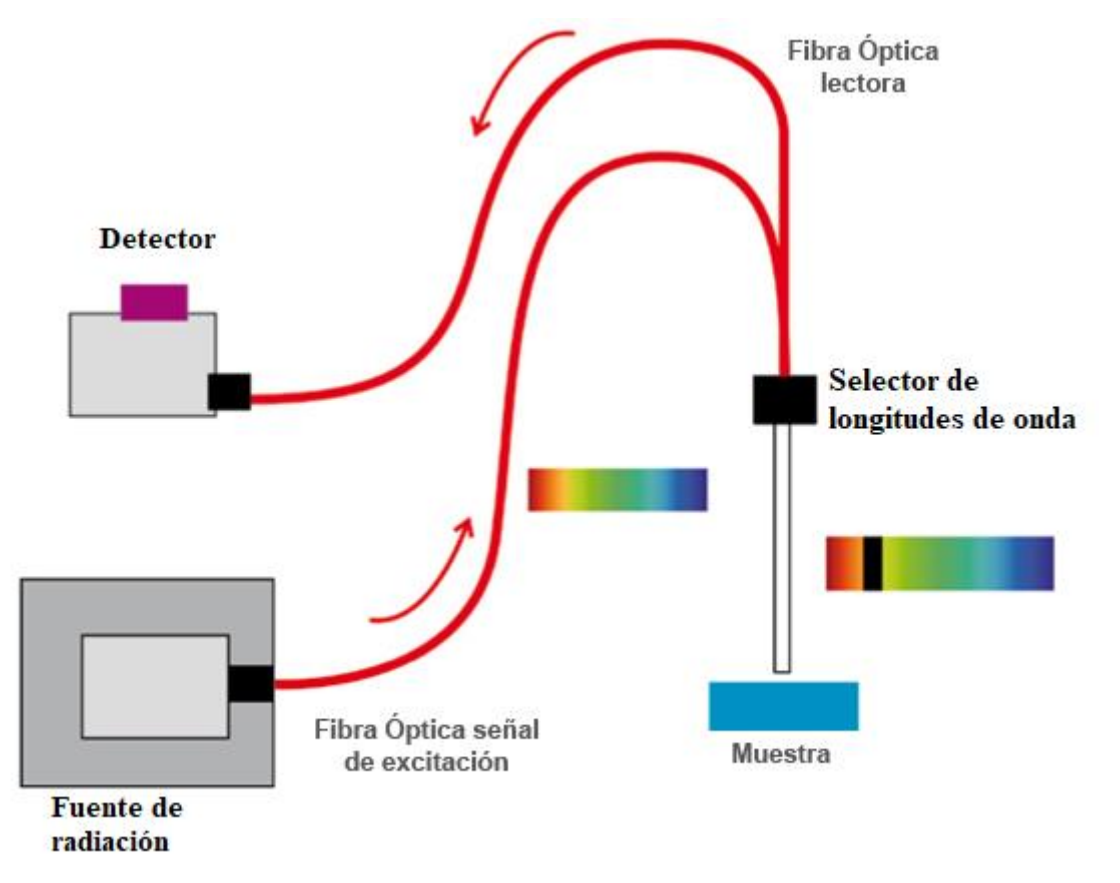

*Figura 2.13. Esquema básico del funcionamiento de un espectrómetro. Tomada de Peguero, 2010.*

El funcionamiento del sistema de selección de longitudes de onda es proporcionar un ancho de banda preciso y exacto para la longitud de onda analítica y proporcionar señales altas a fin de conseguir una buena relación señal/ruido.

Los detectores más comúnmente utilizados en la espectrometría NIR están construidos con semiconductores como InGaAs, PbS, InAs, InSb o Si. Dentro de estos compuestos el más utilizado es el de PbS, que posee sensibilidad adecuada entre 900 y 2600 nm (Peguero, 2010).

## *2.3.1 Región del visible (VIS).*

El principal ion que tiene un comportamiento importante en la región VNIR (400-1000 nm), es el férrico (Fe-O) que exhibe una fuerte absorción en la longitud de onda azul, dando como resultado una fuerte caída en la reflectancia en la región del azul y de un aumento general en el infrarrojo cercano con un pico en la región de 1300-1600 nm (Figura 2.13).

## *2.3.2 Región del infrarrojo de onda corta SWIR.*

En esta región es donde se encuentra el principal comportamiento de los hidróxidos y de los filosilicatos. El ion hidroxilo es importante en la exploración minera ya que constituye la estructura de muchos minerales arcillosos que comúnmente están relacionados a zonas de alteración hidrotermal. Estos muestran un pico de absorción en aproximadamente 2740-277 nm y una anomalía negativa en aproximadamente 1400 nm. Cuando hay iones hidroxilo en combinaciones con aluminio (Al-OH) y magnesio (Mg-OH), muy común en arcillas y silicatos hidratados, se observan varias características de fuerte absorción en la región de 2100-2400 nm (Figura 2.14).

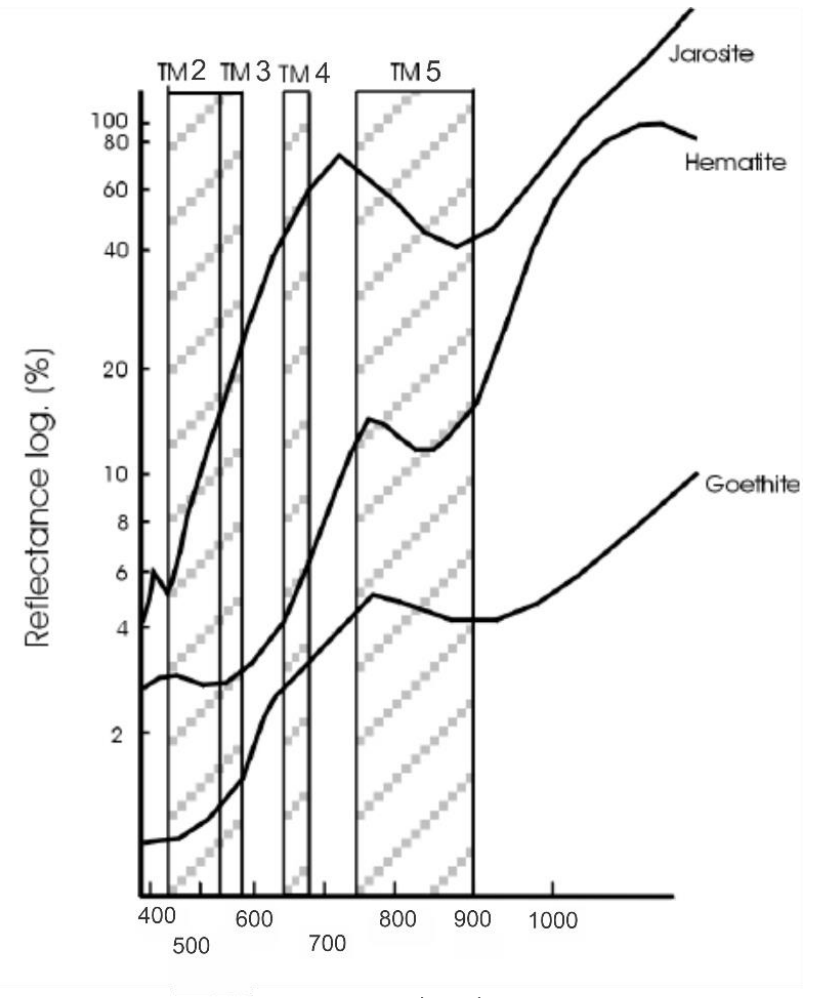

Wavelength (nm) *Figura 2.14. Firmas espectrales de los óxidos, imagen modificada de Fernández de la Vega-Márquez et al., 2001.*

En el caso de que haya combinación de iones Al-OH y Mg-OH, entonces el pico de absorción generalmente ocurre en 2300 nm con una absorción más débil en 2200 nm creando una absorción doble (Figura 2.15). El hierro puede sustituir al aluminio o magnesio lo que provoca una reducción en la intensidad de reflectancia, si el ion sustituido es el Al, la reducción será en aproximadamente 2200 nm y en caso de que sea el Mg, la reducción será en aproximadamente 2300 nm (y aumenta en el rango de 400-1000 nm).

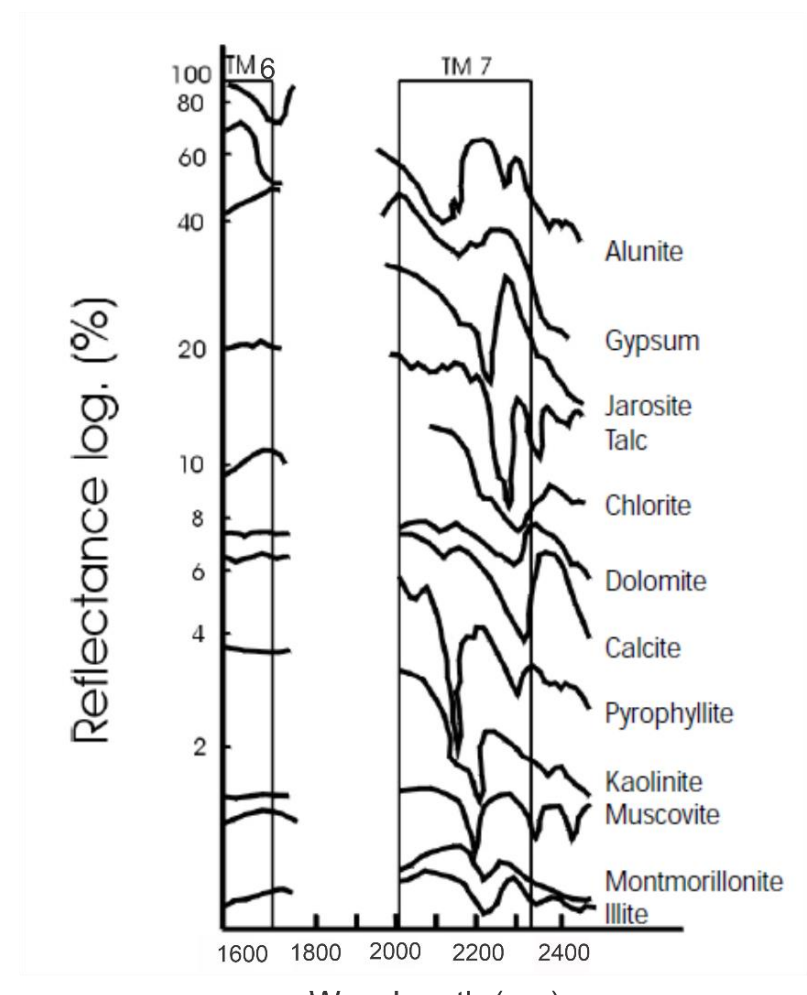

Wavelength (nm) *Figura 2.15. Firmas espectrales de algunos hidroxilos, carbonatos y sulfatos. Imagen tomada y modificada de Fernández de* 

#### *la Vega-Márquez et al., 2001.*

## *2.3.3 Resolución espectral*

Es la capacidad que tiene un sensor de detectar el espectro electromagnético de ciertos minerales en la superficie terrestre, en este sentido interesan los sensores que posean más bandas en diferentes regiones del espectro electromagnético. Los sectores que interesan en la exploración minera son:

- Rango del visible: es importante para resaltar zonas de oxidación.
- Rango del infrarrojo cercano (NIR) e infrarrojo de onda corta (SWIR): en estos rangos se realza y se identifican diferentes minerales de alteración hidrotermal.

Los minerales de alteración hidrotermal se caracterizan por tener picos en sector del infrarrojo medio y de onda corta, sus firmas son muy parecidas entre sí, pero se pueden distinguir por el porcentaje de reflexión de esos picos (Figura 2.16).

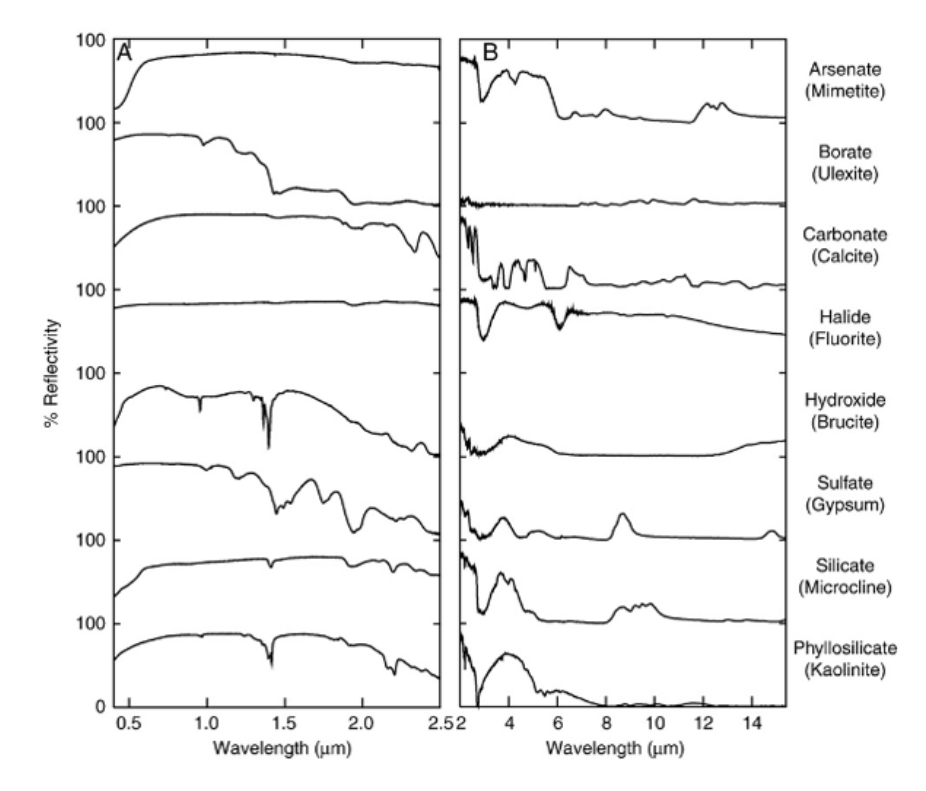

*Figura 2.16. Firmas espectrales del sensor ASTER. Imagen tomada de: https://geoinnova.org/blog-territorio/firmas-espectralesdrones/.*

## *2.3.3.1 Resolución temporal*

La resolución temporal se refiere a la frecuencia de cobertura que ofrece el sensor. Esto es, la periodicidad con la que se adquieren las imágenes de la misma porción de la superficie terrestre (Chuvieco, 2002).

En la exploración de yacimientos minerales no es de importancia la resolución temporal

ya que los cambios no son de gran impacto en las rocas o suelos (Mendívil, 2016).

## **2.4 Percepción remota**

La percepción remota o teledetección es una disciplina científica que hace uso de distintas tecnologías espaciales, utilizadas para la observación, el análisis y la interpretación de fenómenos terrestres y atmosféricos; como su nombre lo indica, es la obtención de información en forma remota, es decir a distancia, sin necesidad de tener contacto directo con el objeto a estudiar, las principales fuentes de información son las medidas y las imágenes obtenidas con ayuda de plataformas aéreas o espaciales (Chuvieco, 2002; González *et al.*, 2013; Martínez *et al.*, 2010). La energía electromagnética es la que puede aportar información que, al ser captada por las plataformas mencionadas, esta puede ser emitida por el sensor o por otro cuerpo como el sol.

En la última década, los sensores y plataformas han tenido un avance y crecimiento vertiginoso, los sensores que pueden detectar prácticamente todo el espectro electromagnético y en resoluciones espaciales que van de los 0.5 a 5000 m.

#### *2.4.1 Principios físicos de la percepción remota*

La percepción remota basa su funcionamiento en la física del espectro electromagnético, explicada anteriormente; por lo que ahora solo se describe la interacción que tiene con el sensor.

#### *2.4.2 Rango óptico del espectro electromagnético*

El dominio del espectro electromagnético corresponde al grupo de longitudes de onda dependientes directamente de la energía electromagnética del sol incluye el infrarrojo medio, puesto que mantiene una relación importante con esta fuente de radiación.

El sol presenta un pico de emitancia máxima (Total de energía radiada en todas direcciones desde una unidad de área por unidad de tiempo (W/m<sup>2</sup>) entre 0.3 y 2 µm, a esta región se le conoce como dominio óptico del espectro y es muy importante en la observación de la superficie terrestre,

porque representa la región del espectro que más fácil se puede detectar con satélites y plataformas aéreas (Figura 2.17), Chuvieco, 2002.

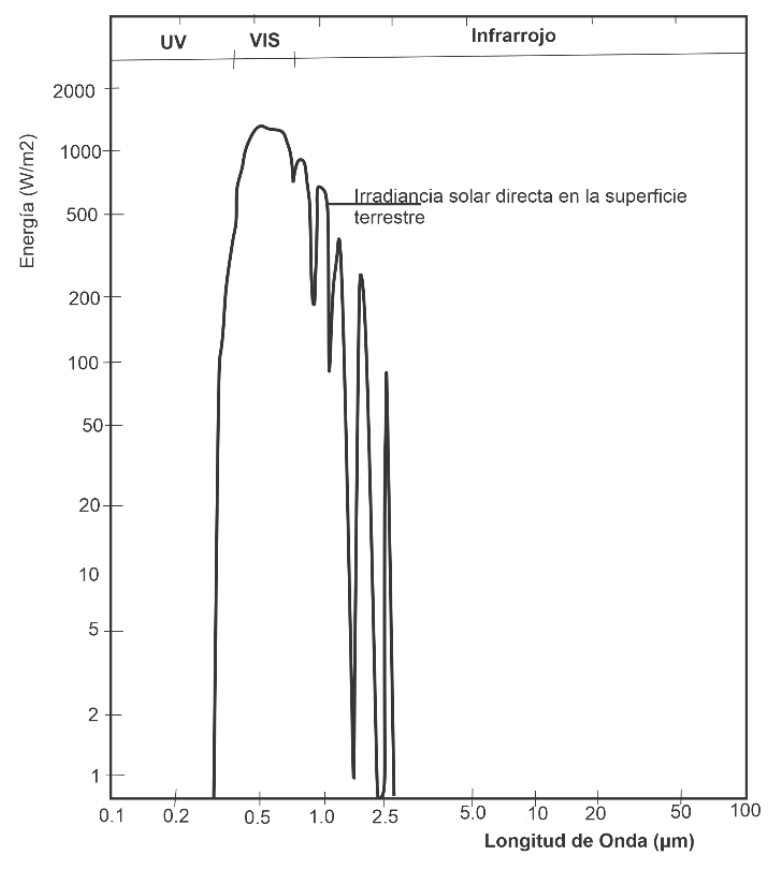

*Figura 2.17. Grafica de la emitancia radiactiva del sol. Imagen modificada de Chuvieco, 2002.*

Esta radiación proveniente del sol se puede descomponer en tres componentes principales (Figura 2.18).

$$
\phi_i = \phi_r + \phi_a + \phi_t
$$

Donde:  $\phi_r$  es el flujo reflejado,  $\phi_a$  es el flujo absorbido,  $\phi_t$  es el flujo transmitido y  $\phi_i$  es el flujo incidente total.

La proporción del flujo incidente, reflejado, absorbido y transmitido está en función de las características de la superficie que se observa. La proporción varía en cada banda del espectro, por lo que es importante conocer bien el comportamiento espectral de la cubierta a analizar, puesto que solo cuando existen divergencias espectrales entre dos superficies, se podrán separar adecuadamente (Chuvieco, 2002).

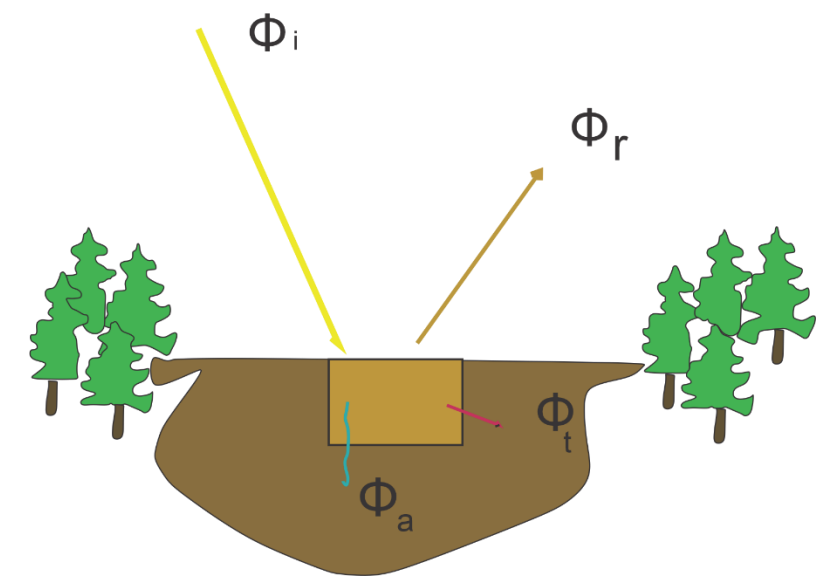

*Figura 2.18. Comportamiento del flujo incidente al llegar a la superficie terrestre. El flujo incidente es reflejado, absorbido y transmitido. Imagen tomada y modificada de Chuvieco, 2002.*

Por otra parte, la cantidad de energía que llega al sensor está estrechamente relacionado con el ángulo con que la superficie refleja la energía incidente, así como el ángulo que forma el haz incidente con la posición del sensor. Se distinguen dos tipos de ángulos relacionados con la rugosidad de la superficie: superficies especulares que reflejan la energía con el mismo ángulo del flujo incidente y superficies lambertianas que reflejan la energía en todas direcciones. En realidad, las superficies terrestres reales, tienen un comportamiento intermedio dependiendo de sus características y longitud de onda en la que se trabaje. Mientras más pequeña sea la longitud de onda, el terreno rugoso tenderá a difundir mucho más la energía incidente, en cambio, con las longitudes de onda mayores, el terreno tiende a comportarse de forma especular (Chuvieco, 2002).

Otros factores importantes para considerar son, el ángulo de elevación solar y el ángulo de observación, porque pueden ser variables para una misma cubierta con un mismo comportamiento si se cambian las condiciones de observación o de iluminación. En general el comportamiento espectral no solo está influido por el comportamiento propio de la cubierta, sino también por una serie de factores externos como:

- El ángulo solar, que depende de la hora y fecha del año en que pasa el satélite.
- El relieve modifica el ángulo de iluminación (pendiente u orientación de las laderas).
- Influencias de la atmosfera, dispersión selectiva en distintas longitudes de onda.
- Variaciones medioambientales en la cubierta.
- Ángulo de observación, relacionado con la órbita del satélite y las características del sensor.

#### *2.4.3 Interacción de la atmosfera con el espectro electromagnético.*

La atmosfera está compuesta principalmente por N,  $CO<sub>2</sub>$ ,  $O<sub>2</sub>$ , Ar, vapor de agua y partículas en forma de aerosoles, de estos, los que más interactúan con la radiación electromagnética son el vapor de agua,  $CO<sub>2</sub>$  y  $O<sub>3</sub>$  (ozono) causando efectos de dispersión y absorción en determinadas longitudes de onda.

#### *2.4.3.1 Dispersión atmosférica.*

Este efecto atmosférico resulta ser más problemático que la absorción atmosférica puesto que la absorción se puede evitar fácilmente con una buena selección de la imagen, con esto nos referimos a una imagen con poca o nula nubosidad; en cambio la dispersión está presente en cualquier imagen adquirida con sensores remotos.

La dispersión electromagnética es causada principalmente por la interacción del espectro electromagnético con partículas suspendidas y gases atmosféricos que causan reflexión en la energía que atraviesa la atmosfera. Al producirse la reflexión con dichas partículas, se aumenta la radiancia proveniente de la superficie cuyo efecto es aumentar la energía difusa y disminuir la energía directa.

Existen dos tipos de dispersión que afectan directamente a la adquisición de imágenes satelitales; dispersión selectiva y no selectiva. Dentro de la dispersión selectiva se encuentra, la dispersión de Rayleigh y Mie. La dispersión de Rayleigh afecta principalmente a las longitudes de onda corta. Es característica por ser la causante del color azul del cielo. Tiene un claro efecto en fotografías aéreas al darles un tono azulado. La dispersión de Mie afecta a la imagen en función de su longitud es provocada por polvo o partículas suspendidas en la atmosfera, también está presente en incendios forestales o en bruma costera. La dispersión no selectiva afecta por igual a diversas longitudes de onda.

De esta forma se dice que la dispersión Rayleigh afecta a todas las longitudes de onda inferiores al diámetro de la partícula; dispersión Mie cuando afecta a longitudes de onda similares al diámetro de la partícula y dispersión no selectiva cuando afecta a ondas con longitudes mayores al diámetro de partícula (Chuvieco, 2002).

## *2.4.4 Sensores remotos.*

Un sensor es un sistema utilizado para la captación de radiación emitida o reflejada. Se clasifican según sea la fuente de radiación que utilizan para el análisis espectral.

- Sensores pasivos.
- Sensores activos.

#### *2.4.4.1 Sensores pasivos*

Los sensores pasivos registran la energía electromagnética radiada o reflejada por el terreno, en el caso de ser reflejada la fuente es el sol; dentro de este grupo de sensores, existen una serie de plataformas clasificadas por la forma en que registran la información radiométrica, a continuación, se describen brevemente (Chuvieco, 2002).

- **Sistemas de escáner explorador-barredor**. Utiliza un detector simple, el cual consiste en un espejo móvil que oscila perpendicularmente a la dirección de la trayectoria, este sistema le permite al satélite explorar una franja de terreno a ambos lados de la traza de la trayectoria. El sensor recibe una señal en forma de fotones reflejados o emitidos por el terreno, esta señal es convertida a una señal eléctrica que se codifica a un valor numérico para ser almacenada en forma digital y ser enviada a una antena receptora.
- **Explorador de empuje.** En este tipo de sensor se elimina el espejo oscilante y es sustituido por una cadena de detectores que cubren todo el campo de visión, los datos se toman conforme el explorador avanza sobre el terreno, de esta forma se obtiene una mayor resolución espectral y espacial. La cadena de detectores se dispone en una fila.
- **Cámaras de video.** Este sensor pasivo puede trabajar con imágenes pancromáticas o multiespectrales. La imagen es enfocada sobre un fotoconductor (material que tiene una conductividad eléctrica variable según la intensidad lumínica) donde, se construye una réplica de la imagen original, se mantiene ahí hasta que el haz de electrones la barre de nuevo. Este método en su variante RBV (*Return Bean Vidicon*) se utilizó en los primeros satélites Landsat; la señal se deriva de la porción no usada del haz de electrones que retorna por la misma trayectoria del haz incidente, posteriormente se usa un amplificador de electrones para mejorar la imagen.

• **Radiómetros de microondas.** La radiación reflejada de las microondas es mucho más baja que la radiación de otras longitudes de onda, sin embargo, tienen la ventaja de que la cubierta de nubes es prácticamente transparente. Las principales características que tienen estos sensores son la baja resolución espacial, el ancho largo observable de emisividad superficial y su independencia de condiciones atmosféricas.

## *2.4.4.2 Sensores activos*

Los sensores activos son aquellos que no dependen de la radiación solar ya que el satélite emite su propia energía que es reflejada y regresada al sensor.

Se dividen en dos principales grupos:

• RADAR (*Radio Detection and Ranging*). Corresponde a las longitudes de onda de 1 mm a 300 cm. La característica principal es que atraviesa toralmente las nubes y es independiente de la luz solar por lo que puede capturar aspectos de la superficie durante la noche. El sensor genera de forma artificial microondas que son transmitidas en una dirección especifica que, al colisionar con los objetos de la superficie, son dispersadas, capturadas y amplificadas por el sensor; posteriormente es analizada para determinar las propiedades eléctricas del terreno o de los objetos de la superficie. Las principales aplicaciones del RADAR son en el campo de la clasificación del terreno dependiendo de la rugosidad y textura de la superficie, alteraciones del terreno provocadas por incendios o tala, para algunos atributos forestales (altura promedio, área basal, cálculo de biomasa); en cartografía es útil para la espectroscopia SAR y radiometría (Gupta, 2017).

• LIDAR (*Light Detection and Ranging*). Se trata de un sensor activo que emite pulsos de luz polarizada entre el Ultravioleta y el infrarrojo. Los pulsos son emitidos por un láser que está modulado en el visible e infrarrojo, para interactuar con las moléculas de la atmosfera o del suelo, al colisionar con las moléculas, se causa dispersión del haz emitido, dependiendo del elemento encontrado. La energía reflejada es recogida por un telescopio que a su vez es transmitida por un filtro óptico a un fotorreceptor que trasforma la señal lumínica a una señal eléctrica. Se puede utilizar un láser modulado en el infrarrojo térmico para determinar el tipo de roca en función de su temperatura reflejada, en este contexto se utiliza en materiales geológicos la presencia de bandas *reststrahlen* (alemán: Rayos residuales), aprovechando la estructura del *lattice* molecular de la composición mineral, las bandas de alta reflectividad del  $SiO<sub>2</sub>$  se encuentran entre 9  $\mu$ m y 12  $\mu$ m; otros minerales importantes con características propias en el infrarrojo térmico son: carbonatos (12.3 µm), sulfatos (10.2 y 9 µm), fosfatos (9.25 µm) y arcillas alumínicas (11 µm) (Gupta, 2017).

#### *2.4.5 Misión Landsat*

El programa Landsat es una misión para observar la Tierra, gestionada en conjunto por la NASA y el Servicio Geológico de Estados Unidos (USGS), sus objetivos son la vigilancia terrestre, cartografía y exploración de recursos naturales. Los datos registrados por este programa son los más longevos pues llevan registrando la superficie desde 1972 a la actualidad.

En este momento, se encuentra en su octava misión denominada "*Landsat Data Continuity Mission (LDCM)*" cuyo objetivo es el continuar, mejorar y ampliar el registro de imágenes multiespectrales con la calidad de sus siete predecesores; después de su lanzamiento se rebautizó con el nombre de Landsat 8.

El sistema está compuesto por dos grandes segmentos:

- 1. Observatorio. Tiene capacidad de carga para dos sensores; el primero denominado *Operational Land Imager (OLI) y el segundo Thermal Infrarred Sensor (TIRS)*. OLI y TIRS recogen datos de forma simultánea para proporcionar imágenes coincidentes de todo el planeta. Sigue la misma secuencia de trayectoria (conocida como Paths o rutas de acceso) con el fin de con la adquisición de datos como los 7 anteriores usando el mismo sistema de coordenadas. El satélite almacena los datos recogidos en un disco duro de estado sólido incluido a bordo, posteriormente transmite los datos a estaciones receptoras terrestres (Ariza, 2013).
- 2. Sistema terrestre. Encargado de la planificación y programación de las operaciones del satélite y todas aquellas para la distribución de las imágenes (Ariza, 2013).

El satélite (Figura 2.19) fue construido por la empresa *Orbital Science Corporation* en Gilbert, Arizona, tiene una vida útil de 5 años, pero lleva combustible para operar por 10 años. Orbita de norte a sur con una órbita heliosíncrona cruzando el ecuador a las 10 am, hora local. Su órbita está a unas 438 millas (705 km) por encima de la superficie (USGS, 2013).

Landsat recoge aproximadamente 400 escenas al día, las cuales son cargadas en los servidores de la USGS para su distribución y descarga 24 horas después de la adquisición.

Las imágenes recogidas por los sensores OLI y TIRS constan de 9 bandas espectrales con resolución espacial de 30 m para las bandas 1 a 7 y 9, se incluyen dos bandas nuevas: la 1 corresponde al azul profundo, útil para estudios de aerosoles y costeros, y la 9 para la detección de nubosidad tipo cirrus (Tabla 2.4). La resolución espacial de la banda pancromática (8) es de 15 m. En el rango del infrarrojo térmico se cuentan con dos bandas (10 y 11), son útiles para determinar temperaturas más precisas de la superficie, la resolución espacial de estas bandas es de 100 m. el tamaño por escena es de aproximadamente de 170 km de norte-sur y de 183 E-O (Ariza, 2013).

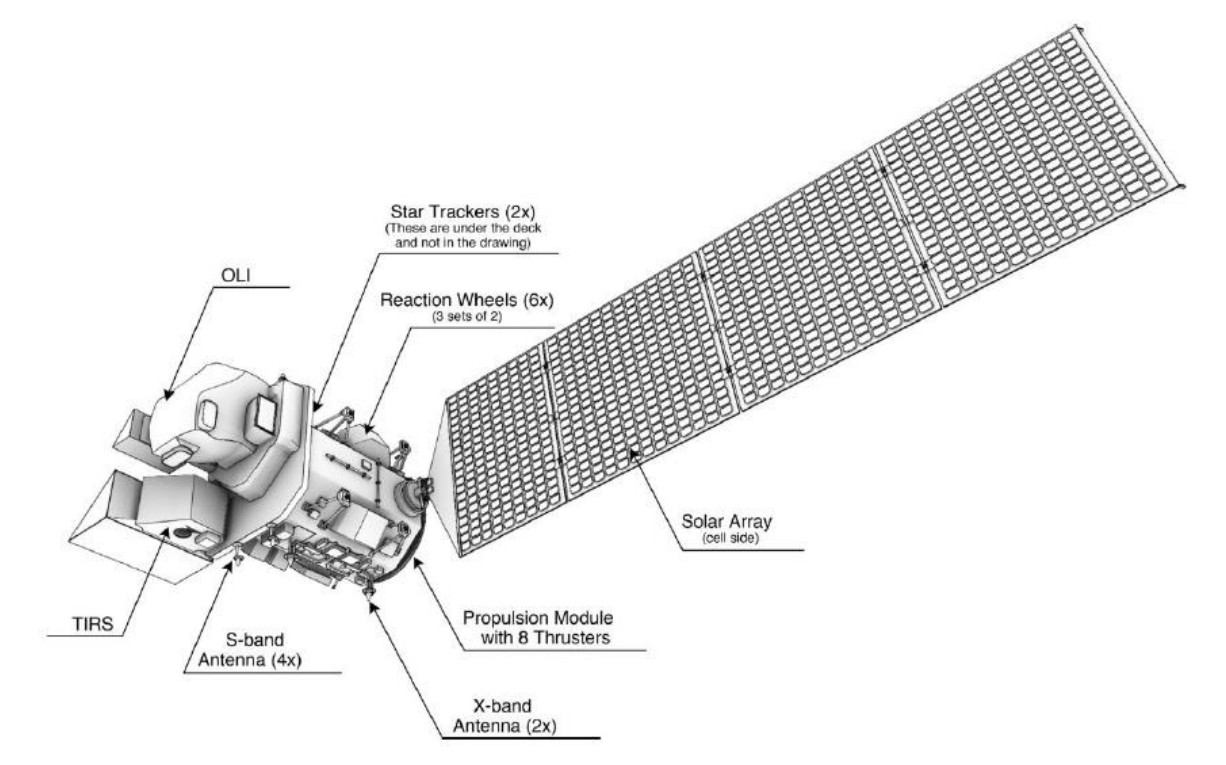

*Figura 2.19. Subsistemas de la plataforma Landsat 8. Imagen tomada de (USGS, 2013).*

## *2.4.5.1 Descripción de los productos Landsat 8*

Los productos están predefinidos en formato "*Geografic Tagged Image File Format* (*GeoTIFF*)". Los productos se definen en los siguientes niveles:

• Producto de Nivel 0 (L0). Son imágenes digitales con todas las transmisiones de datos y objetos sin formato. En general son imágenes recién tomadas por el satélite.

| Landsat 8<br>Operational<br>Land Imager<br>(OLI)<br><b>AND</b><br><b>Thermal</b><br><b>Infrared</b><br>Sensor<br>(TIRS) | <b>Bandas</b>                          | Longitud de onda<br>(micrómetros) | Resolución<br>(metros) |
|----------------------------------------------------------------------------------------------------|----------------------------------------|-----------------------------------|------------------------|
|                                                                                                    | Banda 1 - Aerosol Costero              | $0.43 - 0.45$                     | 30                     |
|                                                                                                    | Banda 2 - Azul                         | $0.45 - 0.51$                     | 30                     |
|                                                                                                    | Banda 3 - Verde                        | $0.53 - 0.59$                     | 30                     |
|                                                                                                    | Banda 4 - Rojo                         | $0.64 - 0.67$                     | 30                     |
|                                                                                                    | Banda 5 - Infrarrojo cencano (NIR)     | $0.85 - 0.88$                     | 30                     |
|                                                                                                    | Banda 6 - SWIR 1                       | $1.57 - 1.65$                     | 30                     |
|                                                                                                    | Banda 7 - SWIR 2                       | 2.11-2.29                         | 30                     |
|                                                                                                    | Banda 8 - Pancromática                 | $0.50 - 0.68$                     | 15                     |
|                                                                                                    | Banda 9 - Cirrus                       | 1.36-1.38                         | 30                     |
|                                                                                                    | Banda 10 - Infrarrojo térmico (TIRS) 1 | 10.6-11.19                        | 100                    |
|                                                                                                    | Banda 11 - Infrarrojo térmico (TIRS) 2 | 11.5-12.51                        | 100                    |

*Tabla 2.4. Bandas del sistema Landsat 8 con su respectiva longitud de onda y resolución espacial. (USGS, 2013).*

- Productos de Nivel 1 *Radiometric (L1R)*. Son datos de imágenes radiométricas corregidas. Son derivadas de datos L0 que son reescalados a valores de radiancia espectral o reflectancia.
- Productos de Nivel 1 *Sistematic (L1 G)*. Son datos del tipo L1R con correcciones geométricas aplicadas y referenciación cartográfica WGS84, G873 o su versión actualizada.
- Productos de Nivel 1 *Gt (L1Gt).* Consiste en datos de tipo L1R con correcciones geométricas aplicadas y referenciación cartográfica WGS84, G873 o su versión actual. Estos datos utilizan información de posición integrada a bordo, así como el uso de datos controlados de elevación para corregir errores de paralelaje.

Productos de Nivel 1 *Terrain (L1T).* Consiste en datos L1R con correcciones geométricas aplicadas, utilizando para ello puntos de control terrestre (GCP) para entregar una imagen registrada a una proyección cartográfica referenciada WGS84, G873 o su versión actual.

#### *2.4.6 Percepción remota aplicada a la exploración minera*

La percepción remota es una técnica que inicia como tal, en el año de 1960 con el lanzamiento del satélite meteorológico TIROS-1 que tenía incorporada una cámara de televisión de baja resolución; esta tecnología estudia la observación remota de la superficie terrestre y su posterior tratamiento para obtener información en el contexto de cierta aplicación. En la exploración minera se ha convertido en una herramienta muy útil de la cual se puede obtener información muy valiosa sobre las alteraciones o tipo de litología presente en el área de estudio sin ir directamente al campo, siendo de gran ayuda en la toma de decisiones y en una mejor planeación de la prospección.

La percepción remota es una disciplina científica que utiliza un amplio conjunto de conocimientos y tecnologías que tienen como objetivo el análisis y la interpretación de fenómenos terrestres y atmosféricos. Su principal forma de obtener información son las mediciones e imágenes obtenidas de plataformas aéreas y espaciales, (González *et al.*, 2013).

En la actualidad su uso se ha vuelto de importancia en el área de exploración de recursos ya que ha desarrollado un vertiginoso crecimiento especialmente en la última década, por lo tanto, se ha convertido en una herramienta fundamental que ahorra tiempo y mejora la toma de decisiones.

Gracias al avance de esta tecnología y a la aparición de sensores multiespectrales e hiperesprectrales es posible discriminar entre distintos tipos de litología e identificar minerales de alteración como la alunita, ilita, clorita, epidota y óxidos; las bandas más utilizadas para este fin son las correspondientes al espectro visible e infrarrojo e inclusive es posible usar el espectro del infrarrojo térmico para detectar rocas silicatadas utilizando la emisividad de los cuerpos rocosos (Gupta, 2017).

Los sensores más utilizados en la exploración minera son: *Landsat y ASTER.* Las relaciones entre las tres resoluciones se muestran en la figura 2.20.

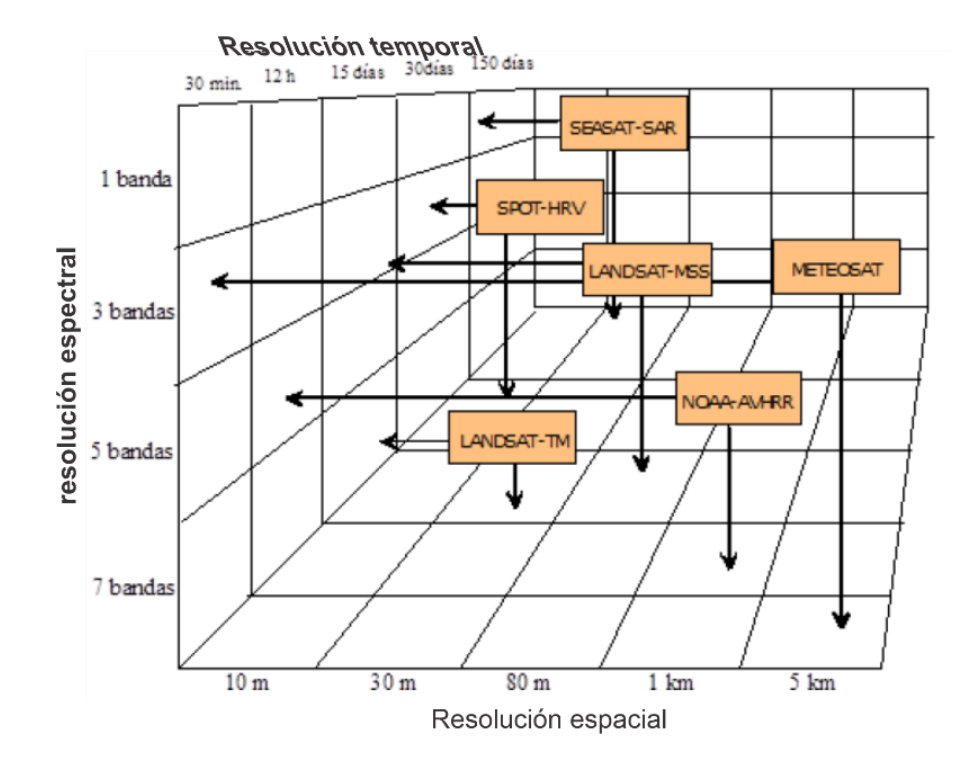

*Figura 2.20. Relación entre las tres resoluciones que se deben tener en cuenta para la exploración mineral. Imagen tomada de González et al., 2013).*

## **2.5 Inteligencia artificial (IA)**

La inteligencia artificial es una ciencia reciente. El trabajo sobre la inteligencia artificial inicio poco después de la Segunda Guerra Mundial, y el nombre se acuñó en 1956.

En la actualidad la IA abarca un gran número de subcampos que van desde la percepción y aprendizaje, a más específicos como el ajedrez, la demostración de teoremas matemáticos, la escritura de poesía, el diagnóstico de enfermedades y recientemente se ha incluido en temas de geología, minería y percepción remota aplicada a la exploración de recursos minerales.

Es complicado definir que es la inteligencia artificial, ya que de por si es complejo precisar que es la inteligencia humana. En la tabla 2.5, se muestran las definiciones de diversos autores.

Se podría comenzar por destacar algunas propiedades generales que presenta la inteligencia humana; por ejemplo, la capacidad de enfrentar nuevas situaciones, la habilidad de resolver problemas, de responder preguntas, elaborar planes, etc. También se debe destacar la capacidad humana de entender el mundo por medio de imágenes y símbolos, los cuales son la base del lenguaje. Por lo que se considera a la inteligencia artificial como un dialecto simbólico constituido por cadenas de caracteres que representan conceptos del mundo real. Por lo anterior descrito se podría formular una definición de IA más aproximada a nuestro objetivo en este trabajo: la IA es una rama de las ciencias computacionales que se ocupa de los símbolos y métodos no algorítmicos para la resolución de problemas (Ponce, 2010).

## *2.5.1 Prueba de Turing*

Fue propuesta por Turing (1950), con la finalidad de proporcionar una definición operacional y satisfactoria de inteligencia. En lugar de proporcionar una larga lista de criterios y cualidades necesarias para obtener una inteligencia artificial, Turing por su parte diseñó una prueba basada en la incapacidad de diferenciar entre entidades inteligentes indiscutibles y humanos. La computadora pasa lo prueba cuando el evaluador no puede distinguir si las respuestas de una serie de preguntas son de una persona o de una computadora.

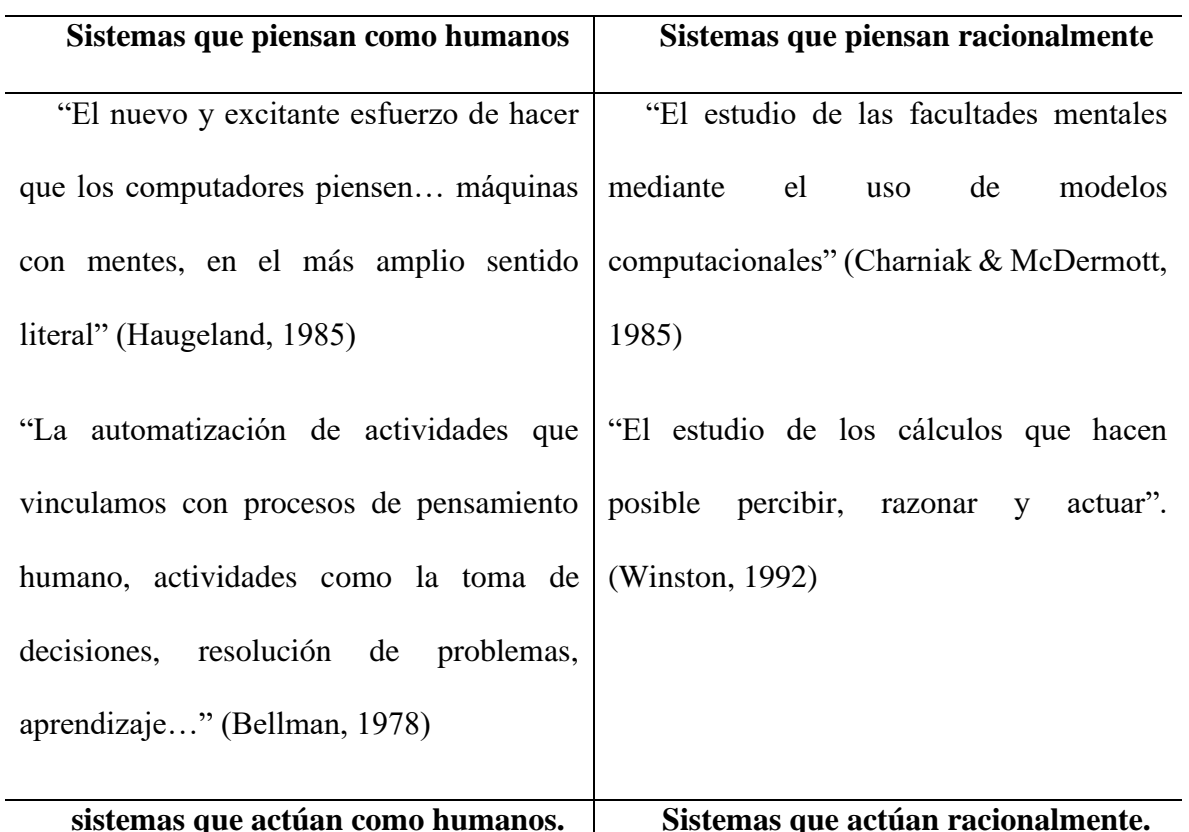

*Tabla 2.5. Algunas definiciones de inteligencia artificial, organizadas en cuatro categorías. Tomada de Russel & Norvig, 2004.*

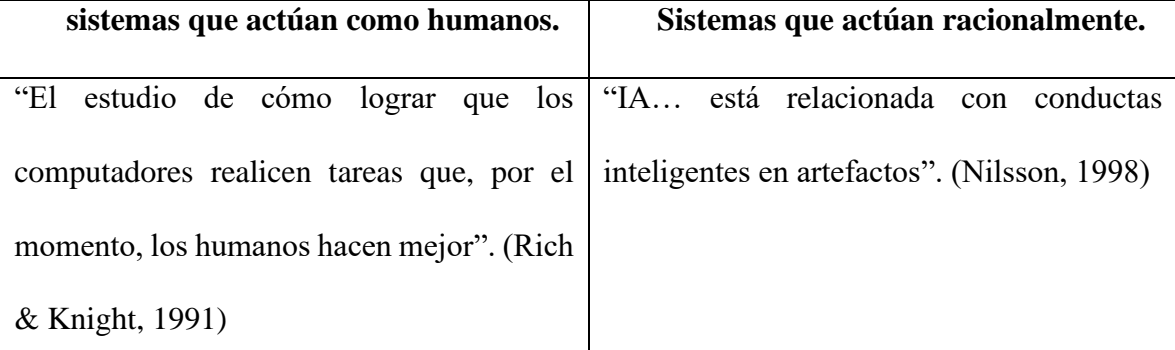

Aunque con nuestra tecnología actual se requiere de grandes esfuerzos para superar la prueba. La computadora debería tener las siguientes capacidades.

- **Procesamiento de lenguaje natural,** que le permita poder comunicarse con naturalidad en idioma inglés o algún otro idioma humano.
- **Representación del conocimiento**, para almacenar lo que se conoce o siente.
- **Razonamiento automático**, para utilizar el conocimiento almacenado para responder preguntas y extraer nuevas conclusiones.
- **Aprendizaje automático**, para poder explorar y adaptarse a nuevas circunstancias y para detectar y extrapolar patrones.

La prueba deliberadamente separa al evaluador y a la computadora para evitar la interacción física. La Prueba Global de Turing incluye una señal de video para que el evaluador pueda calificar la capacidad de percepción del evaluado y también da la oportunidad al evaluador de pasar objetos a través de una ventana para calificar su cognición motora.

### *2.5.2 Machine Learning*

*Machine Learning* es una rama de las ciencias computacionales y de la *Inteligencia Arificial (IA)* que se centra en el uso de datos y algoritmos para imitar la forma en que los seres humanos aprenden, con una mejora gradual en su precisión. Esta rama de la computación utiliza métodos estadisticos para crear algoritmos que se capacitan para hacer clasificaciones o predicciones (IBM, 2020).

## *2.5.2.1 Tipos de aprendizaje*

La manera en que una maquina aprende es un tema complejo y amplio, pero puede ser resumido en las siguientes clasificaciones:

• **Aprendizaje Supervisado (***Supervised Learning***).** En un problema de aprendizaje supervisado se inicia con un conjunto de datos de entrenamiento con etiquetas correctas asociadas a cada uno de los elementos. El algoritmo aprenderá la relación existente entre los datos y las etiquetas, de esta manera aplicará esa relación aprendida para clasificar datos completamente nuevos que la computadora no ha visto (Figura 2.21).

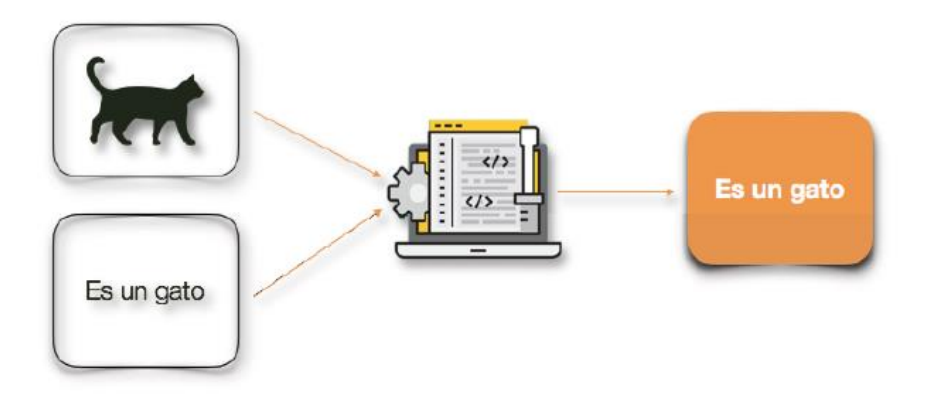

*Figura 2.21. Esquema que simplifica el aprendizaje supervisado. Al algoritmo se le entrega un conjunto de datos con su etiqueta para que aprenda a relacionar un elemento con su correspondiente etiqueta. Tomada de Gonzáles, 2018.*

• **Aprendizaje No Supervisado (***Unsupervised Learning***).** En este tipo de aprendizaje, como su nombre lo indica, el algoritmo clasifica un conjunto de datos sin supervisión, esto quiere decir que, se ingresan datos no etiquetados y la computadora los clasifica con base a sus semejanzas y diferencias (Figura 2.22). El problema con este tipo de aprendizaje es que no se tiene una métrica sobre qué tan bien está funcionando el algoritmo; el rendimiento es a menudo, subjetivo.

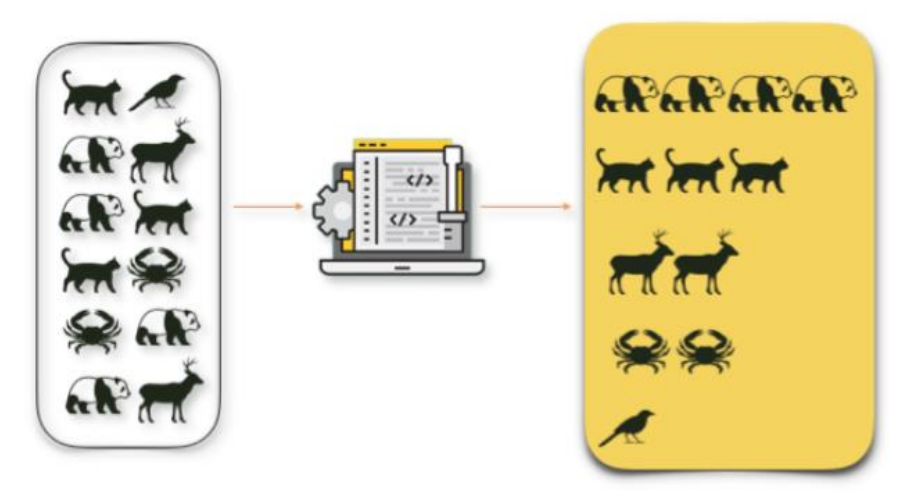

*Figura 2.22. Esquema que ilustra y simplifica como el algoritmo clasifica elementos sin etiquetas. Tomada de* Gonzáles, 2018.

• **Aprendizaje por refuerzo (***Reforced Learning***).** En este tipo de aprendizaje (Figura 2.23) no hay etiquetas ni claves de respuesta (aparentemente los elementos del conjunto de datos no tienen nada en común), pero el algoritmo tiene que decidir cómo actuar para realizar su tarea. Sin datos de capacitación, el algoritmo tiene que aprender de la experiencia de la prueba y error, para maximizar su recompensa a largo plazo. Este tipo de aprendizaje es ampliamente usado en videojuegos.

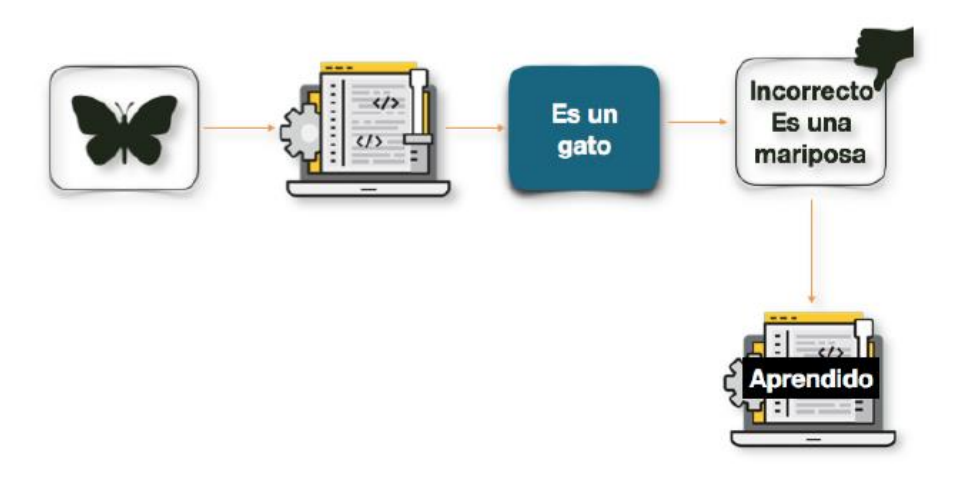

*Figura 2.23. Esquema que simplifica el algoritmo de aprendizaje reforzado. Tomado de Gonzáles, 2018.*

• **Aprendizaje Profundo (***Deep Learning***).** Es uno de los más desarrollados en estos últimos años. Utiliza los algoritmos básicos de *Machine learning* en conjunto para intentar modelar abstracciones de alto nivel en datos por medio de redes neuronales (Figura 2.24). Es un aprendizaje de alto alcance pues se puede utilizar para un sinfín de tareas; la desventaja es que necesita una gran cantidad de datos y tecnología de punta, es por estas razones que en los últimos años se ha podido desarrollar.
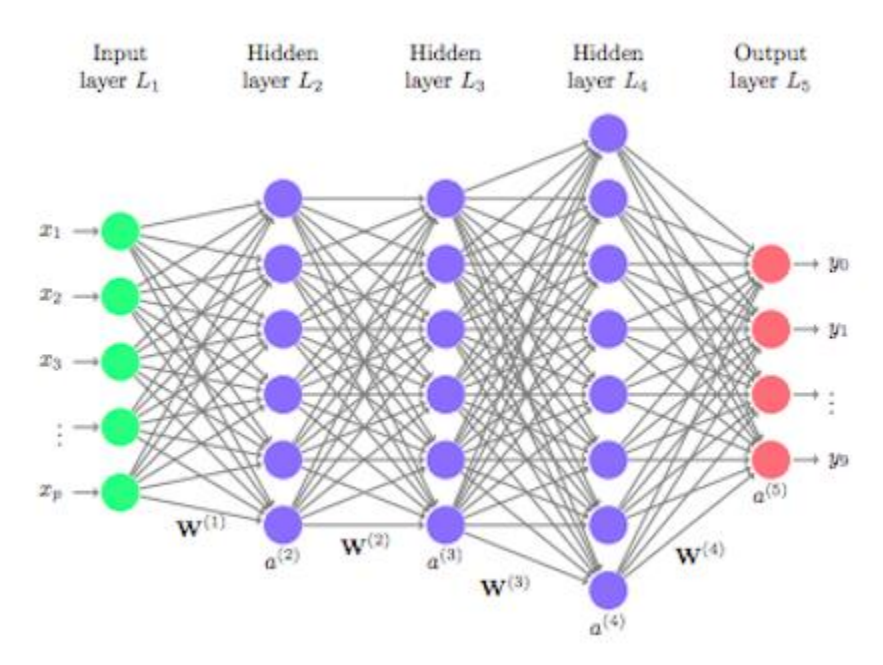

*Figura 2.24. Arquitectura básica (full conected) de una red neuronal.*

# *2.5.3 Aprendizaje supervisado (regresión)*

El aprendizaje supervisado es un conjunto de técnicas computacionales que construyen modelos predictivos a partir de una gran cantidad de ejemplos de entrenamiento, donde cada ejemplo de entrenamiento tiene una etiqueta asociada con la cual se logra obtener una salida verdadera (Zhou, 2018). Cuanto mayor sea el conjunto de datos mejor será el aprendizaje; una vez concluido el entrenamiento se ingresan nuevos datos sin etiquetas y el algoritmo utilizará la experiencia adquirida durante la etapa de aprendizaje para predecir el resultado.

El aprendizaje automático infiere una función (Alumno) a partir de un dato de entrenamiento (T) que es una colección de ejemplos llamados muestras. Cada muestra es un par que incluye un vector de entrada (instancias) y el valor de salida deseado. Después de aprender del conjunto de datos de entrenamiento, el alumno busca determinar correctamente la salida para las instancias invisibles (Song *et al.,* 2017).

Algunos de los algoritmos más importantes de aprendizaje supervisado son los siguientes (Boehmke & Greenwell, 2017):

- *K-Nearest Neighbors.*
- *Linear Regression.*
- *Logistic Regression.*
- *Support Vector Machine.*
- *Decision Trees.*
- *Random Forest.*

En este trabajo solo se profundizará en tres algoritmos; *K-Nearest Neighbors, Decision Trees y Random Forest.* 

## *2.5.3.1 K-Nearest Neighbors.*

Es uno de los algoritmos de clasificación o regresión más simples y fáciles. Sin embargo, es un algoritmo que toma todos los datos de entrenamiento, por lo tanto, el tamaño de la población se convierte en un problema ya que un tamaño de población grande puede resultar en una velocidad de ejecución lenta y grandes requisitos de memoria.

A pesar de la desventaja anterior, es un clasificador robusto que a menudo se usa de referencia para clasificadores más complejos como redes neuronales artificiales y vectores de soporte (Gonzáles, 2018).

Este algoritmo consiste en la selección de un valor *k*. Al momento del análisis los *k* datos más cercanos al valor que se desea predecir será la solución. Lo importante en este algoritmo es seleccionar el valor de *k* acorde a los datos para tener una mayor precisión en la predicción. Este

algoritmo usa la "similitud de características" para predecir los valores de cualquier punto nuevo. El algoritmo calcula la predicción de la siguiente manera:

- 1. Calcula la distancia entre el nuevo punto y cada punto del entrenamiento.
- 2. Seleccionan los *k* puntos de datos más cercanos (según la distancia).
- 3. Calcula el promedio de este conjunto de datos (predicción).

# *2.5.3.2 Decision Trees*

Es un algoritmo muy versátil y poderoso para problemas de regresión o clasificación, capaz de ajustar conjuntos de datos complejos, es considerado uno de los mejores y más utilizados métodos de aprendizaje por potenciar modelos predictivos de alta precisión, estabilidad y facilidad de interpretación (Boehmke & Greenwell, 2017; Gonzáles, 2018).

Inicia con una condición base que se divide en dos respuestas; si se cumple tendrá otra condición, de las cuales se derivan otras condiciones, el número total de condiciones dependerán del número de datos. De esta forma se genera un árbol invertido cuyas partes son:

- Nodo raíz: Es la condición base de la cual parten todas las condiciones.
- Nodos de prueba: Son todas condiciones y pruebas que se deben realizar para llegar a un resultado.
- Nodos de decisión: Son los resultados o predicciones de nuestro algoritmo.

En este tipo de algoritmo es necesario ingresar la variable independiente y la variable dependiente. La variable independiente (x) son las características que queremos usar para predecir algún valor dedo de "y". La variable dependiente (y) es la característica que estamos tratando de predecir.

La separación de los datos se realiza en forma aleatoria, cada separación será una condición en nuestro algoritmo, de esta forma, se crea nuestro árbol (Figura 2.25).

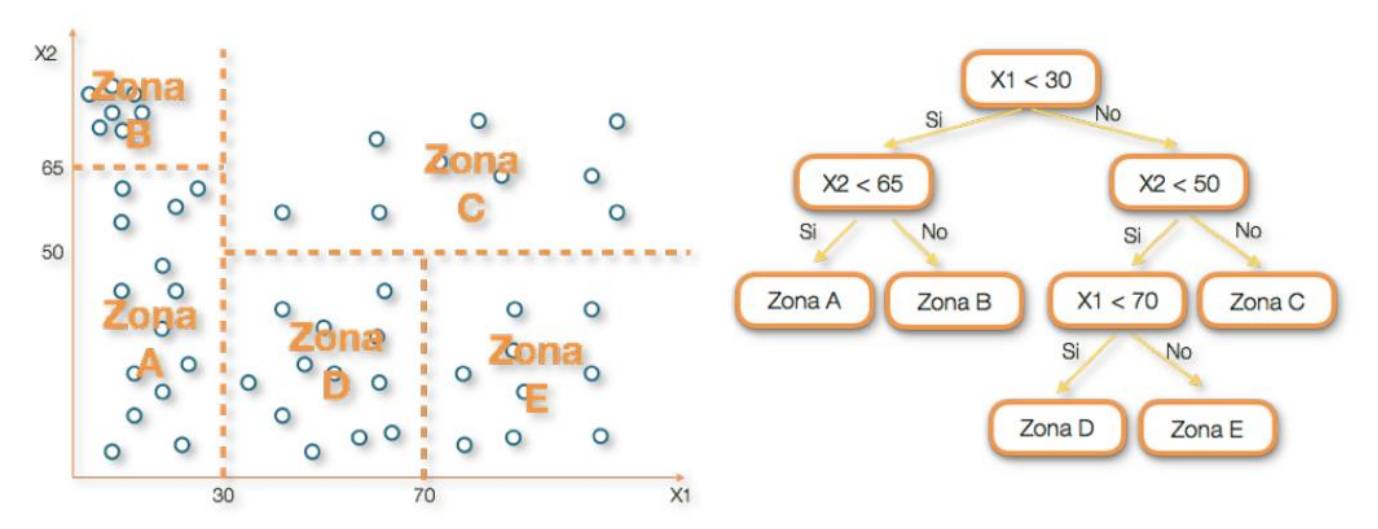

*Figura 2.25. Forma gráfica del algoritmo de Decision Trees. A la izquierda se muestra la forma en que se separan los datos y en la derecha está el árbol formado con cada división.*

Entre sus ventajas están:

- Sencillo de usar e interpretar.
- Poco tratamiento de datos, menos limpieza de los mismos
- Es capaz de usar datos numéricos y categóricos.
- Útil en la exploración de datos, es una forma rápida de identificar las variables más significativas.

Sin embargo, tiene sus desventajas, las cuales son:

- Sobreajuste, esto sucede cuando el modelo tiende a aprender todos los datos de entrenamiento a detalle, incluyendo el ruido; esto genera que las predicciones no sean bien generalizadas.
- Estos modelos no están diseñados para funcionar con características muy dispersas.

#### *2.5.3.3 Random Forest Regressor*

*Random Forest Regressor* o Bosque Aleatorio es un algoritmo de regresión supervisada. Este algoritmo crea un bosque de datos con varios árboles de decisión. Es uno de los algoritmos más importantes de *machine learning*.

Funciona al crear una multitud de árboles de decisión en el momento del entrenamiento (Figura 2.26). Es un metaestimador es decir, combina el resultado de múltiples predicciones modificando ligeramente a los árboles de decisión de la siguiente manera:

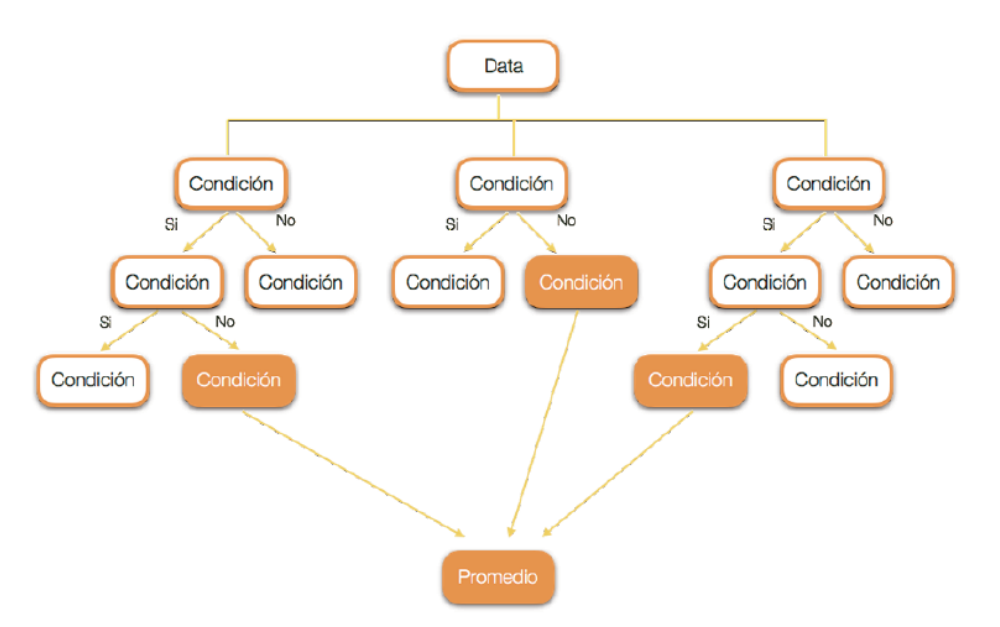

*Figura 2.26. Diagrama del algoritmo Random Forest Regressor.*

- 1. La cantidad de características en que se divide cada nodo está limitada por un porcentaje llamado hiperparámetro. Esto asegura que el modelo no dependa demasiado de ninguna característica individual y hace un uso razonable de todas las características potencialmente predictivas.
- 2. Cada árbol extrae una muestra aleatoria del conjunto de datos original cuando genera sus divisiones, agregando un elemento adicional de aleatoriedad que evita el sobreajuste.

Lo anterior evita que los árboles tengan una correlación demasiado alta.

En general, cuanto mayor sea la cantidad de árboles, más robusto será el bosque, por lo tanto, mayor será la precisión.

Una vez calculado cada árbol de decisión, el resultado de cada uno de ellos se promedia y con este promedio se obtiene la solución al problema.

Las principales ventajas de este algoritmo son las siguientes:

- Puede resolver ambos tipos de problemas (regresión y clasificación).
- Es un buen algoritmo para datos muy grandes y de mayor dimensionalidad. Puede manejar miles de variables de entrada e identificar las variables más significativas.
- Tiene un método efectivo para estimar datos faltantes y mantiene la precisión cuando falta una gran proporción de los datos (esta es una de las principales razones por las que es un *algoritmo poderoso para problemas de exploración geológica).*

# *2.6 Alteraciones hidrotermales*

La alteración hidrotermal es el resultado de la circulación de fluidos calientes a través de la corteza terrestre; está caracterizada por el desarrollo de un conjunto mineral (paragénesis) diferente al de la roca que está alterando, refleja la composición anterior de la roca, así como, las propiedades y cantidad de fluido que atraviesa el sistema. Las zonas de alteración son importantes porque marcan el camino de los fluidos que atraviesan la corteza terrestre y pueden representar guías útiles para la exploración de muchos tipos de yacimientos. Proporcionan información sobre las propiedades asociadas con la formación del yacimiento ya que hay una estrecha relación entre las reacciones químicas involucradas en la alteración y aquellas responsables del depósito del metal. A continuación, se da una descripción de las alteraciones hidrotermales más comunes de acuerdo con Robb (2004).

- Alteración potásica: está caracterizada por la formación de nuevo feldespato potásico y/o biotita, usualmente se presenta junto con sericita, clorita y cuarzo. Esta alteración comúnmente alcanza altas temperaturas (500-600°C) asociada a depósitos de tipo pórfido, forma los núcleos del sistema pórfido ubicado dentro de la intrusión de granito. Se sugiere que el potasio tiene lugar por un grado de metasomatismo del ion K<sup>+</sup> además de hidrolisis en la formación del grupo de minerales de alteración potásica.
- Alteración fílica (sericítica): esta es una alteración típica de depósitos hidrotermales y formada en un amplio rango de temperaturas por hidrolisis de los feldespatos para formar sericita con menor asociación de cuarzo, clorita y pirita. Es usualmente relacionado con pórfidos cupríferos, pero también con yacimientos mesotermales de metales preciosos y sulfuros masivos en rocas félsicas.
- Alteración propilítica: es probablemente la alteración más extendida, por esta razón es algo complicado diferenciarla del ensamblaje mineral formado durante el metamorfismo regional de esquistos verdes. El ensamblaje está formado principalmente por clorita y epidota junto a cantidades menores de clinozoisita, calcita, zoisita y albita. Es una forma menor de alteración, con temperaturas de formación de bajas a intermedias (200-350°C). comúnmente se forma en los márgenes de pórfidos cupríferos y también es común en yacimientos epitermales.
- Alteración argílica: alteración subdividida en intermedia y avanzada de acuerdo con la intensidad de descomposición de los minerales de la roca encajonante. La alteración argílica intermedia afecta principalmente a las plagioclasas y feldespatos; es

caracterizada por la formación de arcillas como la caolinita y minerales el grupo de la esmectita (principalmente montmorillonita); es formada típicamente bajo temperaturas aproximadas de 250°C por metasomatismo de H<sup>+</sup> y ocurre en los límites de pórfidos. La subdivisión argílica avanzada, representa una forma extrema de lixiviación, donde las rocas han perdido los elementos alcalinos por causa de fluidos ácidos. Es caracterizada por caolinita, pirofilita, dickita (depende de la temperatura) y alunita junto a menores cantidades de cuarzo, topacio y turmalina. Está comúnmente asociada a las cercanías de la superficie en depósitos epitermales; la alteración es provocada por fluidos hirviendo y por condensación de vapor rico en volátiles con solución ácida.

- Skarnificación: es la conversión de minerales o rocas carbonatadas a minerales de la sílice o rocas silicatada. Es la alteración principal que acompaña al proceso de progradación en la formación de depósitos tipo skarn polimetálicos que se desarrollan cuando un magma fértil y ácido atraviesa una roca hospedante carbonatada. Las rocas carbonatadas son particularmente eficientes para los depósitos de metales provenientes de fluidos hidrotermales debido a su alta capacidad de neutralizar fluidos ácidos y su reactividad que mejora la permeabilidad y el flujo de los fluidos.
- Silicificación: La silicificación se desarrolla en los halos de alteración asociados a muchos tipos de yacimientos minerales; generalmente es un subproducto de las reacciones de hidrolisis isoquímica, el Si en este contexto, es generado por la lixiviación de la roca nativa a través de la cual circulan los fluidos hidrotermales. La silicificación intensa se forma como resultado de metasomatismo de cationes  $Si<sup>4+</sup>$ , que están presentes en exceso en el fluido y son agregados al sistema. Este tipo de alteración es común en la zona denominada "sinter" ubicada en los niveles más altos de sistemas epitermales.
- Carbonatización: se refiere a la formación de minerales carbonatados (calcita, dolomita, siderita, magnesita, rodocrosita) durante la alteración de la roca encajonante, este tipo de alteración es producto de un fluido con dióxido de carbono a altas presiones y pH neutro o alcalino. La asociación mineral está constituida por cuarzo, muscovita, biotita, albita y clorita.
- Greisenización: la formación de un greisen es específicamente en la cúpula de granitos tipo S que contienen Sn y W, así como, concentraciones significantes de Li, F y B. Los minerales principales que componen los greisen son cuarzo, muscovita y topacio; en menor cantidad, turmalina y fluorita generalmente formados a un lado de vetas que contienen cuarzo-casiterita-wolframita.
- Hematización: está relacionada a fluidos oxidantes que a menudo forman minerales del grupo de los óxidos, en particular, hematita asociada a feldespatos potásicos, sericita, clorita y epidota. Este estilo de alteración parece estar relacionada a procesos redox donde la roca encajonante está en contacto con fluidos oxidantes de alta salinidad.

Las imágenes satelitales son muy útiles en la identificación de grupos minerales con fines exploratorios, gracias a que cuentan con bandas en el espectro visible, infrarrojo cercano y medio correspondientes a los grupos hidroxilo y sulfato. Los minerales del grupo de los óxidos son clave en la identificación y caracterización de zonas que han sido alteradas con fluidos hidrotermales o tuvieron enriquecimiento supergénicos. Estos minerales tienen firmas espectrales en las bandas correspondientes al visible e infrarrojo cercano (400-2500 nm), cuando los óxidos están presentes en el afloramiento, este se ve de color rojo, café, anaranjado o amarillo. La presencia de arcillas usualmente produce colores como el amarillo claro, violeta, verde o beige. La jarosita muestra una firma de absorción bien definida en el rango de 430 y 920 nm; la hematita tiene una anomalía

negativa en 850 nm y la goethita cerca de 910 nm. Las anomalías de absorción en las longitudes de onda cerca de 900 nm indican que la jarosita o la goethita son muy abundantes (Fernández De La Vega-Márquez *et al.*, 2001).

La región del espectro correspondiente a 1100-2500 nm, puede proporcionar más información acerca de la composición mineral que el espectro visible e infrarrojo cercano. La región del infrarrojo medio tiene anomalías altas de reflectancia en 1650 nm para rocas como el basalto, gabro, etc., y minerales como arcillas, micas, sulfatos y carbonatos y altas tasas de absorción en aproximadamente 2200 nm.

La vegetación muestra firmas de absorción entre 450 y 680 nm; alta reflectancia en el infrarrojo cercano entre 1600 y 2200 nm debido a la reflectancia del espectro infrarrojo de la clorofila y la absorción en las bandas entre 1400 y 1900 nm están relacionadas con el contenido de agua en las hojas (Fernández De La Vega-Márquez *et al.*, 2001).

#### **3. Metodología**

#### 3.1. *Espectrometría portátil*

Los análisis que comúnmente se realizan con los espectrómetros portátiles en la exploración incluyen: análisis de elementos básicos, mayores y traza para clasificar rocas y estilos de alteración. En su mayoría son usados en muestreo de solidos (suelos, sedimentos, muestras de mano, menas, afloramientos, núcleos o recortes de perforación).

En este trabajo se analizaron, muestras de mano correspondientes a la zona de la Mesa Central, con espectrómetro portátil de infrarrojo cercano (pNIR-SWIR) y espectrómetro portátil de fluorescencia de rayos X (pFRX).

Los datos obtenidos para SWIR corresponden a 50 muestras de mano. Por medio de FRX portátil se analizaron 48 muestras.

# **3.2. Análisis de muestras con Infrarrojo de Onda Corta (NIR-SWIR)**

Para el análisis de las muestras se utilizó el espectrómetro *orexpress SM-3500* de la empresa *Spectral Evolution* y para analizar las señales se usó el *software Ez-ID*. Este espectrómetro se encuentra en el Laboratorio de Petrografía y Microtermometría del Departamento de Recursos Naturales, en el Instituto de Geofísica de la UNAM.

Para la obtención de los mejores resultados, se contó con las siguientes condiciones de trabajo.

- Tensión voltaica de 7.25 VDC.
- Potencia de 2 W.
- Tiempo de escaneo 10 segundos.

Para el adecuado análisis es necesario calibrar el equipo, esto se hace mediante una placa blanca, que al hacer pasar la lente del detector infrarrojo nos entrega un rango estándar, luego se descansa la base de goma del detector sobre la muestra se presiona el botón Tgt en la ventana principal del *software Ez-ID* (Figura 3.1), y se deja sobre la muestra por 10 segundos, este procedimiento se realizó tres veces para cada una de las muestras.

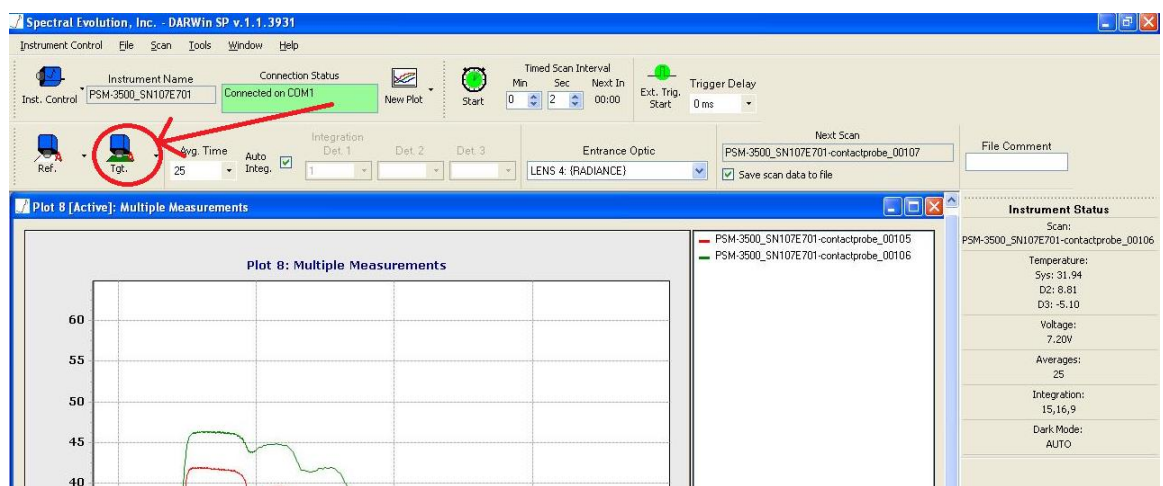

*Figura 3.1. Interfaz principal del software Ez-ID. El botón para tomar la muestra está resaltado en rojo.*

Al finalizar se obtuvo una base de datos con la longitud de onda y el porcentaje de reflectancia que posteriormente es graficado (grafica azul) para compararlo con la gráfica de la base de datos cargada en el software (grafica roja), esta base de datos pertenece al USGS (Figura 3.2).

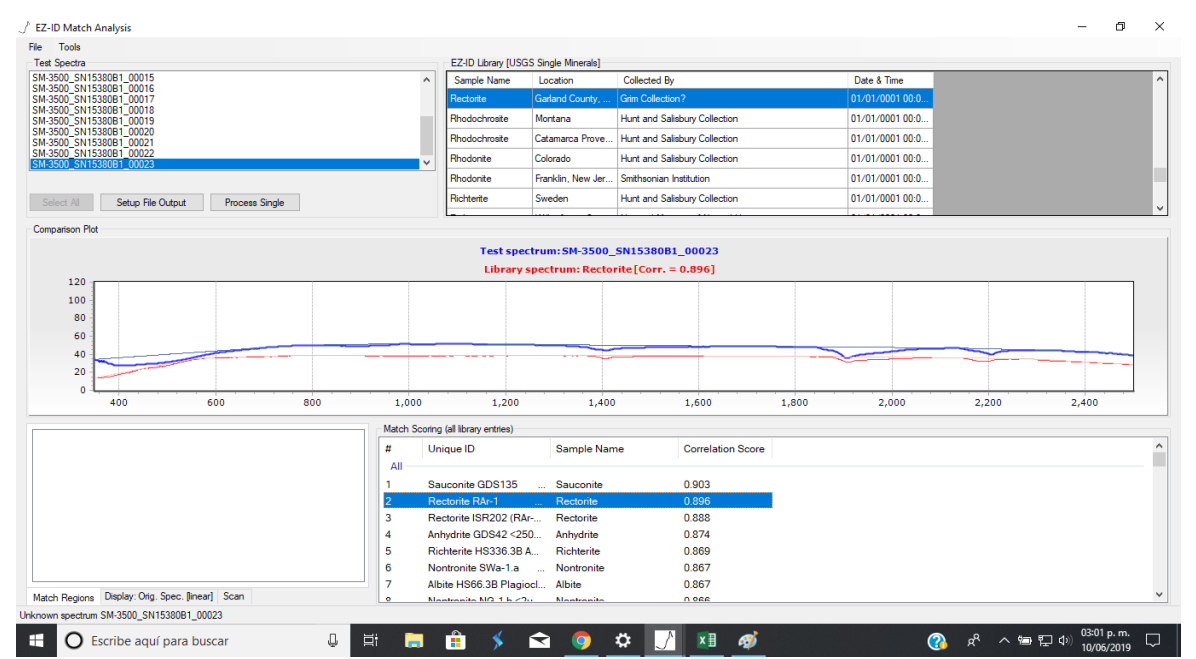

*Figura 3.2. Gráfica generada con el software Ez-ID. Se muestra la comparación entre la gráfica obtenida y la biblioteca de minerales del USGS. En el eje X de la gráfica corresponde a la longitud de onda y el en el eje Y corresponde al porcentaje de reflectancia de la muestra.*

Esta herramienta nos proporciona la firma espectral de los minerales presentes en la roca ubicada en el rango del visible al infrarrojo de onda corta (350 nm a los 2500 nm).

## **3.3 Análisis de muestras con espectrómetro portátil de Fluorescencia de Rayos-**

# **X**

Se analizaron muestras con un espectrómetro portátil de fluorescencia de Rayos-X modelo *Niton XL3t* de la empresa *Thermo Fisher Scientific*. Este espectrómetro se encuentra en el LANGEM del Instituto de Geología. El espectrómetro tiene la capacidad de detectar 30 elementos del Mg al U, entregando concentraciones en partes por millón (ppm).

Para la obtención de datos se configuró el analizador de la siguiente manera:

Se accede al menú para ingresar los datos de las muestras desde la pantalla "*Test screen*". Posteriormente se selecciona la opción "*Analyze*" y se ingresa la etiqueta e información de cada muestra (Figura 3.3). El ingresar información en estos campos nos ayuda a realizar un mejor seguimiento de los datos, para su uso posterior en el análisis y mejorar las lecturas.

Durante el análisis es importante asegurarse de que el analizador no esté expuesto a campos electromagnéticos fuertes. Se debe mantener un mínimo de 0.7 metros de distancia entre el analizador y los dispositivos electrónicos.

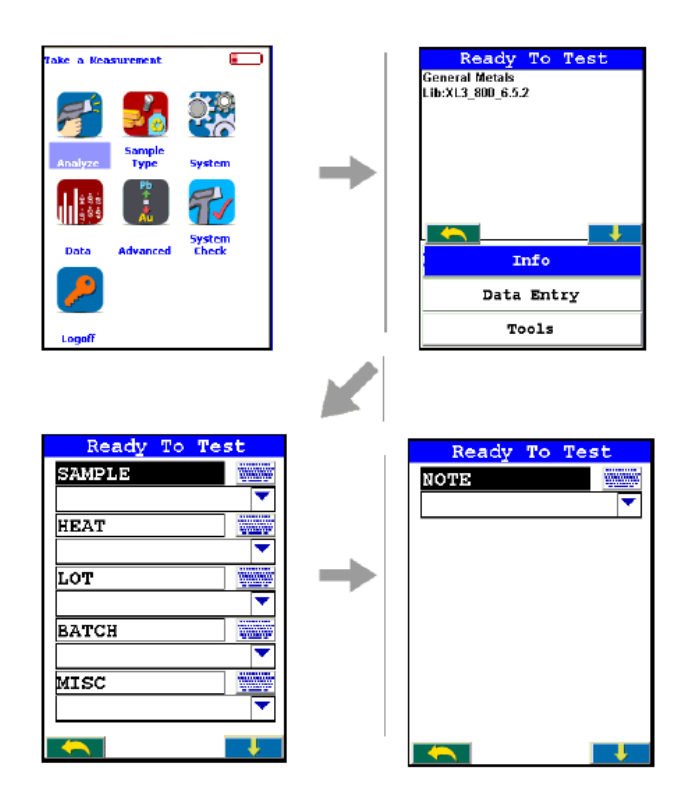

*Figura 3.3. Pasos para ingresar los datos de las muestras al analizador.*

Después de ingresar los datos de las muestras, se procede a configurar el analizador, en este caso de estudio se configuró como tipo "suelo" para detectar la mayoría de los elementos que componen la muestra sin necesidad de prepararla previamente (Figura 3.4).

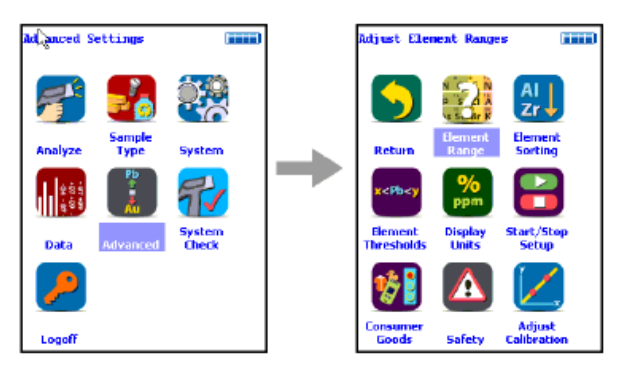

*Figura 3.4. Pasos para configurar el análisis de suelos.*

El espectrómetro en modo "suelos" cuenta con tres filtros, se activan de acuerdo con la cantidad de elementos y el tiempo en que se hará análisis (Figura 3.5). En este estudio se usaron los tres disponibles con un rango de tiempo de 80 segundos cada uno, para obtener la lectura de la mayoría de los elementos disponibles. Estos datos se utilizaron para realizar gráficas y observar la distribución de las concentraciones.

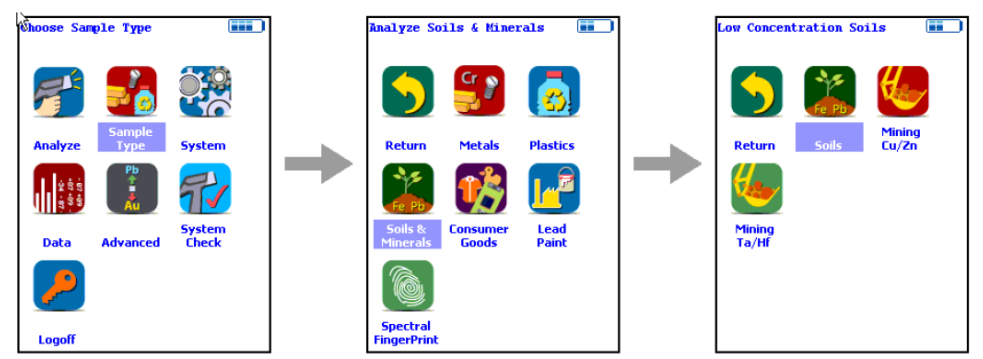

*Figura 3.5. Pantalla que muestran el menú para elegir la configuración de los filtros y el tiempo para tomar los datos.*

# **3.4 Análisis digital de imágenes Landsat.**

Para el análisis digital de imágenes *Landsat 8* se comenzó por elegir las imágenes más adecuadas que faciliten el análisis del terreno de estudio, se decidió elegir imágenes con menor cobertura vegetal posible (tiempos de secas) y sin la presencia de nubosidad. De acuerdo con estas

características se logró encontrar imágenes *Landsat 8*, en la *Path 28* y *Row 45*, con fecha de adquisición del 13 de diciembre del 2019 y con un ID *LC08\_L1TP\_028045\_20191213\_20191226\_01\_T1*, proporcionadas por la NASA por medio del Servicio Geológico de Estados Unidos (USGS) en su portal web<https://earthexplorer.usgs.gov/>.

Para el análisis digital se utilizaron las bandas de luz visible y de infrarrojo (Figura 3.6): azul (2), verde (3), rojo (4), infrarrojo cercano (5) y las dos del infrarrojo de onda corta (6 y 7)

#### *3.4.1 Pre-procesamiento*

El pre-procesamiento se realizó con el *software* QGIS versión 3.10.2 con ayuda del complemento *Semi-Automatic Classification Plugin*; el cual consistió en recortar las imágenes en un polígono donde se cubriera la mayor cantidad de puntos de donde se recolectaron las muestras.

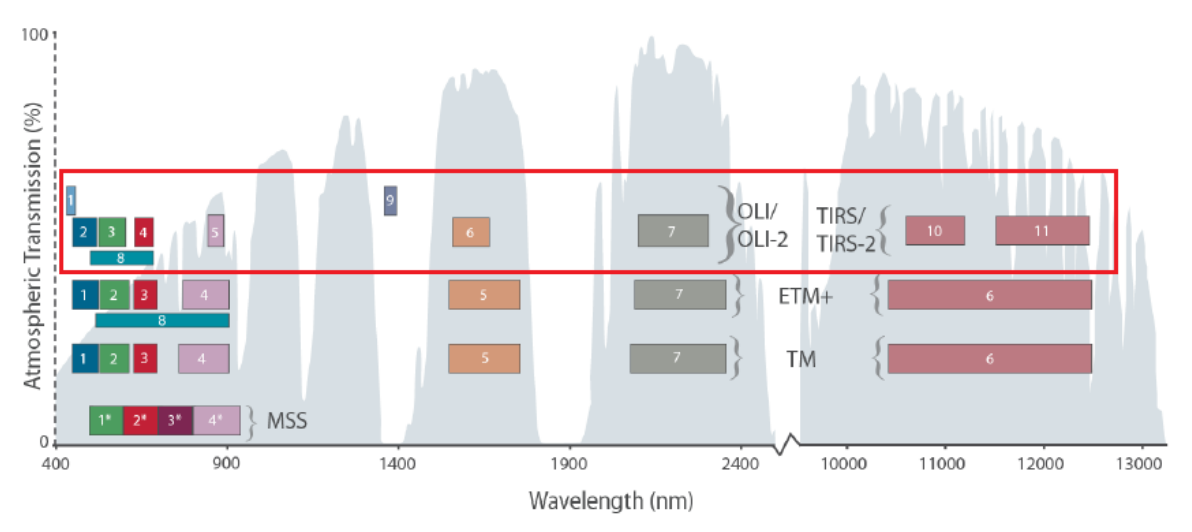

*Figura 3.6. Longitud de onda a las que corresponden las bandas del sensor Landsat 8 (en rojo). Tomado de Zanter, 2018.*

## *3.4.2 Corrección atmosférica*

La radiación electromagnética que reciben los sensores de satélite atraviesa la atmosfera, y genera un efecto de dispersión debido a los gases y moléculas suspendidas en la atmosfera. La dispersión más común es la Rayleigh que es producida por la interacción de la radiación con los gases presentes en la atmosfera, ocasionando un efecto de bruma en la imagen.

Por lo que el primer paso para obtener una buena lectura de las firmas espectrales es la corrección atmosférica con el algoritmo DOS-1 (*Dark Objec Subtraction*- sustracción de objeto oscuro), también conocido como método Chávez, este modelo asume que en la imagen hay algunos píxeles que están completamente oscuros y las radiancias que recibe el satélite se deben a la dispersión atmosférica, esta suposición es combinada con el hecho de que en la superficie de la Tierra pocos objetos tienen un color negro absoluto, por lo tanto, se toma el valor de reflectancia más bajo en la imagen y no un valor del 0% , sabiendo estos valores se puede calibrar el resto de la imagen (Chávez, 1996).

## *3.4.3 Corrección topográfica*

En terrenos escarpados y montañosos, la pendiente modifica el flujo de energía incidente lo que genera una alta radiación en pendientes orientadas al sol y baja radiación en pendientes opuestas al sol, el efecto más severo se observa en pendientes que no reciben energía solar en absoluto, es decir, cuando la superficie está en sombra (Chuvieco, 2002). Este comportamiento de la cobertura causa problemas para una posterior clasificación de las escenas y evaluación temática. Por esta razón se han desarrollado métodos de corrección topográfica para eliminar o reducir la influencia de la topografía.

El segundo paso para mejorar el análisis de las imágenes es utilizar la herramienta de SAGA "*Topographic correction*" incluida en la caja de procesos de Qgis y un DEM (*Digital elevation Model*) del área de estudio. El método que se aplicó fue el de Normalización ya que fue el método que demostró mejor homogeneización en los ND en zonas montañosas. La figura 3.7, muestra una

comparación de los distintos algoritmos que se pueden usar para corregir topográficamente a la imagen satelital.

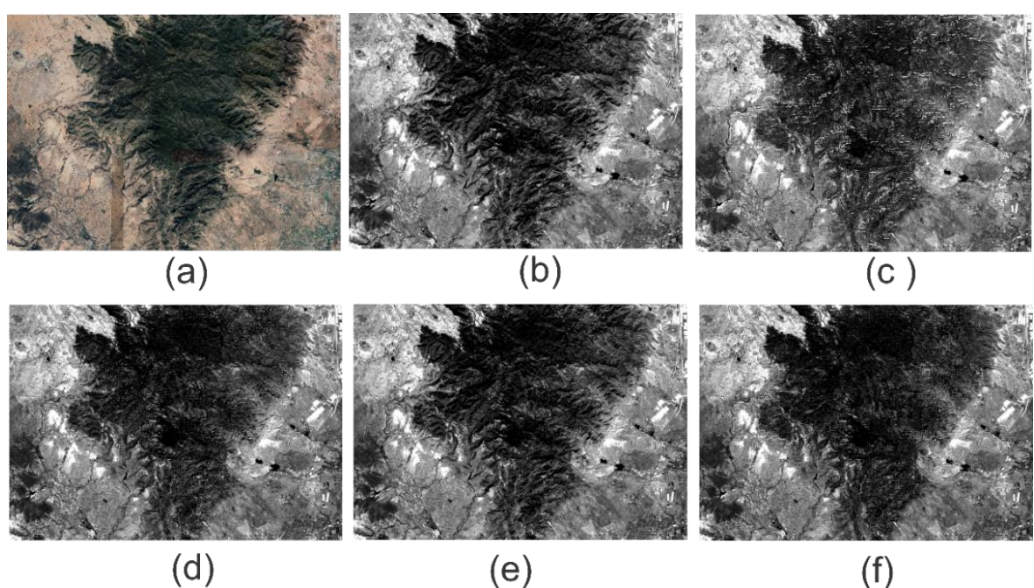

*Figura 3.7. Comparación entre distintos métodos de corrección topográfica aplicados a la banda 2 (azul). (a) Imagen de satélite. (b) banda 2 sin corrección topográfica. (c) Método del coseno. (d) Método de Minnaert. (e) Método de corrección C. (f) Método de Normalización.*

#### *3.4.4 Realce espectral.*

El procesamiento de las imágenes se realizó por medio de composiciones a color y se mejoró la respuesta espectral por medio de dos métodos: *cociente de bandas* para resaltar las alteraciones (óxidos e hidróxidos) y *análisis de componentes principales (PCA)* para atenuar el efecto de la vegetación y realzar las zonas de alteración hidrotermal. La identificación de la alteración se hizo mediante la comparación espectral de los minerales con ayuda del complemento SCP y el resultado del análisis del espectrómetro NIR-SWIR.

Las composiciones de falso color se realizaron con las bandas donde los minerales de alteración presentan un máximo en su reflectancia, esto se logra con la combinación de las bandas en el espectro visible e infrarrojo.

#### *3.4.4.1 Cociente de bandas*

Como su nombre lo indica, se tiene que realizar una división *pixel a pixel* entre los niveles digitales (ND) almacenados en dos o más bandas de la misma imagen este procedimiento se utiliza para resaltar cubiertas o para mejorar la resolución espacial en la imagen. En este trabajo en específico, se utilizó este análisis para resaltar y mejorar la discriminación entre dos cubiertas causado por su comportamiento reflectivo muy distinto. Este procedimiento se realizó en Qgis con la herramienta "Calculadora raster".

Para la identificación de óxidos se realizó el cociente de bandas entre las bandas 4 y 2  $(\frac{4}{2})$ . Y se reacomodó el histograma automáticamente usando la media y la desviación estándar por 2 veces, para mejorar el contrate de los pixeles y mejorar la visualización.

Para la identificación de hidróxidos se realizó el cociente entre las bandas 6 y 7  $(\frac{6}{7})$ . Se reacomodó el histograma automáticamente usando la media y la desviación estándar para mejorar el contraste y su visualización.

También se realizó el cociente de bandas para discriminar mejor la vegetación y evitar confusiones en la interpretación. El cociente de bandas se hizo entre las bandas 4 y 3  $(\frac{4}{3})$ .

Por último, obtenidos los cocientes de bandas para la identificación de óxidos e hidróxidos, los cuales se les realizó una suma  $(\frac{4}{2} + \frac{6}{7})$  $\frac{6}{7}$ ) para resaltar ambas alteraciones en una sola imagen y se realiza el ajuste al histograma para mejorar la visualización de las imágenes.

# *3.4.4.2 Análisis de componentes principales*

Muchas veces en el análisis y procesamiento de imágenes satelitales se trabaja con gran cantidad de datos y variables, por lo que se necesita una selección detallada y cuidadosa de la información relevante; pero cuando se trata de imágenes multiespectrales e hiperespectrales es muy difícil realizar una selección adecuada de datos útiles, porque normalmente se trabaja con cientos de bandas espectrales, muchas veces es inviable por la elevada correlación existente entre los datos.

Es en este paso que se usa un análisis estadístico llamado "análisis de componentes principales", método concebido fundamentalmente para la reducción de datos. Consiste en la transformación de un conjunto de datos, componentes o variables en otro conjunto de variables reducidas, este conjunto se obtiene mediante combinación lineal de los conjuntos anteriores, de tal forma que los primeros componentes obtenidos representan el máximo de la variabilidad total, mientras que los demás componentes representan menor varianza y se va reduciendo en forma sucesiva. Las transformaciones lineales se obtienen de tal forma que no exista correlación entre ellas.

#### *3.4.4.3 Interpretación geométrica de PCA*

Al realizar el cálculo de los componentes principales, se obtienen los vectores propios que representan la dirección de los ejes principales de la dispersión o la dirección de menor inercia (PC1, PC2); y los valores propios representan la variabilidad de los datos en los respectivos ejes (Figura 3.8).

Por ello el primer componente contiene la mayor variabilidad de la información contenida en la imagen, mientras que el segundo componente explica el resto.

En un análisis multidimensional en n-dimensiones, existen n vectores propios ortogonales entre sí, n valores propios y la nube de puntos estaría definida por un hiperelipsoide con *n* ejes principales.

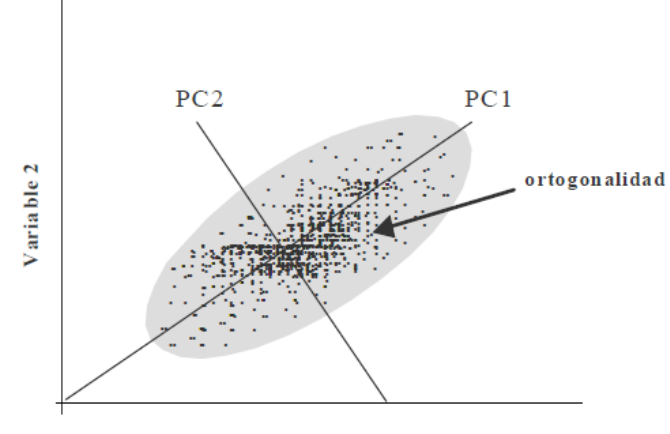

Variable 1

*Figura 3.8. Interpretación geométrica de PCA en dos dimensiones. PC1 y PC2 son los vectores propios que representan los ejes principales de la nube de dispersión. Sobre estos ejes se proyectan los valores para reducir información evitando la correlación e información redundant, tomada de Ruiz, 2013*.

#### *3.4.4.4 Obtención de componentes principales*

El procedimiento para obtener las componentes principales de las imágenes satelitales se realizó con el software IDRISI 17.0 Selva (de *Clark Labs University*).

Mediante el software se obtuvieron los componentes principales de 6 bandas (2, 3, 4, 5, 6 y 7). El resultado fue una matriz de cargas (*eigen* valores) con las componentes principales y varianzas. Posteriormente con ayuda de la matriz se identificaron los componentes principales óptimos para el análisis y localización de alteraciones.

## **3.5 Inteligencia artificial**

Por último, se tratará el tema de la inteligencia artificial como nueva tecnología en la exploración minera. Se debe de tener en cuenta que es una tecnología nueva en las geociencias y hay pocas publicaciones al respecto. El código completo del algoritmo se encuentra en el Anexo de este trabajo.

#### *3.5.1 Predicción de valores geoespaciales con técnicas de Machine Learning*

Para esta parte se obtuvieron datos del Servicio Geológico de Estados Unidos (USGS) correspondientes a un vuelo aeromagnético realizado sobre Salt Lake City, Utah, entre las coordenadas -112°110´ E y 40°41´ N. Los detalles del vuelo son los siguientes:

**Título:** *Airbone geophysical survey: Salt Lake City 1x2 Quadrangle*.

**Fecha de publicación:** 2009.

**Presentación de los datos geoespaciales:** datos digitales tabulares.

**Fecha del vuelo:** 1979/09/25.

**Altura del vuelo:** 400 *ft* (121.92 m).

**Espaciamiento de las líneas de vuelo:** 3 millas (4.83 km).

**Datum:** NAD27.

Los datos y metadatos fueron obtenidos en la página oficial de la USGS [\(https://mrdata.usgs.gov/magnetic/show-survey.php?id=Salt%20Lake%20City\)](https://mrdata.usgs.gov/magnetic/show-survey.php?id=Salt%20Lake%20City). También se obtuvo el mapa con las líneas magnéticas de campo total (Figura 3.9) con el fin de compararlo con el mapa obtenido por medio del módulo python.

El orden propuesto para obtener predicciones precisas es el siguiente:

- Lectura de datos y pre-procesamiento (a partir de un archivo con extensión xyz, se obtienen datos coordenados y geometrías).
- Eliminar la interferencia geomagnética y datos atípicos.
- Creación de una matriz para asignar los valores predichos.
- Crear matrices de coordenadas para evaluaciones vectorizadas en dos direcciones  $(x,y)$ y en todas direcciones.
- Uso de algoritmos de *Machine learning (K-Neighbors Regressor, Decision Trees Regresor y Random Forest)*

o Predicción con todos los datos, solo en dos direcciones de aprendizaje X, Y.

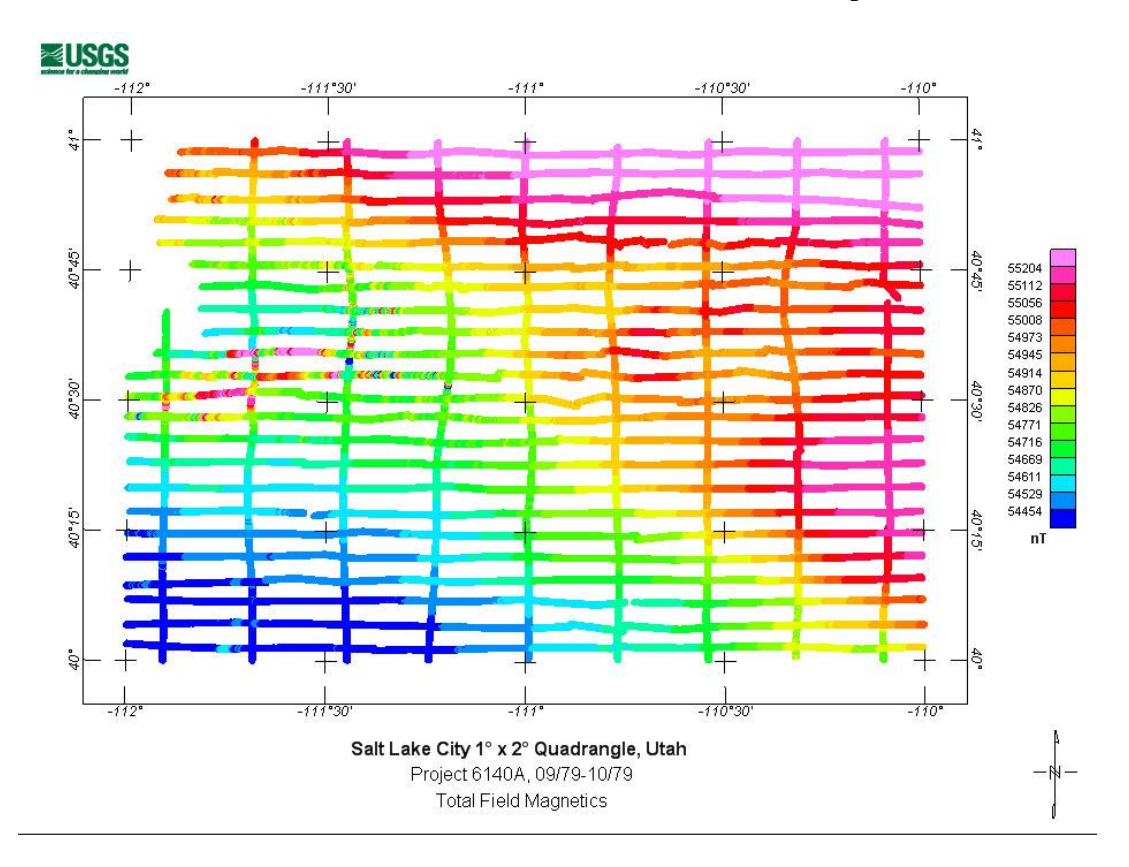

o Predicción con todos los datos en todas las direcciones posibles.

*Figura 3.9. Mapa de campo magnético total de Salt Lake City, USA: Tomado de Hill, et al., 2009.*

#### *3.5.2 Lectura y procesamiento de datos*

Toda la limpieza y procesamiento de datos se realizó con el lenguaje de programación *Python*. Este lenguaje es muy potente, de sintaxis sencilla, fácil e ideal para solucionar problemas geológicos y de exploración (su principal aplicación es en modelado geológico, simulación de yacimientos y geoestadística) pero su aplicación más relevante, es en el área de aprendizaje automático, ya que cuenta con una comunidad de soporte muy grande; librerías y módulos especiales para programar algoritmos de machine learning y redes neuronales. El entorno de programación fue *Google Colab* [\(https://colab.research.google.com/\)](https://colab.research.google.com/) se trata de una plataforma online que permite ejecutar y programar en Python aprovechando la infraestructura de Google cuyas principales ventajas son:

- No requiere configuración.
- Da acceso gratuito a GPUs.
- Se puede compartir código y scripts fácilmente.

Es decir, no es necesario poseer una computadora GPU para poder realizar programas que requieren mucha memoria y rápida ejecución.

El procesamiento inicia abriendo un libro nuevo de C*olab*, cómo será la primera vez que se trabaja con datos geoespaciales se instalan los paquetes para poder procesarlos.

- *pyIGRF*: Librería para el manejo y cálculo del campo de referencia internacional geomagnética de generación 13 (IGRF13).
- *Geopandas*: Permite manejar datos referenciados geográficamente, usar polígonos, líneas y puntos.
- *Tpot*: Asistente para automatizar el aprendizaje automático.

Es necesario instalarlos porque el cuaderno de C*olab* no los tiene por defecto.

Con todos los módulos y librerías listos, se importan a nuestro cuaderno de trabajo; las cuales

son las siguientes herramientas:

- *Pandas:* Librería para el análisis y manejo de datos. (<https://pandas.pydata.org/>)
- *Numpy:* herramienta de computación numérica, manejo de matrices, álgebra lineal y estadística (<https://numpy.org/>).
- *Matplotlib*: Biblioteca para la creación de gráficas, visualizaciones estáticas, animadas e interactivas (<https://matplotlib.org/>).
- *Shapely:* Es una librería de python para el manejo y análisis de objetos geométricos planos (<https://pypi.org/project/Shapely/>).
- *Seaborn:* Es una biblioteca de visualización de datos en Python basada en matplotlib. proporciona una interfaz de alto nivel para dibujar gráficos estadísticos atractivos e informativos [\(https://seaborn.pydata.org/\)](https://seaborn.pydata.org/).

• *Pyproj:* Biblioteca para proyecciones cartográficas y transformaciones de coordenadas (<https://pypi.org/project/pyproj/>).

Se exportaron los datos magnéticos (*salt\_lake\_city\_mag.xyz*) en forma de tabla con 13 columnas (*Line, fid, time, day, year, latitude, longitude, radar, totmag, resmag, diurnal, geology, resmagCM4*) y 131,473 filas (Figura 3.10). De las cuales, para este trabajo, solo se utilizarán tres columnas (latitude, longitude y totmag) y todas las filas (Figura 3.11).

|                                 | line | fid                          |  |     |          |         | time day year latitude longitude radar totmag resmag diurnal geology resmagCM4 |  |               |          |                    |            |        |
|---------------------------------|------|------------------------------|--|-----|----------|---------|--------------------------------------------------------------------------------|--|---------------|----------|--------------------|------------|--------|
| $\circ$                         |      | 240 195419 65730 277 1979    |  |     |          | 40.9780 | -111.8733  158.1  54980.5                                                      |  |               |          | $-307.0$ $54278.2$ | QAL        | $-3.1$ |
| 1                               |      | 240 195420 65730 277         |  |     | - 1979   | 40.9780 | -111.8732                                                                      |  | 156.8 54981.3 |          | $-306.3$ $54278.2$ | QAL        | $-2.3$ |
| $\overline{2}$                  |      | 240 195421 65730 277 1979    |  |     |          | 40.9781 | $-111.8730$                                                                    |  | 157.0 54981.5 |          | $-306.1$ $54278.2$ | QAL        | $-2.1$ |
| з                               |      | 240 195422 65731 277 1979    |  |     |          | 40.9781 | $-111.8729$                                                                    |  | 158.0 54981.3 |          | $-306.4$ $54278.2$ | QAL        | $-2.3$ |
| 4                               |      | 240 195423 65731             |  |     | 277 1979 | 40.9781 | $-1118727$                                                                     |  | 158 0 54980 3 |          | $-3074$ 54278.2    | QAL        | $-3.3$ |
| $\cdots$                        |      |                              |  |     |          |         |                                                                                |  |               |          |                    | 1.11       | $-$    |
| 131468                          |      | 1090 215613 66787            |  | 269 | 1979     | 40.9990 | $-110.0870$                                                                    |  | 144.2 55522.3 | $-126.1$ | 54284.7            | <b>TQU</b> | 228.3  |
| 131469                          |      | 1090 215612 66787            |  |     | 269 1979 | 40 9993 | $-11000870$                                                                    |  | 144 2 55523 0 |          | $-1255$ 5 542847   | <b>TQU</b> | 228.8  |
| 131470                          |      | 1090 215611 66786 269        |  |     | 1979     | 40.9995 | $-110.0870$                                                                    |  | 144.2 55522.0 |          | $-126.6$ 54284.7   | <b>TQU</b> | 227.7  |
| 131471                          |      | 1090 215610 66786            |  | 269 | 1979     | 40 9998 | $-1100870$                                                                     |  | 143 7 55521 0 |          | $-1278$ 542847     | <b>TQU</b> | 226.4  |
|                                 |      | 131472 1090 215609 66786 269 |  |     | 1979     | 41.0000 | $-110.0870$                                                                    |  | 143.1 55520.8 |          | $-128.1$ 54284.7   | <b>TQU</b> | 226.1  |
| 131473 rows $\times$ 13 columns |      |                              |  |     |          |         |                                                                                |  |               |          |                    |            |        |

*Figura 3.10. Tabla realizada con los datos obtenidos de los vuelos de prospección magnética.*

Posteriormente fue necesario convertir las coordenadas de NAD27 a WGS84 y UTM, para poder trabajar de manera óptima y evitar deformaciones en los resultados. Esto se hace con el módulo *pyproj*. Por último, en esta etapa, la tabla se transforma a un objeto, que en *Python* se llama *Geodataframe*, es decir, se crean geometrías georreferenciadas. Se realiza con la librería *geopandas.*

#### *3.5.3 Eliminar interferencia geomagnética y datos atípicos*

Como el núcleo de la Tierra se comporta como un gran imán, podemos medir diferentes valores en estudios geomagnéticos conforme nos movemos de un polo a otro. Por lo tanto, el campo magnético terrestre afecta a todas las mediciones magnéticas sobre la superficie, por esta razón es importante tener un modelo para el flujo magnético basado en coordenadas geográficas.

|                         |         | latitude longitude totmag |         |  |  |  |  |
|-------------------------|---------|---------------------------|---------|--|--|--|--|
| 0                       | 40 9780 | -111 8733                 | 54980 5 |  |  |  |  |
| 1                       | 40 9780 | -111 8732                 | 549813  |  |  |  |  |
| 2                       | 40 9781 | $-111.8730$               | 549815  |  |  |  |  |
| 3                       | 40 9781 | -111 8729                 | 549813  |  |  |  |  |
| 4                       | 40 9781 | $-111.8727$               | 54980.3 |  |  |  |  |
|                         | ---     | $\sim$ $\sim$ $\sim$      |         |  |  |  |  |
| 131468                  | 40 9990 | $-110.0870$               | 555223  |  |  |  |  |
| 131469                  | 40 9993 | $-11000870$               | 55523.0 |  |  |  |  |
| 131470                  | 40.9995 | $-110.0870$               | 55522.0 |  |  |  |  |
| 131471                  | 40.9998 | $-11000870$               | 55521.0 |  |  |  |  |
| 131472                  | 41.0000 | $-110.0870$               | 55520.8 |  |  |  |  |
| 131473 rows × 3 columns |         |                           |         |  |  |  |  |

*Figura 3.11. Datos utilizados en la predicción.*

Un buen algoritmo para tratar datos magnéticos es el IGRF 13 creado por *The International Association of Geomagnetism and Aeronomy* (IAGA), la versión más reciente utiliza una descripción matemática estándar del campo magnético terrestre y tasa de cambio anual (variación secular). En esta versión, existe una librería para *Python* llamada *pyIGRF13,* es muy útil para calcular la declinación, inclinación, intensidad magnética y unidad de intensidad total magnética en función de la latitud, longitud, altura de vuelo y fecha de vuelo.

Obtenidos los datos del valor magnético residual (sin interferencia del campo magnético terrestre), se crea una gráfica de distribución de frecuencias para detectar datos atípicos que afecten la predicción. Como se observa, la gráfica presenta una distribución similar a una distribución normal por lo tanto no es necesario ajustar cuantiles (Figura 3.12).

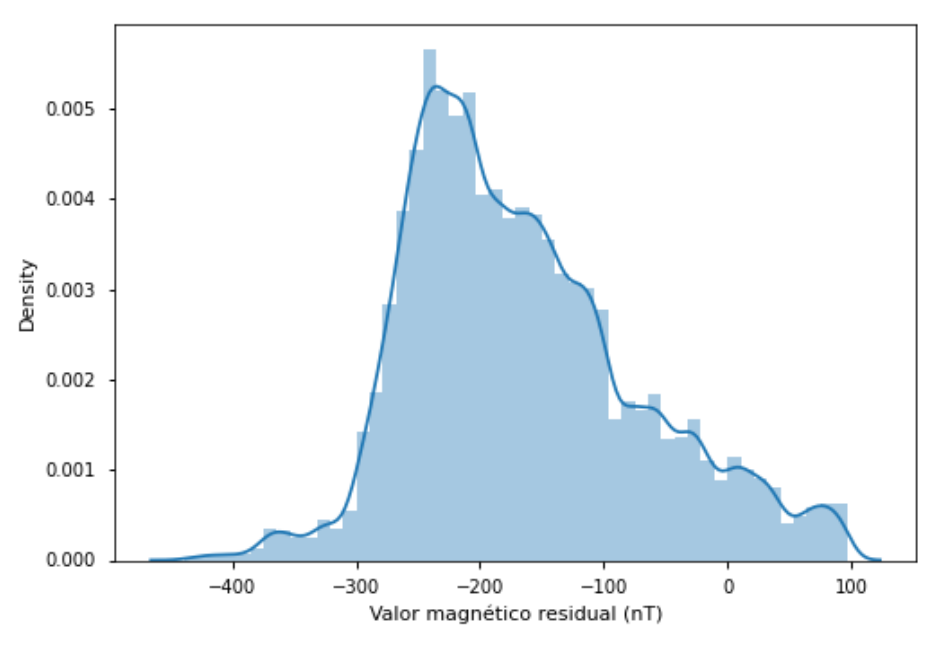

Figura 3.12**.** Grafica de frecuencias de valores magnéticos residuales. Tomado de *Hill et al., 2009.*

# *3.5.4 Creación de una matriz para asignar los valores predichos*

Se crea una matriz que recoja todas las lecturas (convertimos nuestras lecturas a un archivo

*raster*). Los pasos fueron los siguientes:

- Definir el tamaño de *pixel.*
- Definir los rangos "X" y "Y" en función de las coordenadas mínimas y máximas del vuelo. Los datos son almacenados en cada *pixel*.
- Definir la forma  $(nxm)$  de la matriz en función de los rangos.
- Definir la extensión de la matriz.

El resultado es una matriz con las siguientes características:

**Filas:** 480

**Columnas:** 707

**Valor mínimo en x: -**97500.0 **Valor máximo de x:** 79000.0

**Valor mínimo en y:** 4440500.0 **Valor máximo en y:** 4560250.0

*3.5.5 Creación de matrices coordenadas para evaluaciones vectorizadas en dos direcciones (x,y) y en todas direcciones*

Con el método *meshgrid* de *numpy*, creamos matrices coordenadas a partir de las coordenadas del vuelo. Esto con el fin de indicarle al algoritmo de *machine learning* como es que debe de barrer los datos para generar la predicción.

En primer lugar, se crea un matriz en dos direcciones, horizontal y vertical (Figura 3.13).

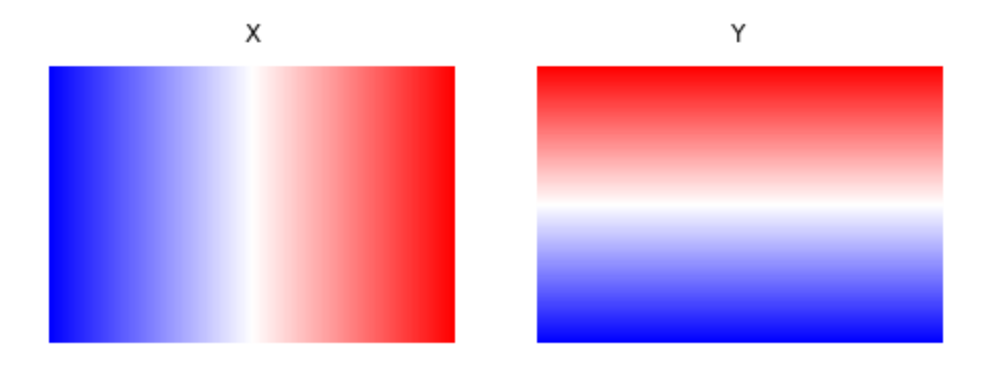

*Figura 3.13. Matriz coordenada en dos direcciones (x,y).*

Con el mismo método *meshgrig*, se añade complejidad a las matrices, por lo que ahora el modelo "aprenderá" en todas las direcciones en 60 ángulos diferentes desde 0° a 180° (Figura 3.14), con el fin de que el algoritmo reconozca las diferencias y variaciones de los datos de acuerdo a la dirección.

*3.5.6 Predicción con modelos de Machine Learning (K-Nearest Neighbors Regressor, Decision Tree Regresor y Random Forest)*

La mejor herramienta para trabajar con *machine learning* en *Python* es *scikit-learn*. Se trata de una biblioteca de código abierto que admite el aprendizaje supervisado y no supervisado; está construido sobre *Numpy*, *ScyPy* y *Matplotlib*.

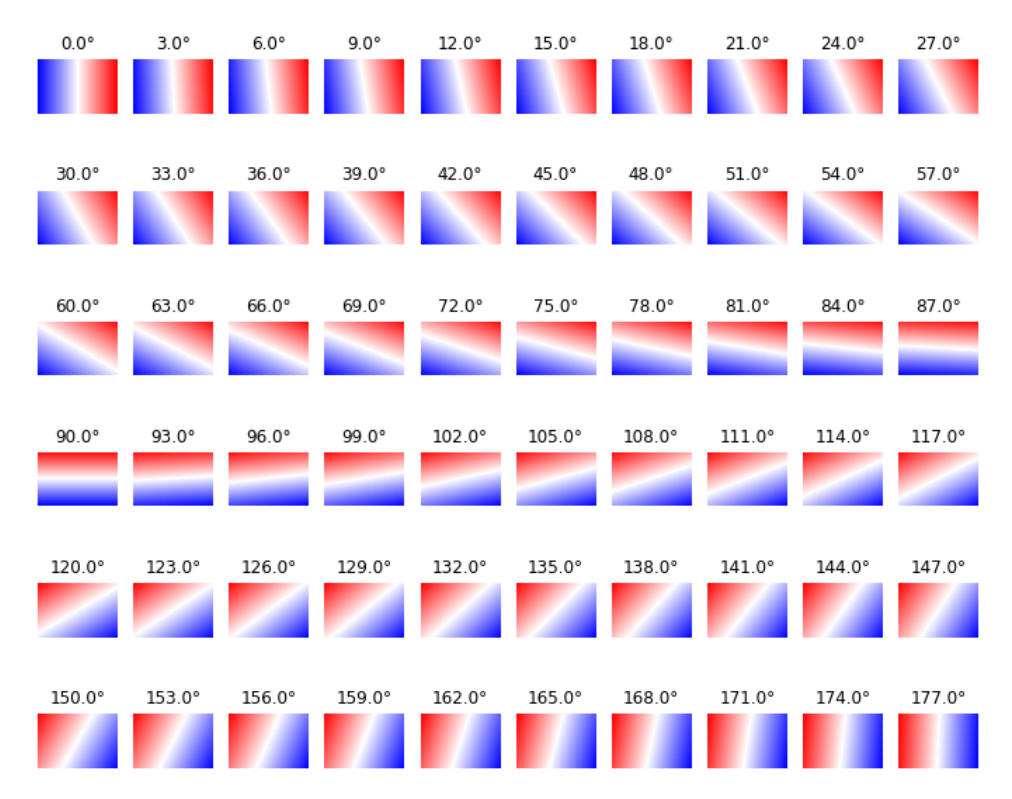

*Figura 3.14. Matriz coordenada con variaciones angulares de 0° a 180°.*

En primer lugar, se invocan los módulos *KNeighbors Regressor, Extra Trees Regresor y Random Forest Regressor* de la librería *sklearn*, después se escalan las características de los datos al rango de la matriz de entrenamiento esto se hace como alternativa a la estandarización de conjuntos de datos (requisito común para muchos estimadores de aprendizaje automático; la estandarización más común es la distribución normal). En general la predicción para estos datos se hace de la siguiente manera:

- Invocar los módulos de los modelos predictivos desde la librería *sklearn.*
- Definir cuáles serán los datos de entrenamiento para la predicción, en este problema los datos de entrenamiento toman la forma de la matriz con los valores magnéticos.
- Entrenar el modelo y definir las matrices de salida.
- Graficar los resultados predichos y valorar la exactitud del modelo.

En este paso se realizaron tres pruebas una entrenando los modelos con la matriz de vectores

vertical-horizontal y matriz de vectores de 0° a 180° ambos entrenamientos con todos los datos

sin validación cruzada. Posteriormente el entrenamiento y predicción se realizó con el asistente de *machine learning Tpot.*

*Tpot* es una herramienta para automatizar el aprendizaje automático, lo optimiza por medio de programación genética. La búsqueda se hace mediante la exploración inteligente de miles de posibles canalizaciones para encontrar el mejor modelo para nuestros datos. La desventaja es que es tardado en buscar. Con la ayuda de esta herramienta encontramos el mejor modelo con los parámetros óptimos para evitar el sobre o sub-ajuste en la predicción, [\(http://epistasislab.github.io/tpot/\)](http://epistasislab.github.io/tpot/).

Se inicia la búsqueda del mejor modelo predictivo con el método *fit*, como argumentos, se colocan todos los datos de entrenamiento. Aunque se detuvo la búsqueda de forma prematura, entrega un buen modelo predictivo (Se detuvo por el tiempo transcurrido y los recursos computacionales que demanda el algoritmo), (Figura 3.15.) Por esta razón es recomendable que con conjunto de datos (*datasets*) mucho más grandes, se haga la validación cruzada de forma manual.

Optimization Progress: 35% 212/600 [1:53:01<2:07:04, 19.65s/pipeline] Generation 1 - Current best internal CV score: -5489.691076987952 TPOT closed during evaluation in one generation. WARNING: TPOT may not provide a good pipeline if TPOT is stopped/interrupted in a early generation. TPOT closed prematurely. Will use the current best pipeline. Best pipeline: DecisionTreeRegressor(ExtraTreesRegressor(input\_matrix, bootstrap=False, max\_features=1.0, min\_samples\_leaf=20, min\_samples\_split=14, n\_estimators=100), beside proposed produces and the proposed contract and the proposed of the proposed of the proposed of the proposed of the proposed of the proposed of the proposed of the minimum intervals and the minimum magnifier in magn mutation\_rate=0.9, n\_jobs=-1, offspring\_size=None,<br>periodic\_checkpoint\_folder=None, population\_size=100 random\_state=None, scoring=None, subsample=1.0, template=None, use\_dask=False, verbosity=2, warm\_start=True)

*Figura 3.15. Resultado del asistente tpot.*

Como mejor modelo la búsqueda nos recomienda el algoritmo *Extra Tree Regressor* (Árboles de Decisión) con 100 árboles en el bosque; el número mínimo de muestras necesarias para estar en un nodo es 20, y la profundidad máxima del árbol será de 9 (número máximo de veces en que se dividirá la muestra).

## **4. Geología y yacimientos minerales**

La provincia fisiográfica de La Mesa Central (MC) localizada en la parte centro-norte de México, se encuentra limita al norte y oriente por la Sierra Madre Oriental (SMOr), al occidente por la Sierra Madre Occidental (SMO) y al sur por la Faja Volcánica Transmexicana (FVTM), (Figura 4.1.) La MC se divide en dos regiones: La región sur que tiene cotas por encima de los 2000 msnm, con excepción del valle de Aguascalientes, zona montañosa cubierta en su mayoría por rocas volcánicas Cenozoicas. La región norte, de mayor extensión, muestra una erosión más avanzada que en la región sur, dentro de ella se encuentran grandes cuencas continentales rellenas de sedimentos aluviales y lacustres (Nieto-Samaniego *et al.*, 2005).

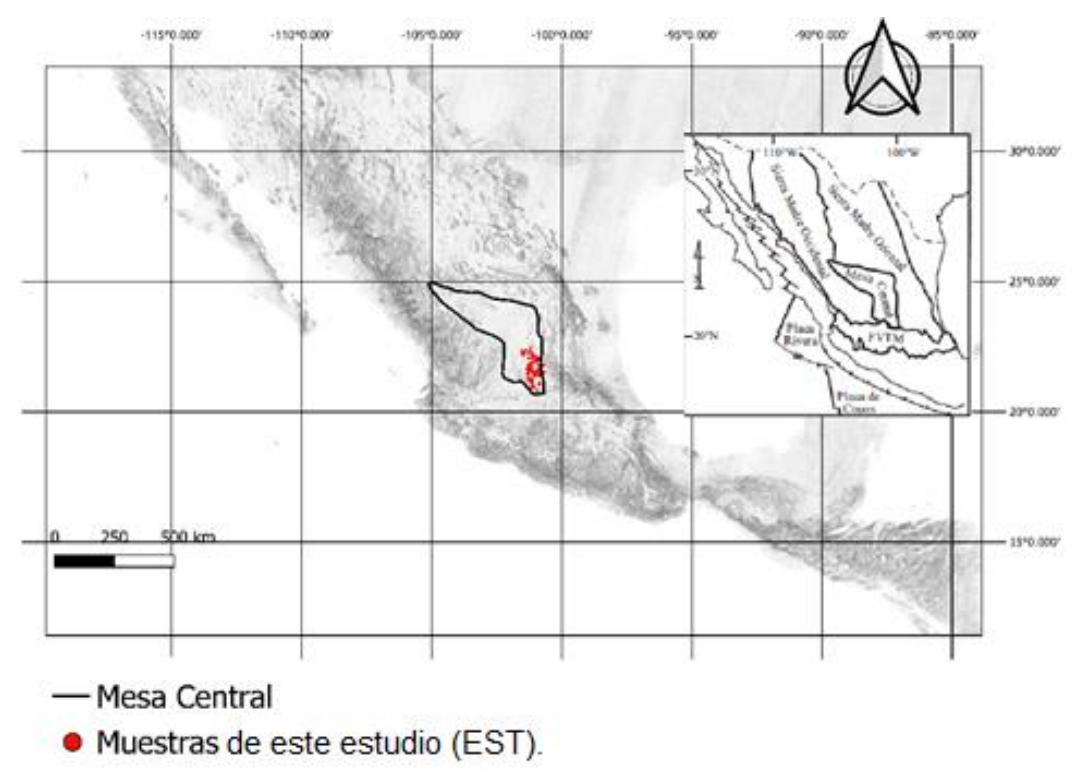

*Figura 4.1. Provincias fisiográficas del centro norte de México. La zona de estudio se encuentra al sur de la Mesa Central, en la región sur del Bajío, modificada de Nieto-Samaniego et al., 2005.*

En la zona afloran rocas de facies marinas de edad Triásica, sobre estas rocas marinas se encuentran rocas continentales jurásicas que se encuentran distribuidas por toda la Mesa Central; durante todo el Cretácico prevalecieron condiciones marinas representadas por depósitos de tres conjuntos litológicos muy distintos: secuencias de plataforma, llamada plataforma Valles-San Luis Potosí; facies arrecifales y de talud que se distribuyen al sur de la MC y conjuntos vulcano sedimentarios marinos hacia el sur, se reconocen depósitos de basaltos almohadillados con componentes sedimentarios (arenisca, lutita y caliza) (Nieto-Samaniego *et al.*, 2005), (Figura 4.2).

## **4.1. Estratigrafía**

#### *4.1.1 Mesozoico.*

#### *4.1.1.1 Triásico.*

Las rocas del Triásico superior afloran en la Sierra de Salinas, Charcas, San Luis Potosí, Zacatecas, Zacatecas, corresponden a una secuencia de rocas turbidíticas. En la Sierra de Salinas, Charcas y la Sierra de Catorce, las rocas Triásicas consisten en lutitas y areniscas (secuencia turbidítica).

En Zacatecas, afloran sedimentos clásticos con bajo grado de metamorfismo intercalados con areniscas y conglomerados. Sobreyaciendo a estos sedimentos, hay una secuencia de filita con areniscas y mármol. También aparecen rocas ígneas de composición básica (diques y sills) y afloramientos con rocas ígneas que sugieren ser lavas almohadilladas (Centeno & Silva, 1997; Burckhardt & Scalia, 1906; McGehee, 1976). La edad de esta secuencia es del Mesozoico (Campa & Coney, 1983).

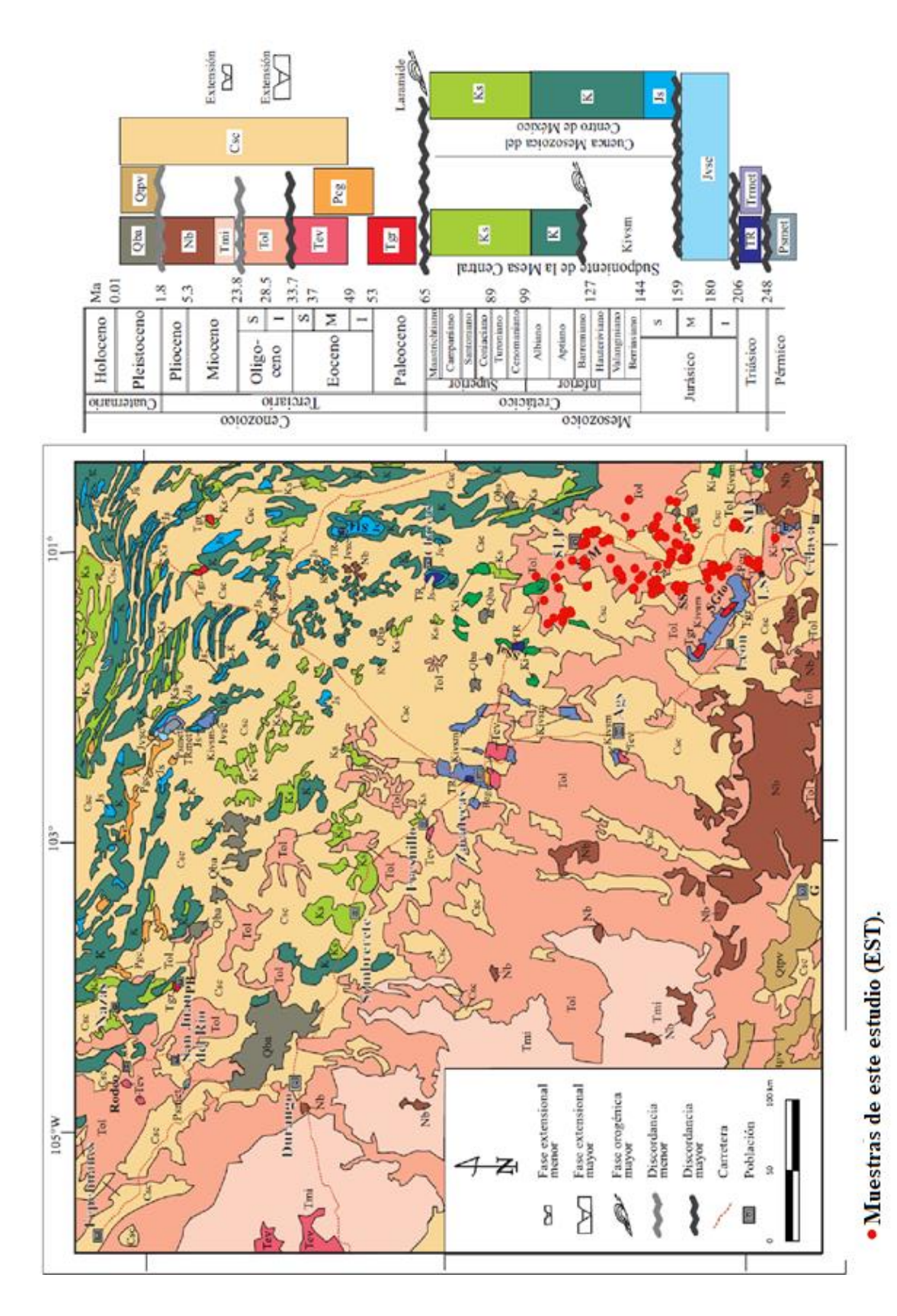

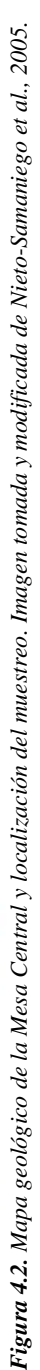

En consonancia, se ha reportado por Freydier *et al.* (1996) la existencia en Corrales, Gunajuato, de secuencias sedimentarias con rocas basálticas marinas del Cretácico temprano.

*Discordancia del Triásico superior-Jurásico inferior:* Entre el Triásico superior y Jurásico inferior, aparece una discordancia, la cual se puede observar en las rocas marinas de Zacatecas, sierra de Salinas, Sierra de Catorce y Charcas, S.L.P. (Carrillo-Bravo, 1971; Barboza-Gudiño *et al.,* 2004).

#### *4.1.1.2 Jurásico*

Se han reconocido dos conjuntos litológicos y una discordancia de edad Jurásica.

*Jurásico temprano-medio:* Marca la etapa durante la cual la MC estuvo emergida, está constituido por rocas continentales, conglomerado y areniscas con intercalaciones de rocas volcánicas (Silva-Romo, 1996; Barboza-Gudiño *et al.,* 2004). El Jurásico temprano marca el fin de la acumulación de rocas marinas clásticas depositadas en el margen del cratón norteamericano.

*Discordancia del Jurásico medio:* Encima de las rocas del Jurásico temprano, aparece una discordancia que se extiende por toda la MC.

*Jurásico superior:* Está formado por rocas marinas calcáreas, cuya parte inferior presenta calizas y calizas dolomíticas de plataforma (Formación Zuloaga), (Imlay, 1938), mientras que la parte superior está constituida principalmente por limolitas calcáreas (Formación La Caja: Imlay, 1938). La presencia de estas rocas documenta el paso de un ambiente continental a un ambiente de sedimentación marina en toda la MC.

#### *4.1.1.3 Cretácico*

El ambiente sedimentario marino se manifiesta en la MC y sus alrededores en tres formas bien definidas.

- En el borde oriental de la MC se depositaron los sedimentos de la plataforma Valles San Luis Potosí (PVSLP) con espesores superiores a los 400 m (Carrillo-Bravo, 1971). Los depósitos consisten en evaporitas y calizas tipo arrecifal que yacen sobre lechos rojos continentales, todo este conjunto de rocas se encuentra fuertemente plegado (Carrillo Bravo, 1971; López-Doncel, 2003).
- Hacia el occidente de la PVSLP, se localiza un paquete grueso de sedimentos marinos, depósitos de mar abierto y aguas profundas (Carrillo-Bravo, 1971) en lo que se ha denominado la Cuenca Mesozoica del Centro de México. Hacia el occidente de la Cuenca Mesozoica del Centro de México, en el margen sur y occidental de la MC, aparece una secuencia vulcanosedimentaria marina formada por un apilamiento grueso de basalto almohadillado, derrames y cuerpos intrusivos de diabasa, intercalados con capas de toba, pedernal y radiolarita. El componente sedimentario principal son calizas, lutitas y areniscas (Ranson *et al.,*1982; Centeno & Silva, 1997; Martínez-Reyes, 1992). Las rocas de este conjunto litológico tienen una fuerte deformación compresiva, muestran una facie metamórfica de esquisto verde.

# *4.1.1.4 Cenozoico*

Sobreyaciendo a las rocas Mesozoicas se encuentran rocas continentales sedimentarias y volcánicas que marcan el cambio de medio marino a continental, se identifican tres discordancias regionales.

*Discordancia Mesozoico-Paleógeno:* Sobre los conjuntos litológicos Mesozoicos aparece una discordancia angular que se extiende en toda la MC. Evidenciada por un *hiatus* sedimentario que ocurrió durante la fase orogénica laramídica (Nieto-Samaniego *et al.*, 2005).

- *Discordancia del Eoceno medio:* Encima de los sedimentos continentales aparece una discordancia de carácter litológico caracterizada por el contacto entre conglomerados continentales y rocas volcánicas, mayoritariamente máficas (Nieto-Samaniego *et al.*, 2005), que subyace bajo una cubierta de rocas volcánicas. En la sierra de Guanajuato, la discordancia del Eoceno alcanza hasta el Oligoceno y al NE de la MC se extiende hasta el presente por la ausencia de la cubierta volcánica.
- *Discordancia del Eoceno-Oligoceno:* Entre las rocas del Eoceno y las rocas del Oligoceno, hay una discordancia angular evidenciada por la posición estratigráfica de la cubierta volcánica del Oligoceno, la que comúnmente cubre rocas sedimentarias del Eoceno; se ha observado en La colorada, Fresnillo y Sombrerete en el estado de Zacatecas (Albinson, 1988).

*Sedimentos continentales del Paleoceno-Eoceno medio:* Estas rocas afloran en zonas extensas de la MC en la parte N y NW, consisten principalmente en conglomerados y areniscas. La edad de las rocas ha sido definida del Paleoceno-Eoceno por su posición estratigráfica, también se ha logrado obtener fechas absolutas en tres localidades: en Guanajuato, donde se han encontrado fósiles de vertebrados con alcance estratigráfico del Paleoceno-Eoceno (Edwards, 1955); en San Luis Potosí, donde los estudios en polen ubican a esta unidad en el rango Paleoceno-Eoceno (Labarthe-Hernández *et al.,* 1982); y en Zacatecas donde la parte superior del conglomerado está

intercalado con rocas piroclásticas de 46.8 Ma, edad obtenida por el método K-Ar en biotita; (Ponce & Clark, 2005).

*Rocas volcánicas del Eoceno medio:* Sobreyaciendo discordantemente al conglomerado del Paleoceno-Eoceno aparecen rocas volcánicas mayormente de composición máfica, aunque también, se encuentran rocas volcánicas de composición félsica. Las localidades en donde se han encontrado son: Guanajuato, Aguascalientes, Zacatecas, Fresnillo, San Luis Potosí, Sombrerete, Durango y Nazas (Nieto-Samariego *et al.,* 2005; Albinson, 1988).

*Rocas volcánicas del Oligoceno:* Es un grupo litológico muy distintivo de la parte meridional y occidental de la MC. Está constituido casi exclusivamente por rocas volcánicas de composición riolítica, con variaciones de latita a dacita.

La parte inferior del conjunto está formado por rocas de vulcanismo efusivo (derrames y domos). Los domos y derrames forman los núcleos de las sierras más elevadas de la parte sur de la MC, por ejemplo, la sierra de San Miguelito y la sierra de San Felipe. Los fechamientos realizados en sanidinos por el método de K-Ar para estas riolitas indican que se emplazaron hacia la parte superior del Oligoceno temprano entre 32 y 29 Ma (Nieto-Samariego *et al.,* 2005).

En la parte superior del conjunto de rocas del Oligoceno corresponde a depósitos de rocas volcánicas de actividad explosiva, se trata de una cubierta de ignimbritas y rocas piroclásticas de composición riolítica que parecen cubriendo a los domos y derrames con espesores que rara vez superan los 250 m (Nieto-Samaniego *et al.*, 2005).

La ausencia de estructuras tipo caldera en la parte sur de la MC ha llevado a proponer que las emisiones de roca piroclástica en esta región se originaron por actividad fisural (Labarthe-Hernandez *et al.,* 1982; Aguirre-Díaz & Labarthe-Hernández, 2003).
*Rocas sedimentarias del Oligoceno-Cuaternario:* En la porción sur y occidente de la MC se encuentra un conjunto de sierras de poca elevación rodeadas de cuencas continentales con rellenos fluvio-lacustre (Montellano-Ballesteros, 1992; Carranza-Castañeda *et al.*, 1994).

*Rocas volcánicas del Mioceno medio y superior:* Sobre el conjunto volcánico del Oligoceno aparecen rocas volcánicas de composición máfica. La formación Metates, localizada en el NW de la MC, consta de derrames basálticos que comúnmente contienen xenolitos de peridotita, gneis y otras rocas metamórficas (Córdoba-Méndez, 1988). Al sur de San Luis Potosí, en la sierra de Guanajuato en las partes elevadas afloran basaltos y andesitas, se denominan Basalto El Cubilete (Martínez-Reyes, 1992), estas rocas se extienden fuera de la MC a todo lo largo del límite norte de la Faja Volcánica Transmexicana.

*Rocas volcánicas Pliocenicas y Cuaternarias:* En el centro de la MC afloran rocas volcánicas de edad del Plioceno-Cuaternario, se trata de pequeños aparatos volcánicos como, conos cineríticos y maars en el estado de San Luis Potosí (Labarthe-Hernández *et al.,* 1982). Las rocas de esta edad se caracterizan porque la composición de sus lavas es alcalina portadoras de xenolitos de lherzolita y granulitas provenientes del manto y la base de la corteza correspondientemente (Swanson, 1989; Aranda-Gómez *et al.,* 1993).

## **4.2 Estructuras que limitan la Mesa Central**

Las estructuras que limitan a la MC son cinco, llamadas estructuras Cenozoicas mayores como lo muestra la figura 4.3. A continuación, se describen brevemente.

> *Falla del Bajío.* Es el límite sur de la Mesa Central, lo constituye una falla normal con dos segmentos mayores; al occidente se encuentra el primero, con una dirección E-W extendiéndose desde Celaya a Irapuato en el estado de Guanajuato; el segundo segmento

forma el escarpe SW de la Sierra de Guanajuato y se extiende desde Irapuato a León (Nieto-Samaniego *et al.*, 2005).

- *Sistema de fallas Taxco-San Miguel de Allende*. Es el límite oriental de la MC, se trata de un sistema de fallas normales con dirección preferencial NW-SE. Numerosas fallas pertenecientes a este sistema has sido identificadas desde Taxco, Guerrero (Alaniz-Álvarez *et al.*, 2002) hasta cerca de la Sierra de Catorce en San Luis Potosí, y algunos rasgos geomorfológicos sugieren que continua hacia el norte (Alaniz-Álvarez & Nieto-Samaniego, 2005). La falla separa dos regiones con diferente espesor y elevaciones; en la Faja Volcánica Transmexicana (FVTM) el espesor promedio de la corteza es de 42 km y el promedio de elevación es de 2200 msnm (Urrutia-Fucugauchi & Flores-Ruiz, 1996). En la Mesa Central el espesor promedio es de 33 km al poniente de la falla y de 97 km en la Sierra Madre Oriental (Campos-Enríquez *et al.*, 1994) y la elevación promedio es de 2100 msnm. La cinemática de las fallas de este sistema, es de tipo normal en la FVTM y en la Mesa Central (MC) cuyo movimiento sucedió en dos edades diferentes, en el Oligoceno y Mioceno-reciente (Alaniz-Álvarez *et al.*, 2002). En Taxco la cinemática fue principalmente de tipo lateral con sentido tanto derecho como izquierdo debido a que estaba sujeta a dos fases de deformación ocurridas en el Eoceno tardío y Oligoceno temprano (Alaniz-Álvarez *et al.*, 2002). El ancho del sistema es variable, dependiendo del número de fallas que acomodan la deformación. En Querétaro es cerca de 30 km desde la falla San Miguel hasta la falla Querétaro; en otras localidades es más angosto.
- *Sistema de fallas San Luis-Tepehuanes*. Es el límite occidente de la MC, este sistema de fallas normales tiene un lineamiento de dirección NW-SE que se extiende desde San

Luis de la Paz, Guanajuato, hasta Tepehuanes, Durango. Este sistema puede ser visualizado en imágenes satelitales y modelos digitales de elevación.

- *Graben de Aguascalientes.* Es el límite en el Occidente de la zona Sur de la MC, separándola de la Sierra Madre Occidental. Consiste en un graben asimétrico cuya falla principal está al occidente. Esa falla tiene una extensión de 150 km con un rumbo N-S desde los Altos de Jalisco hasta su intersección con el sistema de fallas San Luis-Tepehuanes, cerca de Zacatecas. La falla mayor en Aguascalientes tiene un desplazamiento aproximado de 900 m. La falla occidental desplaza rocas volcánicas félsicas, cuyo alcance estratigráfico no está bien definido (Nieto-Samaniego *et al.*, 2005).
- *Sector Transversal de Parras de la Sierra Madre Oriental.* Este es el límite norte de la Mesa Central, consiste en un sistema montañoso con dirección aproximada E-W supera los 2000 msnm. Está constituido por pliegues de rocas Mesozoicas que forman parte de la Sierra Madre Oriental. Los pliegues tienen rumbo N70W, se caracterizan por ser alargados y angostos (Nieto-Samaniego *et al.*, 2005).

## **4.3 Cuerpos intrusivos**

En la MC afloran numerosos cuerpos intrusivos de dimensiones pequeñas, de edad terciaria (Nieto-Samaniego *et al.*, 2005). Se describen solo tres cuerpos plutónicos importantes.

• Granito de Comanja, Guanajuato. Es un cuerpo plutónico que aflora intermitentemente en toda la sierra de Guanajuato ocupando un área aproximada de 160 km<sup>2</sup>. La mineralogía consiste en cristales de feldespatos potásico dentro de una masa fina de cuarzo y plagioclasas, la biotita está presente en cantidades subordinadas (Quintero-

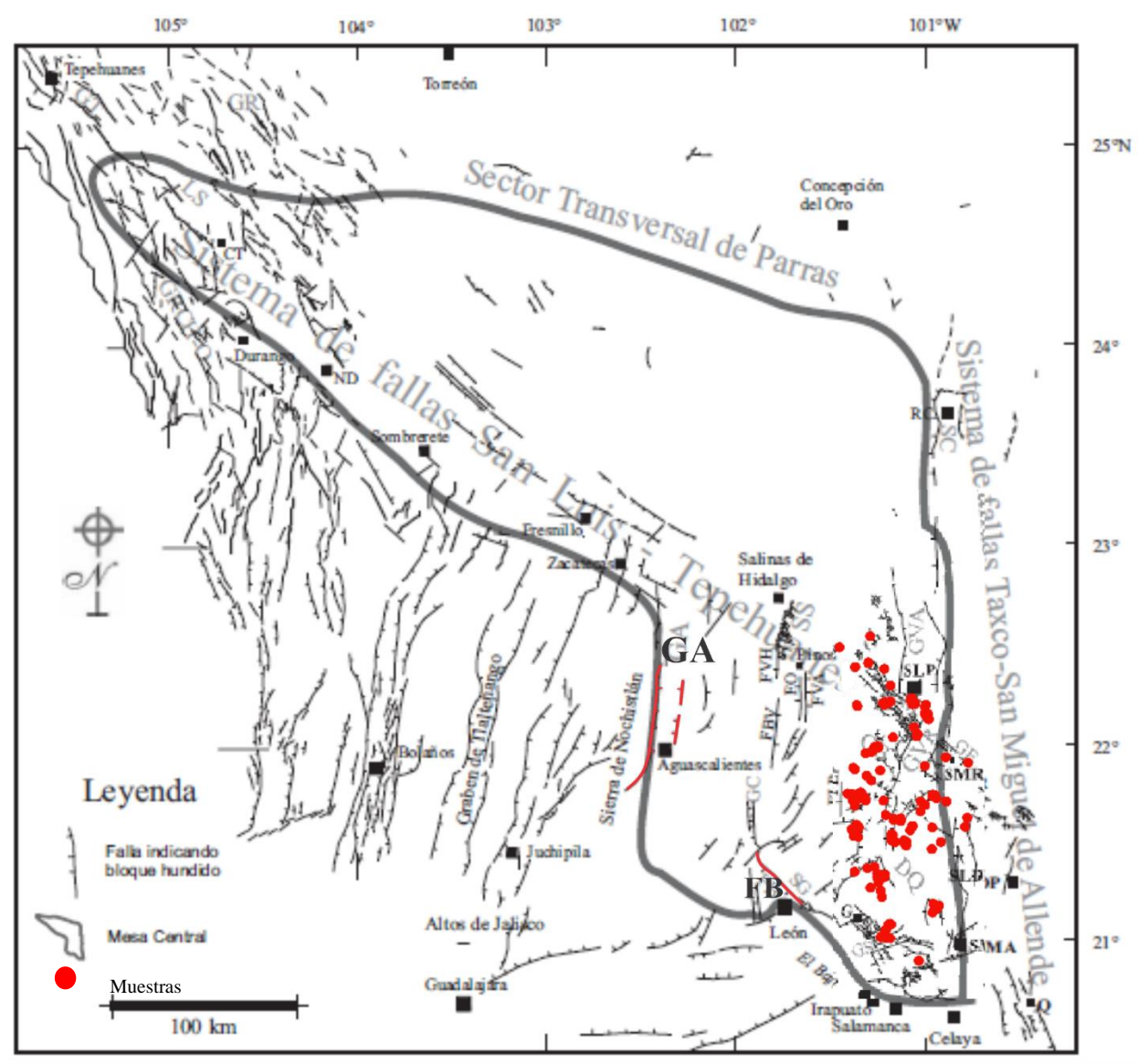

Legorreta, 1992). Corta unidades plegadas del Mesozoico, produciendo metamorfismo de contacto en dichas unidades.

*Figura 4.3. Mapa que muestra las fallas de la Mesa Central y su relación con las muestras seleccionadas. GA: Graben Aguascalientes, FB: Falla del Bajío. Mapa modificado de Nieto-Samaniego et al., 2005.*

• Intrusivo Peñón Blanco, Zacatecas. Aflora en la sierra de Salinas en varios cuerpos plutónicos e hipabisales, el mayor de ellos es un cuerpo denominado Peñón Blanco. En este cuerpo se observa textura porfídica, con fenocristales de cuarzo (35%), ortoclasa (10-15%), oligoclasa (10%); los minerales accesorios son la muscovita (3.5-4%) y la turmalina negra (1%) en un matriz equigranular microcristalina cuarzo-feldespática (35- 45%). El granito presenta una textura porfídica, con abundantes fenocristales en una matriz equigranular, contiene fenocristales euhedrales de cuarzo tipo beta. Por su composición mineralógica y química se sabe que es un granito peraluminoso (Silva-Romo, 1996).

Intrusivo Palo Verde (El Realito-El Refugio). De composición riodacítica. El intrusivo es descrito como holocristalino inequigranular de color gris a café con fenocristales de ortoclasa o sanidina, plagioclasas y cuarzo; la matriz está compuesta por un agregado de feldespatos y cuarzo con minerales ferromagnesianos (biotita, hastingsita y rieckbeckita) (Labarthe-Hernández *et al.*, 1982).

### **4.4. Yacimientos minerales**

La particularidad de la Mesa Central (MC) es que alberga una gran diversidad de tipologías de diversos depósitos minerales (figura 4.4), algunos de ellos, dada su importancia económica son de clase mundial como: Fresnillo, Zac., Charcas, S.L.P., Tayoltita, Dgo., y La Herradura, S.L.P. Es importante considerar las distribuciones y direcciones de los sistemas mayores de fallas (figura 4.3). La razón radica en que estas zonas se encuentran en apertura lo cual tiene dos **c**onsecuencias importantes: Permite una circulación más fácil de los fluidos hidrotermales y si la precipitación de la carga mineral sucede en esos sectores, la masa mineral será mayor dado en carácter de dirección que presentan.

Teniendo en cuenta que el sistema de fallas San Luis-Tepehuanes (FSLT) ha estado activa desde antes del Oligoceno, y que una gran parte de depósitos minerales de la MC se hallan concentrados alrededor de ella, es razonable pensar que la formación de dichos depósitos puede estar influenciada por la actividad de este sistema de fallas. Una consideración similar se aprecia alrededor del sistema de fallas Taxco-San Miguel de Allende y de la falla del Bajío, se debe considerar que las reactivaciones de la FSLT identificadas, que ocurrieron en varios segmentos de esta estructura y que abarcan desde el Eoceno medio hasta el Mioceno temprano. Llama la atención que esas fases de reactivación coinciden con el rango para la formación de depósitos epitermales en la parte central de México (Camprubí *et al.,* 2003), así como de algunos depósitos tipo skarn (Megaw*,* 1999). Las zonas de debilidad estructural de orden mayor como la FSLT, el sistema de fallas Taxco-San Miguel de Allende o la falla del Bajío pudieron favorecer el emplazamiento de magmas, fluidos de diversos tipos y de depósitos minerales asociados a estos fluidos. Dichas fallas determinan la localización de los depósitos y la guía para el emplazamiento de la fuente de calor magmática necesaria para la subsiguiente actividad hidrotermal (Nieto-Samaniego *et al.*, 2005).

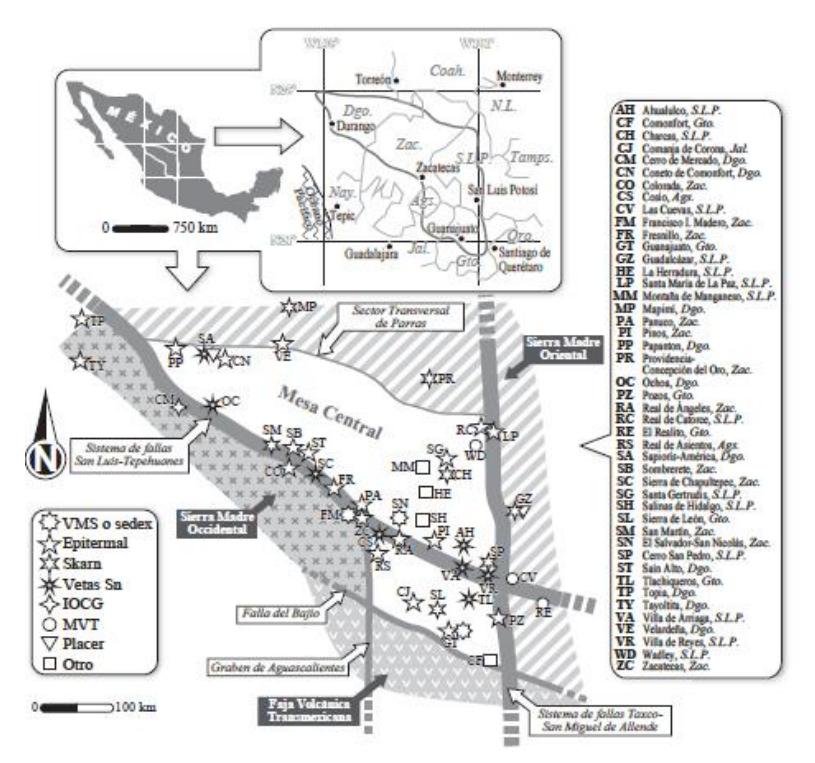

*Figura 4.4. Principales tipologías y minas en la Mesa Central, tomado de Nieto-Samaniego et al., 2005.*

### **4.4.1. Sulfuros Masivos Vulcanogénicos y Sedex**

Dentro de la MC existen yacimientos minerales de tipo Sulfuros Masivos económicamente importantes, en Zacatecas es donde se tienen dos depósitos como, Francisco I. Madero y El Salvador-San Nicolás (Johnson *et al.,* 1999; Miranda-Gasca, 2000; Olvera-Carranza *et al.,* 2001). El depósito Francisco I. Madero se ha interpretado como un depósito sedimentario-exhalativo o sedex, mineralizado en Zn-Pb-Ag-Cu; aunque hay una controversia sobre este depósito, ya que se han encontrado evidencias de un depósito tipo skarn formado durante el terciario; este tipo de yacimiento ha sido caracterizado dentro de cuerpos calcáreos pelíticos, caracterizado por un ensamblaje mineral constituido por hedenbergita rica en manganeso, Andradita, epidota, chamosita, calcita y cuarzo (Canet, C., *et al,* 2009); mientras que el depósito El Salvador-San Nicolás pertenece a la tipología de sulfuros masivos vulcanogénicos o SMV, mineralizado en Zn-Cu-Ag-Au. En el distrito de Guanajuato también se encuentran pequeños depósitos de sulfuros masivos, de hasta 1 Mt, dentro del denominado complejo vulcanosedimentario de la Sierra de Guanajuato (Miranda-Gasca, 2000).

Ambas tipologías (VMS y Sedex) se encuentran encajonadas en secuencias vulcanosedimentarias de arco submarino y cuenca de trasarco del Jurásico superior al Cretácico inferior (Corona-Chávez & López-Picos, 1988; Freydier *et al.*, 1996).

### **4.4.2. Depósitos tipo Skarn**

Los depósitos tipo skarn son abundantes en el límite noreste de MC, ya que se cumplen las condiciones esenciales para su formación. De especial mención son los depósitos de Concepción del Oro, Zacatecas con una edad de 26.6 Ma; Mapimi, Durango de 36.1 Ma ambas edades obtenidas por el método de K-Ar (Megaw*,* 1999) y Guadalcazar, San Luis Potosí. El distrito de San Martín, Zacatecas, (Cerro de San Pedro), está formado por un cuerpo intrusivo cuarzo-monzonítico en calizas cretácicas de la Formación Cuesta del Cura (Petersen *et al.,* 2001). De estos depósitos se han extraído Ag, Au, Pb, Zn, Cu, Sn, Hg, Sb, Bi y fluorita.

## **4.4.3. Depósitos Epitermales**

Así como en buena parte de México es una de las tipologías más notorias, también lo es en la Mesa Central (Camprubí *et al.*, 2006; 2013). Estos depósitos son fuente importante de metales como Ag, Au, Bi. Zn, Pb, Cu, Hg, As, Sb, etc.

Dentro de la Mesa Central se encuentran algunos de los distritos mineros más productivos de México como son: Real de Asientos en Aguascalientes, Velardeña y Papanton en Durango, Guanajuato y Mineral de Pozos en el estado de Guanajuato y Real de Catorce en San Luis Potosí, Colorada, Fresnillo, Panuco, Pinos, Real de Ángeles, Sombrerete y Zacatecas en el estado de Zacatecas, siendo este estado el principal productor de plata a nivel mundial. El distrito minero de Fresnillo es un depósito epitermal de plata de clase mundial, los cuerpos minerales económicos son: stockwork, diseminaciones, mantos, chimeneas y vetas. Siendo las vetas los cuerpos minerales más importantes de la provincia metalogenética.

Al sureste de Zacatecas se encuentra el distrito minero de Real de Ángeles, que contiene depósitos polimetálicos de Pb-Zn-Ag-Cd con una producción estimada de 85 Mt, la mineralización se halla como diseminación de baja ley en rocas carbonatadas, en vetas y stockwork (Albinson*,* 1988).

Todos los depósitos epitermales documentados en México tienen edad Paleogéno-Neogéno y su distribución espacial está en gran parte determinada por la evolución del vulcanismo de la Sierra Madre Occidental y de la Sierra Madre del Sur (Camprubí *et al.,* 2003).

## **4.4.4 Depósitos tipo pórfido**

Los cuerpos intrusivos de edad Cretácico-Paleoceno afloran de manera aislada en Zacatecas. En el área de la Tesorera-Zacatón, son rocas de composición granodiorítica. Estos cuerpos plutónicos intrusionan regularmente a rocas sedimentarias marinas del Cretácico temprano, formando principalmente skarns. La escasez de afloramientos de pórfidos en sector sur de la SMO puede deberse a la extensa cobertura de las ignimbritas del Oligoceno y en el Mioceno temprano, que tiene su máxima extensión en esta región (Ferrari *et al.,* 2005).

## **4.4.5. Depósitos de Estaño.**

#### *4.4.5.1 Yacimientos de Sn* asociados a fenómenos de colisión continental.

Los yacimientos de estaño (Sn) asociados a fenómenos de colisión fueron originados en zonas con magmatismo y metamorfismo relacionados a procesos de compresión tectónica (Uhlig, 1990).

En zonas de colisión continental se puede presentar actividad plutónica generadora de granitoides orogénicos, que se pueden clasificar de la siguiente manera: granitos formados por procesos de subducción y fusión parcial de rocas metaígneas (Tipo I) y granitos asociados a anatexis de protolitos metamórficos peraluminosos de origen sedimentario (Tipo S) (Gill, 2009), los granitos de tipo I presentan composición metaluminosa y se caracterizan por tener composiciones tonalíticas (cuarzo-dioríticas) mientras que los granitos tipo S son peraluminosos con composición cuarzo-monzonítica; se ha observado que la mineralización de Sn-W (con concentraciones de U, Th) está alojada en granitos tipo S (Robb, 2004). Yacimientos de Sn asociados a estos granitos están localizados en la cadena Hercínica y Varíscica en la península Ibérica (Uhlig, 1990).

#### *4.4.5.2 Yacimientos de Sn asociados a granitos anorogénicos*

En una zona intracontinental con actividad de una pluma del manto, se movilizan y forman rocas ígneas como basaltos, rocas máficas peralcalinas, carbonatitas y en algunos casos, magmas félsicos originados por cristalización fraccionada o asimilación cortical, como granitos tipo A.

Algunas provincias de África y Brasil ricas en estaño están relacionadas con intrusiones asociadas a plumas mantélicas. Los depósitos más importantes en Nigeria, se encuentran en la zona de la meseta de Jos, se componen de gneiss, esquisto y un batolito granítico cuya principal mineralización consiste en columbita y casiterita (Kuzvart & Bohmer, 1986). En el caso de Brasil los depósitos se encuentran en más de 18 complejos parecidos a los de Nigeria; los complejos se componen de granitos alcalinos y la mineralización de Sn se encuentra en filones de cuarzo con casiterita y wolframita. Otra provincia importante con granitos tipo A y mineralización importante de estaño, es el complejo Bushveld en Sudáfrica, donde se han extraído más de 70,000 toneladas de Sn metálico. El Sn de este complejo se encuentra en fisuras de los granitos porfídicos, en filones y en zonas de brechas dentro de la roca encajonante (Robb, 2004).

## *4.4.5.3 Yacimientos de Sn asociados a zonas de subducción*

Las zonas de subducción se caracterizan por tener magmatismo calcialcalino que se asocian a depósitos de Cu, Mo, W, Au y Ag. Se observa que el magmatismo con sus mineralizaciones asociadas varía en función de la profundidad de la subducción (del ángulo de subducción).

Por lo que respecta a las mineralizaciones de estaño, estás se relacionan con magmas de composición intermedia a ácida en la zona interior de arcos de tipo andino. Los yacimientos importantes de este tipo se encuentran en Bolivia, Canadá, Asia, Australia y en México en la Provincia de la Mesa Central.

El depósito en Bolivia está asociado a granodioritas Triásicas ubicadas en la Cordillera Real; más al sur de este depósito, la mineralización de estaño se encuentra en rocas hipabisales del Mioceno de composición félsica calcoalcalina. La Llallagua es uno de los yacimientos más importantes de Bolivia y por lo tanto uno de los más documentados, se ubica en el cinturón de Sn de Bolivia que tienen una longitud de 800 km; es un pórfido que está asociado a un cuerpo hipabisal de latitas situado entre sedimentos del Silúrico y Devónico (Sillitoe *et al.*, 1975). La mineralización se trata de casiterita acompañada de pirita, ambos minerales se encuentran en cuatro estructuras: un stockwork, brechas de chimeneas, diques irregulares y diseminada en la roca encajonante alterada. La ley calculada en este yacimiento es de 3 kg/t. los estudios en inclusiones demuestran una temperatura de 400°C y salinidad de 24% en peso de NaCl equivalente (Sillitoe *et al.*, 1975). Está mineralización fue cortada por un filón de cuarzo con casiterita que fue el objeto de las primeras explotaciones. Los fluidos hidrotermales asociados a la mineralización causaron sericitización y turmalinización en la roca encajonante.

Este tipo de yacimientos no se debe sintetizar en un solo modelo genético, pero se observa que existe una relación en espacio-tiempo, con magmatismo e hidrotermalismo félsico, relacionados con fenómenos de subducción. Tampoco están relacionados con un solo tipo de granito, algunos se encuentran en granitos de tipo I pobres en magnesio y otros tienen afinidad a granitos de tipo S. sin embargo el rasgo común es que se encuentran zonas interiores de arcos principales de tras-arco.

### *4.4.5.4 Yacimientos de estaño en México.*

Los depósitos de estaño en México han sido reportados desde la frontera con Estados Unidos hasta Oaxaca en tres tipos de tipologías:

1. Depósitos asociados a granitos.

- 2. Depósitos asociados a yacimientos de Pb-Zn-Ag.
- 3. Depósitos asociados a rocas extrusivas ácidas.

Es probable que entre 1800 y 1940 la producción fue de alrededor de 6,000 toneladas; por otra parte, datos recopilados indican que la producción anual entre 1936 y 1940 se promedian en 330 toneladas (Foshag & Fries, 1942). Actualmente en el Anuario Estadístico de la Minería Mexicana 2018, no se tiene registro de la producción de estaño en el país desde 2014, solo hay un reporte de producción en el 2016 en el estado de Querétaro; en ese año se reporta una producción de estaño de 0.04 toneladas (SGM, 2019), tabla 4.1 y 4.2. Por lo tanto, se deduce que México no es un productor importante.

Tabla 4.1 Producción anual de estaño por el estado de Querétaro, 2014-2018. (En toneladas)

| Estado/Años | 2014                     | 2015                     | 2016 | 2017                     | 2018/p                   |
|-------------|--------------------------|--------------------------|------|--------------------------|--------------------------|
|             |                          |                          |      |                          |                          |
| Total:      | $\overline{\phantom{a}}$ | -                        | 0.04 | $\overline{\phantom{a}}$ | $\overline{\phantom{m}}$ |
|             |                          |                          |      |                          |                          |
| Querétaro   | $\overline{\phantom{a}}$ | $\overline{\phantom{m}}$ | 0.04 | $\overline{\phantom{m}}$ | $\overline{\phantom{0}}$ |

Fuente: dirección de control documental, Dirección General de Minas, secretaria de Economía e Instituto Nacional de Estadística, Geografía (INEGI, 2019).

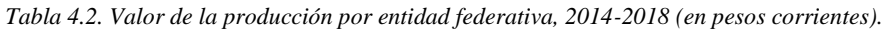

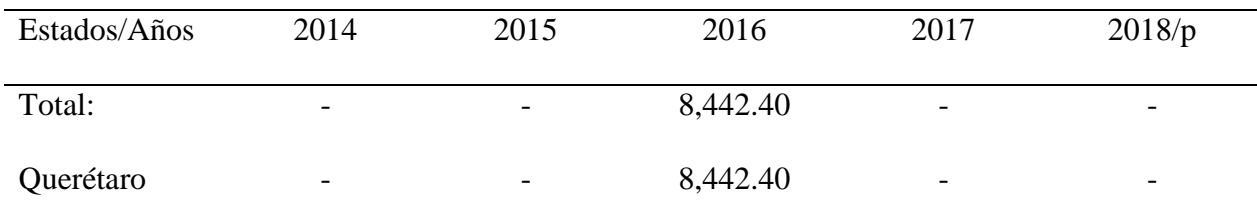

Fuente: dirección de control documental, Dirección General de Minas, secretaria de Economía e Instituto Nacional de Estadística, Geografía, (INEGI, 2019).

La mitad de este estaño proviene de depósitos asociados a yacimientos de Pb-Zn-Ag como en el caso de Guadalcazar San Luis Potosí y la mitad restante de depósitos asociados a rocas extrusivas ácidas. Solo se conoce un depósito de tipo I asociado a granitos, en las cercanías de Guadalcázar, San Luis Potosí, se trata de un granito que intrusiona a calizas del Cretácico, crece de forma circular con un diámetro aproximado de 12 km. La casiterita se encuentra como mineral accesorio en el granito y puede ocurrir en vetas junto a Pb y Ag, ubicadas en el perímetro adyacente al cuerpo intrusivo, está mineralización no tiene importancia económica, por lo tanto, no se tiene mayor registro de este depósito. Sin embargo, existen depósitos de gravas derivadas de este cuerpo granítico que contiene casiterita, oro y plata; algunas partes de este depósito puede contener metales en cantidad explotable en forma de placeres, (SGM, 2019).

En la MC existen indicios de placeres estañiferos ubicados al noreste. Los más importantes son Sapioris y América ambos en Durango, pero se infiere que la zona mineralizada puede abarcar desde Sapioris hasta Coneto de Comonfort. La fuente de los placeres son las sierras aledañas conformadas por riolitas terciarias, donde se encuentran vetas de origen neumatolítico ricas en estaño a lo largo de zonas de brecha, (SGM, 2019).

También hay presencia de vetas estañiferas en Ahualulco, Villa de Arriaga, Villa de Reyes en San Luis Potosí, Ochoa en Durango, Sierra Chapultepec, Zacatecas y Tlaquicheros en Guanajuato (Bracho-Valle, 1960; Fabregat, 1966; Salas, 1975; COREMI, 1992).

Las vetas consisten en hematita especular íntimamente relacionada con casiterita. La casiterita se encuentra incrustada en las paredes de fisuras irregulares, ramificadas y con pendiente pronunciada, no se ha encontrado en forma de diseminación en los cuerpos riolíticos. Se cree que

la mineralización se desarrolló a profundidad de 600 m bajo la superficie poco después de que las riolitas extruyeron, parece que la casiterita proviene de fluidos magmáticos hidrotermales.

La mayor parte de los depósitos de estaño en México se encuentran en rocas extrusivas, predominantemente riolitas. Aproximadamente la mitad de la producción reportada y documentada era producto de este tipo de depósito junto a placeres asociados. Esta mineralización es única, ya que en Estados Unidos solo se conocen dos distritos con esta tipología, uno está localizado al Suroeste de Nuevo México y el otro se encuentra en el Norte de Nevada; aparentemente no se han descrito depósitos similares, aunque, Lindgren (1933) sugirió que en Bolivia puede haber depósitos análogos asociados a lavas ácidas.

Las rocas volcánicas que contienen estaño y sus vetas asociadas están en 18 distritos distribuidos en los estados de Michoacán, Guanajuato, San Luis Potosí, Aguascalientes, Zacatecas y Durango. Las vetas que contienen estaño se encuentran en flujos de lava, unos poco en brechas y no se encuentra posible relación con tobas se observa que, en los sitios con mineralización, los productos piroclásticos no son abundantes o prácticamente son inexistentes (Foshag & Fries, 1942). La edad de las riolitas varía del Mioceno al Plioceno coincidiendo en edad con las riolitas que contienen estaño ubicadas en Nuevo México y Nevada.

Los flujos riolíticos, comúnmente se encuentran intercalados con depósitos piroclásticos, sin embargo, en las zonas aledañas a las vetas con contenido de estaño, esta no es la regla. Las capas tienen rumbo irregular y echado casi vertical con cambios muy marcados en distancias cortas, se puede inferir que es el resultado de flujo de lava con movimientos tectónicos. Esta estructura poco común junto a la relativa escases de rocas piroclásticas sugiere que el estaño se depositó cerca de los centros eruptivos.

Las riolitas varían de color marrón-rojizo a gris claro o blancas; las latitas y andesitas son oscuras. En algunas zonas de los flujos de lava son abundantes las cavidades y vesículas, alrededor de estas, la roca es más clara que en el resto de la matriz rocosa, aparentemente producto de cristalización gruesa; como consecuencia de este proceso, algunas rocas tienen apariencia moteada. En el caso de las rocas que contienen estaño, son porfídicas y su matriz está completamente desvitrificada, con cristalización fina o esferulítica. Los fenocristales constituyen del 5 al 30% del total de la roca; la riolita en gran parte contiene sanidina y cuarzo, también puede contener fenocristales de plagioclasas que va de albita a andesina; los minerales ferromagnesianos consisten en biotita y hornblenda. La matriz en las riolitas consiste en sanidina, cuarzo, pequeñas cantidades de hematita de grano fino y hematita especular, la magnetita es escasa, sin embargo, algunos flujos de sílice están formados por tridimita y cristobalita; los minerales accesorios son zircón y apatito (Foshag & Fries, 1942).

En el caso de las cavidades y vesículas, estas muchas veces se encuentran rellenas con cuarzo, tridimita, ópalo o calcedonia, aunque en algunas partes pueden estar rellenas con sanidina, especularita, topacio, cristobalita, zeolitas o fluorita. La andesita se compone principalmente de andesina o labradorita y en menor medida (menos del 2%) biotita y piroxeno, (Foshag & Fries, 1942).

## **5. Resultados y discusión**

Lo análisis se realizaron en 50 muestras de mano recolectadas en la parte sur de la Mesa Central, entre los estados de San Luis Potosí y Guanajuato (entre las coordenadas referidas al sistema UTM WGS 84 zona 14 N; 20,000-40,000 E y 2,300,000-2,500,000 N).

## **5.1 Análisis con Espectrómetro infrarrojo (NIR-SWIR)**

Del análisis con el Espectrometro Infrarrojo se obtuvieron los siguientes resultados estadísticos

(Tabla 5.1 y figura 5.1)

*Tabla 5.1. Frecuencias de los resultados SWIR (fi: Frecuencia absoluta, Fi: Frecuencia absoluta acumulada, fr: Frecuencia relativa, Fr: Frecuencia relativa acumulada, %fr: frecuencia relativa porcentaje, %Fr: Frecuencia relativa acumulada en porcentaje).*

| Grupo           | fi | Fi | fr  | %fr  | Fr  | %Fr  |
|-----------------|----|----|-----|------|-----|------|
| <b>Argílica</b> | 28 | 28 | 0.6 | 58%  | 0.6 | 58%  |
| Oxidación       | 9  | 37 | 0.2 | 19%  | 0.8 | 77%  |
| Potásica        | 6  | 43 | 0.1 | 13%  | 0.9 | 90%  |
| Silicificación  | 5  | 48 | 0.1 | 10%  |     | 100% |
| <b>Total</b>    | 48 |    | 1   | 100% |     |      |

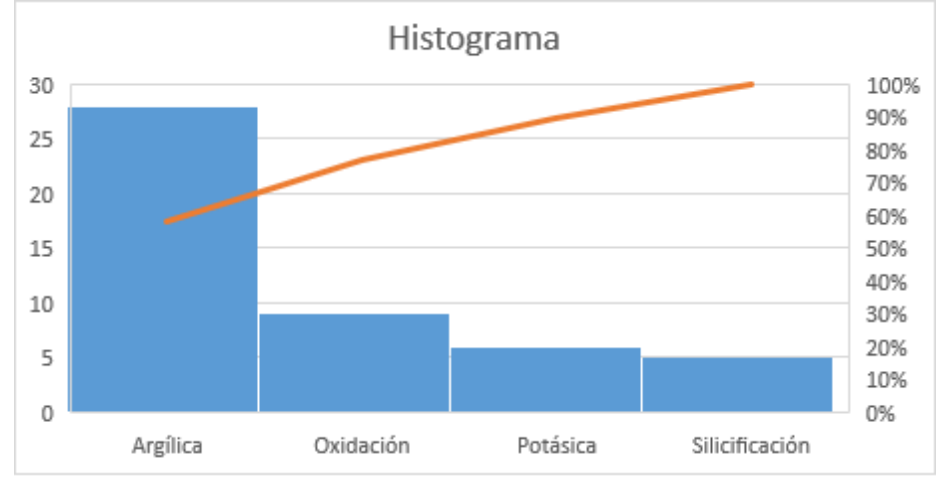

*Figura 5.1. Histograma de frecuencias. La alteración con mayor número de muestras es la alteración argílica.* 

#### *5.1.1 Firmas espectrales de las muestras*

En este apartado solo se mostrarán las firmas espectrales representativas para la identificación de las cinco alteraciones hidrotermales presentes en las muestras (El total de las firmas espectrales se pueden consultar en el Anexo 1). Todos los análisis, que incluyen las firmas espectrales y una breve descripción de la muestra se encuentran en el anexo 1. La identificación del tipo de alteración se basó en lo presentado por Gifkins *et al.*, (2005).

# *Muestra EST-27 (Zona de alteración argílica)*

Esta muestra es un ejemplo de la zona con alteración argílica, figura 5.2 cuyos resultados son los siguientes: Caolinita, montmorillonita, figuras 5.3, 5.4 y 5.5

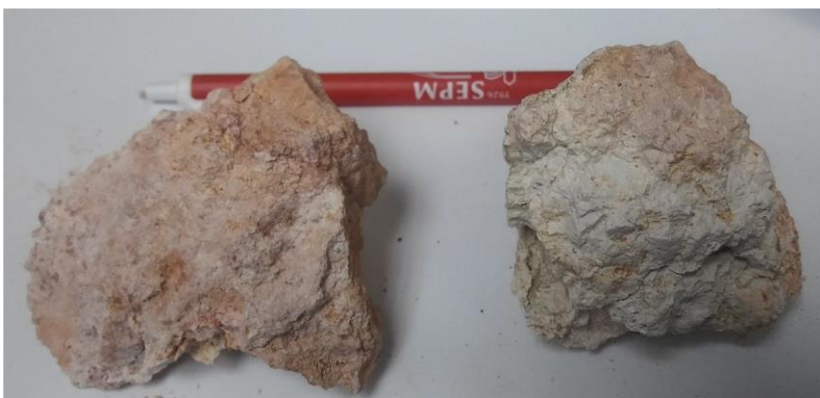

 *Figura 5.2. Muestra de mano correspondiente a la zona de alteración argílica.*

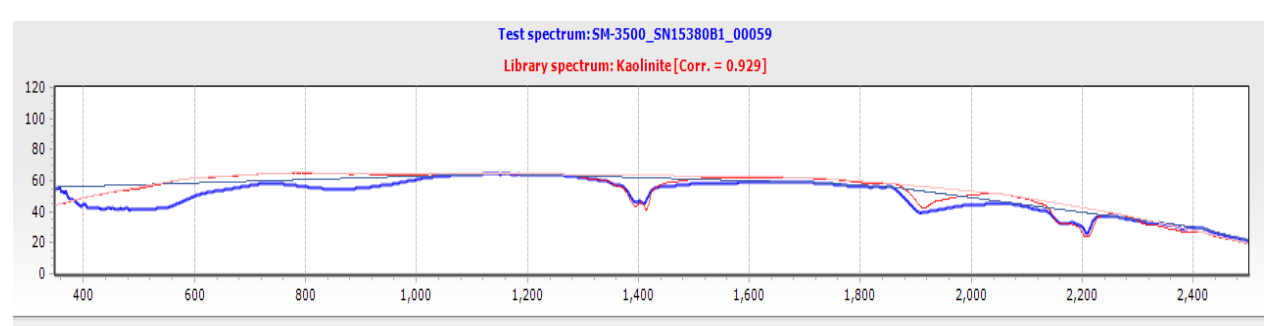

*Figura 5.3. Firma espectral de la muestra EST-27 coincide con la ficha Caolinita de la base de datos del USGS con una correlación de 0.929.*

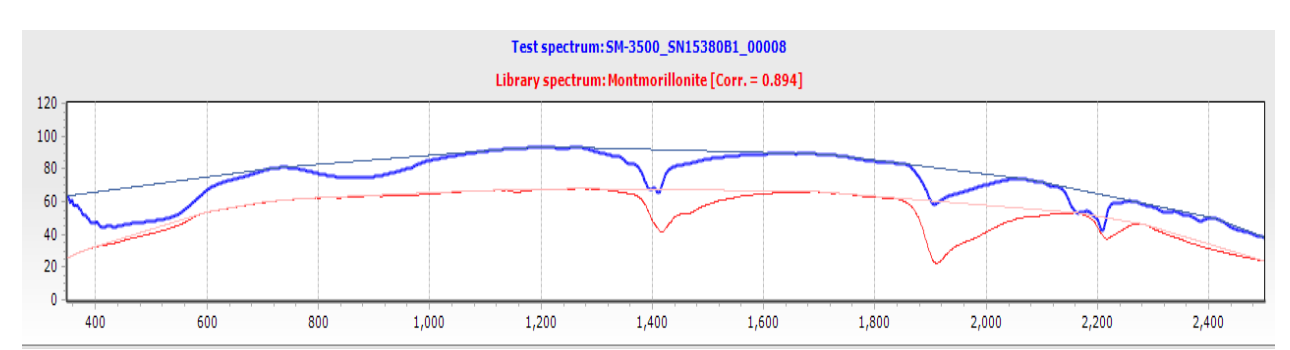

*Figura 5.4. Firma espectral de la muestra EST-27 coincide con la ficha Halloysita de la base de datos del USGS con una correlación de 0.975.*

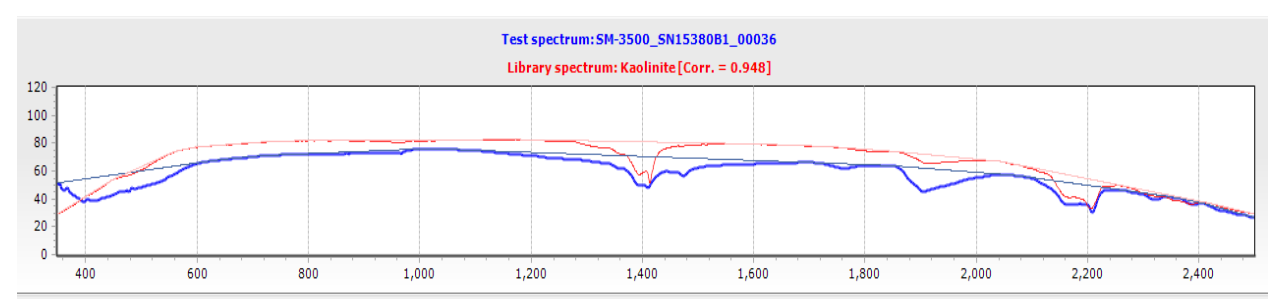

Figura 5.5. Firma espectral de la muestra EST-27 coincide con la ficha Caolinita de la base de datos del USGS con una correlación de 0.948.

## *Muestra EST-07 (Zona de oxidación)*

Esta muestra de mano (figura 5.6), es un ejemplo de la zona oxidada del área de estudio, los resultados del análisis con SWIR muestran la presencia de: hematita, goethita e Illita (figuras 5.7, 5.8 y 5.9).

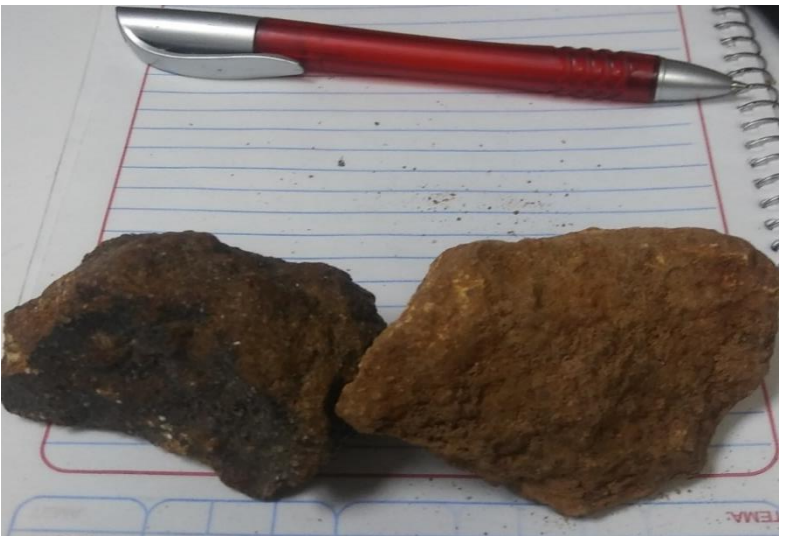

*Figura 5.6. Muestra de mano correspondiente a la zona oxidada.*

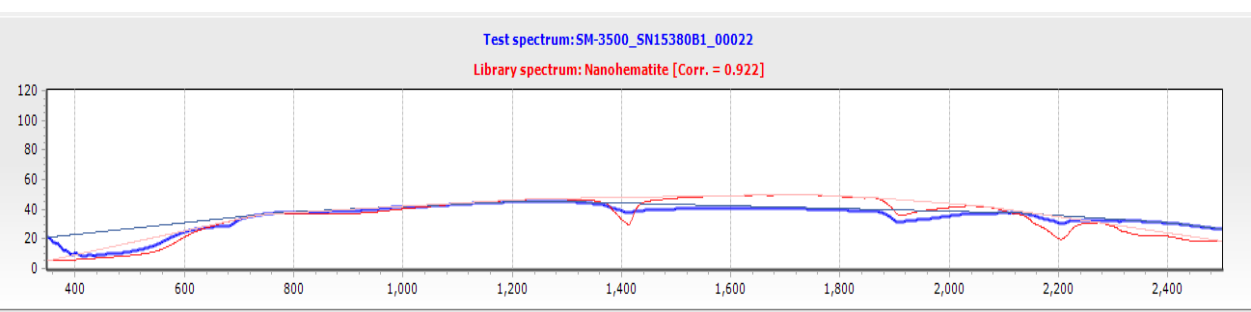

Figura 5.7. Firma espectral de la muestra EST-07 coincide con la ficha Nanohematita de la base de datos del USGS con una correlación de 0.922.

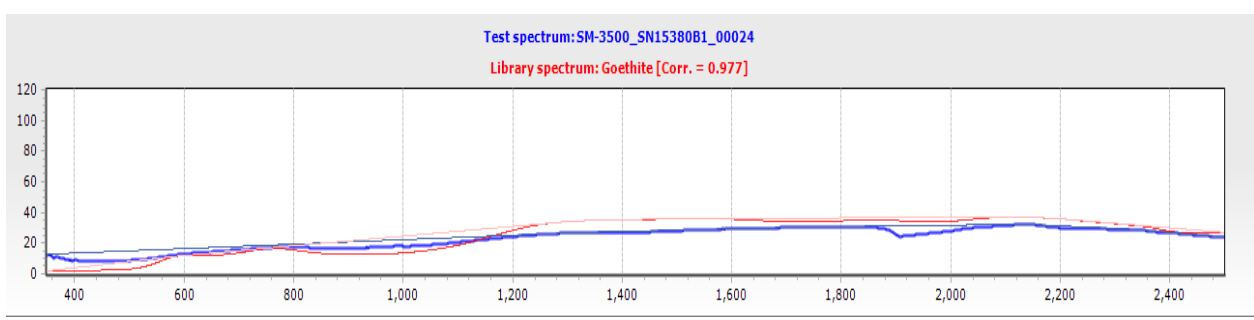

Figura 5.8. Firma espectral de la muestra EST-07 coincide con la ficha Goethita de la base de datos del USGS con una

correlación de 0.977.

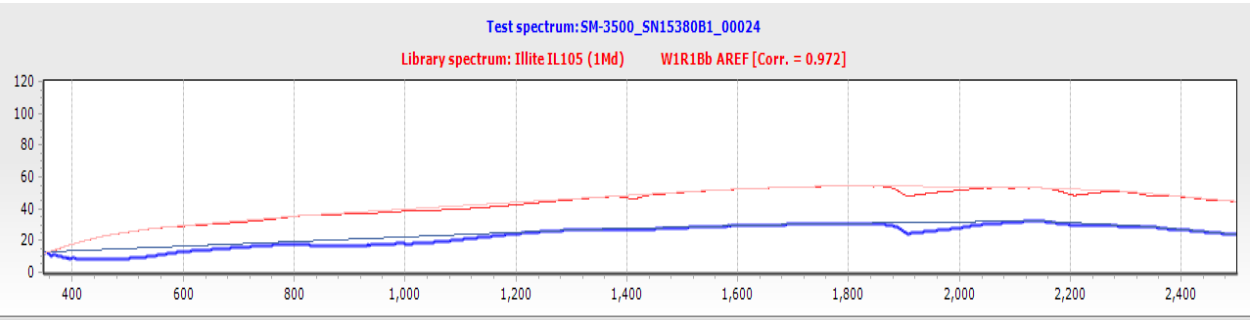

*Figura 5.9. Firma espectral de la muestra EST-07 coincide con la ficha Illita IL105 de la base de datos del USGS con una correlación de 0.972.*

## *Muestra EST-44 (Zona de alteración potásica).*

Muestras de mano (figura 5.10) de la zona de alteración potásica, en estas muestras se identificaron dos tipos de minerales (figuras 5.11 y 5.12) los cuales son: microclina y nontronita (mineral de la clase de los filosilicatos y a su vez perteneciente al grupo de las esmectitas).

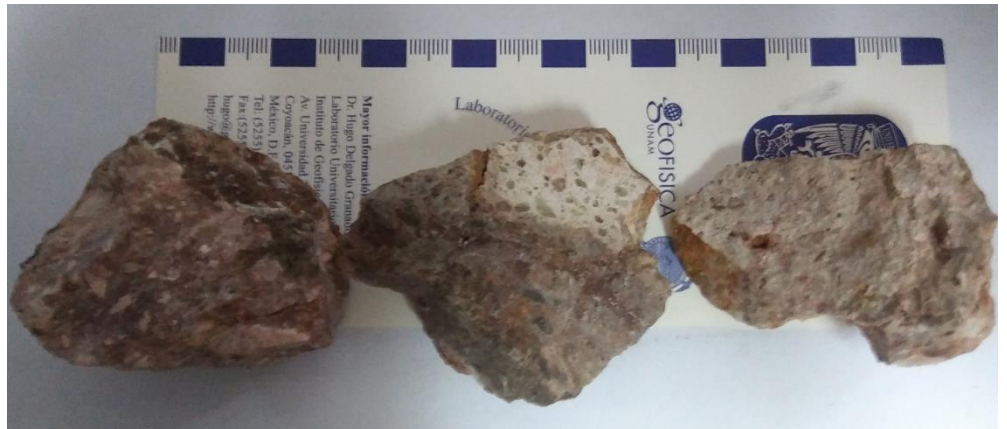

*Figura 5.10. Muestra de mano correspondiente a la zona de alteración potásica.*

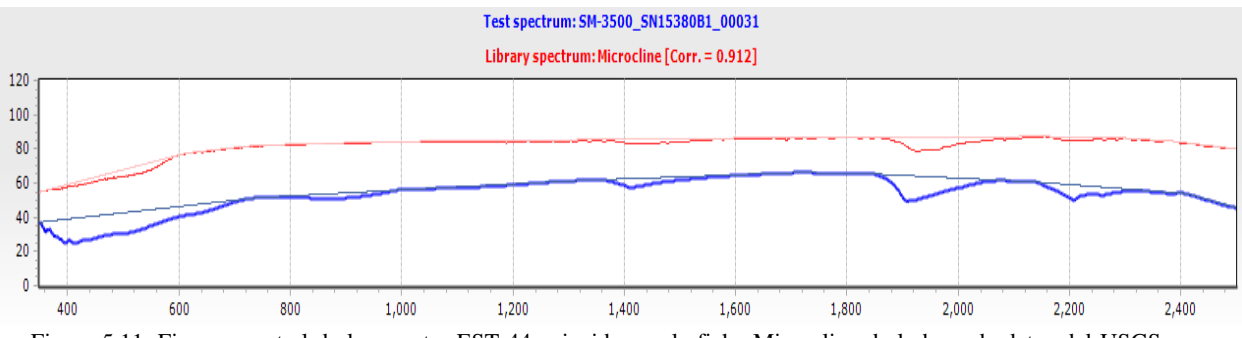

Figura 5.11. Firma espectral de la muestra EST-44 coincide con la ficha Microclina de la base de datos del USGS con una

correlación de 0.912.

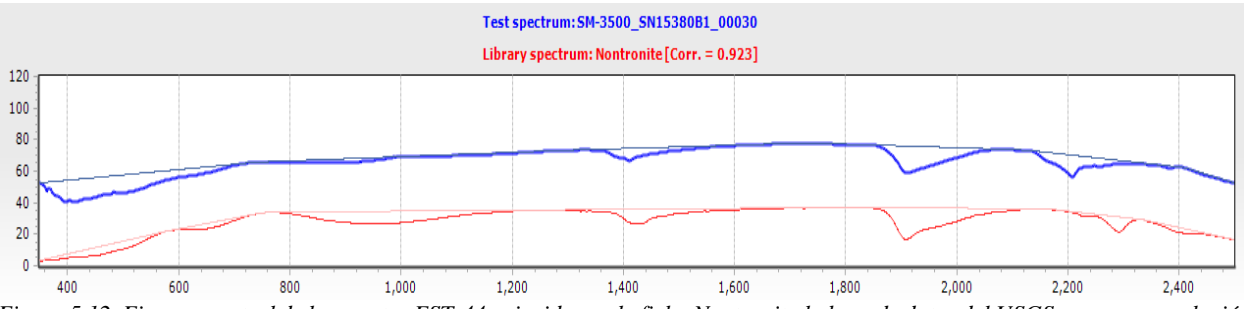

*Figura 5.12. Firma espectral de la muestra EST-44 coincide con la ficha Nontronita la base de datos del USGS con una correlación de 0.923.*

## *EST-08 (Zona de alteración silícica).*

La muestra (figura 5.13) corresponde a la zona de alteración silícica. Los resultados muestran dos formas de sílice (ópalo y calcedonia) y un mineral arcilloso llamado nontronita perteneciente al grupo de las esmectitas (figuras 5.14, 5.15 y 5.16).

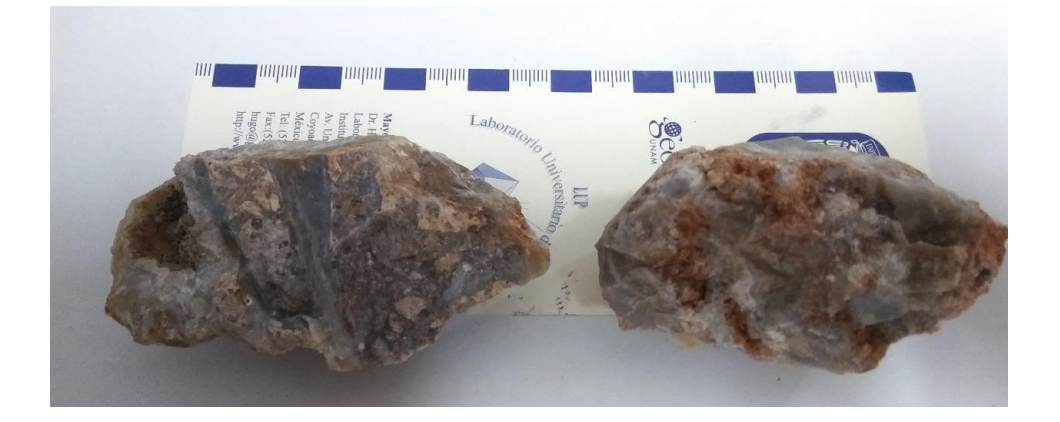

*Figura 5.13. Muestra de mano correspondiente a la zona de silicificación.*

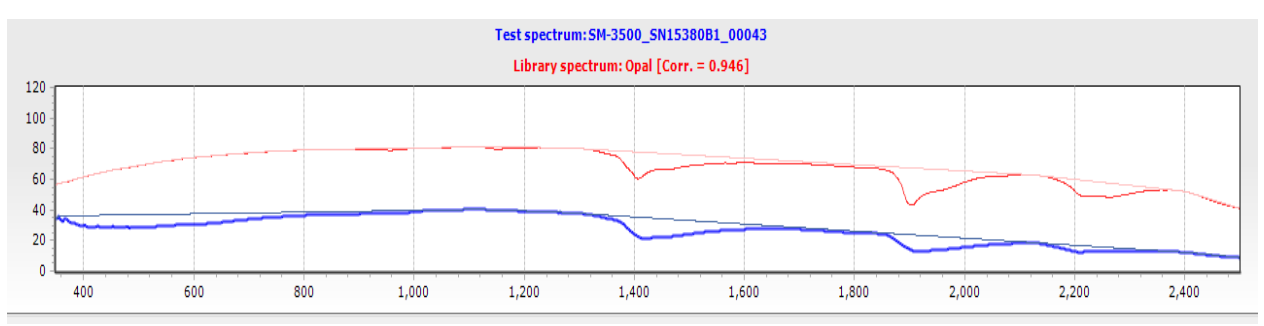

*Figura 5.14. Firma espectral de la muestra EST-08 coincide con la ficha ópalo de la base de datos del USGS con una correlación de 0.946.*

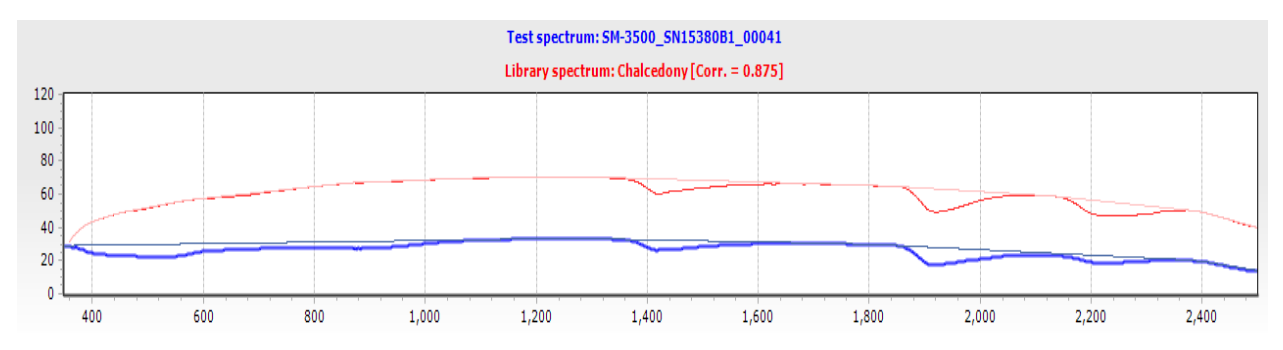

*Figura 5.15. Firma espectral de la muestra EST-08 coincide con la ficha calcedonia de la base de datos del USGS con una correlación de 0.875.*

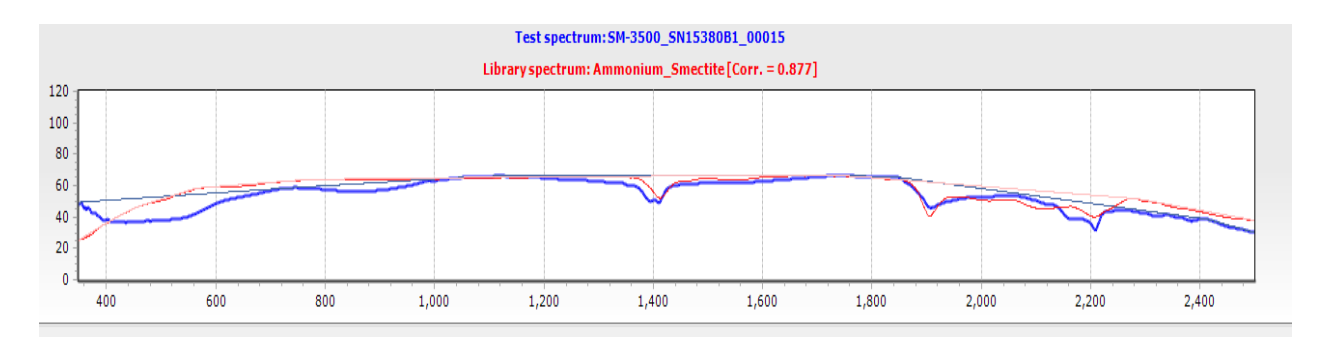

*Figura 5.16. Firma espectral de la muestra EST-08 coincide con la ficha Esmectita de la base de datos del USGS con una correlación del 0.877.*

## **5.2 Análisis con espectrómetro portátil de fluorescencia de rayos X (pXRF)**

Los datos obtenidos, se agruparon y graficaron de acuerdo con el tipo de alteración con el fin de observar si hay relación entre la alteración y el enriquecimiento o empobrecimiento de los elementos guías.

Los resultados del análisis se descargaron del espectrómetro por medio de un cable USB en formato Excel. Las tablas 5.2 y 5.3 generadas se muestran a continuación.

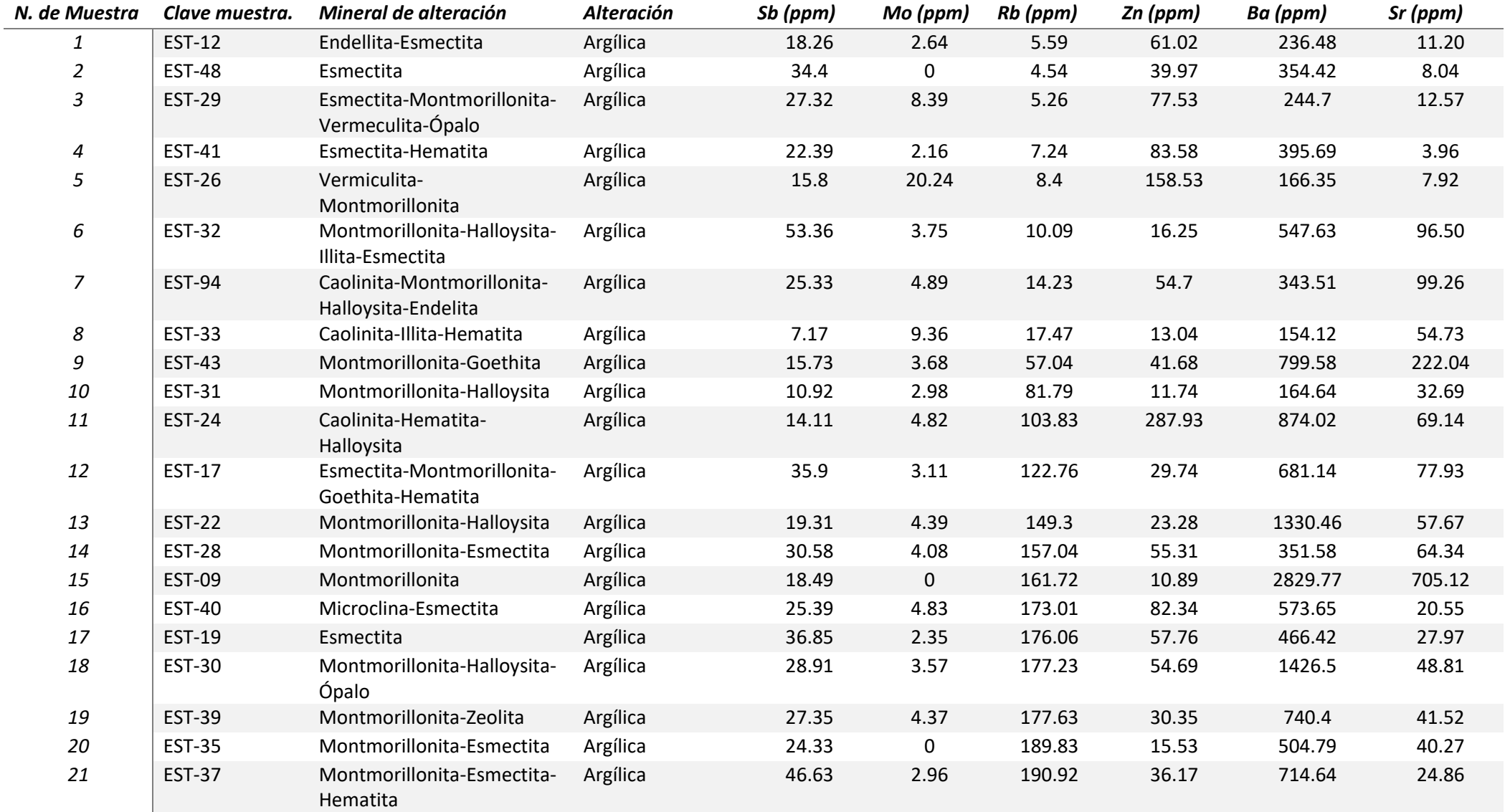

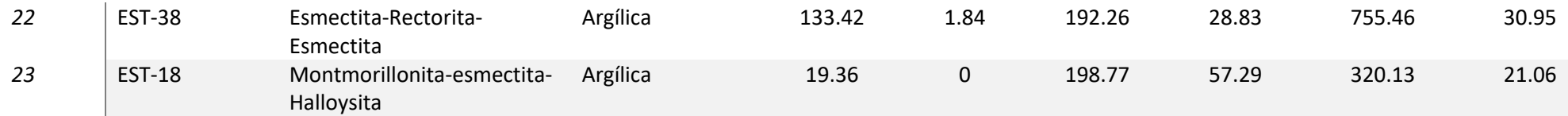

*Tabla 5.2. Resultados obtenidos del espectrómetro portátil de fluorescencia de rayos-X (en ppm) y minerales de alteración obtenidos con el espectrómetro portátil NIR-SWIR.* 

#### Cont. **Tabla 5.2**

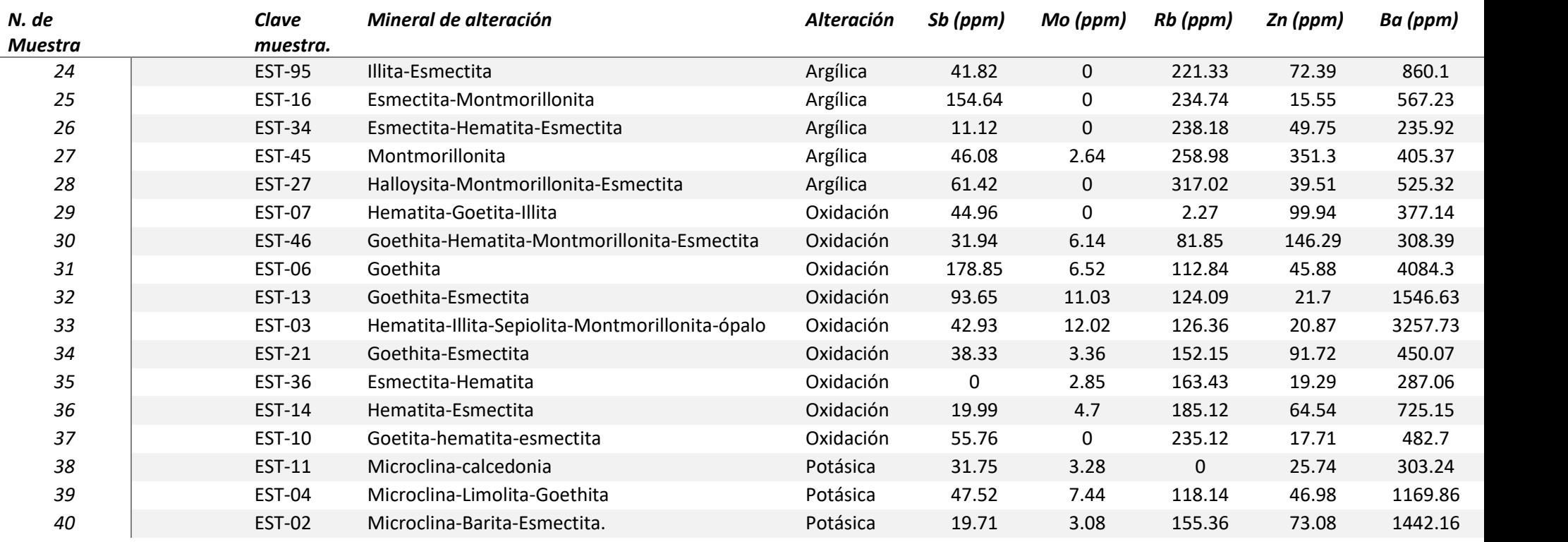

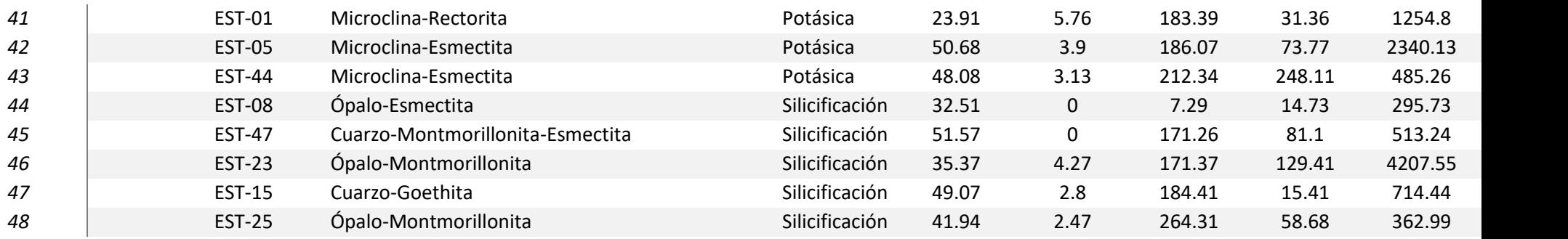

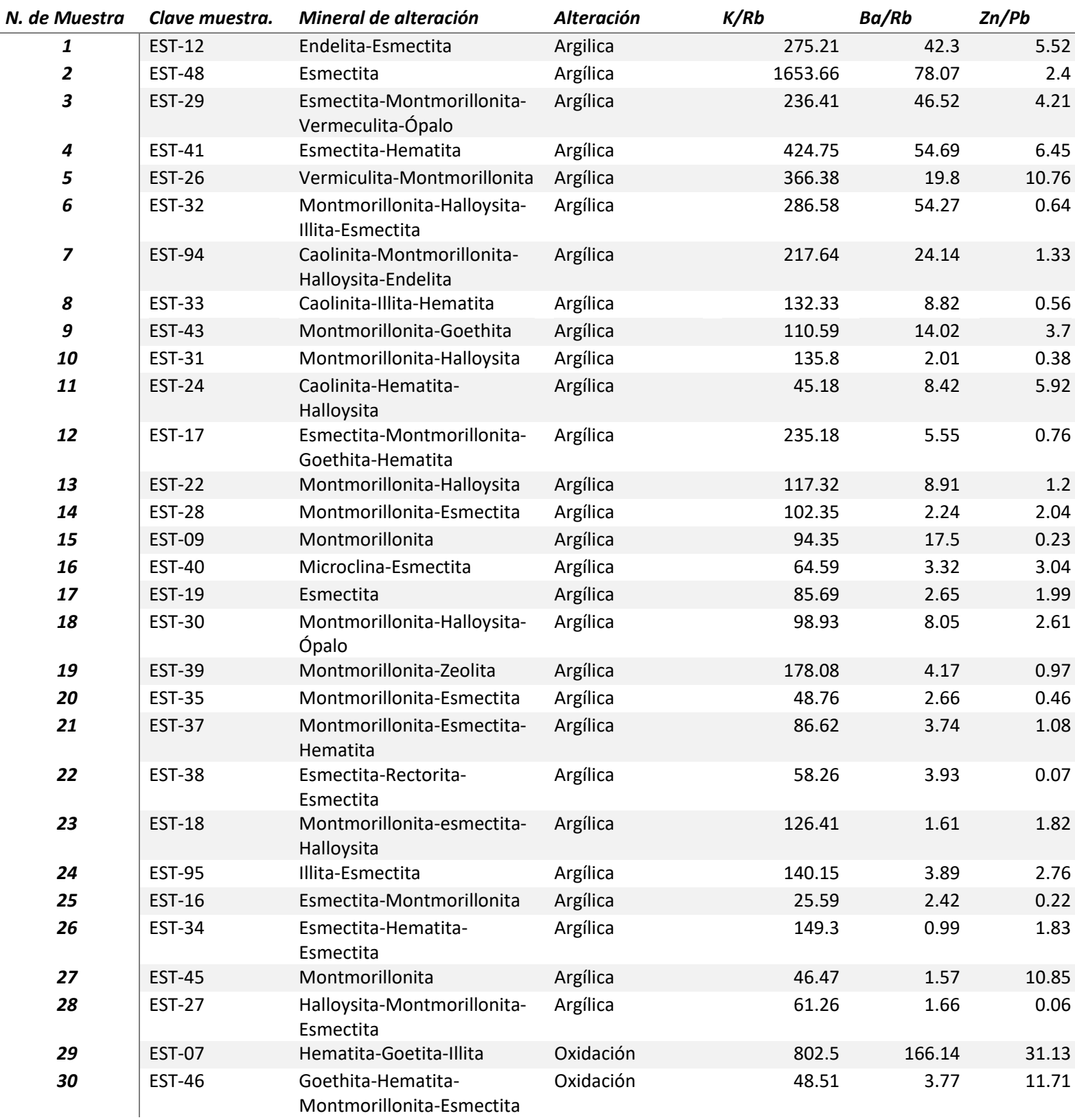

*Tabla 5.3 Tabla de resultados. Alteraciones y cocientes de elementos guía de estaño.* 

#### **Cont. Tabla 5.3**

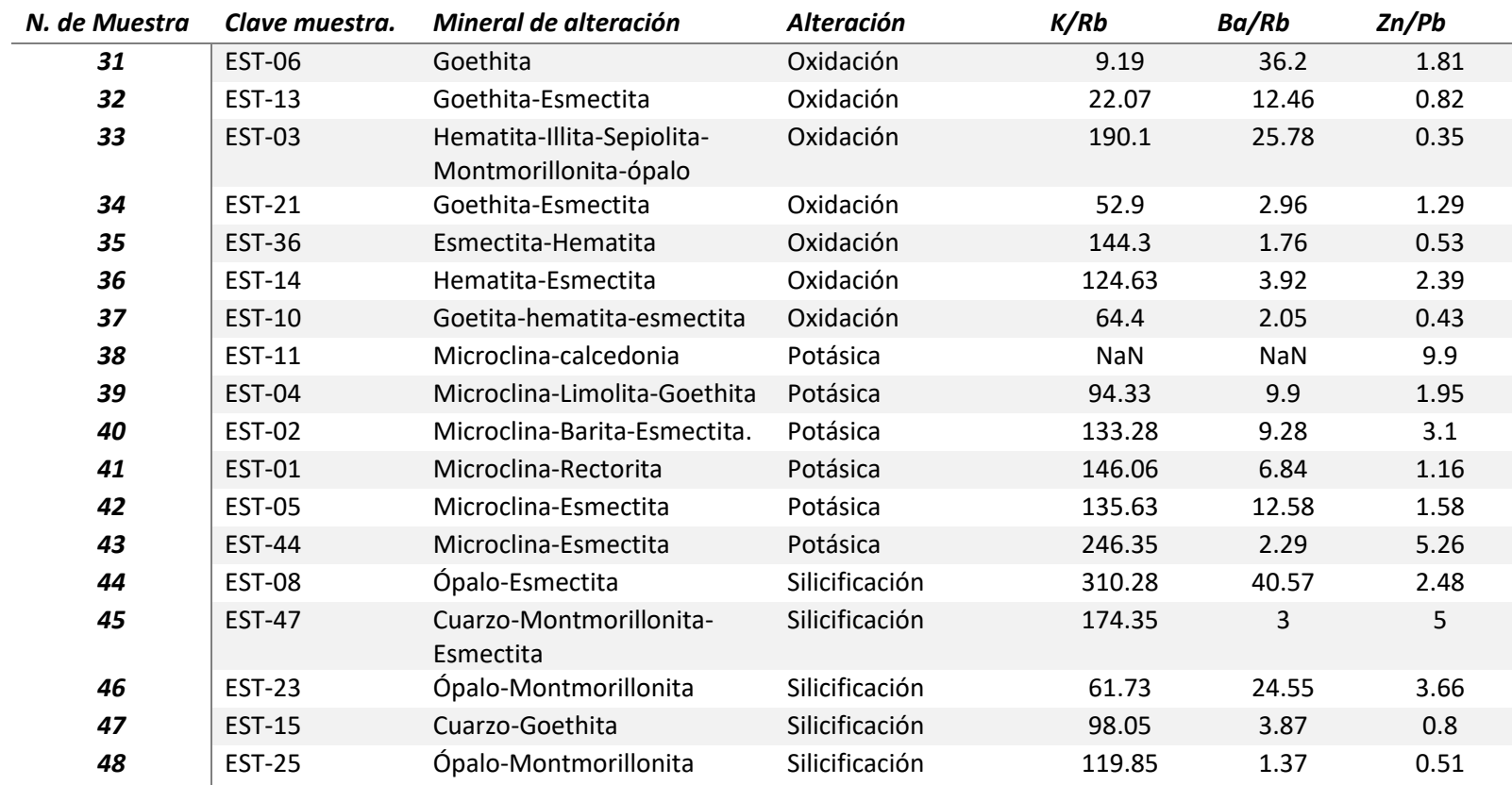

Para mejorar la visualización y poder detectar anomalías en las concentraciones de elementos guía en las muestras, se realizaron gráficas de cada elemento; donde, en el eje "x" se tiene el número de muestra y el tipo de alteración correspondiente al número de muestra, y en el eje "y", se tienen las concentraciones en ppm. Con el fin de encontrar relación entre las anomalías y el tipo de alteración, se dividieron en tres partes: elementos cuyo enriquecimiento indicaría presencia de estaño (Figura 5.17), elementos cuyo empobrecimiento indicaría mineralización de estaño (Figura 5.18) y cocientes (K/Rb, Ba/Rb y Zn/Pb), figura 5.19. Por último, se muestran tres gráficas para comparar las concentraciones de cada grupo de elementos y ponerlas en perspectiva (Figuras 5.20 y 5.21).

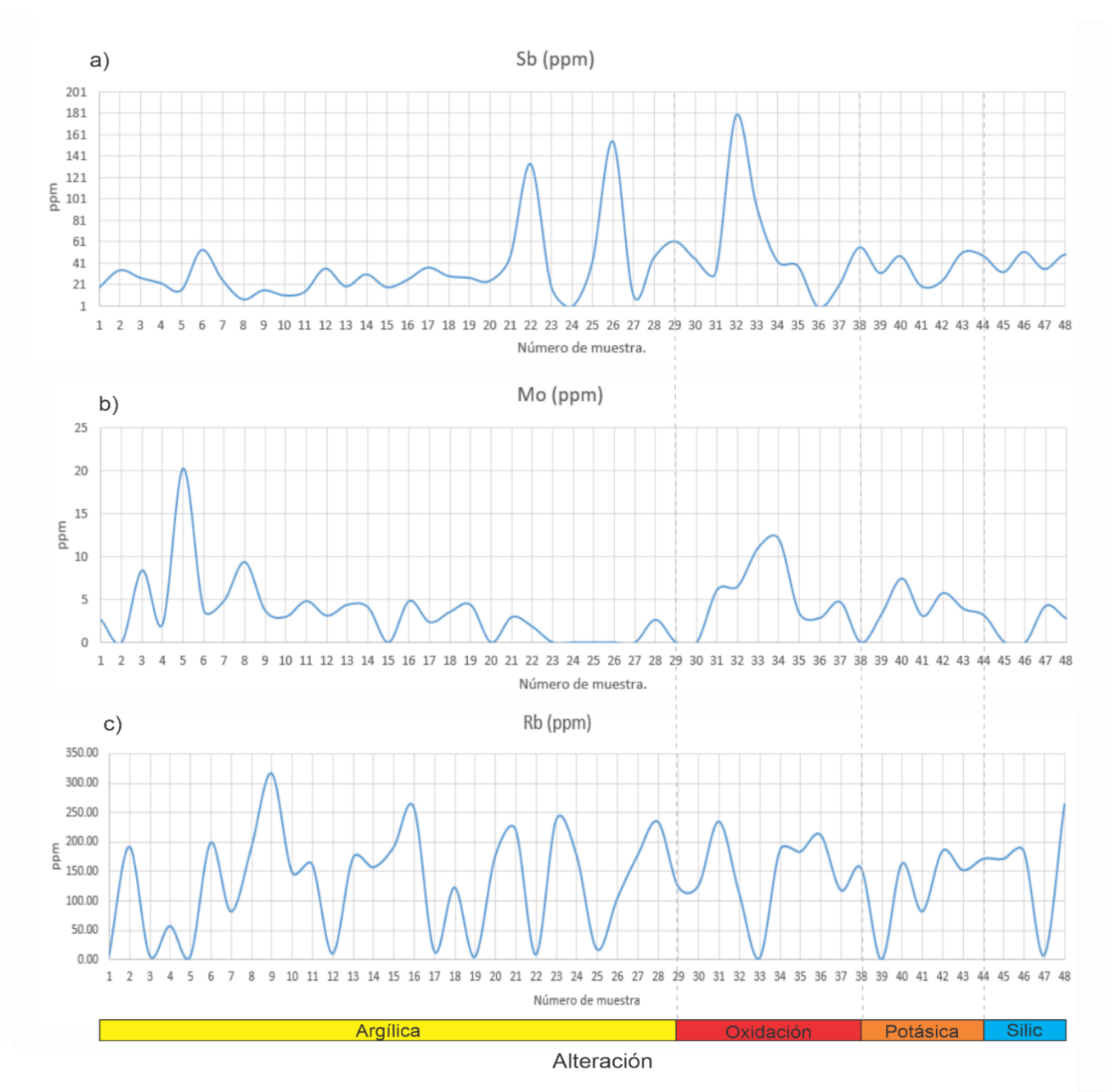

*Figura 5.17. Elementos como el Sb, Mo y Rb, cuyo enriquecimiento indicaría mineralización de estaño (Sainsbury & Hamilton, 1967; Stemprok, 1967).*

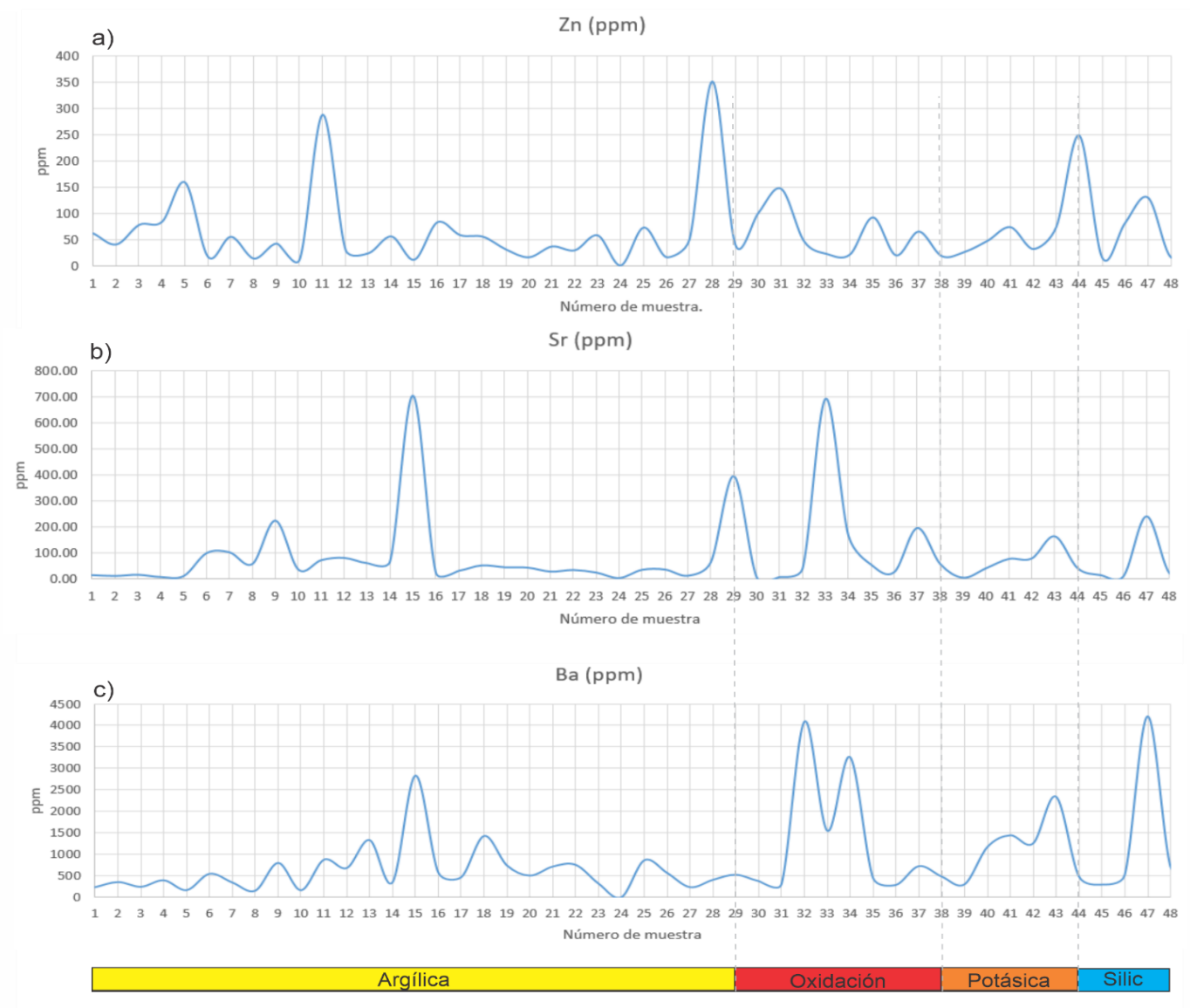

Alteración

Figura 5.18. Elementos de Zn, Sr y Ba cuyo empobrecimiento indicaría mineralización de estaño (Tauson & Kozlov, 1973; Smith

& Turek, 1976; Haapala, 1977).

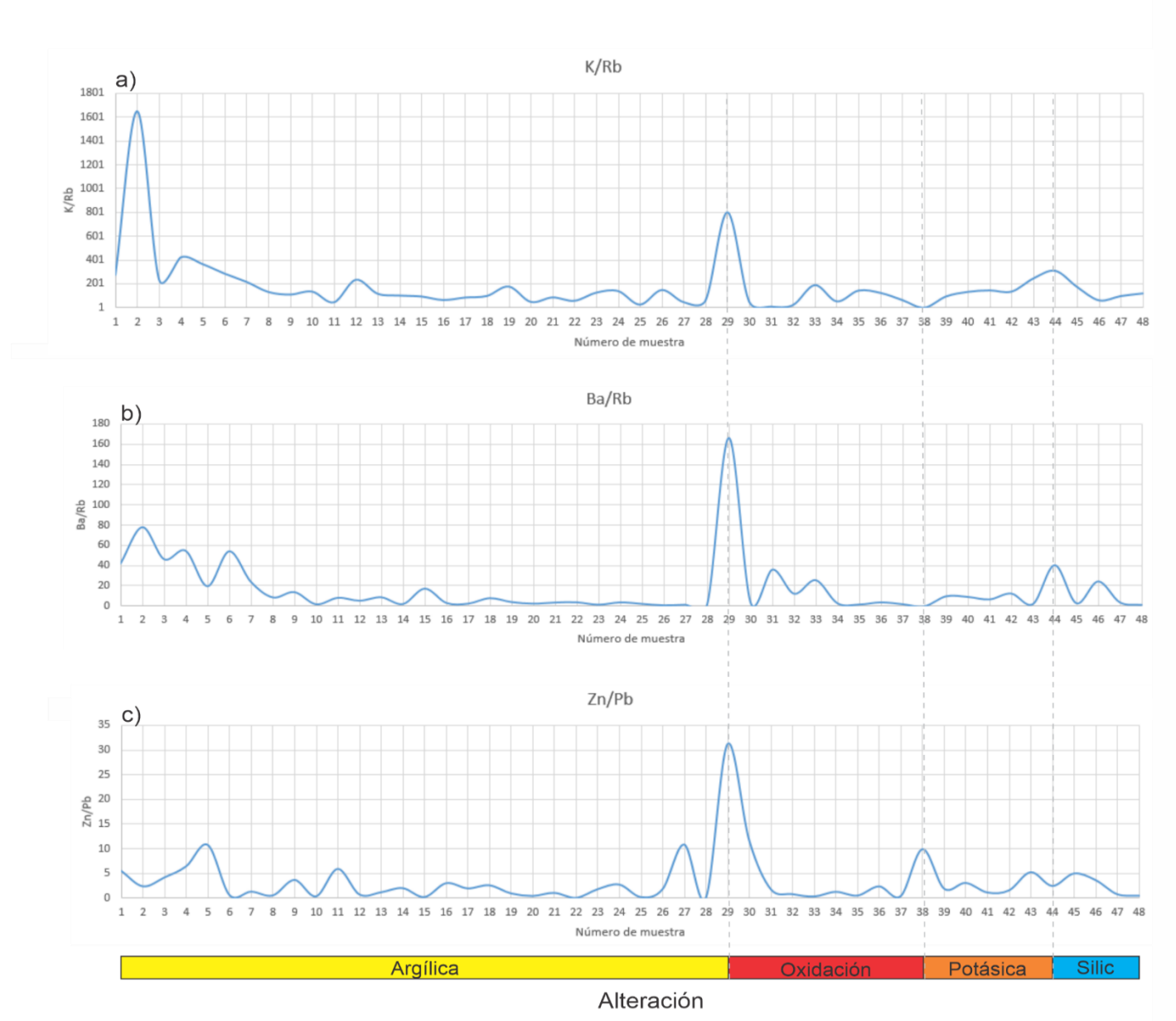

Figura 5.19. Cocientes de K/Rb, Ba/Rb y Zn/Pb indicarían mineralización de estaño **(**Tauson & Kozlov, 1973; Smith & Turek, 1976; Haapala, 1977).

Los cocientes (figura 5.19) son bajos en casi todas las muestras, a excepción de la muestra 29 correspondiente a la zona de oxidación y algunos picos altos en las primeras muestras correspondientes a la zona de alteración argílica.

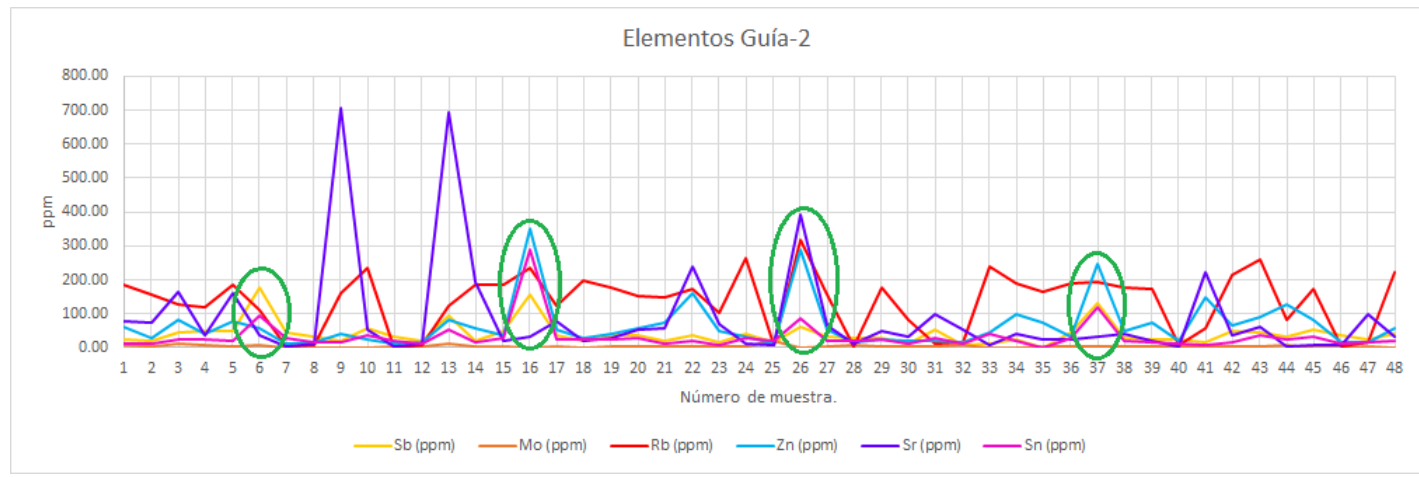

*Figura 5.20. Comparación de las concentraciones de elementos guía de Sb, Mo,Rb, Zn, Sr, Ba con Sn.*

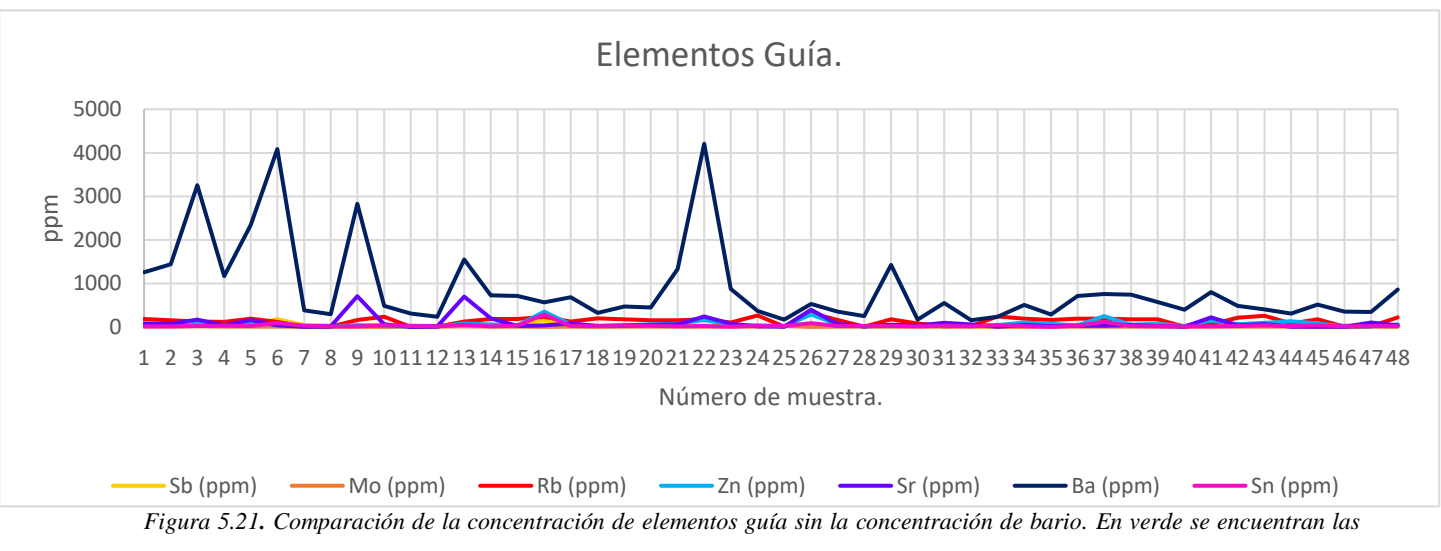

*correlaciones positivas entre Sb, Rb, Sr, lo que indicaría la presencia de mineralización de estaño. Sin embargo, las altas concentraciones de Zn indican que el magma evoluciono de forma distinta a los magmas que contienen mineralización importante de Sn (Tauson y Koslov, 1973).*

# **5.3. Análisis de percepción remota.**

A continuación, se muestran los mapas obtenidos por los métodos de cocientes de bandas y componentes principales para el realce espectral de las imágenes Landsat 8. En las cuales se resalta la vegetación, óxidos e hidróxidos.

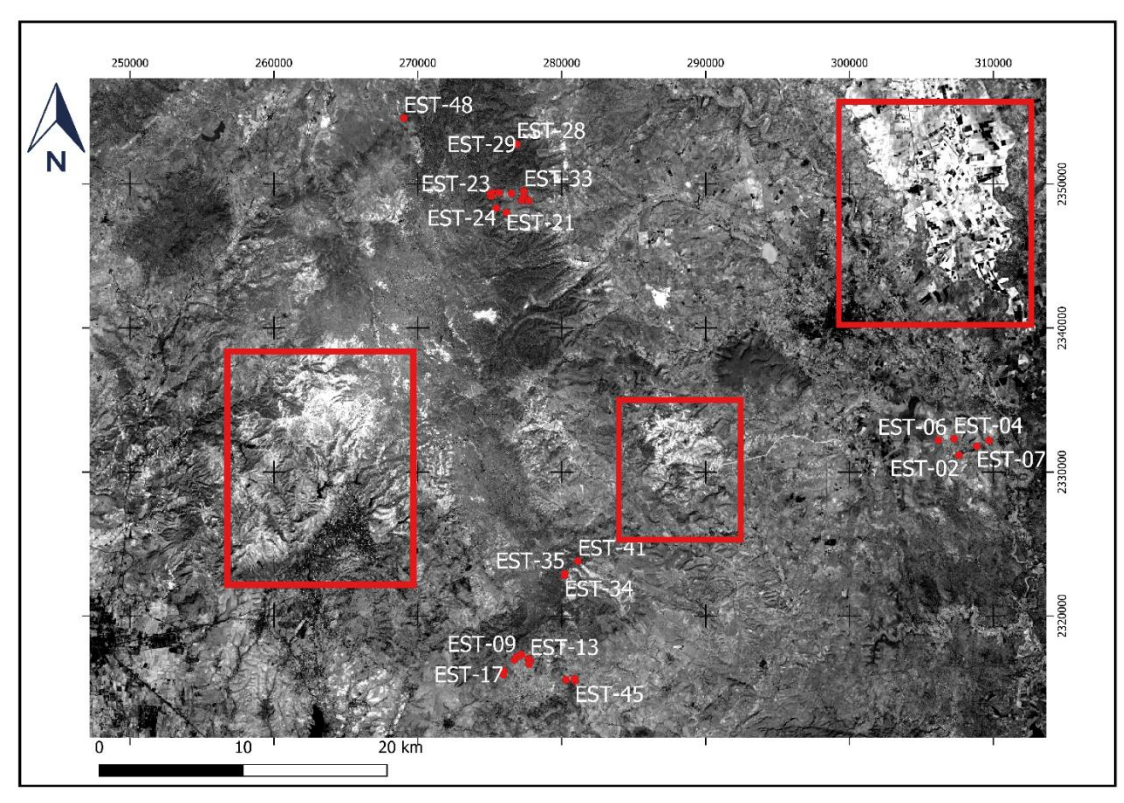

*Figura 5.22. Se observa el cociente de banda entre la banda 4 y la banda 2, para resaltar óxidos.*

# *5.3.1 Cocientes de bandas.*

La figura 5.22, es el mapa correspondiente al cociente realizado entre las bandas corregidas 4 y  $2 \left( \frac{RED}{BLE} \right)$ . Los rectángulos rojos indica el área donde se observan tonos claros o zonas de alta reflectancia que resaltan la presencia de óxidos.

La figura 5.23, representa el mapa resultado de realizar el cociente de las bandas 5 y 4  $\left(\frac{NIR}{RED}\right)$ donde la vegetación muestra comportamiento espectral contrastante. Los rectángulos rojos delimitan áreas donde se observan zonas claras o de alta reflectancia las cuales evidencian la presencia de vegetación. Es importante porque se puede confundir con los hidróxidos debido a la presencia de agua en las hojas de las plantas, también puede confundirse con alteración argílica.

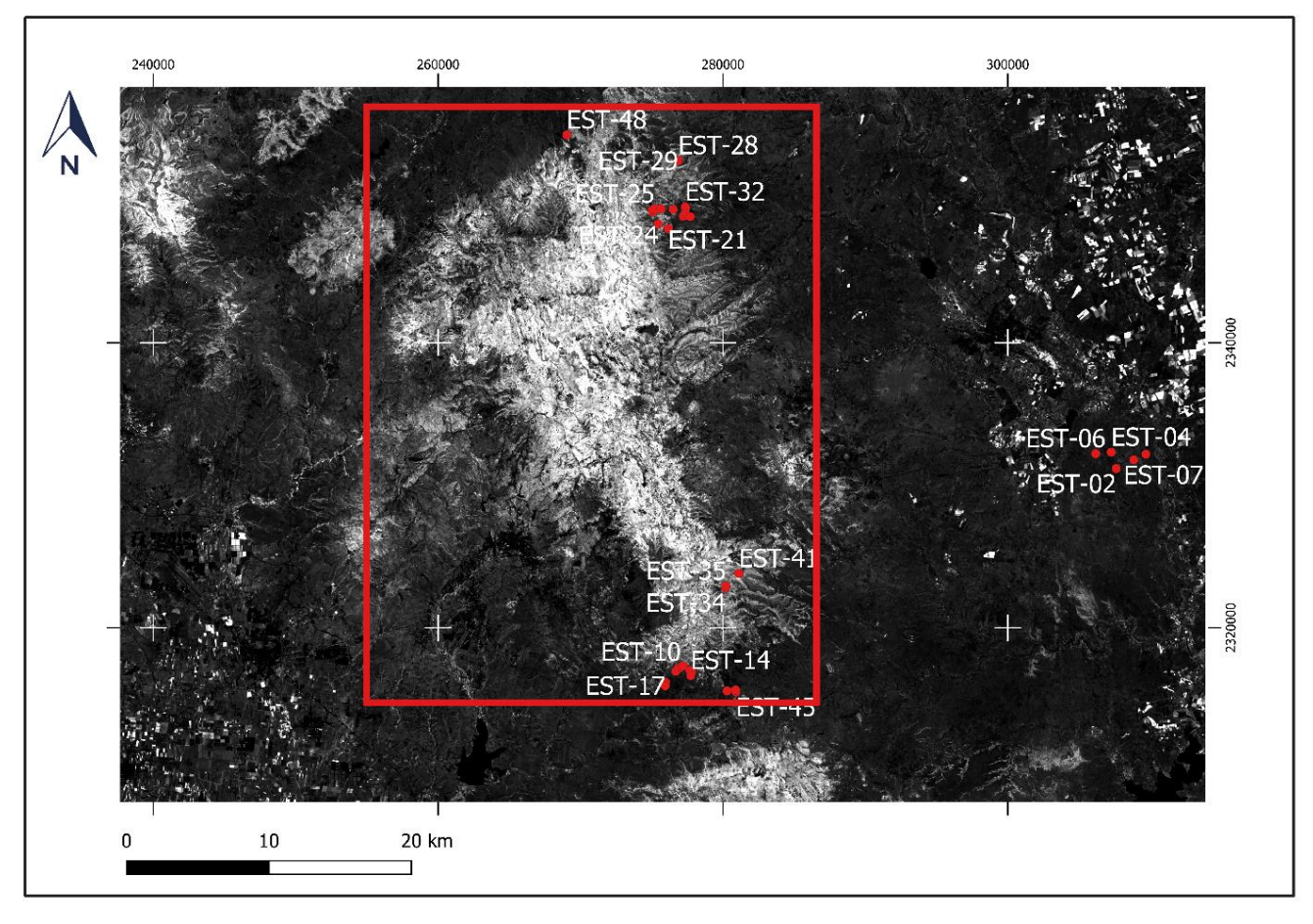

*Figura 5.23. Muestra el cociente de bandas entre banda 5 y banda 4 para resaltar vegetación.*

En la figura 5.24, se muestra el mapa obtenido al realizar el cociente entre las bandas 6 y 7  $\left(\frac{SWIR}{SWIn} \right)$  $\frac{3WIR}{SWIR2}$ , en estas bandas las arcillas e hidróxidos muestran comportamientos espectrales contrastantes. Sin embargo, suele confundirse con vegetación frondosa o sana, porque el enlace de los hidroxilos presentes en el follaje también refleja en el infrarrojo de onda corta, es por esta razón que anteriormente se realizó el realce espectral de la vegetación y diferenciar las zonas claras. Los hidroxilos presentes en las arcillas también se reflejan en estas bandas, de manera menos contrastante, pero aún se distinguen de otros minerales presentes en el suelo. Dichas zonas claras se encuentran delimitadas por rectángulos rojos.

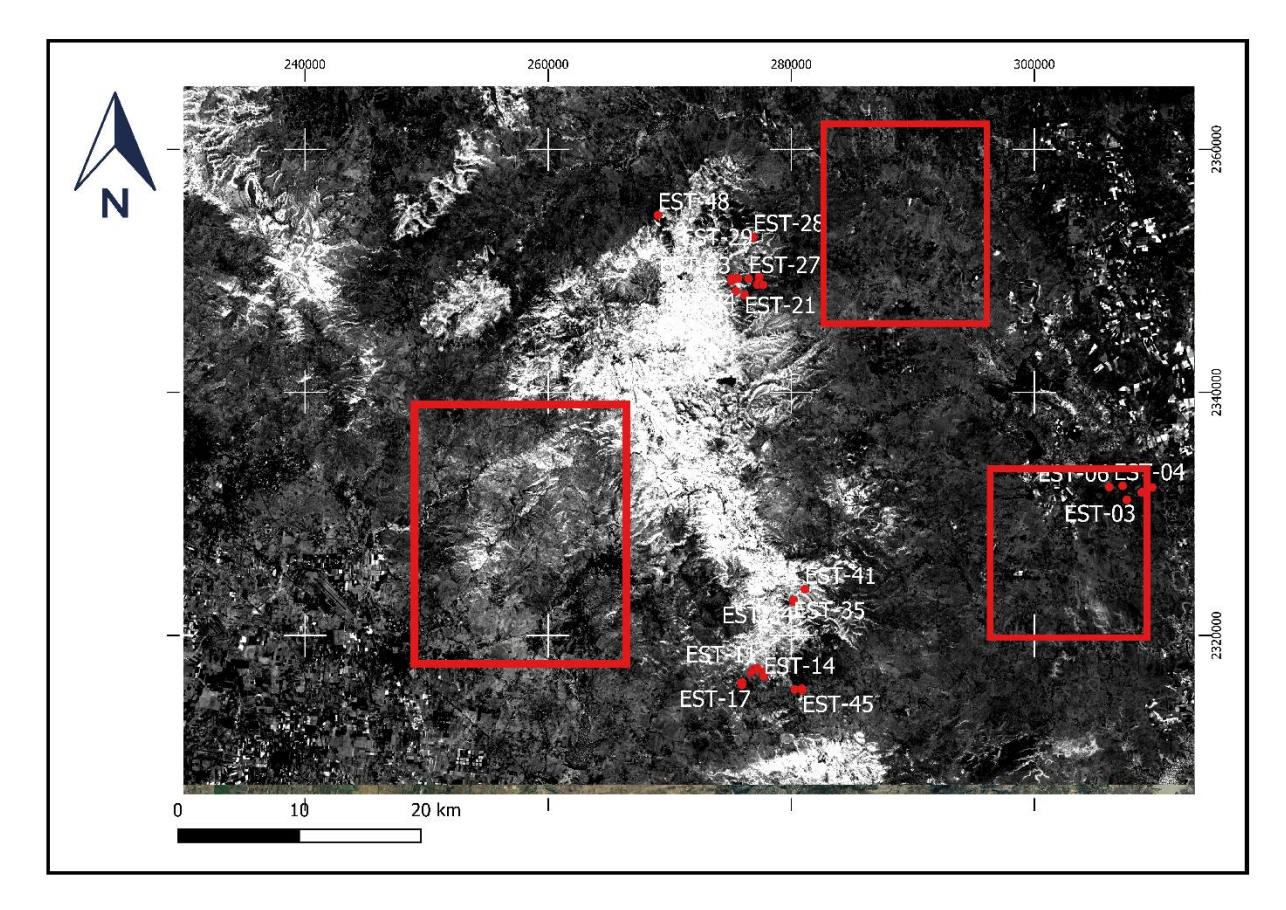

*Figura 5.24. Muestra el cociente entre banda 6 y la banda 7, para resaltar hidróxidos.*

El siguiente mapa (figura 5.25) es el resultado de la suma de los cocientes para resaltar óxidos e hidróxidos (O+H). Las zonas de interés están delimitadas por rectángulos rojos.

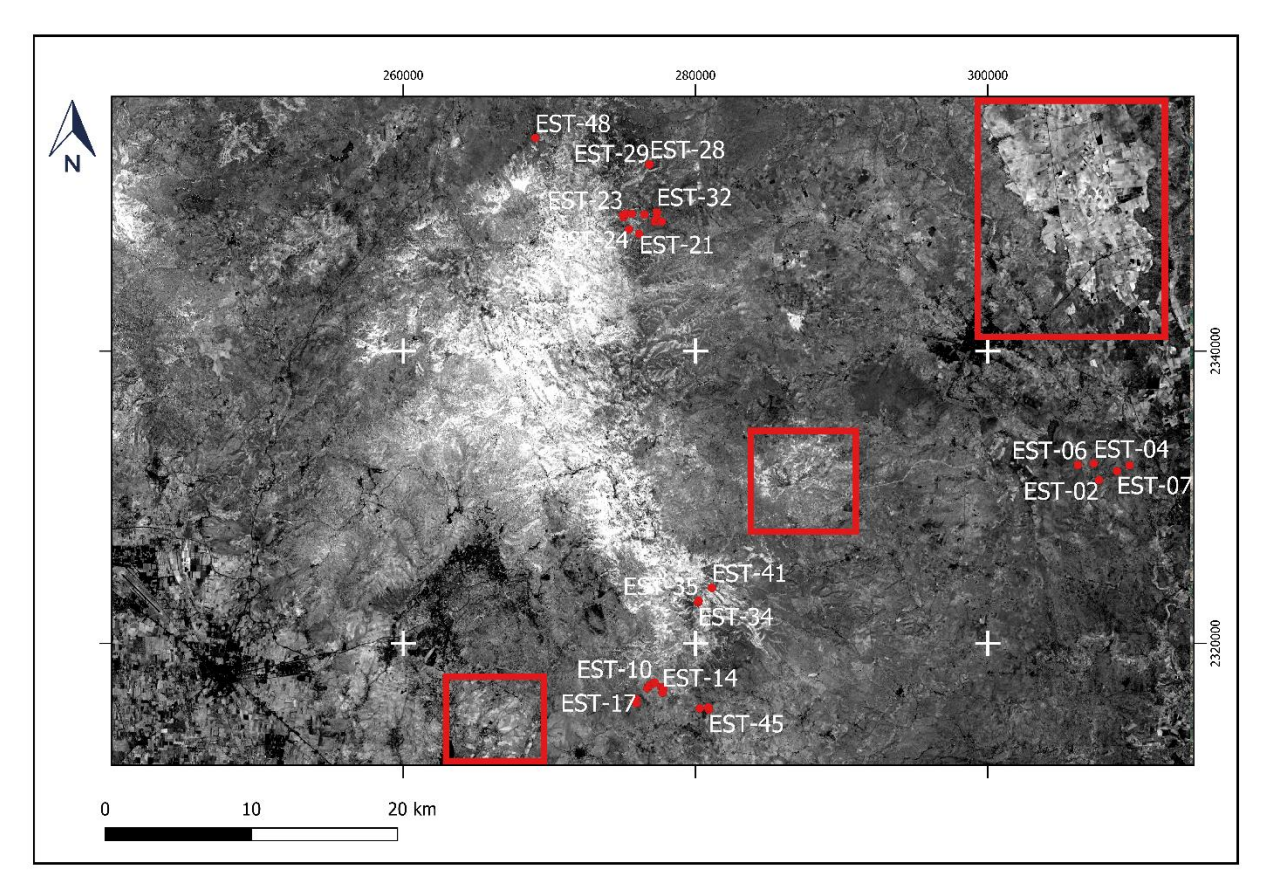

*Figura 5.25. Suma de cocientes de bandas resultantes para óxidos más hidróxidos.*

## *5.3.2 Componentes Principales.*

Se muestra la matriz de carga obtenida por componentes principales y los mapas que se obtuvieron a partir del realce espectral utilizando esta técnica. La tabla 5.4, es la matriz de carga obtenida por PCA, donde se utilizaron las bandas 2, 3, 4, 5, 6 y 7, y se obtuvieron 6 componentes nuevas.

La componente principal 1 (C1) con el 56.17% de la varianza, corresponde a información del albedo, brillo global y topografía. Es una mezcla de valores positivos de todas las bandas, por lo tanto, para este estudio no es útil.

La componente 5 (C5), tiene contribuciones positivas en las bandas 1, 5 y 7; y negativas en las bandas 3, 4 y 6 por lo que no resulta útil para identificar minerales o vegetación.

| <b>T-Mode</b>    | C1     | C <sub>2</sub> | C <sub>3</sub> | C <sub>4</sub> | C <sub>5</sub> | C6       |
|------------------|--------|----------------|----------------|----------------|----------------|----------|
| <b>Component</b> |        |                |                |                |                |          |
| %Varianza        | 86.174 | 7.177          | 5.690          | 0.547          | 0.315          | 0.096    |
| EST_B2           | 0.934  | $-0.272$       | $-0.202$       | $-0.113$       | 0.006          | $-0.029$ |
| EST B3           | 0.967  | $-0.185$       | $-0.163$       | 0.022          | $-0.009$       | 0.061    |
| EST B4           | 0.979  | $-0.150$       | $-0.030$       | 0.132          | $-0.022$       | $-0.034$ |
| EST_B5           | 0.807  | 0.524          | $-0.270$       | 0.001          | 0.019          | $-0.004$ |
| EST B6           | 0.932  | 0.158          | 0.310          | $-0.045$       | $-0.090$       | 0.003    |
| EST B7           | 0.941  | 0.009          | 0.323          | $-0.004$       | 0.099          | 0.003    |

*Tabla 5.4. Vectores propios de la matriz de varianzas de las bandas multiespectrales.*

La componente 6 (C6) con el menor porcentaje de varianza, corresponde al ruido provocado por efectos de dispersión atmosférica o por errores sutiles el sensor, al eliminar esta componente junto con la 5, eliminamos directamente el ruido y mejoramos el realce de las imágenes.

La segunda componente (C2), con el 7.18% de la varianza, está relacionada con la vegetación; presenta una contribución negativa en la banda 4 (rojo) y alta reflectancia con una contribución positiva en la banda 5 (NIR) características del comportamiento espectral de las plantas, por lo tanto, aparecerán en tonos brillantes.

En la componente 3 (C3) la mayoría de las bandas presentan contribuciones negativas, excepto en las dos últimas (B6 y B7) correspondientes al rango del SWIR donde las arcillas e hidróxidos muestran alta reflectancia por lo que aparecerán en tonos claros.

Por último, utilizaremos la componente 4 (C4) que tiene el 0.55% de la varianza de los datos, presenta contribuciones negativas en las bandas 2, 6 y 7 y positivas en las bandas 3, 4 y 5; sin embargo, la mayor contribución negativa se encuentra en la banda 2 (azul) y la mayor contribución
positiva en la banda 4 (rojo), coincidiendo con el comportamiento espectral de los óxidos, por lo tanto, se verán en tonos brillantes.

A continuación, se muestran los mapas en escala de grises obtenidos con este método.

La figura 5.26, muestra el mapa de la componente 2 (C2) se puede observar que las zonas donde hay vegetación están en tonos claros y resaltan por su alto contrate; estas zonas fueron delimitadas con rectángulos rojos.

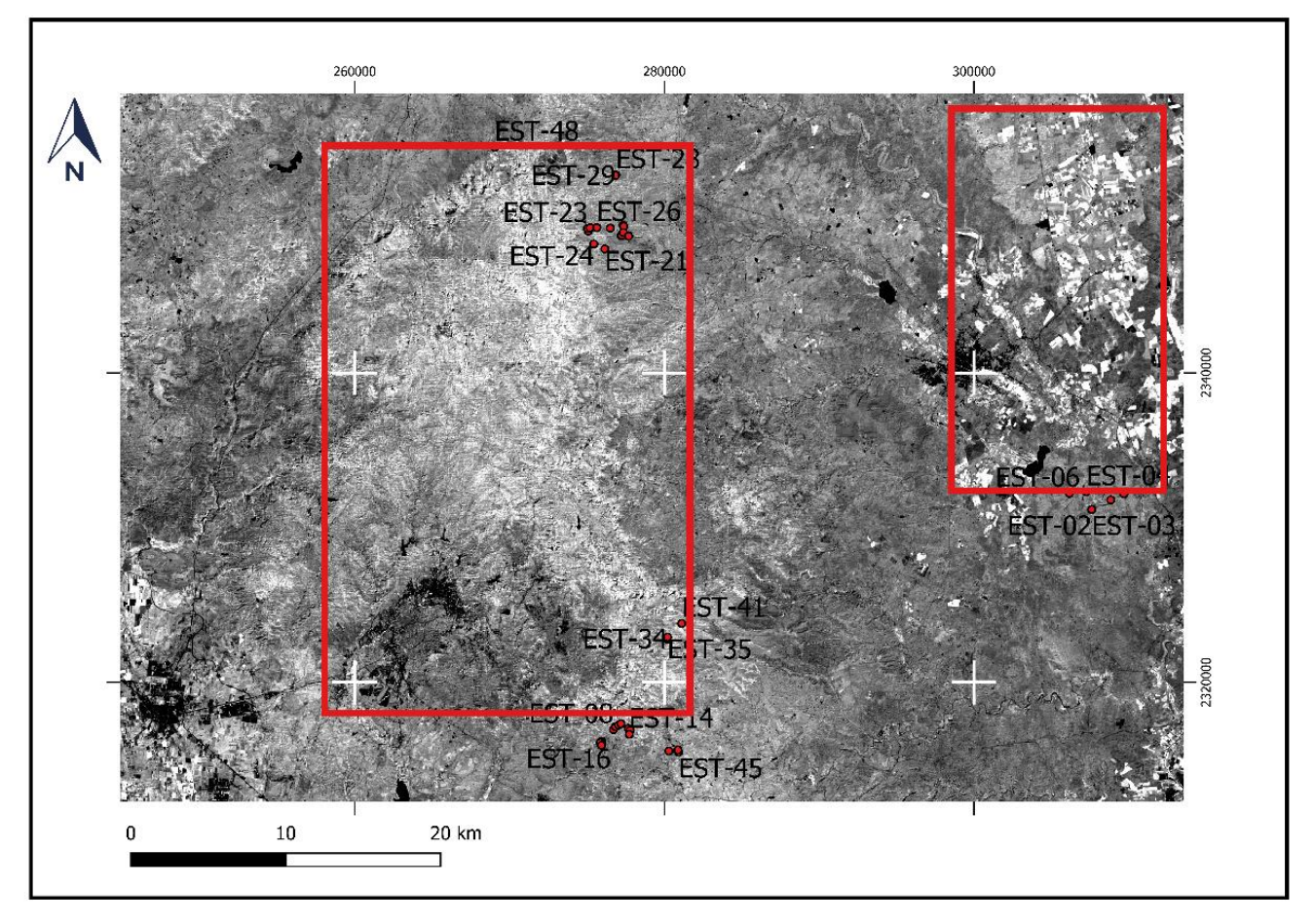

*Figura 5.26 Mapa con componente principal 2 (C2) útil para resaltar vegetación.* Los puntos rojos corresponden a la ubicación de las muestras.

En la figura 5.27, se muestra el mapa correspondiente a la componente principal 3 (C3), que resalta las zonas con presencia de hidroxilos, estos se observaran en tonos brillantes y fueron delimitados con rectángulos rojos. Cabe destacar que el efecto de la vegetación a desaparecido con esta técnica mostrándose en pixeles oscuros. Y como se puede observar hay cierto predominio de una mezcla de hidróxidos y óxidos en el área del mapa (tonos medios en la escala de grises), sin embargo, se observa mayores tonos claros en los lugares donde se obtuvieron las muestras mostradas con puntos rojos.

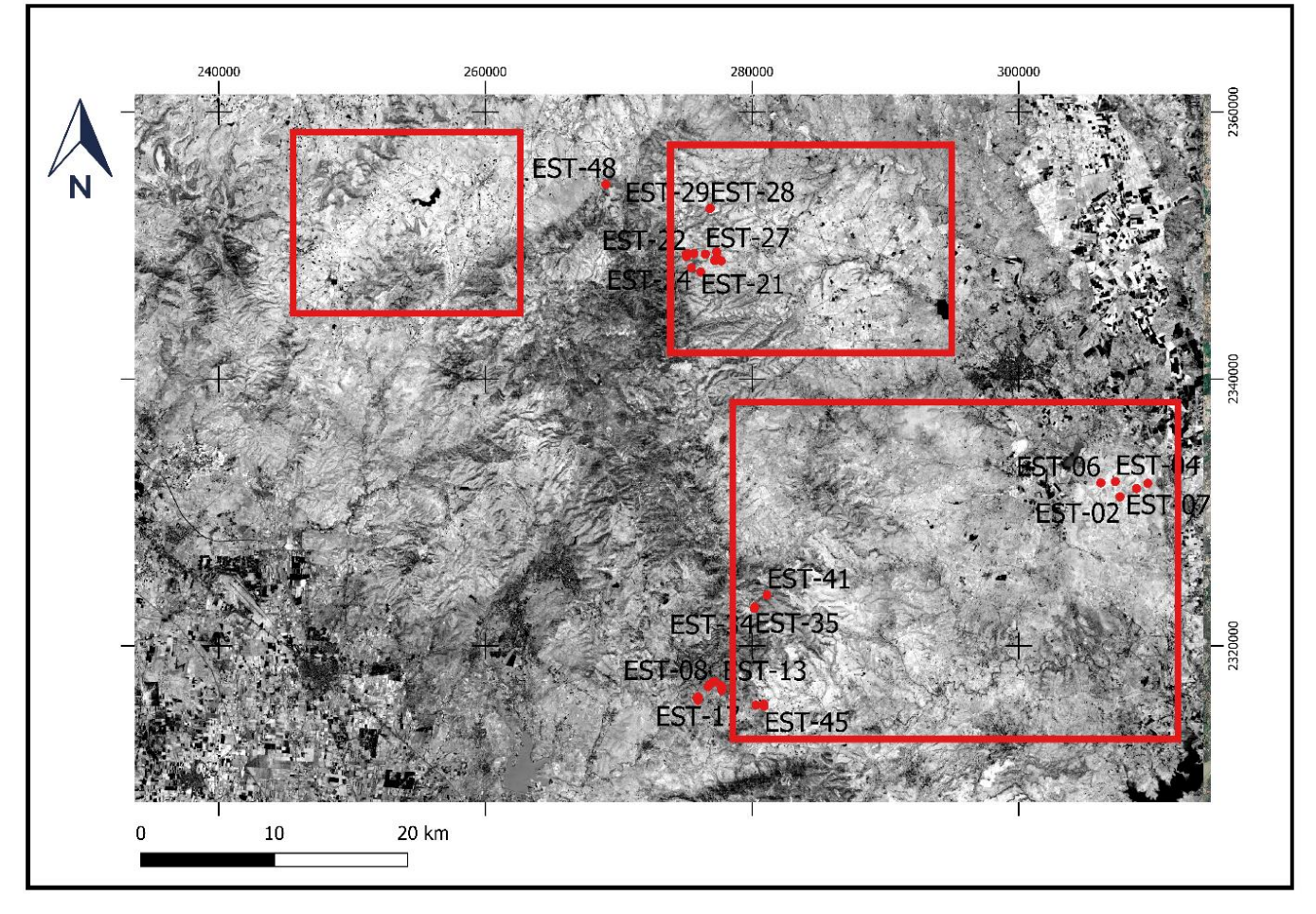

*Figura 5.27. Mapa mostrando el componente principal 3 (C3) útil para resaltar hidróxidos.* 

La figura 5.28, muestra el mapa correspondiente a la componente 4 (C4) donde los óxidos presentan mayor reflectancia; se observan en tonos brillantes, mientras que las otras zonas con tonos gris intermedio son zonas de mezcal óxidos más hidroxilos. Las zonas que presentan mayor reflectancia han sido delimitadas por rectángulos rojos.

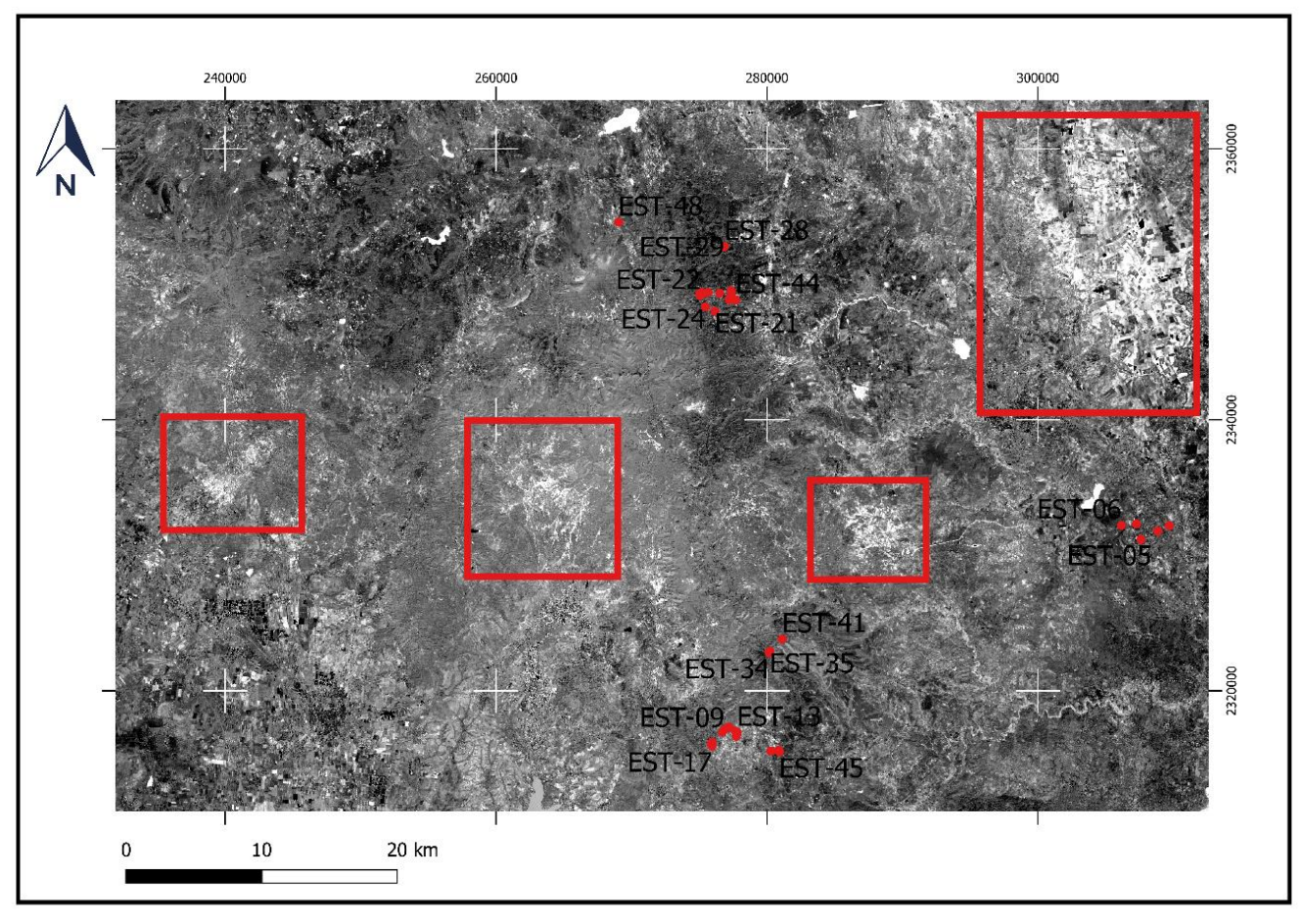

*Figura 5.28. Mapa mostrando componente principal 4 (C4) útil para resaltar óxidos.*

El siguiente mapa (figura 5.29), es el resultado de suma de las componentes 3 y 4 para resaltar los óxidos e hidróxidos que al igual que los anteriores, dichas zonas se han delimitado con rectángulos rojos. A pesar de que se visualizan más zonas con alta reflectancia, solo se delimitaron las zonas donde se tomaron muestras.

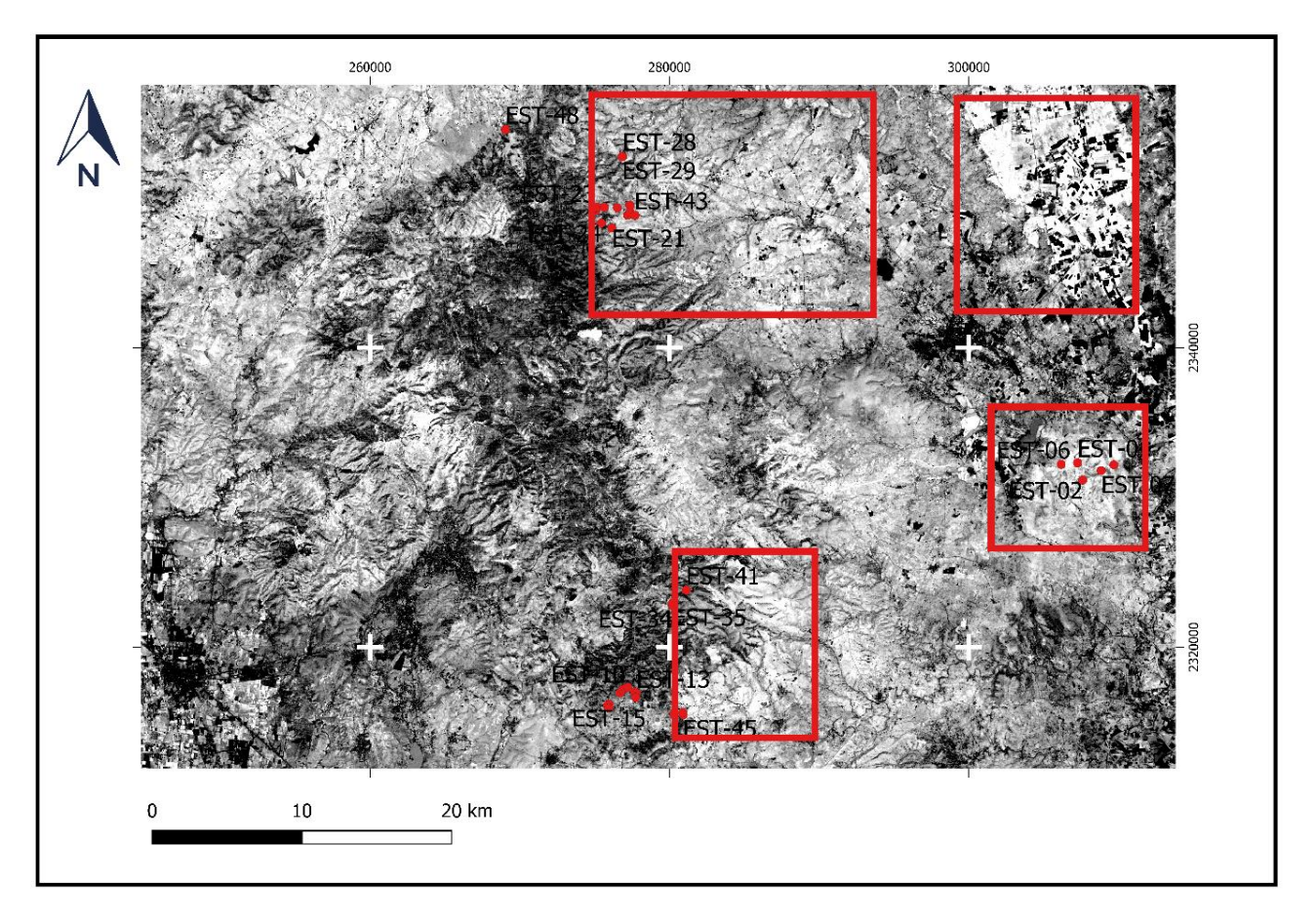

*Figura 5.29. Mapa mostrando la suma de las componentes 3 y 4. En este mapa se resaltan los óxidos e hidróxidos. Los puntos rojos corresponden a muestras colectadas*.

# *5.3.3 Mapas de composiciones RGB.*

Antes de pasar a las composiciones RGB falso color de cada una de las técnicas usadas. En la figura 5.30, se muestra una imagen a color natural con corrección atmosférica y topográfica, dicha composición se hizo a partir de la combinación de las bandas 2, 3 y 4 (RGB-4/3/2).

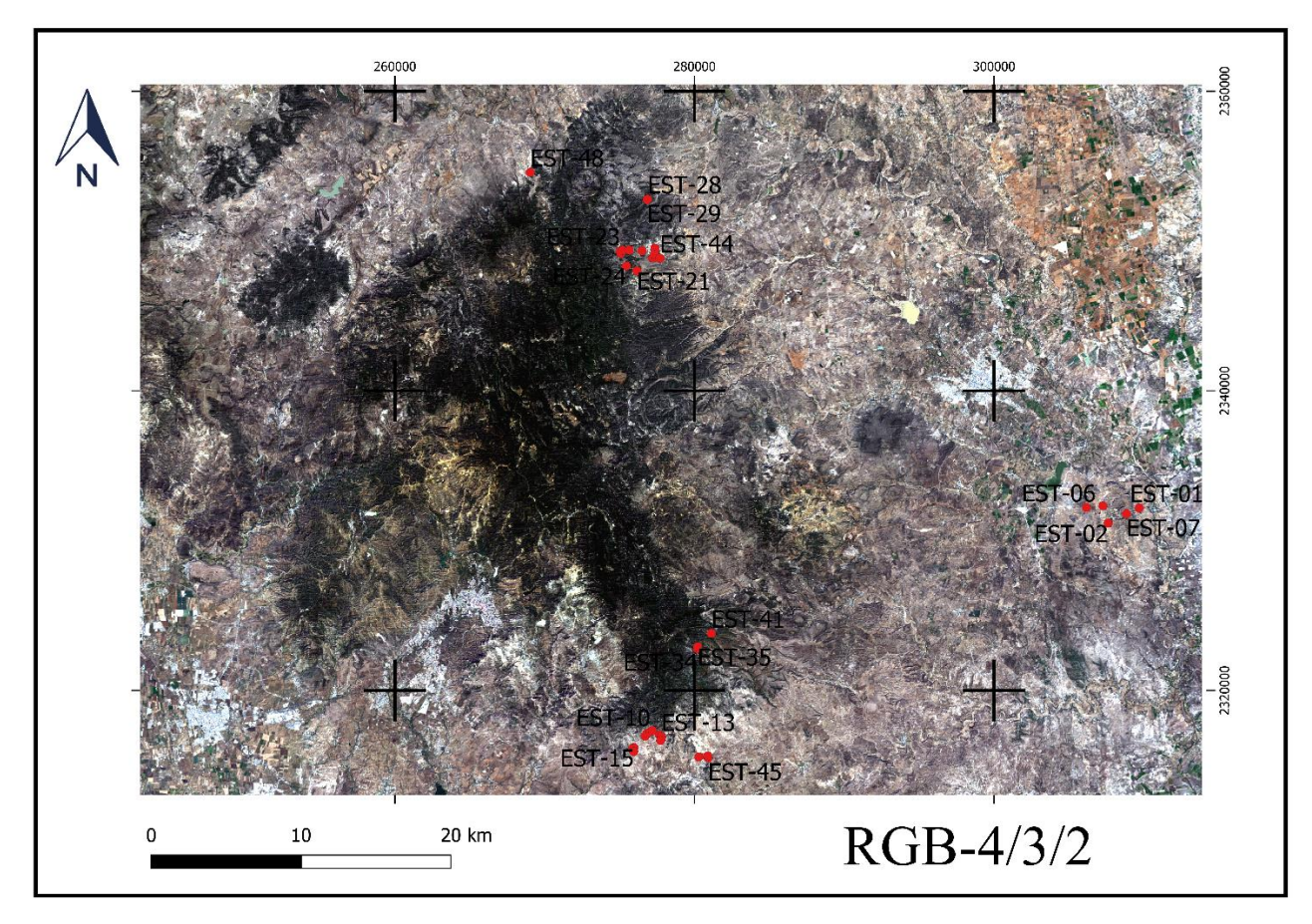

*Figura 5.30. Mapa mostrando composición RGB de las bandas 4, 3 y 2. Color natural*.

# *5.3.3.1 Mapas RGB creados a partir de cocientes de bandas.*

Una vez obtenidas las imágenes de cocientes de bandas de los óxidos, hidroxilos, vegetación y suma de óxidos e hidroxilos, se realizaron los mapas en falso color para resaltar zonas alteradas hidrotermalmente y zonas de óxidos.

El siguiente mapa correspondiente a la figura 5.31, en el cual el canal rojo corresponde al cociente de óxidos, el canal verde al cociente de vegetación y el canal azul al cociente de hidroxilos. Las zonas alteradas hidrotermalmente se observan en color rojo, azul, magenta y violeta; las zonas de color cian son el resultado de contribuciones de las bandas en el azul y verde, por lo tanto, corresponden a áreas con vegetación.

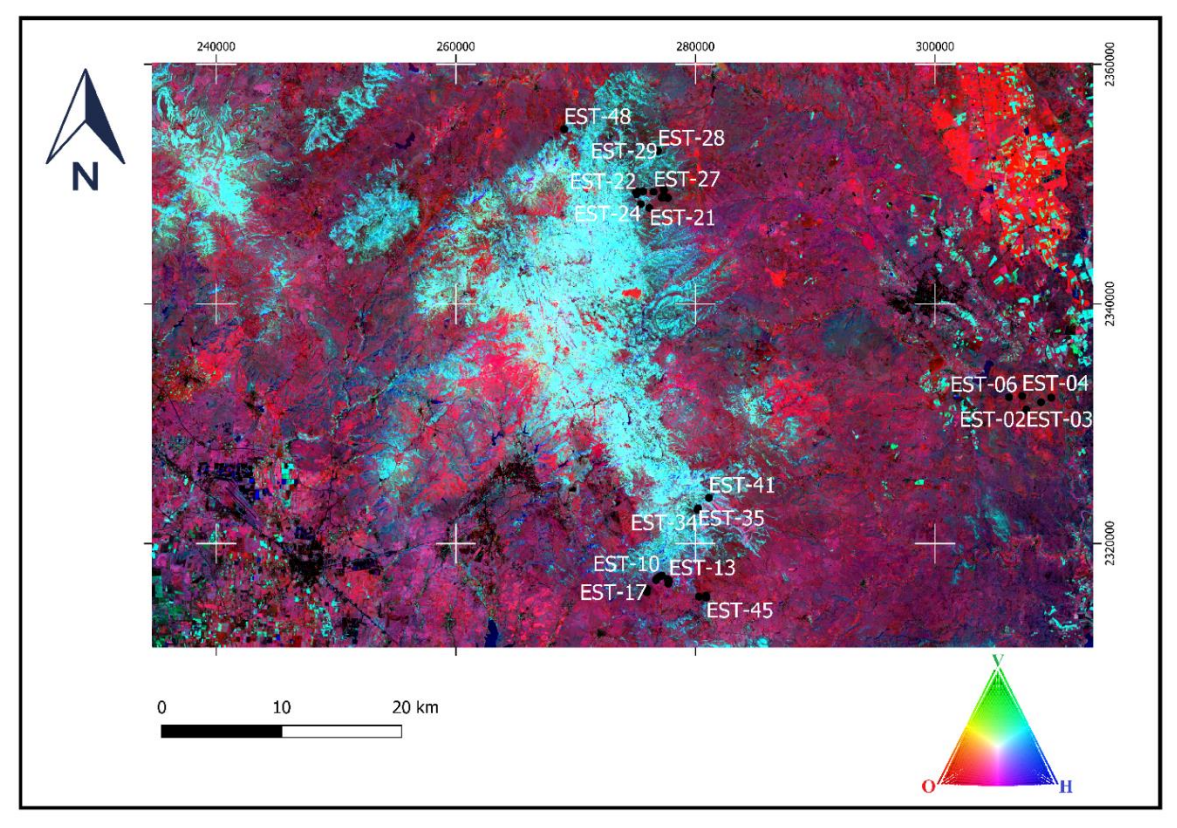

*Figura 5.31. Mapa mostrando falso color RGB-O/V/H, exponiendo zonas con oxidación.*

En la figura 5.32, se representa el mapa a falso color utilizando los cocientes de bandas para resaltar óxidos, hidroxilos y la suma de estos dos últimos. Se omite la vegetación para obtener una mejor respuesta espectral de los posibles minerales de alteración. De esta forma, en el canal rojo se colocó el cociente para óxidos, en el verde para hidroxilos y en el azul la suma de óxidos más hidroxilos. La alteración se observa en colores magentas, azules y verdes. Sin embargo, aún resaltan zonas con vegetación, debido a la humedad de las hojas, estas aparecen en color cian.

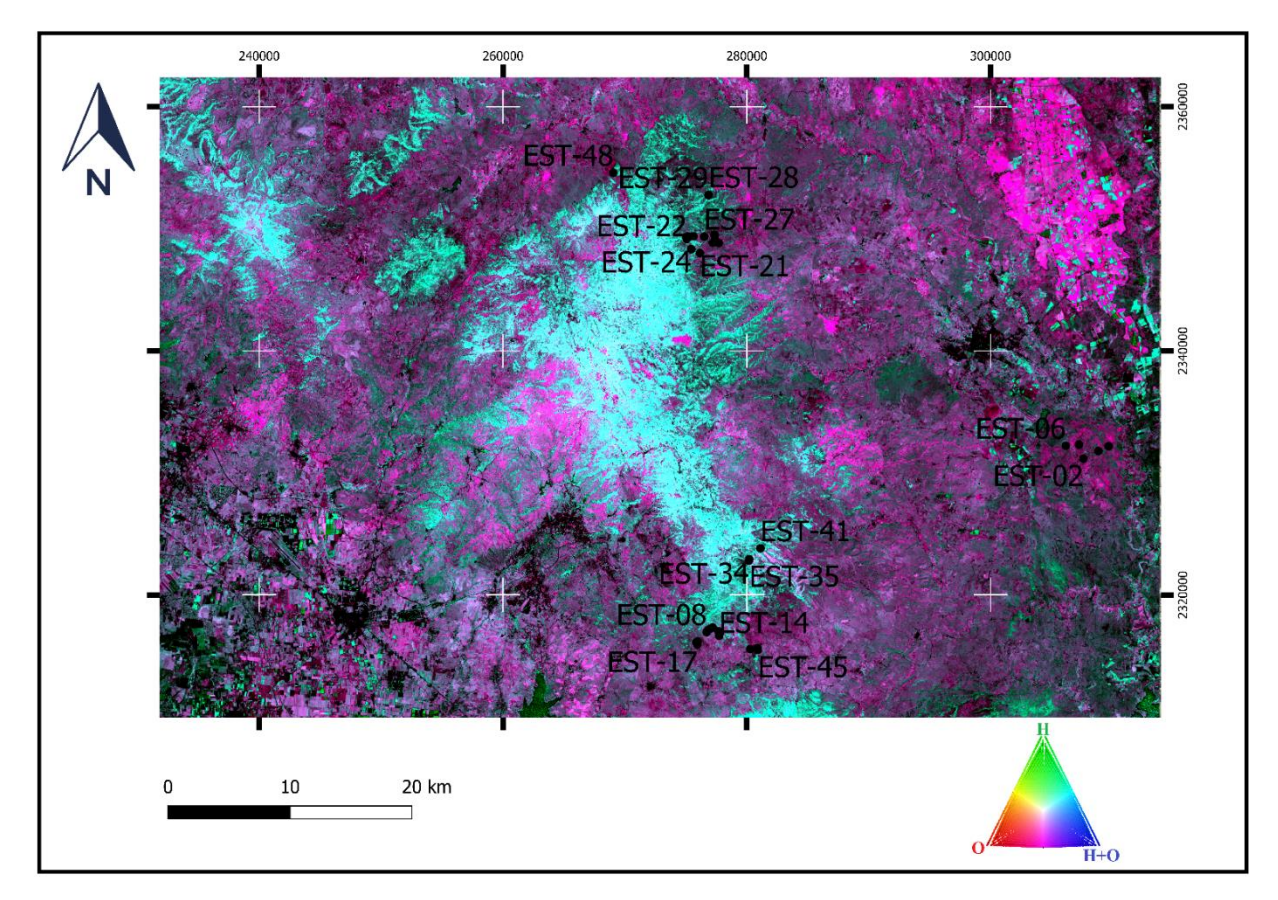

*Figura 5.32. Mapa mostrando falso color, RGB-O/H/O+H, observándose áreas de alteración argílica.*

### *5.3.3.2 Mapas RGB creados a partir de análisis de componentes principales.*

Los mapas RGB obtenidos por componentes principales se muestran a continuación.

La figura 5.33, muestra el mapa a falso color donde al canal rojo se le asignó la componente principal correspondiente al realce de los óxidos (C4), al canal verde se le asignó la componente principal donde se realza la vegetación (C2) y en el canal azul se asignó la componente principal donde los hidroxilos se resaltan (C3). Se puede ver una mejora significativa en la identificación de cobertura, esto se debe a que se ha eliminado el ruido y la redundancia en los datos de reflectancia.

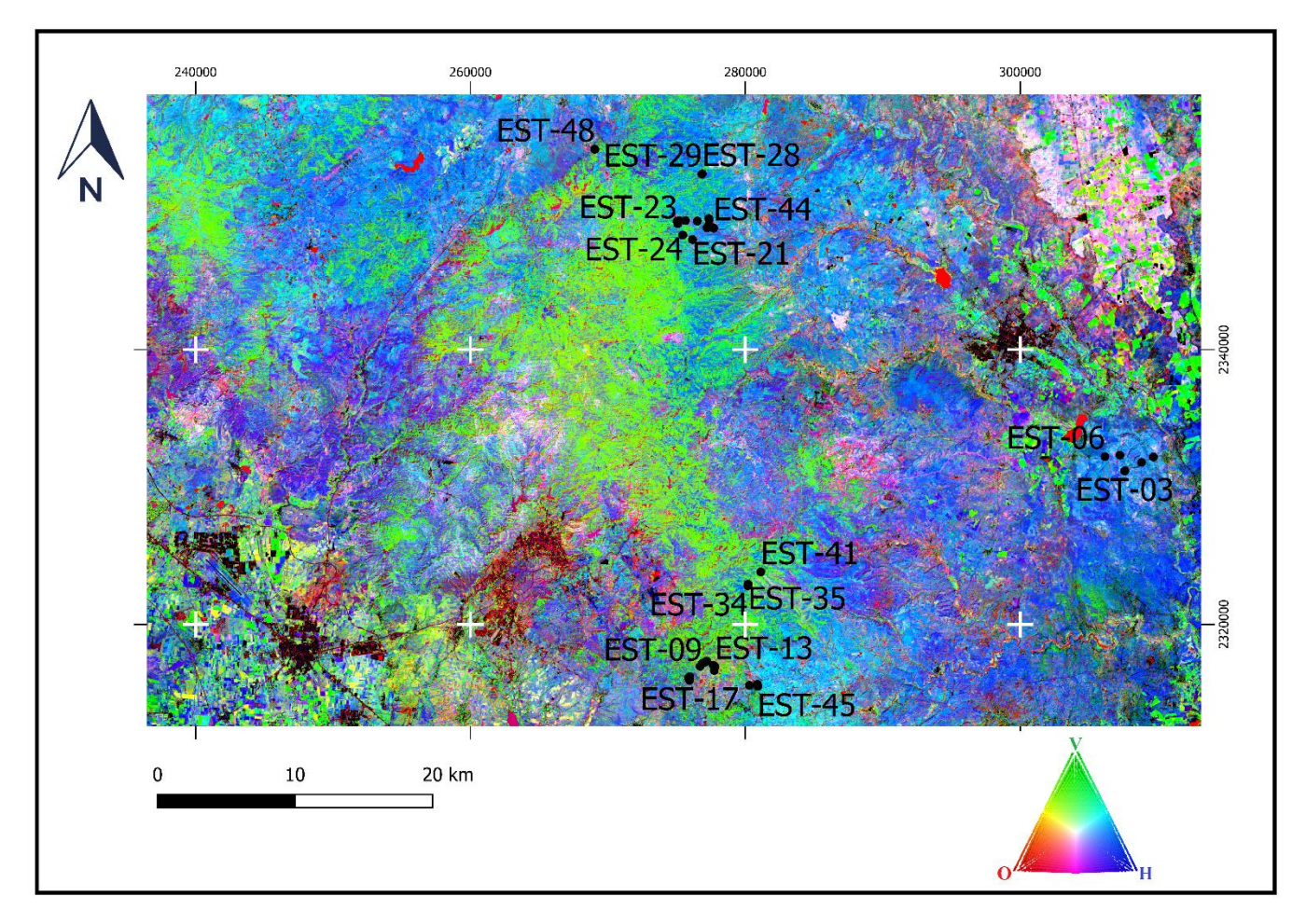

*Figura 5.33. Mapa mostrando falso color RGB-C4/C2/C3 para identificar la cobertura*.

El mapa (figura 5.34), es la última composición obtenida por PCA, donde se omite la influencia de la vegetación y se agrega la suma de las componentes 3 y 4, al canal azul. Esta técnica es para resaltas zonas con posible presencia de arcillas, óxidos o mezcla de ambos. Como se puede notar, hay una mejora significativa a comparación del método de cocientes, la vegetación se ve atenuada y el contraste mejora. Las zonas con colores cian, magenta, rojas y verdes corresponden a zonas posibles de alteración; cabe destacar que hay zonas blancas, en estas zonas aumenta la probabilidad de alteración (el color blanco indica que hay combinación de los tres canales de color).

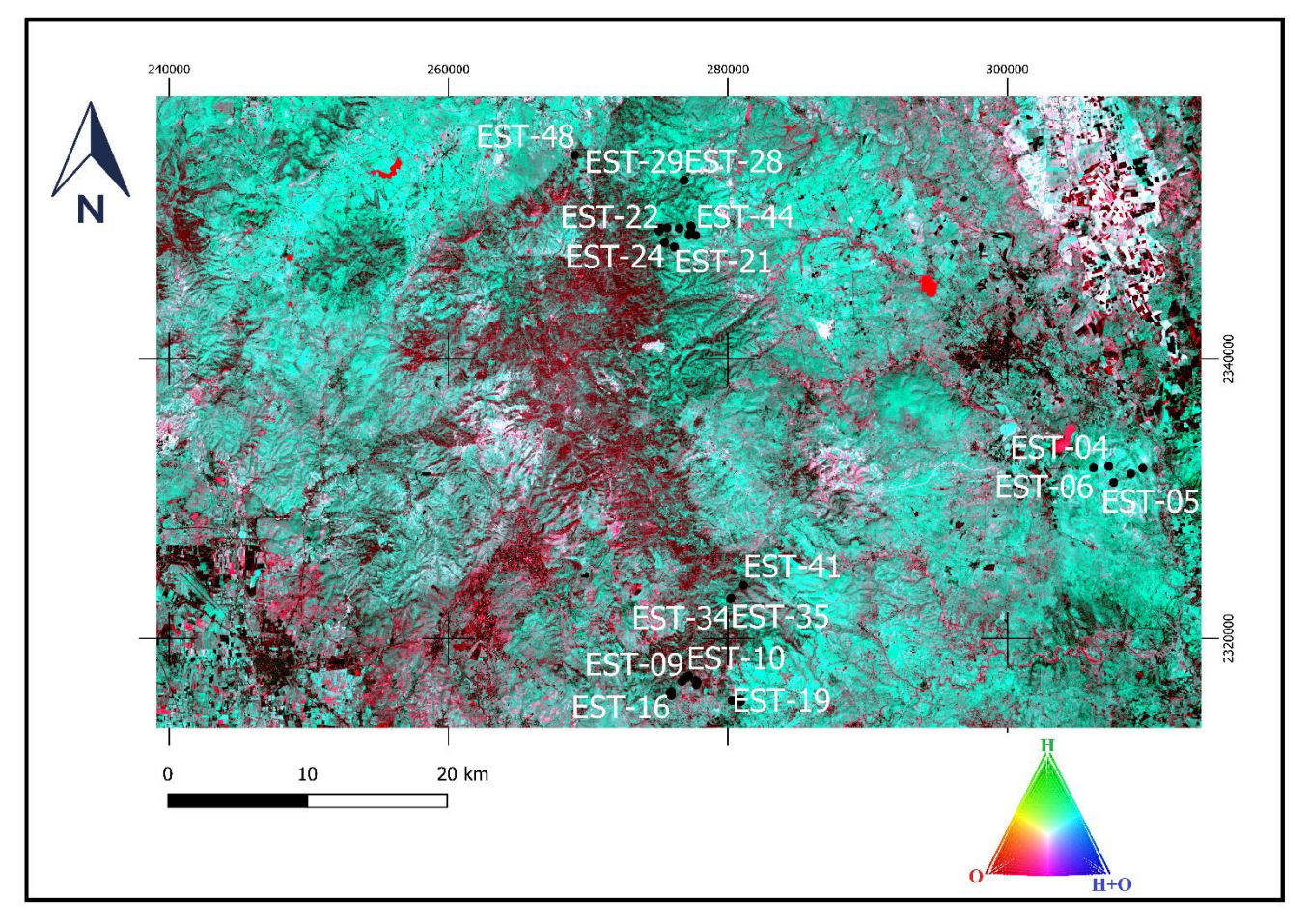

*Figura 5.34. Mapa mostrando falso color, RGB- O/H/O+H, marcando zonas alteradas*.

# **5.4 Análisis Machine Learning.**

Los resultados del tratamiento de los datos y de los modelos predictivos se muestran a continuación.

# *5.4.1 Preprocesamiento de datos*

Del tratamiento de datos en Python se obtuvieron dos resultados; el primero es el resultado de aplicar la transformación de coordenadas con la librería *pyproj* y posterior creación de una tabla con las nuevas coordenadas UTM con datum WGS84 (tabla 5.5), este resultado se muestra para ejemplificar la eficacia de usar este lenguaje de programación para la transformación masiva de coordenadas.

|        | latitude | longitude   | totmag               | long WGS84  | lat WGS84 | E utm                | N utm        |
|--------|----------|-------------|----------------------|-------------|-----------|----------------------|--------------|
| 0      | 40.9780  | -111.8733   | 54980.5              | $-111.8733$ | 40.9780   | -78509.056966        | 4.559123e+06 |
| 1      | 40.9780  | -111.8732   | 54981.3              | $-111.8732$ | 40.9780   | -78500.635336        | 4.559122e+06 |
| 2      | 40.9781  | $-111.8730$ | 54981.5              | $-111.8730$ | 40 9781   | -78482.913730        | 4.559132e+06 |
| з      | 40.9781  | $-111.8729$ | 54981.3              | $-111.8729$ | 40.9781   | -78474.492114        | 4.559131e+06 |
| 4      | 40.9781  | $-111.8727$ | 54980.3              | $-111.8727$ | 40.9781   | -78457.648883        | 4.559130e+06 |
|        | $\sim$   |             | $\sim$ $\sim$ $\sim$ | $\cdots$    | $\cdots$  | $\sim$ $\sim$ $\sim$ |              |
| 131468 | 40.9990  | $-110.0870$ | 55522.3              | $-110.0870$ | 40.9990   | 72027 603222         | 4551122e+06  |
| 131469 | 40.9993  | $-110.0870$ | 55523.0              | $-110.0870$ | 40.9993   | 72029.549213         | 4.551156e+06 |
| 131470 | 40.9995  | $-110.0870$ | 55522.0              | $-110.0870$ | 40.9995   | 72030.846546         | 4.551178e+06 |
| 131471 | 40.9998  | $-110.0870$ | 55521.0              | $-110.0870$ | 40.9998   | 72032.792556         | 4.551211e+06 |
| 131472 | 41.0000  | $-110.0870$ | 55520.8              | $-110.0870$ | 41.0000   | 72034.089903         | 4.551233e+06 |
|        |          |             |                      |             |           |                      |              |

*Tabla 5.5. Tabla con sus nuevas columnas correspondientes a las transformaciones de coordenadas. En total se transformaron 131473 filas de coordenadas.* 

131473 rows × 7 columns

El segundo resultado, corresponde a la matriz creada a partir de la obtención del valor magnético residual (nT) relacionado al tamaño de pixel y rango de las coordenadas (latitud y longitud) de los vuelos aéreos. La matriz se compara con el mapa de la USGS para verificar que los datos son correctos, es decir, que los datos magnéticos coincidan espacialmente, que no exista alguna distorsión y que no estén fuera de rango (figura 5.35).

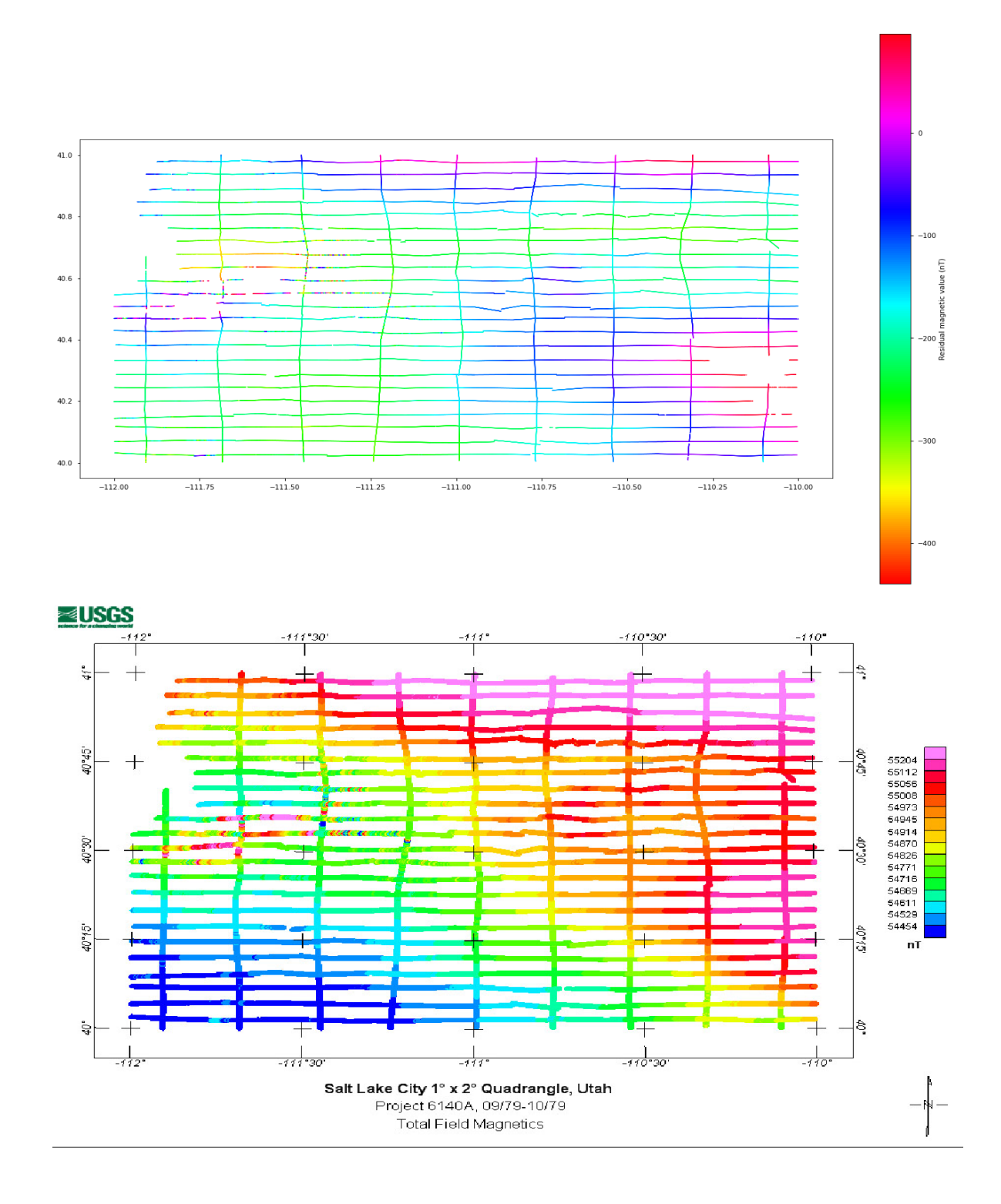

*Figura 5.35. Comparación de la matriz de valores magnéticos residuales y mapa de la USGS de valores magnéticos totales (Esta comparación se hace para verificar que las líneas de vuelo son correctas y coinciden).*

#### *5.4.2 Modelos predictivos.*

Los resultados de los modelos predictivos se agrupan en tres metodologías:

- 1. Predicción con todos los datos de entrenamiento, en dos direcciones (x,y).
- 2. Predicción con todos los datos de entrenamiento en todas direcciones (0° a 180°).
- 3. Predicción con el asistente de Machine Learnong *tpot.*

*5.4.2.1 Predicción de todos los datos de entrenamiento, en dos direcciones (x,y).*

La predicción es muy mala porque solo fue hecha en dos direcciones, es decir, el modelo solo tomó en cuenta las diferencias en el eje "x" y en el eje "y" (figura 5.36).

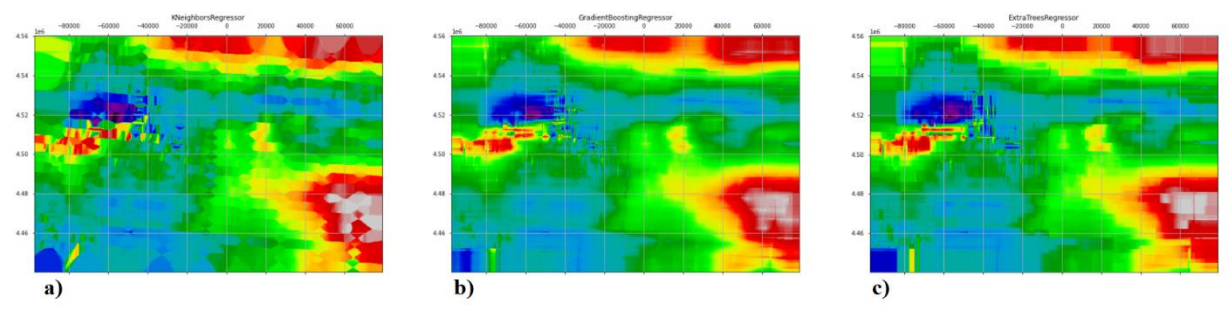

*Figura 5.36. Mapas de predicciones de los modelos: a) K-Neighbors Regressor, b) Decision Trees y c) Random Forest. Los modelos solo tomaron en cuenta dos vectores para realizar la predicción en "x" y en "y".*

*5.4.2.2 Predicción con todos los datos de entrenamiento en todas direcciones (0° a 180°).*

Usando vectores en diferentes direcciones se obtiene mejores resultados, el problema es que al tomar todos los datos de entrenamiento hay sobreajuste por lo que el modelo predictivo también aprende los errores y tiende a sobreestimar los parámetros, dando predicciones falsas.

Las mejores predicciones corresponden a los modelos *Decision Trees y Random Forest*, esto se debe a que estos modelos predictivos pueden manejar de forma óptima gran cantidad de datos y no son muy sensibles a sobreajustes por datos erróneos (figura 5.37).

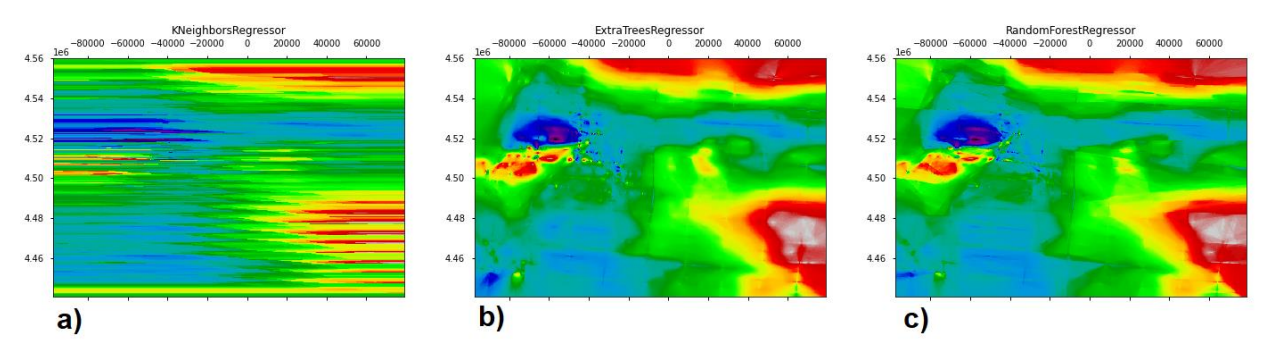

*Figura 5.37. Modelos predictivos usando vectores en todas direcciones: a) K-Neighbors Regressor, b) Decision Trees y c) Random Forest.*

### *5.4.2.3 Predicción con el asistente de Machine Learnong tpot.*

Por último, se utiliza la librería *tpot* para mejorar el modelo predictivo y evitar todo tipo de inexactitud en la predicción (sobreajuste o subajuste). La ventaja de usar este asistente, es que no es necesario realizar validaciones complejas con nuestros datos (validación cruzada o hiperparametros) ya que este algoritmo usa programación genética para buscar el mejor modelo dependiendo de nuestros datos de entrenamiento; pero la mayor desventaja es que necesita grandes recursos computacionales y por lo tanto un gran tiempo de ejecución, sin embargo, el manual de usuario indica que a partir del 35% de búsqueda, genera un buen modelo predictivo con parámetros confiables [\(http://epistasislab.github.io/tpot/using/\)](http://epistasislab.github.io/tpot/using/); el modelo mejorará mientras el algoritmo pase más tiempo en ejecución.

Como mejor modelo la búsqueda nos recomienda el algoritmo *Extra Tree Regressor* (Árboles de Decisión) con 100 árboles de decisión; las características que se deben considerar al buscar la mejor división es una fracción; el número mínimo de muestras necesarias para estar en un nodo es 20; y la profundidad máxima del árbol será de 9 (lo que significa que el algoritmo le hará máximo 9 preguntas a nuestros datos antes de tomar una decisión). El resultado de aplicar el modelo a

nuestros datos es un mapa más coherente y con menos ruido, se sobrepone la malla de valores residuales magnéticos (nT), para dar énfasis en los datos predichos (figura 5.38).

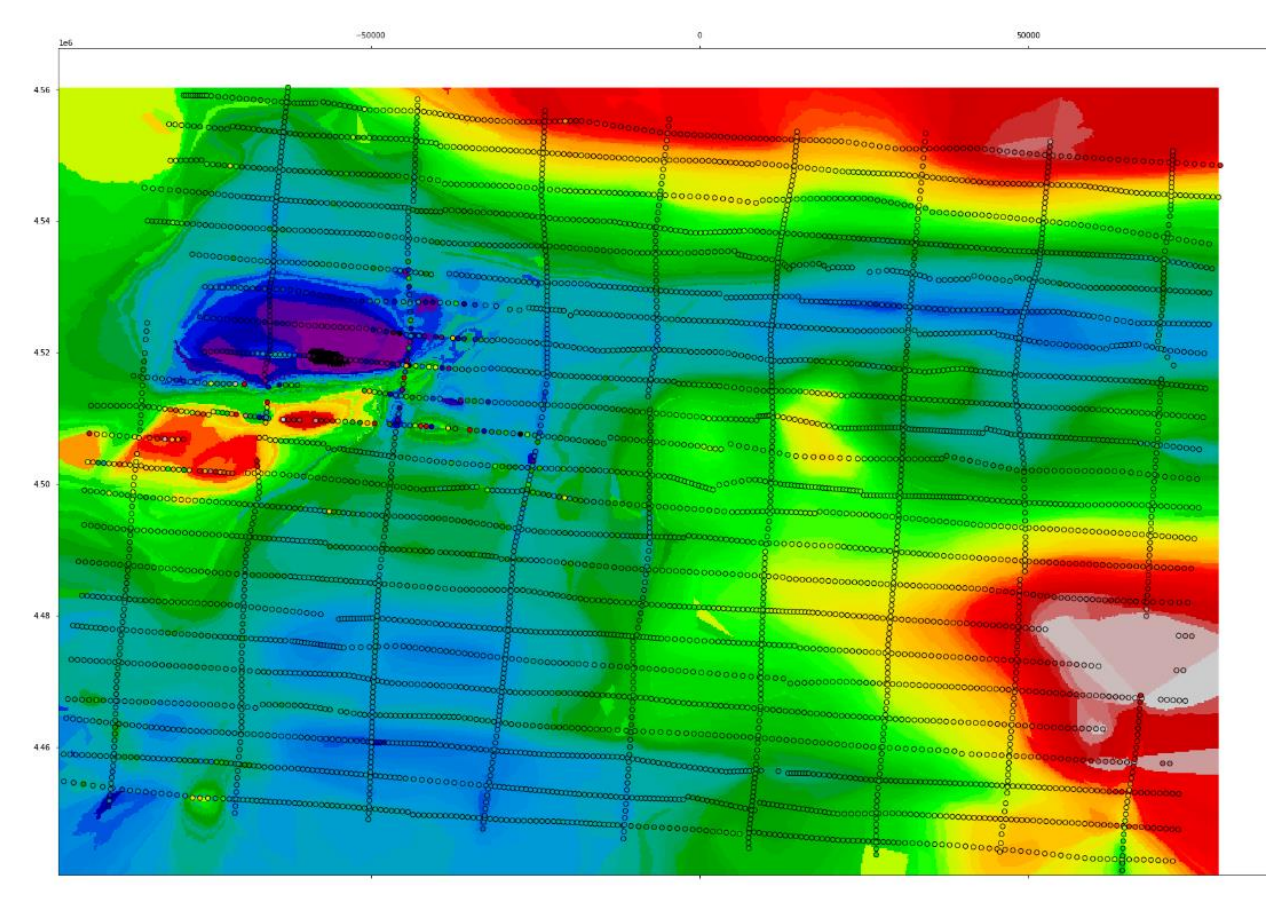

*Figura 5.38. Mapa de predicciones resultado del modelo Decision Trees proporcionado por el asistente Tpot. La cuadricula corresponde a las líneas de vuelo.* 

Por último, para mejorar la visualización, se usa una función de Python que crea un mapa de sombras para dar un efecto de valles y crestas; esto con el fin de visualizar mejor las anomalías positivas y negativas de los valores magnéticos residuales (figura 5.39).

Se verifica la predicción comparando los resultados del modelo de *Machine Learning* con un mapa creado por la USGS, el modelo predictivo es satisfactorio porque las anomalías coinciden de hecho el modelo es mejor porque se pude apreciar mayor detalle en la distribución de los datos magnéticos (figura 5.40).

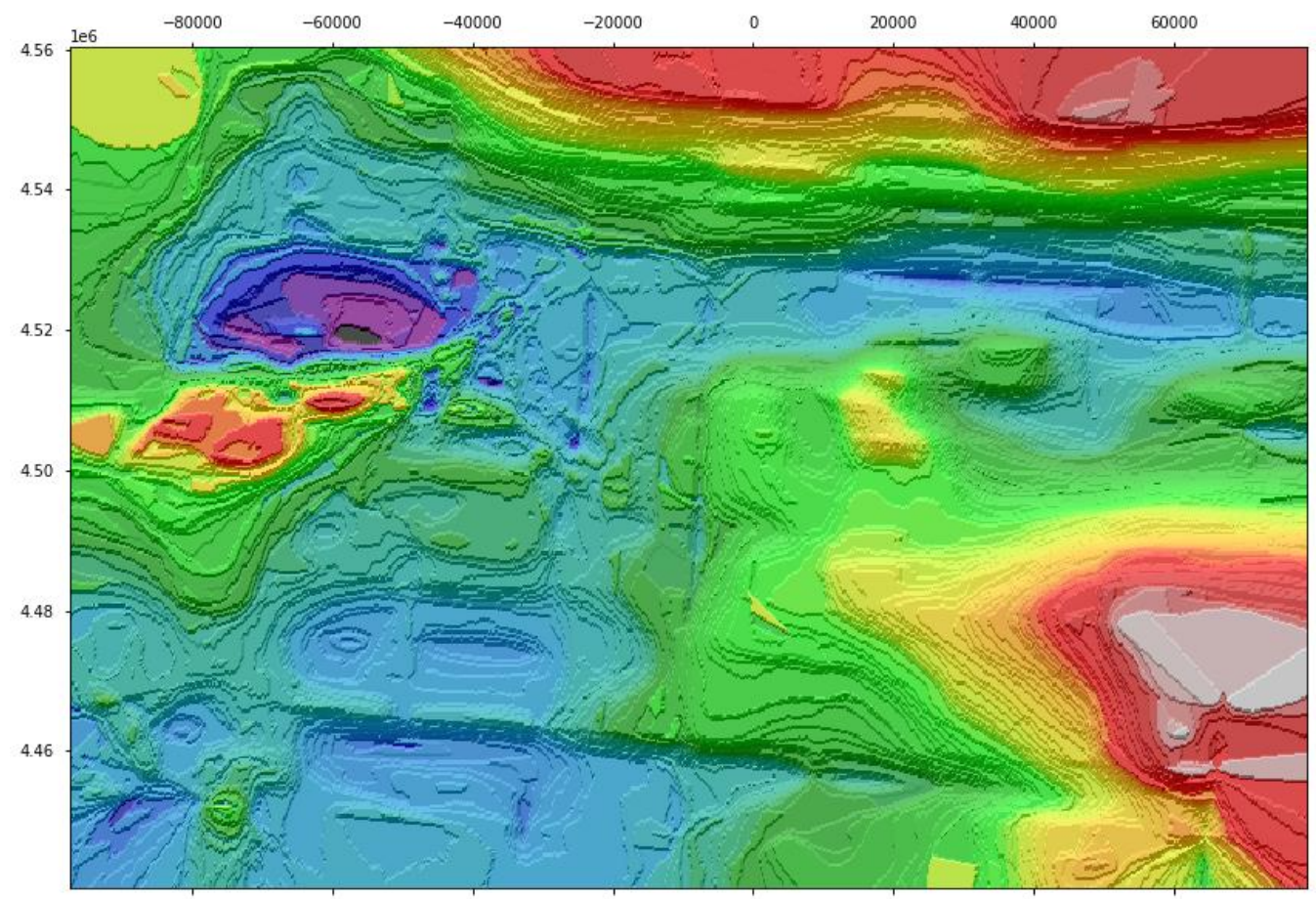

*Figura 5.39. Mapa de sombras con valores magnéticos residuales para resaltar anomalías positivas y negativas.* 

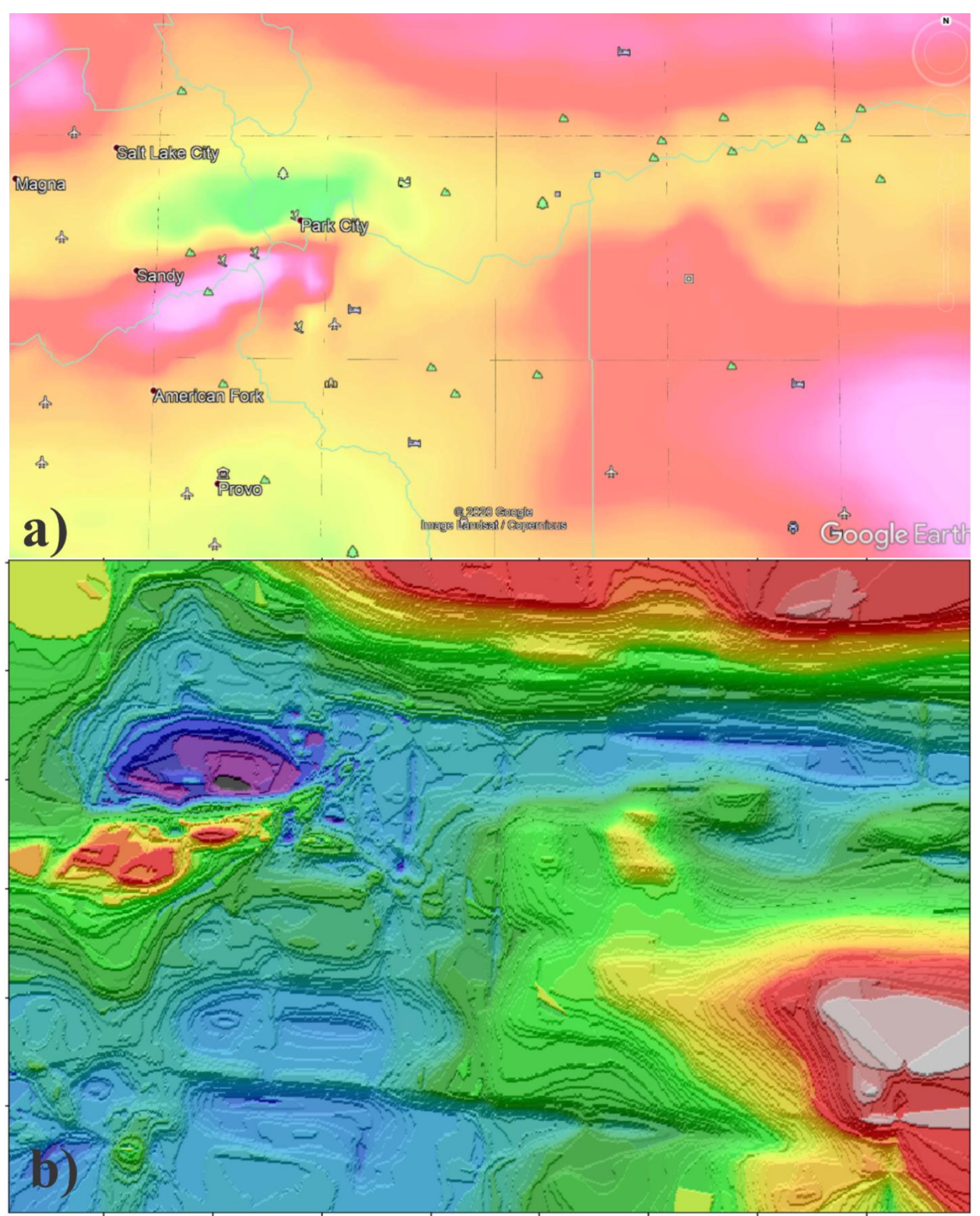

*Figura 5.40. Comparación entre a) mapa realizado por la USGS y b) mapa obtenido con técnicas de machine learning (Random*

*forest).*

#### **5.5 Discusión**

Esta investigación tuvo como objetivo el aplicar tecnologías innovadoras en el campo de la exploración geológica-minera, hacer una revisión general y comprobar que son métodos de prospección fiables. Tres de estas técnicas se aplicaron en muestras pertenecientes a la provincia fisiográfica de la Mesa Central y una en datos aeromagnéticos descargados de la base de datos del Servicio Geológico de los Estados Unidos de América (USGS).

El resultado de esta investigación resulta ser de utilidad para evaluar la aplicación de estas técnicas.

#### **FRX**

La FRX portátil es otra técnica no destructiva cuyos resultados son satisfactorios para la etapa de prospección e incluso puede ser usado para tener control de la mineralización y dilución en la etapa de producción. Los resultados entregados por el espectrómetro de FRX, son rápidos y confiables, en algunos casos, comparables con resultados de laboratorio. Es una tecnología fácil de usar y fácil de trasladar ideal para el trabajo fuera de gabinete. A pesar de las ventajas, el mayor inconveniente es que no tiene la capacidad de detectar elementos con número atómico menor a 16, por lo que este método no se puede usar para realizar análisis de los elementos más comunes en la corteza. Sin embargo, es muy útil para la identificación de elementos importantes en la exploración minera como Au, Ag, Cu, As, Sn entre otros.

#### **SWIR**

La comparativa de los picos de los espectros del SWIR obtenidos son congruentes entre sí y se dividen fácilmente en grupos de alteraciones: argílica, potásica, silíca y oxidación. Es importante recalcar que con este método se puede tener de forma rápida información sobre la presencia de

diversos minerales, como los minerales arcillosos que están presentes en las muestras y delimitar a qué tipo de alteración hidrotermal pertenecen, siendo de gran ayuda en la etapa de prospección para identificar asociaciones minerales. Otra ventaja de usar un espectrómetro portátil de reflectancia SWIR, es que no es necesario ningún tipo de preparación de las muestras para su análisis. Los resultados son confiables ya que son comparados con librerías como: Spectral Library Version 7 del USGS, cuyos datos fueron obtenidos en laboratorios por métodos analíticos más complejos.

Esta correlación no es exacta por lo que se tiene que revisar por un experto o por alguien con mucha experiencia en la identificación de firmas espectrales. Es de especial cuidado los siguientes rangos espectrales (Fernández de la Vega *et al., 2001*):

- Rango espectral visible: picos entre los 1300 y 1600 nm para detectar y diferenciar minerales con enlaces Fe-O.
- Rango espectral del infrarrojo de onda corta SWIR: región importante para poder identificar y clasificar arcillas o minerales con enlaces OH (2740-2770 nm) sobre todo resalta una anomalía negativa entre los 1400 nm.

Se ha sugerido que el enriquecimiento en Sb, Mo, Bi, B, Li y Nb-Ta pueden ser muy buenas guías de mineralización de estaño (Sainsbury & Hamilton, 1967; Stemprok, 1967), otros autores han sugerido que el enriquecimiento en elementos como el Nb, Rb, F y el empobrecimiento de Zn, Ba, Sr pueden indicar mineralización (Tauson & Kozlov, 1973; Smith & Turek, 1976; Haapala, 1977), en este trabajo y debido al rango de detección del espectrómetro portátil, se usaron las concentraciones de los elementos: Sb, Mo, Rb, Zn, Ba y Sr (tabla 5.2).

En el grupo de elementos mostrados en la figura 5.17, se observan dos zonas en donde las concentraciones de (a) Sb y (b) Mo muestra picos altos, estas zonas corresponden a las muestras con alteración argílica y oxidación. Este comportamiento no es visible en el elemento (c) Rb cuyo comportamiento es constante en fluctuaciones positivas y negativas, sin embargo, hay un pico alto en la muestra 9 correspondiente a la zona de alteración argílica.

En el este grupo de elementos (figura 5.18), cuyo empobrecimiento seria guía de mineralización de estaño, se observa que las concentraciones bajas de los tres elementos (Zn, Sr y Ba) se encuentran concentradas en la zona de alteración argílica, lo que podría indicar otro tipo de mineralización.

Aunque las gráficas anteriores dan un panorama de cómo se comportan las concentraciones de las muestras, en una vista general y en comparación con todos los elementos guía (figura 5.20), se aprecia que las concentraciones de Sb, Mo y Rb son muy pequeñas, al igual que los otros elementos. El elemento que sobresale por sus altas concentraciones es el Ba, para mejorar la visualización en la figura 5.21, se elimina este elemento para ver el comportamiento de los otros elementos a detalle. En esta gráfica se observa una correlación positiva entre las concentraciones de zinc, estroncio y sobre todo coincide con antimonio (óvalos verdes), esto se podría deber a que en el lugar si es posible encontrar menas de estaño, pero no en concentraciones suficientes para ser explotables, ya que Tauson & Koslov (1973) han demostrado que las rocas ácidas con mineralización de estaño tienen altas concentraciones en elementos incompatibles como Sb, Rb y Mo debido a la cristalización fraccionada.

#### **Percepción remota**

Varios autores han sugerido que las imágenes satelitales hiperespectrales son importantes en la etapa de exploración minera; tanto brownfield como greenfield. Su utilidad y versatilidad radica en que varios minerales producto de la alteración hidrotermal son fácilmente identificados por medio de esta técnica (Chuvieco, 2002; González *et al.*, 2013; Martínez *et al.*, 2010).

En este trabajo se utilizaron imágenes de la misión landsat 8 OLI+TIRS, con una resolución espacial de 30 metros. Normalmente para la detección de alteraciones hidrotermales se utilizan las bandas del espectro visible, infrarrojo cercano e infrarrojo de onda corta, correspondientes a las bandas: Azul (2), verde (3), rojo (4), infrarrojo cercano (5) e infrarrojo de onda corta (6 y 7) (Gupta, 2017)**.** Sin embargo, de acuerdo con investigaciones recientes, es posible el utilizar bandas espectrales relacionadas con las longitudes de onda correspondientes al infrarrojo térmico para detectar y cuantificar el contenido de sílice o carbonatos en el área de estudio.

De acuerdo con la metodología y los resultados, Qgis puede ser una buena alternativa de uso libre para tratar y procesar imágenes satelitales multiespectrales e hiperespectrales; el complemento *Semi-automatic Classification plugin* utiliza algoritmos robustos para el tratamiento de imágenes (es importante resaltar que no solo se pueden tratar imágenes *Landsat;* los datos soportados incluyen imágenes *Aster, MODIS, Sentinel*) este *plugin* facilita el trabajo con datos masivos obtenidos de misiones satelitales de exploración terrestre; recientemente se han desarrollado herramientas potentes para la obtención y procesamiento de información satelital como: Google Earth Engine y módulos de inteligencia artificial en softwares de pago (MapInfo, Argis e IDRISI).

Las imágenes obtenidas de la misión Landsat son una buena opción para la etapa de prospección y exploración regional debido a su resolución espacial de 30 m por pixel y su resolución espectral de 11 bandas, pero no es recomendable para exploración local y exploración a detalle; para estas tareas es más recomendable el uso de misiones como Aster (de uso libre) por su resolución espectral más amplia de 15 bandas y su resolución espacial de 15 y 30 metros o misiones de pago como Worldview-3 (3 cm de resolución espacial y 28 bandas espectrales) e incluso en la actualidad se usan drones con cámaras multi e hiperespectrales, magnetómetros, lidar y fotogrametría.

La percepción remota es una de las tecnologías más llamativas para la prospección y exploración mineral, por su utilidad y eficacia en obtener información a distancia, y así, localizar anomalías espectrales, esto implica ahorro de tiempo y recursos. Es particularmente eficaz en la detección y clasificación de minerales de alteración (principalmente arcillas) y gracias a la apertura de datos por parte de varias agencias espaciales, especialmente de la NASA con apoyo del USGS, es fácil la obtención de imágenes espectrales de plataformas como: Landsat, Aster, MODIS, etc. Incluso se pueden obtener imágenes espectrales con la ayuda de drones.

### **Inteligencia Artificial**

Una de las técnicas utilizadas en este trabajo es el *machine learning,* para crear un interpolador de datos geoespaciales con información aeromagnética con el fin de evaluar y dar a conocer que los avances en las ciencias computacionales son aplicables para solucionar problemas en ciencias de la Tierra.

*K-Nearest Neighbors:* Este algoritmo, en la práctica, tiene las siguientes ventajas:

- Fácil de implementar, dada su simplicidad y precisión es un algoritmo fácil de entender.
- Se adapta fácilmente a medida que se agregan nuevos datos de entrenamiento, el algoritmo se ajusta para para tener en cuenta cualquier dato nuevo.
- Se utilizan pocos hiperparámetros ya que solo se requiere un valor *k* y una métrica de distancia, en comparación con otros algoritmos de machine learning es poco.

Sin embargo, tiene las siguientes desventajas:

- No escala bien, dado que es un algoritmo básico, ocupa más memoria y almacenamiento de datos en comparación con otros clasificadores. Por lo tanto, es buen algoritmos si se trata de manejar pocos datos. Para datos masivos es recomendable usar otros algoritmos.
- Es malo para datos con alta dimensionalidad aumentando la cantidad de errores de clasificación.
- Es propenso al sobreajuste debido al problema de la dimensionalidad, los valores más bajos de *k* pueden sobreajustar los datos, mientras que los valores más altos tienden a suavizar

los valores de predicción. Pero si el valor de *K* es muy grande entonces se pueden ajustar mal los datos.

Por lo tanto, no es muy útil para interpolar datos geoespaciales ya que se trabaja con más de dos

dimensiones. Como se puede observar en la figura 5.37(a) donde se observa un sobreajuste en la

dirección E-O.

Decision Tree es el segundo algoritmo utilizado en este trabajo, a continuación, se enlistan las

ventajas y desventajas que se lograron identificar:

Ventajas:

- Es fácil de interpretar debido a su lógica booleana y las representaciones visuales de los árboles de decisión. También, se facilita visualizar los atributos más importantes de los datos gracias a la naturaleza jerárquica del algoritmo.
- Se requiere poca o ninguna preparación de datos, pude manejar datos discretos o continuos, y los valores continuos los puede transformar a valores categóricos con el uso de umbrales lo cual lo convierte en un algoritmo perfecto para manejar datos geológicos, geoquímicos y geofísicos para integrarlos en modelos para solucionar problemas geocientíficos.
- Es un algoritmo flexible para tareas de regresión o clasificación, ya que si dos variables están altamente correlacionadas el algoritmo solo escogerá una de las características para realizar la división.

Desventajas:

- También es propenso al sobreajuste de datos si el árbol es muy complejo, sin embargo, esto se puede evitar por medio de procesos de poda previa o poda posterior. A poda previa detiene el crecimiento del árbol cuando no hay datos suficientes, mientras que la poda posterior elimina subárboles con datos inadecuados después de la construcción del árbol.
- Estimadores de alta varianza, pequeñas variaciones en los datos pueden generar arboles muy diferentes.
- Mas costoso, dado que los arboles adoptan un modelo de búsqueda que requiere mucha memoria y capacidad de procesamiento. Es más costoso de entrenar a comparación de otros modelos.

*Random Forest, e*l último algoritmo revisado en este trabajo es el algoritmo *Random Forest* 

cuyas ventajas y desventajas se citan a continuación:

- Hay poco riesgo de sobreajuste, como se mencionó anteriormente, los árboles de decisión tienden a sobreajustar todas las muestras dentro de los datos de entrenamiento. Sin embargo, esto se reduce al generar gran cantidad de árboles de decisión, por lo tanto, el clasificador no sobreajustar el modelo ya que el promedio de los árboles no correlacionados reduce la varianza general y el error de predicción.
- Brinda flexibilidad por que el bosque aleatorio puede manejar tareas de regresión y clasificación con un alto grado de precisión.
- Fácil para determinar la importancia de características, el bosque aleatorio facilita la evaluación de la importancia variable o contribución al modelo.

Desventajas:

- El proceso consume mucho tiempo, dado que los algoritmos del bosque aleatorio pueden manejar grandes cantidades de conjuntos de datos, puede proporcionar predicciones más precisas, pero pueden ser lentos para procesar datos, ya que se calculan datos para cada árbol individual.
- Requiere más recursos computacionales, dado que los bosques aleatorios procesan conjuntos de datos más grandes, se requerirán mayor cantidad de recursos para almacenar esos datos.
- Más complejo, la predicción de un solo árbol de decisión es más fácil de interpretar en comparación con un bosque de ellos.

Como se puede observar en la figura 5.37, el mejor resultado en la interpolación corresponde al

algoritmo *random forest* y esto se puede corroborar con el uso del aasistente *Tpot* que nos

recomienda usar este mismo algoritmo.

Como se puede observar en los resultados y en la figura 5.40 donde se realiza una comparación entre resultados obtenidos por el USGS y los resultados obtenidos con el interpolador basado en el algoritmo *Random Forest* la precisión es muy alta e incluso se pueden observar más detalles en la variación del campo magnético.

La inteligencia artificial es la tecnología más novedosa en la exploración y en todas las industrias, llamada la cuarta revolución industrial, también puede ser de gran ayuda en la prospección y exploración. A pesar de ser una tecnología nueva está demostrando ser una herramienta poderosa en la identificación de zonas mineralizadas y en la integración de datos geológicos, geofísicos y geoquímicos.

Una de las principales desventajas es que se necesita un exceso de datos para poder modelar, es por esta razón que en el ejemplo presente en esta tesis no corresponde a los datos del área de estudio donde se busca estaño. Sin embargo, se pretende dar un ejemplo de la eficiencia de los modelos de machine learning para la predicción de datos geoespaciales, los resultados son satisfactorios y superiores a los mapas generados con métodos tradicionales de interpolación, esta no es la única aplicación de esta magnífica herramienta en la exploración, incluso se pueden generar modelos exactos y confiables de yacimientos minerales, geotécnicos y económicos utilizando todos los datos generados durante la exploración. La rapidez para obtener resultados depende del hardware y software de la computadora donde se trabaje.

Machine learning es una herramienta en la prospección y exploración minera, con un gran potencial para cambiar de forma positiva a la industria generando modelos confiables y rápidos al utilizar en su totalidad todos los datos geológicos, geofísicos y geoquímicos generados en la etapa de exploración.

Las técnicas de IA son buena opción para resolver problemas geológicos complejos comparando e integrando datos de sondeos, geoquímica, geofísica y otros datos obtenidos por medios como espectrómetros portátiles (pXRF, pNIR-SWIR) e inclusive de imágenes hiperespectrales. Esto enriquece y mejora la toma de decisiones en campañas de exploración minera, petrolera, geotérmica e inclusive en ámbitos como la geotecnia y la hidrogeología. Es una técnica que apenas empieza a ser utilizada en las geociencias y es una gran área de oportunidad que se tiene que aprovechar.

Al juntar todas las técnicas (excepto IA) coinciden dando un mismo target de futura exploración más detallada para yacimientos epitermales.

En este trabajo se usaron dos métodos orientados a resaltar minerales arcillosos (o con alto contenido en hidroxilos) y óxidos, estos resultados son satisfactorios, ya que en las zonas donde se obtuvieron las muestras analizadas con pNIR-SWIR, indican la presencia de alteración argílica, potásica y oxidación; estas zonas son visibles en las imágenes satelitales, que indican presencia de minerales arcillosos y óxidos en las mismas zonas. Por lo que se demuestra su efectividad en la detección de vectores de mineralización y en la creación de mapas de alteración. Las principales desventajas son las imágenes que están condicionadas al clima, para un buen resultado, la nubosidad debe ser mínima por lo que, en zonas tropicales con mucha humedad, la obtención de datos es difícil; la presencia de vegetación también afecta la obtención de datos y en algunos casos se necesita de un buen hardware para obtener resultados rápidos. En general es una tecnología muy útil, rápida y eficaz en la exploración minera.

### **6. Conclusiones.**

En la zona de estudio afloran rocas de facies marinas de edad Triásica, sobre estas rocas marinas se encuentran rocas continentales Jurásicas que se encuentran distribuidas por toda la Mesa Central.

Se puede concluir que en la zona estudiada no hay indicios de mineralización importante de estaño, porque la escala utilizada en este trabajo fue regional, tal vez utilizando una escala local de un prospecto o una mina los resultados serían más favorecedores.

Los depósitos de estaño están relacionados con rocas volcánicas, por lo cuál, suponemos que algunas de las alteraciones obtenidas, están relacionadas a yacimientos epitermales.

En este estudio, se utilizaron varias técnicas para la exploración minera, entre las que destacan la FRX portátil, el SWIR y el procesamiento de imágenes.

La FRX portatil es una herramienta para obtener lecturas de elementos in sitú, lo que beneficia a una pronta respuesta en la exploración minera.

El SWIR es de gran ayuda para identificar minerales que se encuentran en las alteraciones hidrotermales de forma sencilla, sin alterar la muestra, rápida y que nos sirve para mapear zonas de alteración.

El procesamiento de imágenes es ya una herramienta que no puede faltar a la hora de prospector una zona mineralizada. Es de gran ayuda para delimiter zonas.

La IA ha llegado para apoyarnos en ella y asi poder análizar miles de datos que tengamos de una zona en especifíco y esta llegue a ser un objetivo o una tendencia.

Finalmente, se mencionó que la IA es una herramienta valiosa para el análisis de grandes cantidades de datos en una zona específica, lo que puede ayudar a identificar objetivos o tendencias en la exploración minera.

En resumen, el uso conjunto de varias técnicas en la exploración minera en la zona de estudio proporcionó información valiosa para la identificación de posibles yacimientos minerales, aunque se requiere de estudios más detallados a nivel local.

#### **Bibliografía.**

- Aguirre-Díaz, G. L., & Labarthe-Herández, G. 2003, Fissure ignimbrites; fissure-source origin for voluminous ignimbrites of the Sierra Madre Occidental and its relationship with Basin and Range faulting, *Geology*, 31, 773-776.
- Alaniz-Álvarez, S. A., & Nieto-Samaniego, Á. F. 2005, El sistema de fallas Taxco-San Miguel de Allende y la Faja Volcánica Transmexicana, dos fronteras tectónicas del centro de México activas durante el Cenozoico, *Boletín de La Sociedad Geológica Mexicana*, *57*(1), 65-82.
- Alaniz-Álvarez, S. A., Nieto-Samaniego, A. F., Orozco-Esquivel, M. T., Vassallo, L. F., Xu, S., 2002, El sistema de fallas Taxco-San Miguel de Allende: Implicaciones en la deformación post-eocénica del centro de México, *Boletín De La Sociedad Geológica Mexicana*, 55(1), 12– 29.
- Albinson, T., 1988, Geologic reconstruction of paleosurfaces in the Sombrerete, Colorada, and Fresnillo district, Zacatecas state, Mexico, *Economic Geology*, 83, 1647-1667.
- Alqaheem, Yousef, & Abdulaziz A. Alomair. 2020. "Microscopy and Spectroscopy Techniques for Characterization of Polymeric Membranes", *Membranes*10, 2, 33, <https://doi.org/10.3390/membranes10020033>
- Aranda-Gómez, J. J., 1993, Geotermometría y geobarometría en xenolitos del manto y de la base de la corteza en el estado de San Luis Potosí, México, *Universidad Nacional Autónoma de México, Boletín del Instituto de Geología*, 106, parte 3, 37-61.
- Ariza, A., 2013, Descripción y Corrección de Productos Landsat 8 LDCM (Landsat Data Continuity Mission), Centro de Investigación y Desarrollo en Información Geográfica del
- Barboza-Gudiño, J. R. Hoppe, M., Gómez-Anguiano, M., Martínez-Macias, P. R., 2004, Aportaciones para la interpretación estratigráfica y estructural de la porción noroccidental de la Sierra de Catorce, San Luis Potosí, *Revista Mexicana de Ciencias Geológicas*, 21, 299-319.
- Bellman, R., 1978, *An introduction to artificial intelligence: Can computers think?* San Francisco: Boyd & Fraser Pub. Co.

Bertolano, H., & Vettorel, S., 2019, 7504-19 Física Ondas Electromagnéticas.

- Betancourth, D.; Gómez, J. F.; Mosquera, J. C., 2010, X-ray Diffraction Analysis on Rocks from Emerald Mining Region, Scientia et Technica, 44, 257–260.
- Beus, A. & Gregorian, S.V., 1975, Geochemical Exploration Methods for Mineral Deposits, *Applied Publishing*, pp. 53-71.
- Boehmke, B., & Greenwell, B., 2017, *Hands-On Machine Learning with Scikit-Learn and TensorFlow Concepts, Tools, and Techniques to Build Intelligent Systems,* United States of America: O´Reilly.
- Bosco, G.L., 2013, Development and application of portable, hand-held X-ray fluorescence spectrometers, *James L. Waters Symposium 2012 Report, Trends in Analytical Chemistry*, 45, 121-134.
- Bowell, R.J., Egorova, L., Gurevick, D., Sedov, V., Holwell, D.A., Mikhailov, A. Kordi, P., 2012, Grass roots exploration in remote areas: An example from the Kuene region, Namibia, *CIM Journal*, 3, 33–46.

Bracho-Valle, F, 1960, Yacimientos de estaño en la Sierra de Chapultepec, Zac., La Ochoa, Dgo.

y Cosío, Ags, Consejo de Recursos Naturales no Renovables, Boletín, 48, 116p, 63 secciones plegadas, 31 láminas.

- Bravo, J., García, A., Schleschter, H., 2018, *Atumatización e Inteigencia Artificial: Desafíos del Mercado Laboral,* Clapes UC.
- Burckhardt, C., & Scalia, S., 1906, Géologie des environs de Zacatecas, en X Internationale Géologique Congres, Guide excursion: México*, Instituto Geológico de México*, 1, 16, 26 p.
- Cámara Minera de México (CAMIMEX), 2019, Informe anual 2019, 82, Recuperado de https://doi.org/10.1017/CBO9781107415324.004
- Campa, Maria Fernanda & Coney, Peter J., 1983, Tectono-stratigraphic terranes and mineral resource distributions in Mexico, Canadian Journal of Earth Sciences, 20, 6, 1040-1051, <https://doi.org/10.1139/e83-094>
- Campos-Enriquez, J.O., Kerdan, T., Morán-Zenteno, D.J., Urrutia-Fucugauchi, J., Sánchez-Castellanos, E., Alday-Cruz, R., 1994, Estructura de la litósfera superior a lo largo del Trópico de Cáncer(resumen): *Geos, Boletín Informativo, Unión Geofísica Mexicana*, 12, 75-76.
- Camprubí, A., 2013, Tectonic and metallogenic history of Mexico, in Colpron, M., Bissig, T., Rusk, B.G., Thompson, J.F.H. (eds.), Tectonics, metallogeny, and discovery: the North American Cordillera and similar accretionary settings: *Society of Economic Geologists, Special Publication*, 17, 201-243.
- Camprubí, A., Albinson, T., 2006, Depósitos epitermales en México: actualización de su conocimiento y reclasificación empírica: *Boletín de la Sociedad Geológica Mexicana*, 58, 27– 81.
- Camprubí, A., González-Partida, E., Lavresse, G., Tritlla, J., Carrillo-Chávez, A., 2003, Depósitos epitermales de alta y baja sulfuración: una tabla comparativa: *Boletín de la Sociedad Geológica Mexicana*, 56, 10-18.
- Camprubí, A., Prol-Ledesma, R. M., Tritlla, J., 1998, Comments on "Metallogenic evolution of convergent margins: selected ore deposit models" by S. E. Kesler, *Ore Geology Revews*, 14, 71-76.
- Canet, C., Camprubí, A., González-Partida, E., Linares, C., Alfonso, P., Piñeiro-Fernández, F., Prol-Ledesma, R. M., 2009, Mineral assemblages of the Francisco I. Madero Zn–Cu–Pb–(Ag) deposit, Zacatecas, Mexico: implications for ore deposit genesis, Ore Geology Reviews, 35, 3-4, 423-435.
- Carranza-Castañeda, O., & Espinosa-Arrubarrena, L., 1994, Late Tertiary equids from the state of Hidalgo, México, Universidad Nacional Autónoma de México, Instituto de Geología, Revista, 11, 182-192.
- Carranza-Castañeda, O., Petersen, M. S., Miller, W. E., 1994, Preliminary investigation of the Geology of northern San Miguel de Allende area, northeastern Guanajuato, Mexico: Brigham Young University, Geological Studies, 40, 1-9.
- Carrillo-Bravo, J., 1971, La Plataforma de Valles-San Luis Potosí, *Boletín de la Asociación Mexicana de Geólogos Petroleros*, 23, 110p.
- Casado Izquierdo, J. M., & Sánchez Salazar, M. T., 2019, Los mineros en el México neoliberal, Investigaciones geográficas, Instituto de Geografía, UNAM, 98, <https://doi.org/10.14350/rig.59787>
- Centeno-García, E., & Silva-Romo, G., 1997, Petrogenesis and tectonic evolution of central Mexico during Triassic-Jurassic time, *Revista Mexicana de Ciencias Geológicas*, 14, 244- 260.
- Consejo de Recursos Minerales (Coremi), 1992, Monografía geológico-minera del estado de Guanajuato: México. Secretaría de Enegia Minas e Industria Paraestatal, Consejo de Recursos Minerales, Publicación M-6e, 136 p, 4 láminas.
- Corona-Chávez, P., & López-Picos, A, 1988, Análisis estratigráfico-estructural de la secuencia volcánico-sedimentaria metamorfizada de la Sierra de Guanajuato, en IX Convención Geológica Nacional, Resúmenes: México, Sociedad Geológica Nacional, 104.
- Córdoba-Méndez, D. A., 1988, Estratigrafía de las rocas volcánicas de la región entre Sierra de Gamón y Laguna de Santiaguillo, estado de Durango: *Universidad Nacional Autónoma de México, Revista del Instituto de Geología*, 7, 136-147.
- Charniak, E., & McDermott, 1985, *Introduction to Artificial Intelligence,* First edition, Addison Wesley.
- Chávez, P. S., 1996, Imaged-Based Atmospheric Corrections, Revised and Improved. *Photogrammetric Engineering & Remote Sensing*, 9.

Chuvieco, E., 2002, *Teledeteccion ambiental,* Barcelona: Ariel, S. A.

- Cruz-Páez, E., 2008, Espectrometría de reflectancia (SWIR), aplicada para mapeo de alteración, en la India, distrito minero Mulato.
- Edwards, J. D., 1955, Studies of some early Tertiary red conglomerates of Central Mexico.U. S. Geological Survey, Professional paper, 264-H, 183 p.
- Escobar, L. H., & Cortés, F., 2004, *Fundamentos de teoría electromagnética,* Ciudad Universitaria: Facultad de Ingeniería, UNAM.
- Fabregat-G., F. J., 1966, Los minerales mexicanos 3, Durantita: Universidad Nacional Atónoma de México, *Boletín del Instituto de Geología*, 77, 113 p.
- Fernández de la Vega-Márquez, T., Prol-Ledesma, R. M., Orozco, G., 2001, Hydrothermal alteration and main structures mapping using TM images in La Primavera geothermal field (Mexico), *Geofisica Internacional*, *40*, 147–162.
- Ferrari, I., Valencia-Moreno, M., Bryant, S., 2005, Magmatismo y tectónica en la Sierra Madre Occidental y su relación con la evolución de la margen Occidental de Norteamérica, *Boletín de la Sociedad Geológica Mexicana*, 57, 3, 343-378.
- Fontal, B., Suárez, T., Reyes, M., Bellandi, F., 2005, El Espectro Electromagnético y sus Aplicaciones, Mérida, Venezuela: Escuela Venezolana para la Enseñanza de la Química.
- Foshag, W. F., & Fries, C., 1942, *Bulletin 935-C Tin deposits of the Republic of Mexico,* Geologic Investigation in the American Republics, *42,* 99-176.
- Freydier, C., Martínez-R, J., Lapierre, H., Tardy, M., Coulon, C., 1996, The early Cretaceous Arperos Basin (Western Mexico), Geochemical evidence for an aseismic ridge formed near a spreading center: Tectonophysics, 259, 343-367.
- Gałuszka, A., Migaszewski Z.M., Namieśnik, J., 2015, Moving your laboratories to the field Advantages and limitations of the use of field portable instruments in environmental sample analysis, *Environmental Research,* 140, 593–603.

Gazley, M. F., & Fisher, L. A., 2014, A review of the reliability and validity of portable X-ray

fluorescence spectrometry (pXRF) data, *Mineral Resource and Ore Reserve Estimation–The AusIMM Guide to Good Practice, The Australasian Institute of Mining and Metallurgy Melbourne*, 69-82.

- Gifkins, C., Herrmann, W., Large, R., R., 2005, Altered volcanic rocks: a guide to description and interpretation, Centre for Ore Deposit Research, *University of Tasmania.*
- Gill, R., 2009, *Igneous rocks and processes* (1st ed.), Wiley-Blackwell.
- Glanzman, R. K, & Closs, L. G., 2008, Field Portable X-Ray Flourescence Geochemical Analysis-Its Contribution to Onsite Real-time Project Evaluation. Proceedings of Exploration 07, *Fifth Decennial International Conference on Mineral Exploration*, 291-301.
- Gonzáles, L., 2018, *Introducción a Machine Learning,* Recuperado de: https://mailchi.mp/440b21866fa2/descarga-recursos
- González, F. E., Ruiz, J. M., Acosta, F. M., 2013, *Tutorial de Teledetección espacial, Canarias*: Universidad de las Palmas de Gran Canaria.
- Gupta, R. P., 2017, Remote sensing geology, India*: Third Edition Springer*.
- Haapala, I., 1977, The controls of tin and related mineralizations in the rapakivi-granite areas of south-eastern Fennoscandia, *Geol. Foren. Stockholm Forh*., 99, 130-142.

Haldar, S. K., 2013, *Mineral Exploration Principles and Applications,* Oxford, Elsevier.

Hall, G., Page, L. & Bonham-Carter, G., 2013, Quality Control Assessment of Portable XRF Analysers: Development of Standard Operating Procedures, Performance on Variable Media and Recommended Uses, *Phase II, Canadian Mining Industry Research Organization (Camiro) Exploration Division, Project 10E01 Phase I Report*, https://www.appliedgeochemists.org/index.php/publications/other-publications/2 uncategorised/106-portable-xrf-for-the-exploration-and-mining-industry.

Haugeland, J., 1985, *Artificial intelligence: The very idea,* Primera edición, MIT press.

- Hill, P. L., Kucks, R, P., Ravat, D., 2009, Aeromagnetic and Aeroradiometric Data for the Conterminous United States and Alaska from the National Uranium Resource Evaluation (NURE), Program of the U.S. *Departament of Energy; Open-File Report 2009-1129.*
- Houlahan, T., Ramsay, S., Povey, D., 2003, Use of Field Portable X-Ray Fluorescence Spectrum Analyzers for Grade Control – A Presentation of Case Studies. In: *5th International Mine Geology Conference. Australasian Institute of Metallurgy.* 377–385.
- IBM, 2020, ¿Qué es machine learning? *Machine Learning,* IBM Cloud Education, https://www.ibm.com/es-es/cloud/learn/machine-learning.
- Ihlen, V., & Zanter, K., 2019, Landsat 8 (L8) data users handbook, US Geological Survey, 54-55.
- Imlay, R. W., 1938, Studies of the Mexican Geosyncline, Geological Society of America Bulletin, 49, 1651-1694.
- INEGI, 2019, *Censos económicos, La industria minera ampliada,* Instituto Nacional de Estadística y Geografía.
- Johnson, B., Montante, A., Kearvell, G., Janzen, J., Scamimell, R., 1999, Geology and exploration of the San Nicolas polymetallic (Zn-Cu-Au-Ag) volcanogenic massive sulphide deposit, en Ambor, J. L. (ed.), VMS and carbonate-hosted polymetallic deposits of Central Mexico: Vancouver, B. C.: British Columbia and Yukon Chamber of Mines, Cordillera Roundup, Special Volume, 45-54.

Kalnicky, D. J., & Singhvi, R., 2001, Field portable XRF analysis of environmental samples, *Journal of Hazardous Materials,* 83, 93–122.

Kimura, D., 2017, Electromagnetic Waves and Lasers, E.U.A, IOP Concise Physics.

- Klein, C., & Hurlbut, C., 1997, *Manual de mineralogía (basado en la obra de J. DANA),* Barcelona, Bogota, México, Reverté S. A.
- Konstantinov, M. M. & Strujkov, S. F., 1995, Application of indicator halos (signs of ore remobilization) in exploration for blind gold and silver deposits, *Journal of Geochemical Exploration,* 54, 1, 1–17.
- Kuzvart, M., & Bohmer, M., 1986, *Prospecting and exploration of mineral deposits,* Second; M. Vanecek, Ed., Czechoslovakia, Elsevier.
- Labarthe-Hernández, G., Tristán-González, M., Aranda-Gómez, J. J., 1982, Revisión estratigráfica del Cenozoico de la parte central del estado de San Luis Potosí, Universidad Autónoma de San Luis Potosí, Instituto de Geología, Folleto Técnico, 85, 208p., 1 mapa, 2 secciones.
- Lemière, B., 2018, A review of pXRF (field portable X-ray fluorescence) applications for applied geochemistry, *Journal of Geochemical Exploration*, *188*, 350–363. https://doi.org/10.1016/j.gexplo.2018.02.006

Lindgren, W., 1933,. *Mineral deposits,* New York, McGraw-Hill Book co.

López-Doncel, R., 2003, La Formación Tamabra del Cretácico medio en la porción central del margen occidental de la Plataforma Valles San Luis Potosí, centro-noreste de México, *Revista Mexicana de Ciencias Geológicas*, 20, 1, 1-19.

López-Infanzón, M., 1986, Estudio petrogenético de las rocas ígneas en las formaciones Hizachal

y Nazas, *Boletín de la Sociedad Geológica Mexicana*, 47, 1-42.

- Martínez, J., Martín, P., Díaz, J., López, J., 2010, *Teledetección y Medio Ambiente,* Madrid, Red Nacional de Teledetección Ambiental.
- Martínez-Reyes, J., 1992, Mapa geológico de la Sierra de Guanajuato con resumen de la geología de la Sierra de Guanajuato, Universidad Nacional Autónoma de México, Instituto de Geología. Cartas Geológicas y Mineras, 8, 1 mapa con resumen de la geología.
- McGehee, R., 1976, Las rocas metamórficas del arroyo de La Pimienta, Zacatecas, Zac., *Boletín de la Sociedad Geológica Mexicana*, 37, 1-10.
- Megaw, P., 1999, The high-temperature, Ag-Pb-Zn-(Cu) carbonate replacement deposits of Central Mexico, *en:* Ambor, J. L. (ed.), VMS and carbonate-hosted polymetallic deposits of Central Mexico, Vancouver, B. C., British Columbia and Yukon Chamber of Mines, *Cordillera Roundup*, Special Volume, 25-44.
- Mendívil, H., 2016, *Uso de imágenes satelitales aplicadas a la exploración de yacimientos minerales,* 2012, de ResearchGate, Sitio web: https://www.researchgate.net/publication/305221032.
- Miranda-Gasca, M. A., 2000, The metallic ore deposits of the Guerrero terrane, western Mexico: an overview, *Journal of South American Earth Sciences*, 13, 403-413.
- Möller, V., & Williams-Jones, A., 2018, A hyperspectral study (V-NIR-SWIR) of the Nechalacho REE-Nb-Zr deposit, Canada. *Journal of Geochemical Exploration*, *188*, 194–215.
- Montellano-Ballesteros, M., 1992, Una edad del Irvingtoniano al Rancholabreano para la fauna Cedazo del estado de Aguascalientes: Universidad Nacional Autónoma de México, Revista
del Instituto de Geología, 9, 195-203.

- Nieto, F., Alaniz, A., Camprubí, A., 2005, La Mesa Central de México: estratigrafía, estructura y evolución tectónica cenozoica, *Boletín de la Sociedad Geológica Mexicana*, *3*, 285–318.
- Nilsson, N. J., 1998, *Artificial Intelligence: A New synthesis,* First edition, Morgan Kaufmann Publishers, Inc.
- Niton, T. F. S., 2010, Manual-XL3-Series-v7.0.11, *User's Guide*, *Version 7.*
- Olvera-Carranza, K., Centeno, E., Camprubí, A., 2001, Deformation and distribution of massive sulphide deposits in zacatecas, Mexico, in Pietrzynsi, A., *et al.* (eds.), Mineral deposits at the beginning of the 21st century, *Lisse, Swets & Zeitlinger Publishers*, 313-316.
- Pantoja-Alor, J., 1963, *Hoja San Pedro del Gallo, Estado de Durango, escala 1:100,000,* México, D.F., Universidad Nacional Autónoma de México, 1 mapa.
- Peguero, A., 2010, *La espectrsocopia NIR en la determinación de propiedades físicas y comoposición química de intermedios de producción y productos acabados,* Tesis doctoral, Universidad Autonoma de Barcelona, España.
- Percival, J. B.; Bosman, S. A.; Potter, E. G.; Peter, J. M.; Laudadio, A. B.; Abraham, A. C.; Shiley, D. A.; Sherry, C., 2018, Customized Spectral Libraries for Effective Mineral Exploration, Mining National Mineral Collections, *Clays Clay Miner,* 2018, 66, 297–314.
- Petersen, M. A., Della Libera, M., Jannas, R. R., Maynard, S. R., 2001, Geology of the Cerro San Pedro porphyry-related gold-silver deposit, San Luis Potosí, México, in Albinson, T., Nelson, C. E. (eds.), New mines and discoveries in Mexico and Central America, Littleton, Colorado, *Society of Economic Geologists,* Special Publication, 8, 217-241.
- Plourde, A. P., Knight, R. D., Kjarsgaard, B. A., Sharpe, D. R. Lesemann, J.-E., 2013, Significance of indicator minerals from till and esker simples, Northwest Territories, *Geological Survey of Canada,* 4540, 33p.
- Ponce, B. F., & Clark, K. F., 2005, The Zacatecas Mining District: A tertiary caldera complex associated with precious and base metal meneralization, *Economic Geology*, 83, 1668-1682.

Ponce, P., 2010, *Inteligencia Artificial con aplicaciones a la ingeniería,* México, Alfaomega.

- Portable XRF spectrometry of surficial sediments, NTS 75-I, 75-J,75-O, 75-P, (Mary Frances Lake – Whitefish Lake – Thelon River area), Northwest Territories, *Geological Survey of Canada,* Open File 7408.
- Potts, P. J. &West, M., 2008, Portable X-ray Fluorescence Spectrometry: Capabilities for In Situ Analysis, The Royal Society of Chemistry, Cambridge.
- Quintero-Legorreta, O., 1992, Geología de la región de Comanja, estados de Guanajuato y Jalisco, *Universidad Nacional Autónoma de México, Instituto de Geología, Revista*, 10, 1, 6-25.
- Ramsey, M. H., & Boon K. A., 2012, Can in situ geochemical measurements be more fit-forpurpose than those made ex situ?, Applied Geochemistry, 27, 5, 969-976, <https://doi.org/10.1016/j.apgeochem.2011.05.022>
- Ranson, W. A., Fernández, L. A., Simmons, W. B., Enciso-de la Vega, S., 1982, Petrology of the metamorphic rocks of Zacatecas, México, *Boletín de la Sociedad Geológica Mexicana*, 41, 37-59.
- Rich, E., & Knight, K., 1991, *Inteligencia Artificial*, 2ª edición, Mc Graw Hill.
- Reichl, C., Schatz, M., Zsak, G., 2017, International Organizing Committee for the World Mining

Congresses, *Federal Ministry of Science, Research and Economy, Austria*, *32*, 1–255.

- Reichl, C., & Schatz, M., 2020, World mining data 2020, Federal Ministry of Agriculture, Regions and Tourism: Vienna, Austria, 35, 265
- Rhodes, J. R., & Rautala, P., 1983, Application of a microprocessor-based portable XRF analyzer in minerals analysis, *The International Journal of Applied Radiation and Isotopes*, 34, 1, 333- 343.
- Robb, L., 2004, *Introduction to Ore-Forming processes,* (1st ed.; L. Robb, Ed.), Oxford, United Kingdom, John Wiley and Sons Ltd.
- Ruiz, L., 2013, Analisis de componentes principales. Aplicaciones en teledetección, *Ingeniería Cartográfica, Geodesia y Fotogrametría,* Universidad Politécnica de Valéncia.

Russel, Stuart; Norvig, Peter, 2004, Inteligencia Artificial, 2, Ed. Rio de Janeiro: Campos.

Sainsbury, C. L., 1969, Tin resources of the world, U. S. Geological Survey, Bull., 1301.

- Sainsbury, C. L., & Hamilton, J. C., 1967, The geology of lode tin deposits, Technical Conference on Tin, London, 267-306.
- Salas, G. P., 1975, Carta y provincias metalogenéticas de la República Mexicana, México, Consejo de Recursos Minerales, Publicación 21E, 242 p, 1 mapa.
- Sarala, P., 2009, New advances in geochemical exploration in glaciated terrain examples from northern Finland, in Lentz, D., Thorne, K. G. and Beal, K.-L. (eds.), Proceedings of the 24th International Applied Geochemistry Symposium, Fredericton, New Brunswick, Canada, June 1st-4th, 2009, Volume II, *The Association of Applied Geochemistry*, 565-567.
- Sarala, P. & Mäkikyrö, M., 2012, Mobile XRF methods in mineral exploration in glaciated terrain – examples from northern Finland, *In 34th International Geology Congress, Brisbane, Australia, 5-10,* Optical disc (CD-ROM).
- Servicio Geológico Mexicano (SGM), 2019, *Anuario Estadístico de la Minería Mexicana,*  Secretaría de Economía.
- Sillitoe, R, H., Halls, C., Grant, J. N., 1975, Porphyry tin deposits, *Economy Geology*, 70, 913-927.
- Silva-Romo, G., 1996, *Estudio de la estratigrafía y estructuras tectónicas de la Sierra de Salinas, Edos. de S. L. P. y Zac,* Tesis de Maestría, Universidad Nacional Autónoma de México, Facultad de Ciencias, División de Estudios de Posgrado, México.
- Silva-Romo, G., Arellano-Gil, J., Mendoza-Rosales, C., Nieto-Obregón, J., 2000, A submarine fan in the Mesa Central Mexico, *Journal of South American Earth Sciences,* 13, 139 p*.*
- Smith, T. E. & Turek, A., 1976. Tin-bearing potential of some Devonian granitic rocks in S.W. Nova Scotia, Miner. *Deposita*, 11, 234-245.
- Song, Y., Liang, J., Lu, J., Zhao, X., 2017, An efficient instance selection algorithm for k nearest neighbor regression, *Neurocomputing*, *251*, 26–34. https://doi.org/10.1016/j.neucom.2017.04.018
- Stemprok, M., 1967, Endogenous tin mineralisation in the Bohemian Massif, Technical Conference on Tin, London, 245-265.
- Swanson, E. R., 1989, A new type of maar volcano from the State of Durango-the El Jegüey-La Breña complex reinterpreted, Universidad Nacional Autónoma de México, *Revista del Instituto de Geología,* 8, 243-248.
- Tauson, L. V., & Koslov, V. D., 1973, Distribution functions and ratios of trace element concentrations as estimators of the ore-bearing potential of granites, In Geochemical Exploration, Institution of Mining and Met., 37-44.
- Turing, A. M., 1950, Computing machinery and intelligence. *Mind*, volume LIX, 433-460.
- Uhlig, S., 1990, Tin and tungsten deposits their relations to plate tectonics, *Cuaderno Lab. Xeolóxico de Laxe*, 15, 281-295.
- United States Geological Survey (USGS), 2013, Landsat 8, Landsat Missions, https://www.usgs.gov/landsat-missions/landsat-8.
- United States Geological Survey (USGS), 2020, Mineral Commodity Summaries 2020, In *U.S Departtment OF The Interior, U.S Geological Survey*, Sitio web: https://pubs.usgs.gov/periodicals/mcs2020/mcs2020.pdf
- Urrutia-Fucugauchi, J., & Flores-Ruiz, J.H., 1996, Bouguer gravity anomalies and regional crustal structure in central México, *International Geology Review*, 38, 176-194.
- US-EPA, 1998a, Test Methods for Evaluating Solid Waste, Physical/Chemical Methods, Vol IA, SW-846, Method 6200, Revision 0.
- US-EPA, 1998b, Environmental Technology Verification Report, Field Portable X-ray Fluorescence Analyzer, Niton XL Spectrum Analyze, Report EPA/600/R-97/150, downloaded from http://www.epa.gov/etv/pubs/01\_vr\_niton.pdf on 13/09/2014.
- Valentinuzzi, M. C., 2008, *Analisis por fluorescencia de rayos X, Implementación de guias de haces en reflexión total,* Tesis doctoral,. Universidad Nacional de Córdoba, Argentina.

Winston, H. P., 1992, *Artificial Intelligence,* 3rd edición, USA, Addison-Wesley Publishing Co.

- Zanter, K., 2016, Landsat 8 (L8) data users handbook, Landsat Science Official Website, 33.
- Zanter, K., 2018, Landsat 8 data users handbook, TIRS Top of Atmosphere Brightness Temperature.
- Zhang W., Lentz D. R. Charnley, B. E., 2017, Petrogeochemical assessment of rock units and identification of alteration/mineralization indicators using portable X-ray fluorescence measurements, Applications to the Fire Tower Zone (W-Mo-Bi) and the North Zone (Sn-ZnIn), Mount Pleasant deposit, New Brunswick, Canada, *Journal of Geochemical Exploration,* 177, 61–72.
- Zhou, Z. H., 2018, A brief introduction to weakly supervised learning, *National Science Review*, *5,* 1, 44–53.

# **Anexo 1. Código en python de los algoritmos de Machine Learning aplicado a predicción de datos geoespaciales.**

*Instalación de librerías y paquetes.* 

Instalación de los paquetes y librerías para manejo de datos geofísicos (pyIGRF), geoespaciales (geopandas) y automatización de aprendizaje automático (tpot).

```
!pip install pyIGRF
!pip install geopandas
!pip install tpot
```
Se importan las librerías y paquetes para poder usarlos dentro del programa.

Import pandas as pd

```
Import geopandas as gpd
import numpy as np
import matplotlib.pyplot as plt
from shapely import geometry
import seaborn as sns
from pyproj import Transformer
from matplotlib import colors
import pyIGRF
```
#### **Lectura de archivos**

Se usa el estilo *seaborn-notebook* para todos los argumentos *matplotlib*

```
plt.style.use('seaborn-notebook')
```
Exportar los datos magnéticos en formato. xyz. Buscamos el nombre de las columnas y hacemos

una lista con estos nombres.

```
#lista con los nombres de las columnas estos nombres aparecen en los metad
atos
column_names=['line','fid','time','day','year','latitude','longitude','rad
ar','totmag','resmag','diurnal','geology','resmagCM4']
#leemos nuestros datos xyz y agregamos la lista con los nombres (solo util
izaremos
#la latitud, longitud y totmag) usando el argumento usecols=
magne data=pd.read csv('/content/drive/My Drive/tesis/salt lake city mag.x
yz',delim_whitespace=True,names=column_names,usecols=['latitude','longitud
e','totmag'])
```

```
#damos un vistazo a los primeros 5 elementos de nuestra tabla para verific
ar los nombres de las columnas
magne_data.head()
```
Se transforman las coordenadas de NAD27 a WGS84 y UTM. Se agregan estos nuevos datos a nuestra tabla.

```
#Transformanos las coordenas
transform1=Transformer.from crs('epsg:4267','epsg:4326')
```

```
transform2=Transformer.from_crs('epsg:4267','epsg:32613',always_xy=True)
```
#Agregamos nuevas columnas con las coordenadas transformadas magne data['long WGS84'], magne data['lat WGS84']= transform1.transform(mag ne data.longitude.values, magne data.latitude.values)

magne data['E\_utm'], magne data['N\_utm']=transform2.transform(magne data.lo ngitude.values, magne data.latitude.values)

```
#observamos los primeros 5 elementos
magne_data.head()
```
Para poder trabajar con nuestros datos como objetos geoespaciales, tenemos que convertir nuestra tabla a un *GeoDataframe* con geometrías espaciales. Esto se hace usando el método *GeoDataFrame* de la librería geopandas.

```
# usaremos un ciclo for para crear una nueva columna con las geometrías
mag_data=magne_data
mag_data['geometry']=[geometry.Point(x,y) for x, y in zip(mag_data['long_W
GS84'], mag_data['lat_WGS84'])]
mag data=gpd.GeoDataFrame(mag data,geometry='geometry',crs='EPSG:4326')
```

```
#visualizamos los 5 primeros elementos
mag_data.head()
```
# **Eliminar la interferencia geomagnética.**

Como el núcleo de la Tierra se comporta como un gran imán. Podemos medir diferentes valores en estudios geomagnéticos conforme nos movemos de un polo a otro; por lo tanto, el campo magnético terrestre afecta a todas las mediciones magnéticas sobre la superficie, por esta razón es importante tener un modelo para el flujo magnético basado en coordenadas geográficas.

### *IGRF13*

Campo de Referencia Internacional Geomagnética de generación 13 es la versión más reciente de una descripción matemática estándar del campo magnético terrestre y tasa de cambio anual (variación secular).

```
#se ingresan los datos para el calculo correcto del IGRF,
#como queremos el campo magnético total, usaremos el metódo. igrf_value
#ingresamos la fecha en que se tomaron los datos
#ingresamos la altitud en km
lat=mag_data.lat_WGS84
lon=mag_data.long_WGS84
date=1979.0
alt=400*0.3048/1000
#Los datos devueltos tendrán forma matricial
x = np. empty like(lat)
y = np. empty like(lat)
z = np. empty like(lat)
f = np. empty like(lat)
intensity = np.empty like(lat)
I = np. empty like(lat)
D = np. empty like(lat)
#ciclo for para aplicar la ecuación a todos los datos de latitud y longitu
d
for i in np.arange(lat.shape[0]):
  D[i], I[i], intensity[i], X[i], Y[i], Z[i], f[i] = pyIGRF.iqrt value(lat[i
],lon[i],alt,date)
# los datos que entrega son: D: declinación, I:inclinación, H:intensidad h
orizontal, X:componente norte
#Y:comoponente este, Z:componente vertical, f:unidad de intensidad total (
nT)
mag_data['resmag_igrf13']=mag_data.totmag-f
resmag=mag_data['resmag_igrf13']
```
Comprobamos la gráfica de distribución de los datos calculados con IGRF (*resmag*) para ver

si tenemos datos atípicos.

```
x =sns . distplot (resmag , axlabel = 'Valor magnético residual (nT))
plt.savefig('/content/drive/My Drive/tesis/hist_anom.png')
```
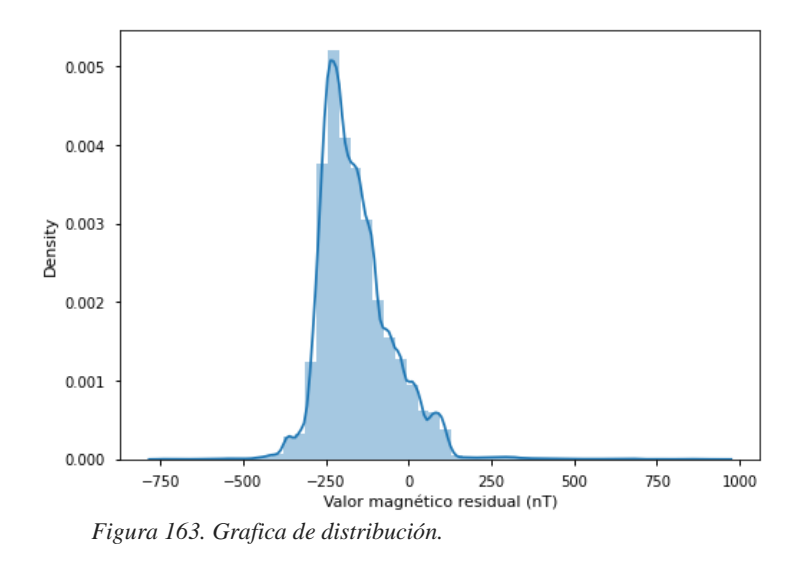

Como se observa en la gráfica (figura 163), hay algunos datos atípicos. Por lo que se cambiaron los datos por encima de 98% y por debajo del 0.2% del cuantil a valores nulos (para llegar a estos valores se realizaron algunas iteraciones).

```
resmag.loc[resmag < resmag.quantile(.002)] = np.nan
resmag.loc[resmag > resmag.quantile(.98)] = np.nan
```
Veamos los nuevos valores (figura 164), pero ahora con una gráfica a colores para visualizar mejor nuestro mapa.

```
n, bins, patches = plt.hist(mag_data.resmag_igrf13.dropna(), bins=50,densi
ty=True, facecolor='#2ab0ff', edgecolor='#e0e0e0', linewidth=0.5, alpha=1)
jet = plt.get cmap('hsv', len(patches))
for i in range(len(patches)):
     patches[i].set_facecolor(jet(i))
plt.savefig('/content/drive/My Drive/tesis/hist_limp.png')
```
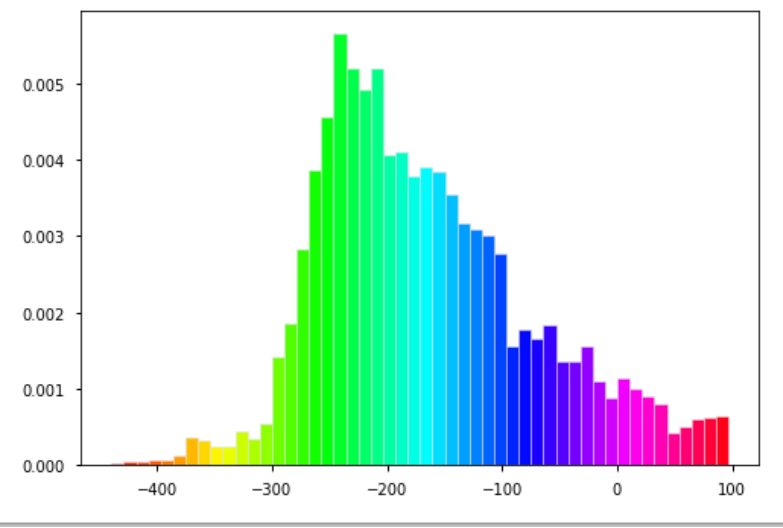

*Figura 164. Grafica de distribución modificada.* 

Ahora visualizamos las líneas de vuelo con los colores de la gráfica anterior (figura 165).

```
plt.scatter(mag_data.long_WGS84,mag_data.lat_WGS84, cmap='hsv',s=1,c=resma
g)
plt.colorbar(label=u'Residual magnetic value (nT)')
plt.gca().set_aspect('equal')
plt.gcf().set_size_inches(24,16)
```
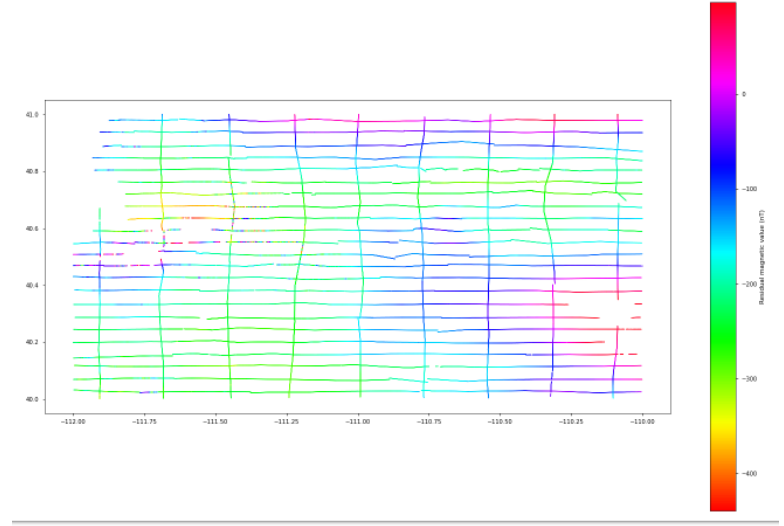

*Figura 165. Mapa de las líneas de vuelo.* 

#### **Creación de una matriz con NUMPY para asignar los valores predichos.**

Ahora se crea una matriz que recoja todas las lecturas (convertimos nuestras lecturas a un archivo ráster).

Primero definimos el tamaño de pixel.

```
#Tamaño de pixel
pixel_size=250
```
Se define el rango de coordenadas para ser procesadas, este rango está en función del tamaño del pixel y del valor de magnetismo residual.

```
range x=np.arange(mag_data.E_utm.min()-mag_data.E_utm.min() % pixel_size,
                  mag_data.E_utm.max(),pixel_size)
```

```
range y=np.arange(mag_data.N_utm.min()-mag_data.N_utm.min()% pixel_size,
                 mag_data.N_utm.max(),pixel_size) [::-1]
```
Se define la forma de la matriz en función de la longitud del rango.

```
forma=(len(range y), len(range x))
```
Se define la extensión.

extension= xmin, xmax, ymin, ymax= range\_x.min(),range\_x.max(),range\_y.min (),range\_y.max()

Se Imprimen en la consola los atributos de la matriz georreferenciada que se acaba de construir.

```
print(''' Info matriz:
filas:{}, columnas:{}\nxmin:{}, xmax:{}\nymin:{}, ymax:{}
'''. format(forma[0],forma[1],xmin,xmax,ymin,ymax) )
Info matriz:
```

```
filas:480, columnas:707
xmin:-97500.0, xmax:79000.0
ymin:4440500.0, ymax:4560250.0
```
Con los rangos se crean matrices de coordenadas para evaluaciones vectorizadas (matrices direccionales) usando el método *meshgrid* de *Numpy*, Estas matrices las usamos para indicarle a nuestro modelo de aprendizaje la dirección en que debe "barrer" y aprender los datos (figuras 166).

```
x mesh, y mesh=np.meshgrid(range x, range y)
fig,axes=plt.subplots(1,2)
for ax, data,title in zip(axes.ravel(), [x mesh,y mesh], [Y', 'Y']):
   ax.matshow(data,extent=extencion,cmap='bwr');ax.set_axis_off();ax.set_ti
tle(tit
```
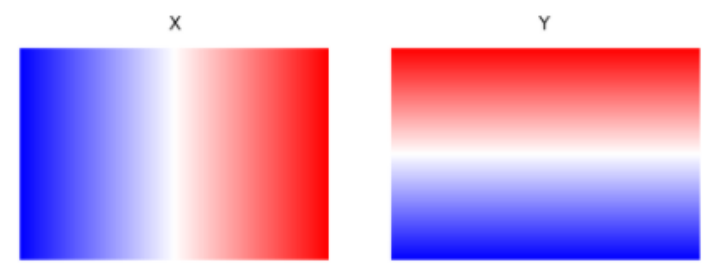

Figura 166. Matrices X, Y.

Después de que se definió la matriz vectorizada, se convierten las coordenadas UTM a valores índice y se agregan a la matriz creada. (Esto con el fin de relacionar la posición georeferenciada, con los valores magnéticos de cada pixel).

```
mag_data.loc[:,'X_Index']=((mag_data.E_utm-xmin)/ pixel_size).astype(int)
mag_data.loc[:,'Y_Index']=(forma[0]-((mag_data.N_utm-
ymin)/pixel size)).astype(int)
```
A la matriz georreferenciada que se creó, se le agregan los valores magnéticos residuales a cada pixel. Para esto se crea una matriz vacía con la forma de la matriz georreferenciada para agregar los valores magnéticos.

```
mag_array=np.zeros(forma)
mag_array[:]=np.nan
mag array[mag_data.Y_Index,mag_data.X_Index]=resmag
```
Ahora se comprueba que los valores de la cuadricula están en el lugar correcto (figura 167).

```
plt.matshow(mag_array,cmap='hsv',extent=extencion)
plt.gcf().set size inches(24,16)
plt.gcf().set_dpi(200)
```
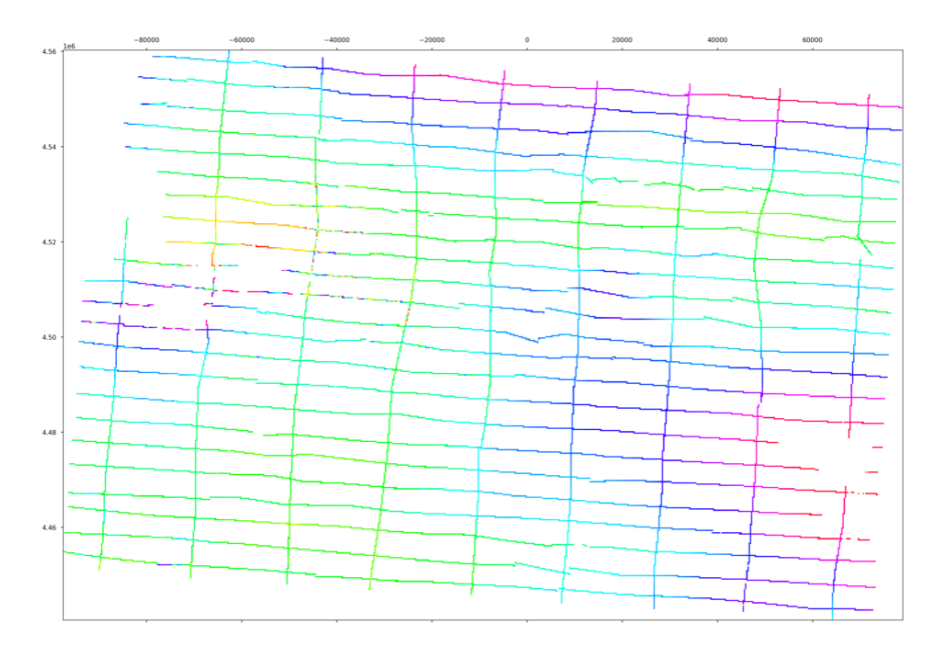

*Figura 167. Matriz donde cada pixel representa un valor magnético.* 

# **Machine Learning. Automatizar el aprendizaje automático.**

Para poder seleccionar un buen modelo de aprendizaje y evitar el sobreajuste de la predicción (Esto es que el modelo aprende perfectamente bien nuestros datos incluyendo los errores, esto provoca que nuestra predicción sea falsa) para evitar el sobreajuste de la predicción es necesario dividir nuestros datos en conjunto de datos de entrenamiento, prueba y validación. A esta técnica se le conoce como validación cruzada**.**

Sin embargo, existe una herramienta muy útil llamada *tpot*, se le puede considerar un asistente de machin learning. Es fácil de usar y entrega muy buenos resultados.

Se mostrarán tres casos de predicción para comparar los resultados:

- Predicción con todos los datos solo con dos direcciones de aprendizaje en X y Y (habrá sobreajuste).
- Predicción con todos los datos en todas las direcciones posibles (mejorará el resultado, pero aún habrá sobreajuste)
- Predicción con validación cruzada usando el asistente Tpot.

# *Predicción con todos los datos en dos direcciones X, Y.*

La mejor herramienta para trabajar con machine learning en python es *scikit-learn*. Se trata de una biblioteca de código abierto que admite el aprendizaje supervisado y no supervisado; está construido sobre *Numpy*, *ScyPy* y *Matplotlib*.

Aquí se mostrarán cuatro algoritmos como ejemplo visual, solo se usarán las coordenadas norte (y), este (x) para la predicción.

```
#se invoca de la bilbioteca scikit-learn tres algoritmos predictivos
#KNeighbors, ExtraTreesRegressor, RandomForestRegressor
from sklearn.ensemble import RandomForestRegressor, ExtraTreesRegressor
from sklearn.neighbors import KNeighborsRegressor
from sklearn.preprocessing import MinMaxScaler
regresion=[KNeighborsRegressor(),
```

```
 ExtraTreesRegressor(),
 RandomForestRegressor()]
```

```
#Se definen los datos de entrenamiento
y fit=mag array[np.isfinite(mag array)]
x index fit, y index fit=np.where(np.isfinite(mag array))
x_fit=MinMaxScaler().fit_transform(np.vstack([x_index_fit,y_index_fit]).T)
#se definen las matrices de salida de la predicción utilizando la matriz v
acia que se hizo previamente
x index pred, y index pred=np.where(mag array)
x_pred=MinMaxScaler().fit_transform(np.vstack([x_index_pred,y_index_pred])
.T)
```
Se grafican los mapas obtenidos a partir de los algoritmos de predicción (figura 168).

```
fig, axes =plt.subplots(2, 2, 1) figsize=(24, 20))
for ax, regr, title in zip(axes.ravel(), regresion,
                             ['KNeighborsRegressor',
                               'ExtraTreesRegressor',
                              'RandomForestRegressor']):
   regr.fit(X=x_fit,y=y_fit)
   y_pred=regr.predict(X=x_pred)
```

```
 ax.matshow(y_pred.reshape(forma),extent=extencion,cmap='nipy_spectral')
ax.set title(title, y=1)
 ax.grid(True)
```
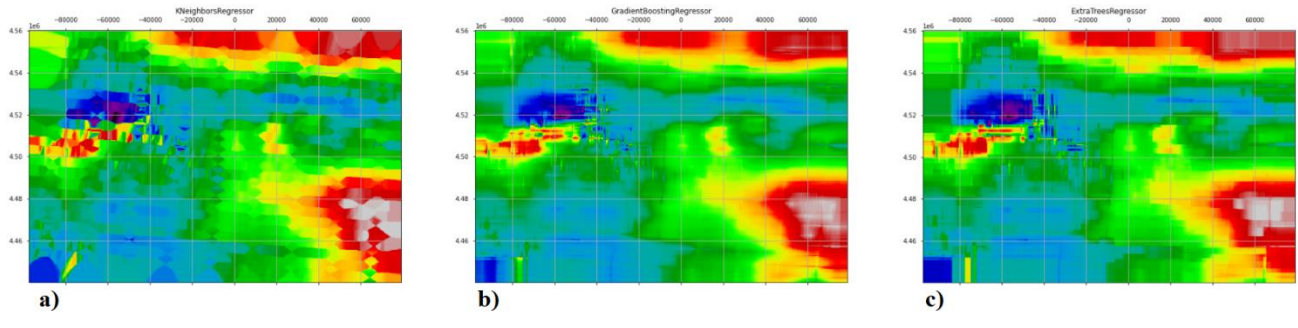

#plt.savefig('/content/drive/My Drive/tesis/mapas\_NE.png')

*Figura 168. Resultado de los algoritmos de predicción. (a)K Neighbors Regressor, (b)Extra Trees Regressor, (c)Random Forest Regressor.*

#### *Predicción con todos los datos en todas las direcciones posibles*

Se añade complejidad a las direcciones de aprendizaje, ahora el algoritmo aprenderá las variaciones de los datos en todas direcciones (figura 169).

```
#Número de ángulos
n_angles=60
#Se crean matrices de coordenas variando los ángulos de 0° a 180° con el m
etodo meshgrid y deg2rad
X var, Y var, angle=np.meshgrid(range x, range y, n angles)
angles=np.deg2rad(np.linspace(0,180,n angles,endpoint=False))
X=X_var+np.tan(angles)*Y_var
X[:,:, (n_angles//2)+1:]=np.flipud(np.fliplr(X[:,:,(n_angles//2)+1:]))
#se gráfican las matrices para verificar que las direccioens estén correct
as
fig, axes=plt.subplots(6,10, figsize=(12,10))
for ax, data, angle in zip(axes.ravel(),np.dsplit(X,60),angles):
  ax.matshow(data.squeeze(),extent=extencion, cmap='bwr');ax.set axis off(
)
  ax.set title(u'{}°'.format(str(round(np.rad2deg(angle)))))
```

```
0.0^\circ3.0^\circ6.0^\circ9.0^\circ12.0^\circ15.0^\circ18.0^\circ21.0^\circ24.0^\circ27.0^\circ30.0°
                 33.0^{\circ}36.0°
                                                39.0°
                                                                420^\circ45.0^\circ48.0°
                                                                                                                51.0^{\circ}54.0^\circ57.0^\circ60.0^\circ63.0^\circ66.0^\circ69.0^\circ72.0^\circ75.0^{\circ}78.0^\circ81.0^\circ84.0°87.0105.0^{\circ}1110°1140°
                                                                                                                                               1170°
 90.0
                 93.0°
                                96.09
                                                 99 0°
                                                               1020^{\circ}108.0^\circ123.0°
                                126.0°
                                                129.0°
                                                               132.0°
                                                                               135.0°
                                                                                               138.0°
                                                                                                               141.0^\circ147.09
120.0°
                                                                                                                               144.0^{\circ}168.0^\circ171.0^\circ174.0°
                                                                                                                                              177.0°
150.0°
                153.0°
                               156.0°
                                               159.0°
                                                               162.0^\circ165.0°
```
*Figura 169. Matrices vectorizadas en 60 ángulos diferentes.* 

Por último, se agregan las matrices rotadas a los modelos de predicción (figura 170).

```
x fit=X[x index fit, y index fit]
x_pred=X.reshape(-1,60) #Usamos el argumento -
1 porque no sabemos la dimensión exacta de la nueva matriz. Por lo tanto,
dejamos que numpy lo resuelva
#se construye un diccionario vacio para ingresar los modelos de predicción
con sus respectivos valores
preds=dict()
#se gráfican los resultaos de las predicciones
fig, axes=plt.subplots(1,3,figsize=(24,20))
for ax, regr, title in zip(axes.ravel(), regresion, ['KNeighborsRegressor', 'E
xtraTreesRegressor','RandomForestRegressor']):
     regr.fit(X=x_fit,y=y_fit)
     y_pred=regr.predict(X=x_pred)
     preds[title]=y_pred
    ax.matshow(y_pred.reshape(forma),extent=extencion,cmap='nipy_spectral'
)
    ax.set title(title, y=1)
plt.savefig('/content/drive/My Drive/tesis/modelos_pred.png')
```
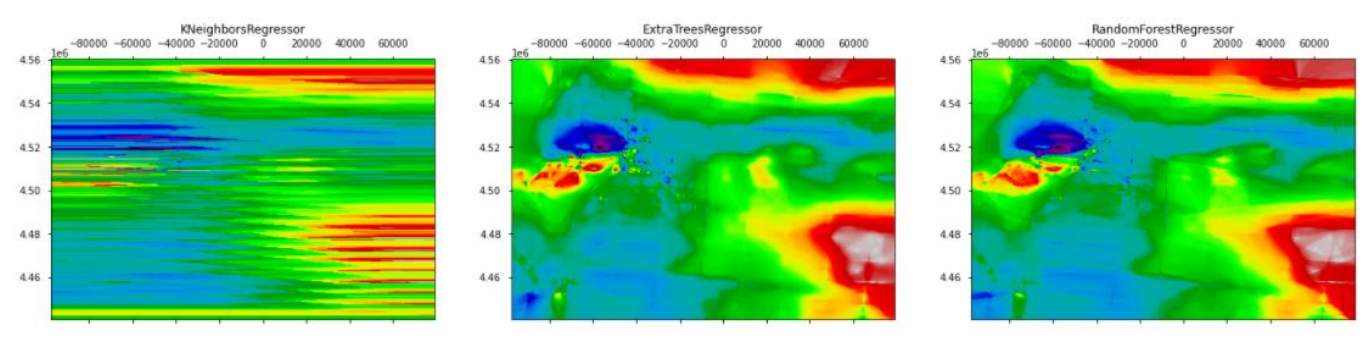

*Figura 170. Modelos predictivos. Se observa una mejora significativa, a primera vista se puede decir que los mejores modelos son Extratreeregresor y Randomforest.*

#### *Predicción con validación cruzada usando el asistente Tpot.*

Tpot es una herramienta de aprendizaje automático automatizado que optimiza el aprendizaje por medio de programación genética. La búsqueda la hace mediante la exploración inteligente de miles de posibles canalizaciones para encontrar el mejor modelo para nuestros datos. La desventaja es que es algo tardado en buscar el mejor modelo.

Con la ayuda de esta herramienta encontramos el mejor modelo con los parámetros óptimos para evitar el sobre o sub-ajuste en nuestra predicción. [http://epistasislab.github.io/tpot/.](http://epistasislab.github.io/tpot/)

```
#importamos la librería tpot
import tpot
pred=tpot.TPOTRegressor(n_jobs=1,verbosity=2,generations=5,warm_start=Tru)
```
Se inicia la búsqueda del mejor modelo predictivo con el método *fit*. Y como argumentos, todos los datos de entrenamiento.

pred.fit(x\_fit,y\_fit) Optimization Progress: 35% 212/600 [1:53:01<2:07:04, 19.65s/pipeline] Generation 1 - Current best internal CV score: -5489.691076987952 TPOT closed during evaluation in one generation. WARNING: TPOT may not provide a good pipeline if TPOT is stopped/interrupted in a early generation. TPOT closed prematurely. Will use the current best pipeline. Best pipeline: DecisionTreeRegressor(ExtraTreesRegressor(input\_matrix, bootstrap=False, max\_features=1.0, min\_samples\_leaf=20, min\_samples\_split=14, n\_estimators=100), TPOTRegressor(config\_dict=None, crossover\_rate=0.1, cv=5,<br>disable\_update\_check=False, early\_stop=None, generations=5, log\_file=<ipykernel.iostream.OutStream object at 0x7f132a29dc50>, max eval\_time\_mins=5, max\_time\_mins=None, memory=None, use\_dask=False, verbosity=2, warm\_start=True)

La búsqueda se detuvo de forma prematura, sin embargo, nos entrega un buen modelo predictivo (Se detuvo por el tiempo transcurrido y los recursos computacionales que demanda el algoritmo). Por esta razón es recomendable que con datasets mucho más grandes, se haga la validación cruzada de forma manual.

Como mejor modelo la búsqueda nos recomienda el algoritmo *Extra Tree Regressor* (Arboles de Decisión) con 100 árboles en el bosque; las características que se deben considerar al buscar la mejor división es una fracción; el número mínimo de muestras necesarias para estar en un nodo es 20; y la profundidad máxima del árbol será de 9.

El resultado es un muy buen mapa de predicciones sin sobreajuste de datos (figura 171)

```
#se aplica el modelo predictivo entregado por la librería tpot
tpot pred=pred.predict(x pred) #se agregan los datos predichos a la matriz
de vacia de predicción
mag_TPOT=tpot_pred.reshape(forma)
y_predi=pred.predict(x_pred)
from sklearn.metrics import mean absolute error, mean squared error, r2 sc
ore
print('R2', r2 score(y pred=y predi, y true=y pred))
#Gráficamos los datos predichos
#tambien se agrega la cuadrícula de las lineas aeromagnéticas
fig=plt.figure(figsize=(30,20))
ax=fig.add_subplot(111)
ax.matshow(mag_TPOT,extent=extencion, cmap='nipy_spectral')
ax.scatter(mag_data.E_utm[::25],mag_data.N_utm[::25],
           cmap='nipy_spectral',s=40,c=resmag[::25],linewidths=1,edgecolor
=<sup>'k'</sup>)
```
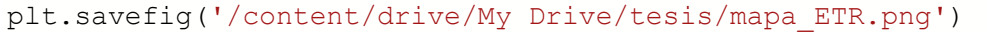

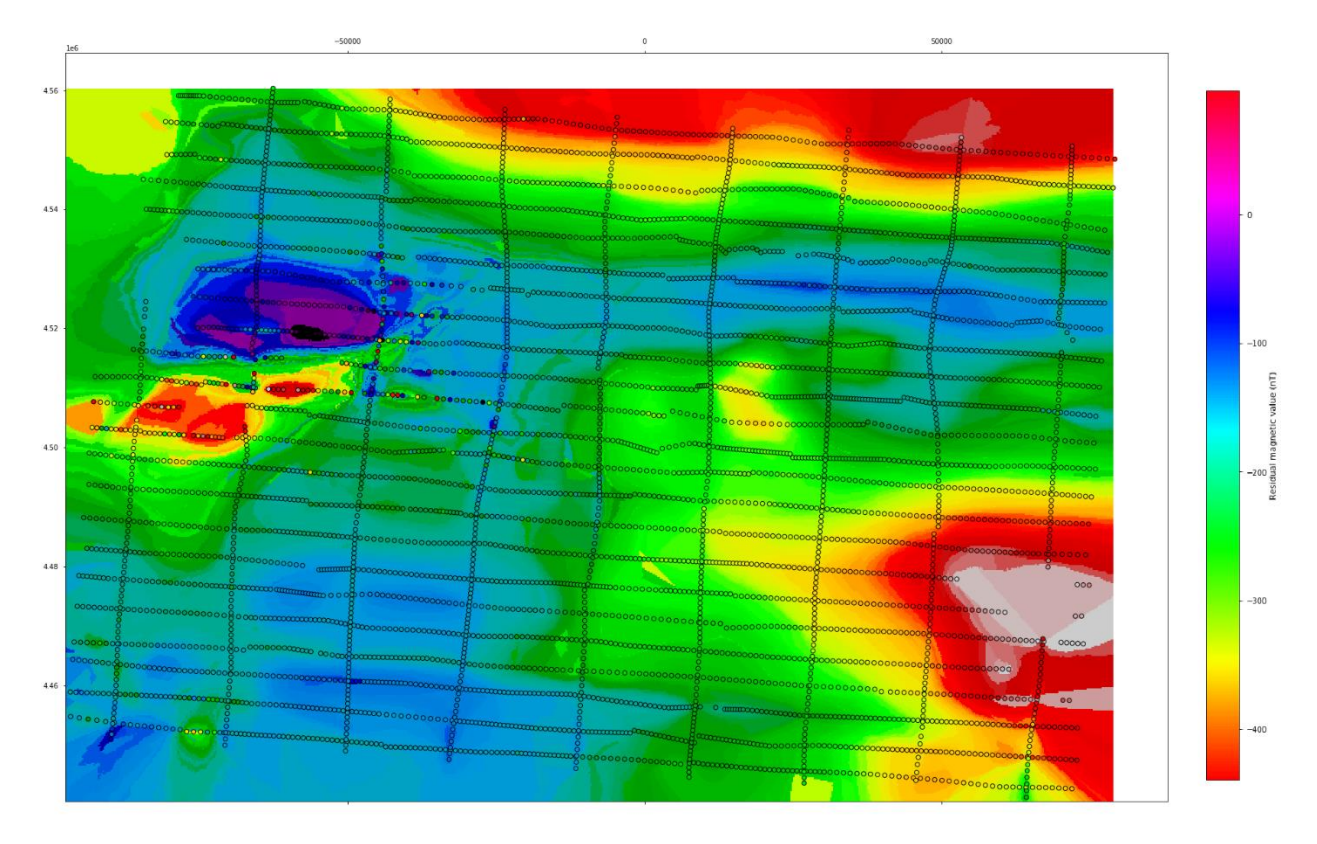

*Figura 171. Mapa con los valores predichos por el asistente Tpot. Sobre el mapa también, se sobrepuso la cuadricula de los vuelos aeromagnéticos.*

Para mejorar la visualización podemos aplicar la siguiente función para agregar un mapa de sombras y resaltar las unidades magnéticas (figura 172).

```
#se crea una función para agregar sombreado
def hillshade(array, azimuth, angle altitude):
```

```
x, y = np.gradient (array)slope = np.pi/2. - np.archive (np.sqrt(x*x + y*y))
aspect = np.arctan2(-x, y)azimuthrad = azimuth*np.pl / 180.
 altituderad = angle_altitude*np.pi / 180.
```

```
shaded = np.sin(altituderad) * np.sin(slope) \ + np.cos(altituderad) * np.cos(slope)\
 * np.cos(azimuthrad - aspect)
return 255*(shaded + 1)/2
```

```
fig=plt.figure(figsize=(15,10))
ax=fig.add_subplot(111)
ax.matshow(mag_TPOT,extent=extencion, cmap='nipy_spectral')
ax.matshow(hillshade(mag_TPOT,280,15),extent=extencion, cmap='Greys_r',alph
a = .40
```

```
plt.savefig('/content/drive/My Drive/tesis/mapa_hs.png')
```
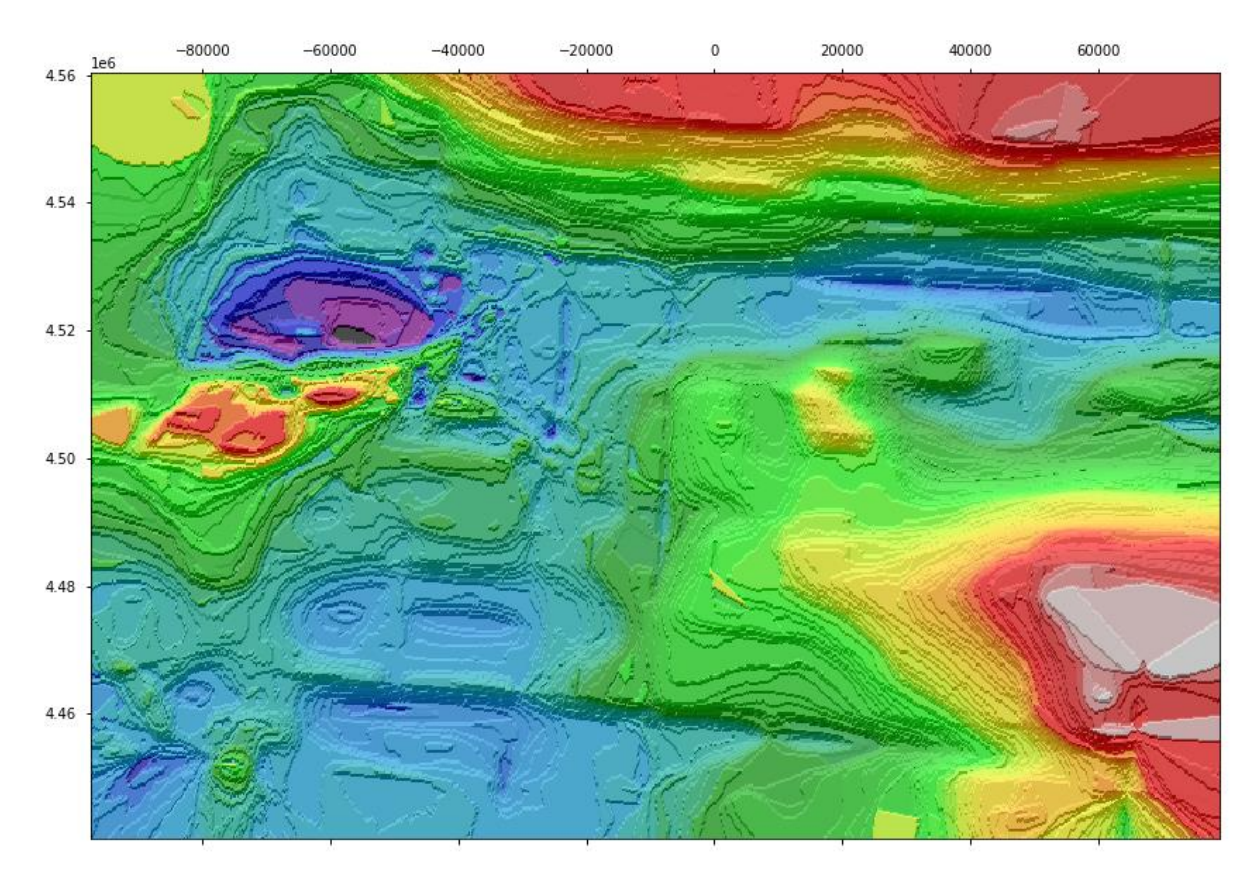

*Figura 172. Mapa de sombras de valores residuales magnéticos.*